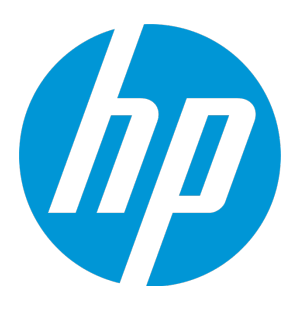

# **HP Operations Manager**

Software Version: 9.22 UNIX and Linux operating systems

# Server Configuration Variables

Document Release Date: December 2016 Software Release Date: December 2016

# Legal Notices

# **Warranty**

The only warranties for HP products and services are set forth in the express warranty statements accompanying such products and services. Nothing herein should be construed as constituting an additional warranty. HP shall not be liable for technical or editorial errors or omissions contained herein.

The information contained herein is subject to change without notice.

# Restricted Rights Legend

Confidential computer software. Valid license from HP required for possession, use or copying. Consistent with FAR 12.211 and 12.212, Commercial Computer Software, Computer Software Documentation, and Technical Data for Commercial Items are licensed to the U.S. Government under vendor's standard commercial license.

# Copyright Notice

© Copyright 1993–2016 Hewlett-Packard Development Company, L.P.

# Trademark Notices

Adobe® and Acrobat® are trademarks of Adobe Systems Incorporated.

Intel®, Itanium®, and Pentium® are trademarks of Intel Corporation in the U.S. and other countries.

Java is a registered trademark of Oracle and/or its affiliates.

Microsoft® and Windows® are U.S. registered trademarks of Microsoft Corporation.

Oracle is a registered trademark of Oracle and/or its affiliates.

UNIX® is a registered trademark of The Open Group.

# Documentation Updates

The title page of this document contains the following identifying information:

- Software Version number, which indicates the software version.
- Document Release Date, which changes each time the document is updated.
- Software Release Date, which indicates the release date of this version of the software.

To check for recent updates or to verify that you are using the most recent edition of a document, go to: **[https://softwaresupport.hpe.com](https://softwaresupport.hpe.com/)**

This site requires that you register for an HP Passport and sign in. To register for an HP Passport ID, go to:

**<https://cf.passport.hpe.com/hppcf/createuser.do>**

Or click the **the Register** link at the top of the HP Software Support page.

You will also receive updated or new editions if you subscribe to the appropriate product support service. Contact your HP sales representative for details. (missing or bad snippet)

# **Support**

Visit the HP Software Support Online web site at: **[https://softwaresupport.hpe.com](https://softwaresupport.hpe.com/)**

This web site provides contact information and details about the products, services, and support that HP Software offers.

HP Software online support provides customer self-solve capabilities. It provides a fast and efficient way to access interactive technical support tools needed to manage your business. As a valued support customer, you can benefit by using the support web site to:

- Search for knowledge documents of interest
- Submit and track support cases and enhancement requests
- Download software patches
- Manage support contracts
- Look up HP support contacts
- Review information about available services
- Enter into discussions with other software customers
- Research and register for software training

Most of the support areas require that you register as an HP Passport user and sign in. Many also require a support contract. To register for an HP Passport ID, go to:

**<https://cf.passport.hpe.com/hppcf/createuser.do>**

To find more information about access levels, go to:

#### **<https://softwaresupport.hpe.com/web/softwaresupport/access-levels>**

**HP Software Solutions Now** accesses the HPSW Solution and Integration Portal Web site. This site enables you to explore HP Product Solutions to meet your business needs, includes a full list of Integrations between HP Products, as well as a listing of ITIL Processes. The URL for this Web site is **[https://softwaresupport.hpe.com](https://softwaresupport.hpe.com/)**

# **Contents**

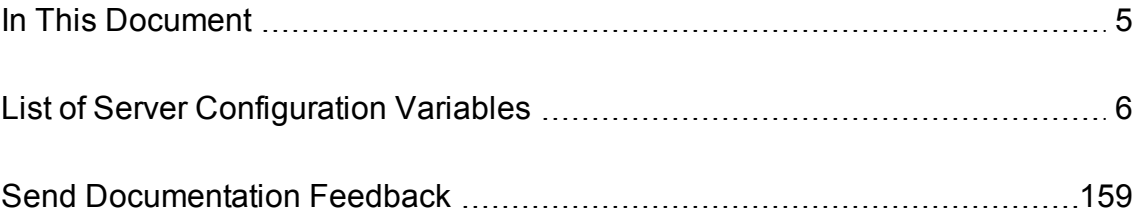

# <span id="page-4-0"></span>In This Document

This document lists all variables that you can use to configure your HP Operations management server.

HPOM provides automatic reload of most configuration variables. This means that most configuration variables used in server processes are updated automatically each time the ovconfchg command is used. However, note that some configuration variables used in the server processes are exceptions and are not always reloaded. For example, the configuration variables that represent file and path names, queue and pipe names, port ranges, and pid files are set at process startup and are not usually reloaded automatically.

For more information about server configuration variables, see the *Administrator's Reference*.

# <span id="page-5-0"></span>List of Server Configuration Variables

### **AGENT\_REQ\_NUM\_CRITICAL**

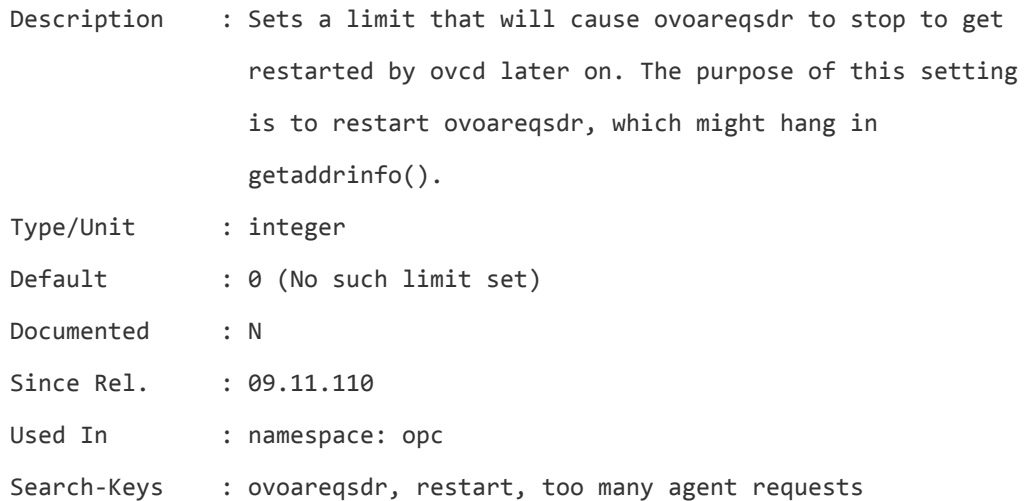

#### **AGENT\_REQ\_NUM\_WARNING**

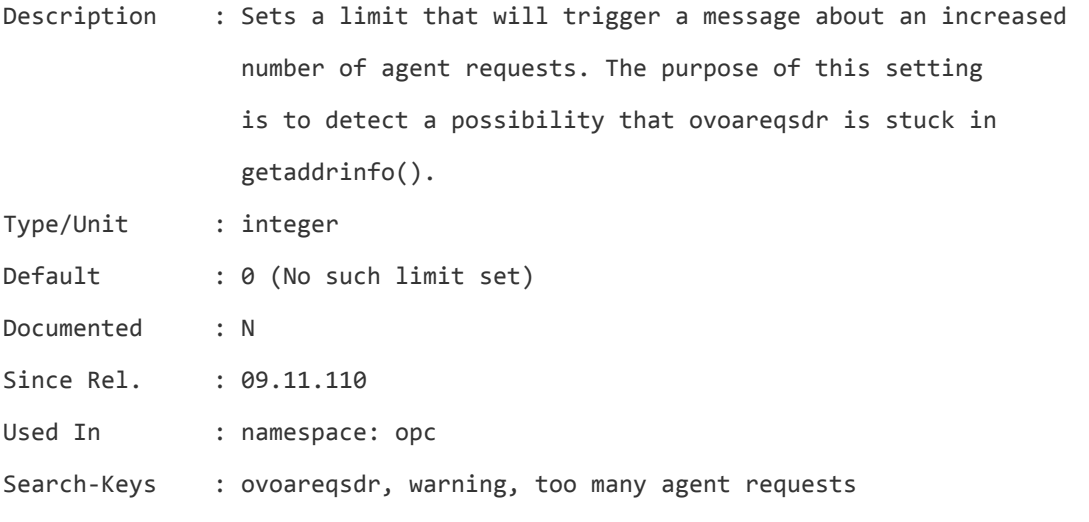

#### **DATABASE**

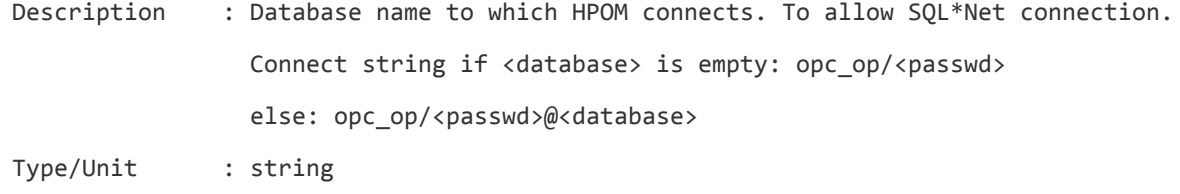

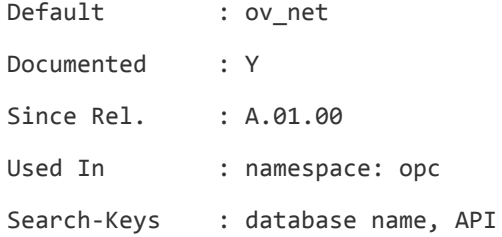

#### **DB\_CHECK\_INTERVAL**

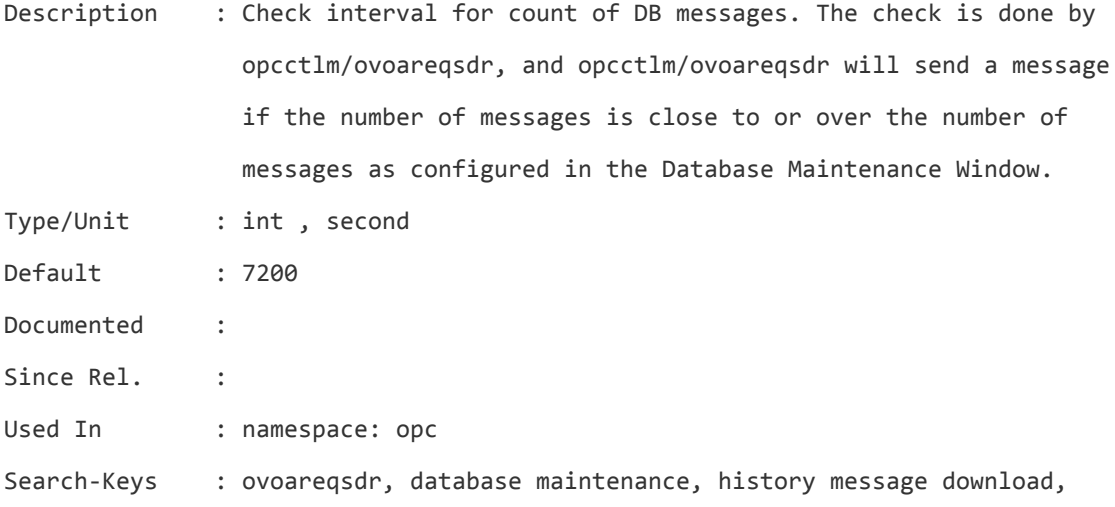

#### **DISABLE\_ADVANCED\_TEXT\_CHECKS**

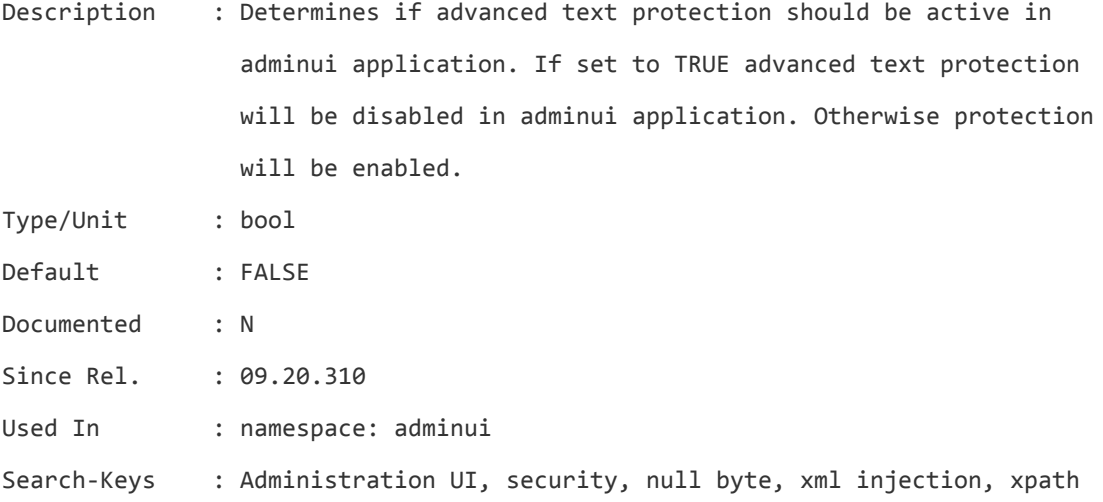

#### **DISABLE\_SITESCOPE\_NODE\_MODIFICATION**

Description : If this parameter is set to TRUE, service discovery server ignores delete requests that is comming from

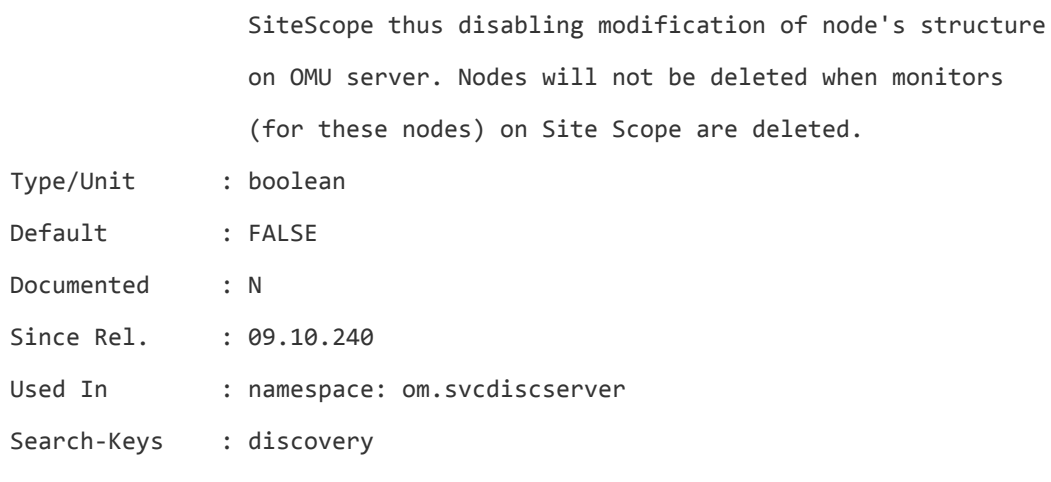

#### **DOS\_ENABLED**

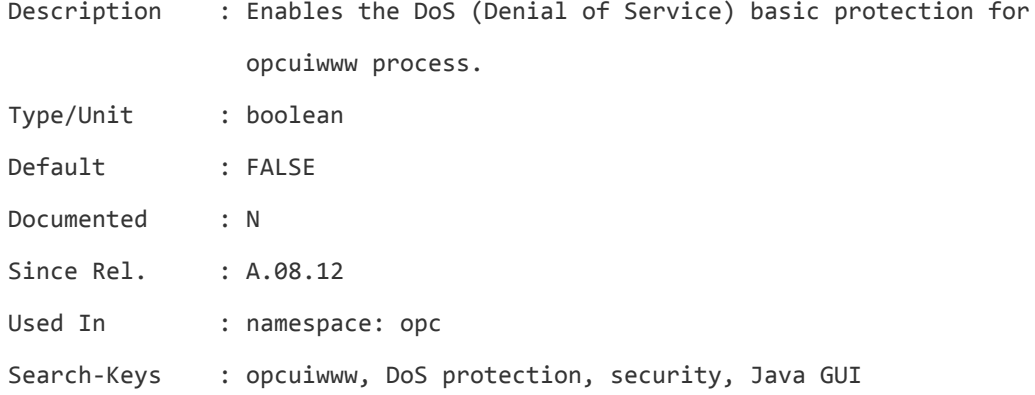

# **ECENG\_CLOCK\_INTERVAL**

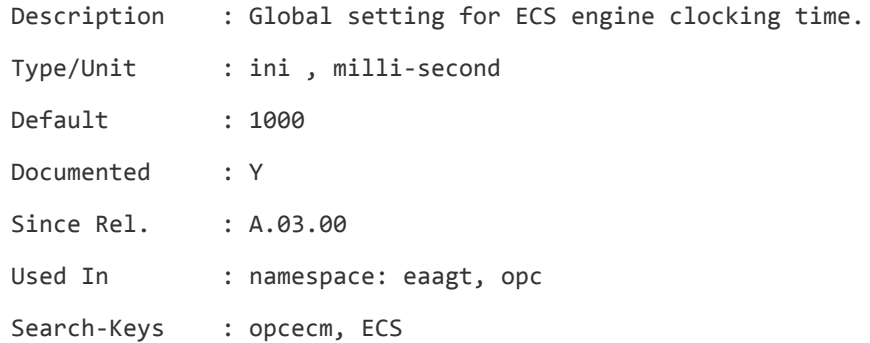

# **ECENG\_LOG\_LEVEL**

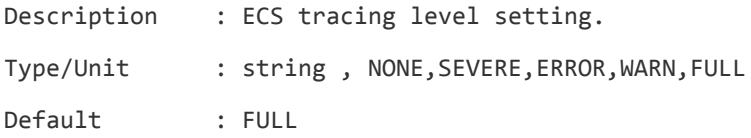

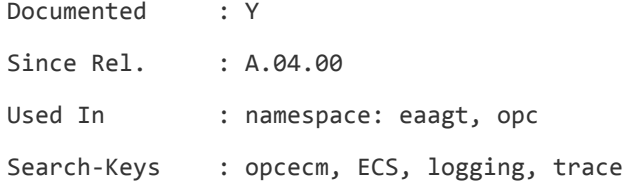

#### **ECENG\_TRACEFILE**

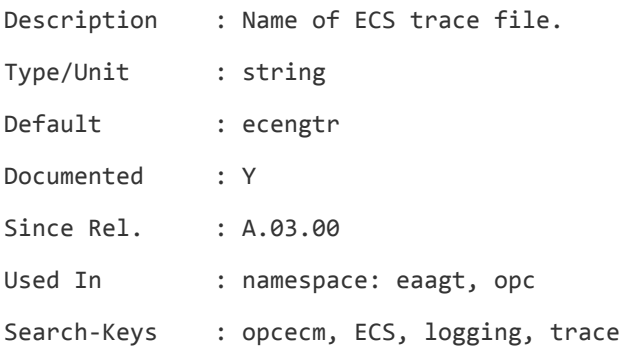

## **ECENG\_TRACE\_LEVEL**

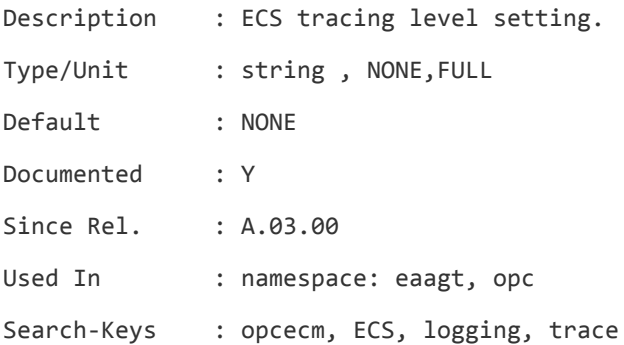

#### **ECENG\_TRACE\_RSIZE**

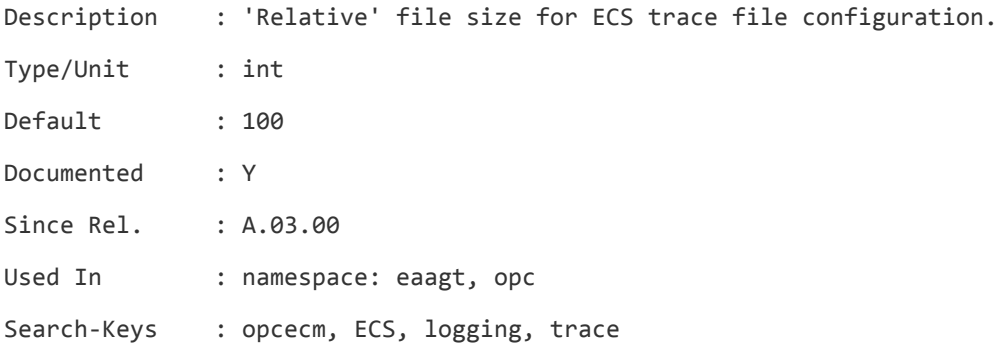

## **ECEVI\_LOG\_RSIZE**

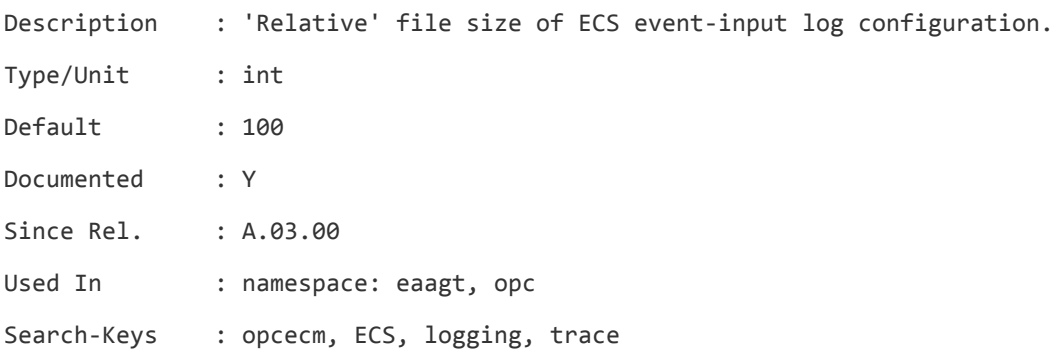

# **ECEVO\_LOG\_RSIZE**

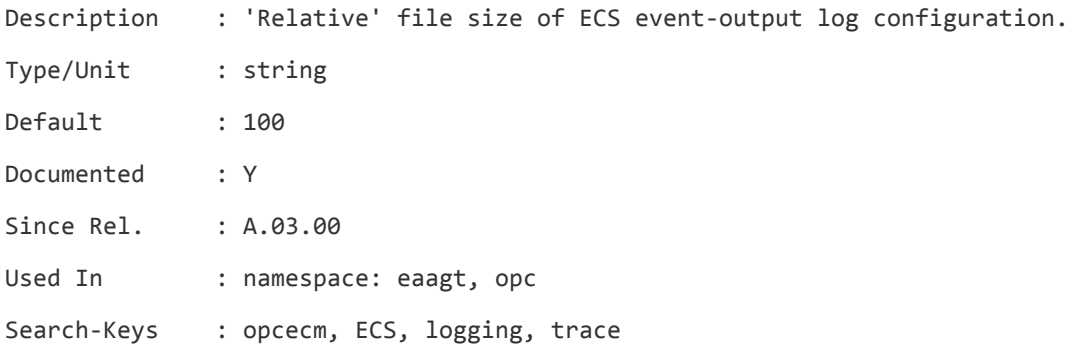

# **ECM\_ANNO\_NODE**

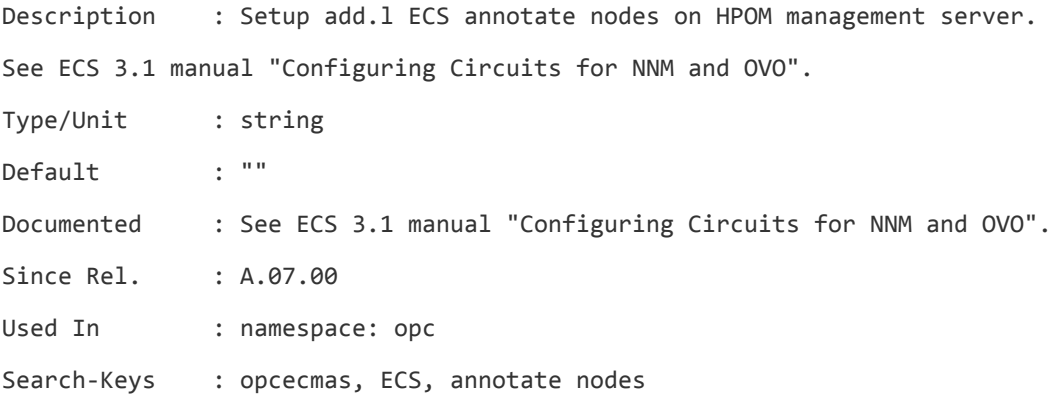

# **ECM\_INSTANCE**

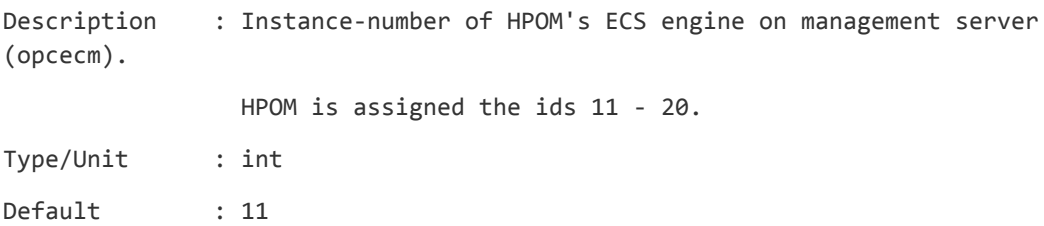

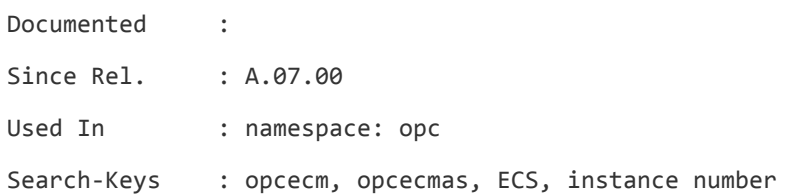

#### **ECM\_PERLFILE**

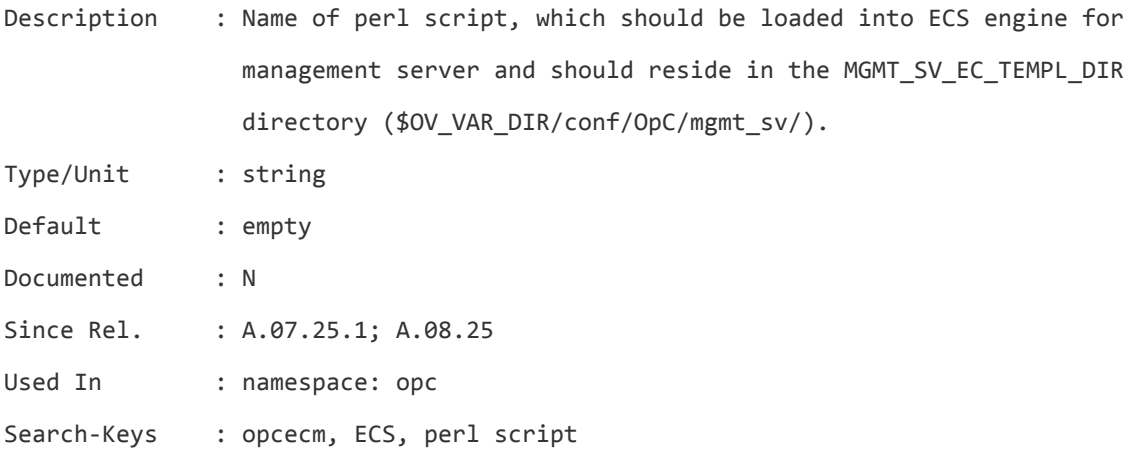

#### **EC\_MAX\_AS\_WAIT**

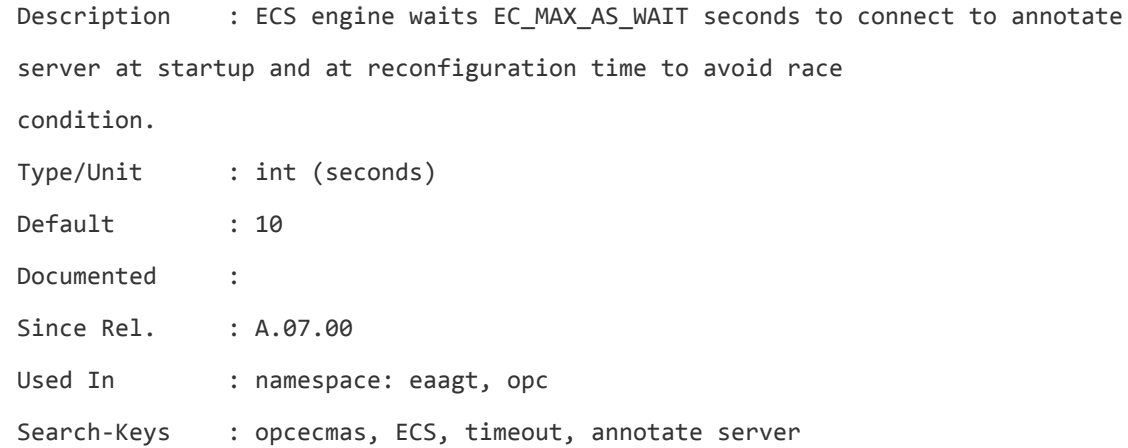

# **EC\_MAX\_ESOK\_TRY**

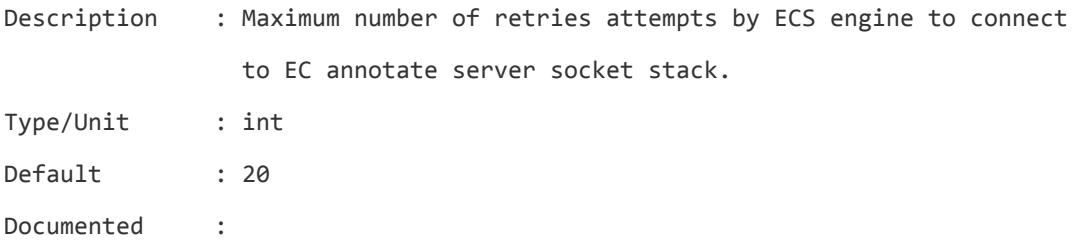

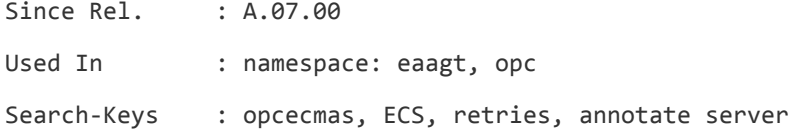

# **EC\_SHOW\_TIMESTAMP**

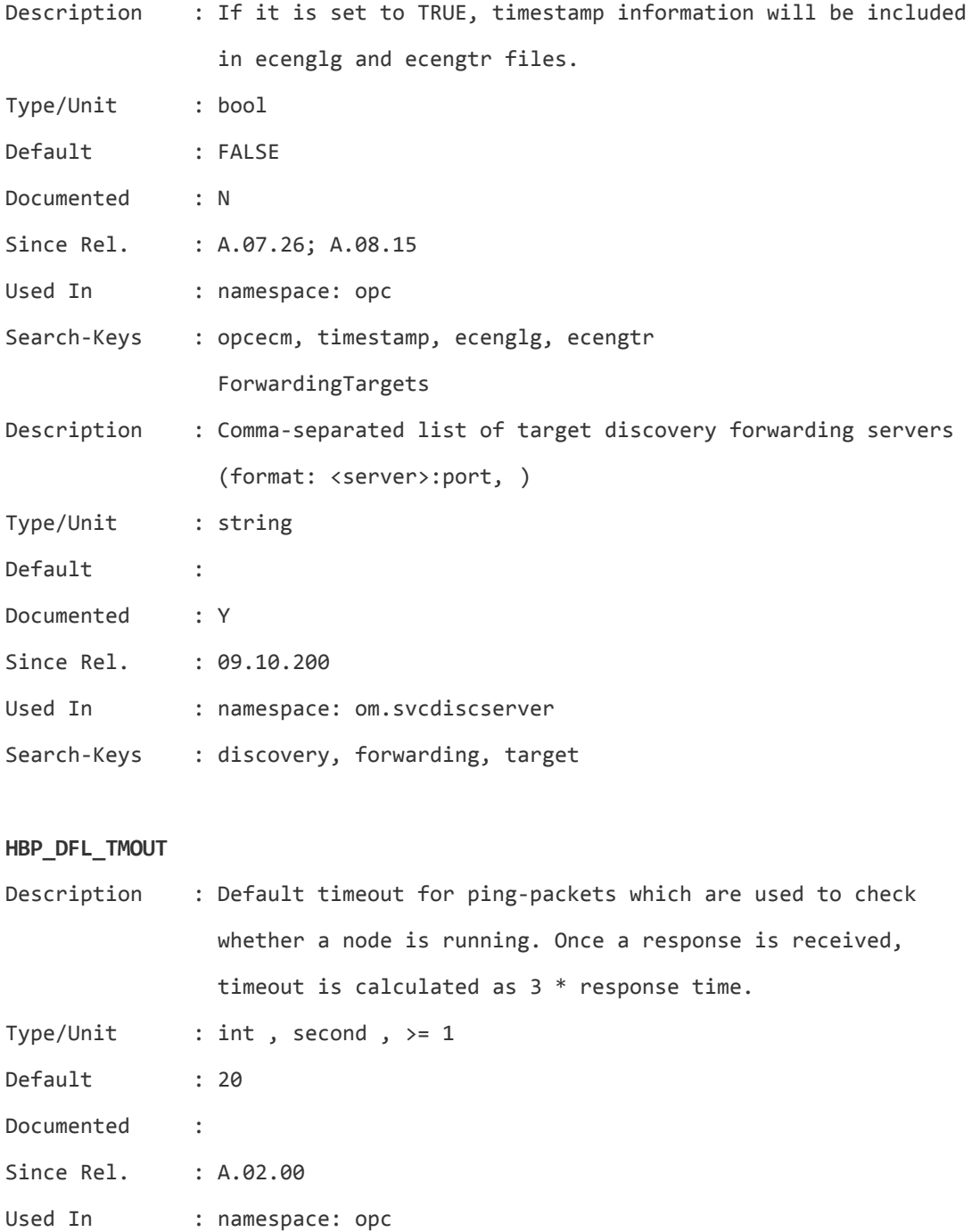

Search-Keys : ovoareqsdr, HBP, ping packet, timeout, node, alive

## **HBP\_MAX\_RETRY**

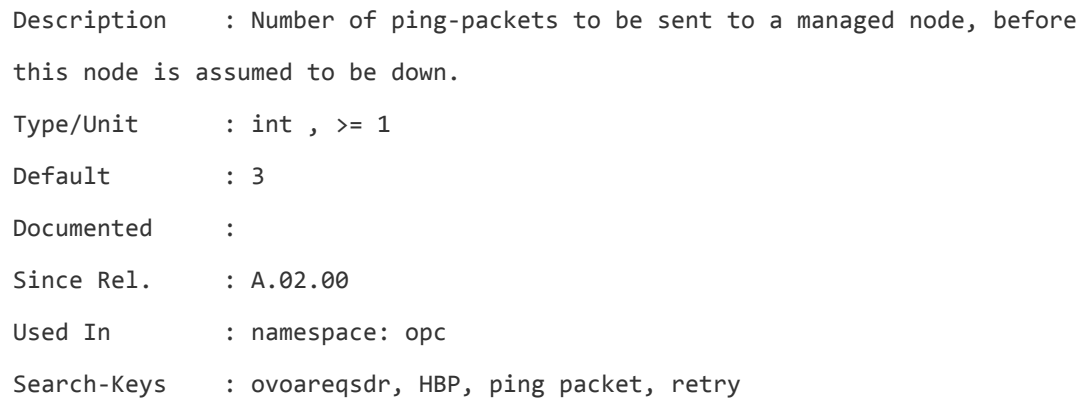

# **HBP\_NOT\_IN\_TIME**

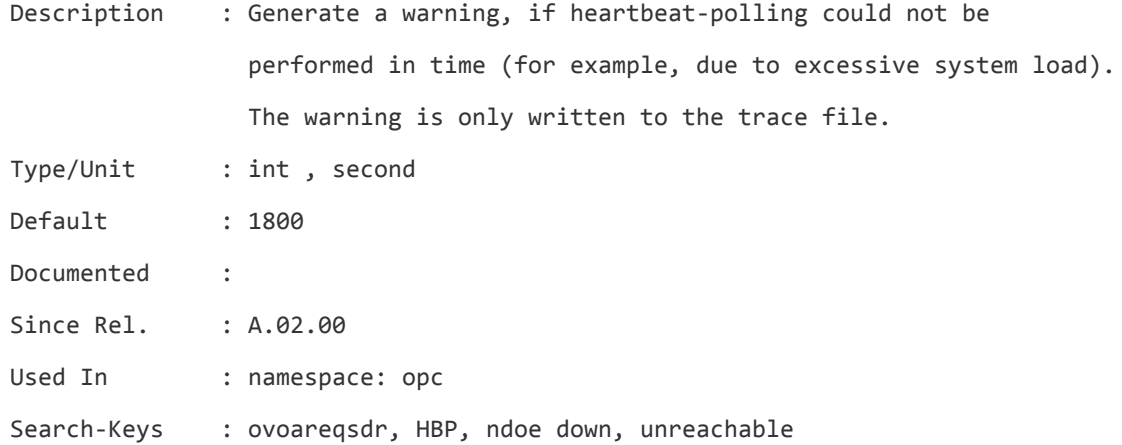

#### **JGUI\_API\_ENABLED**

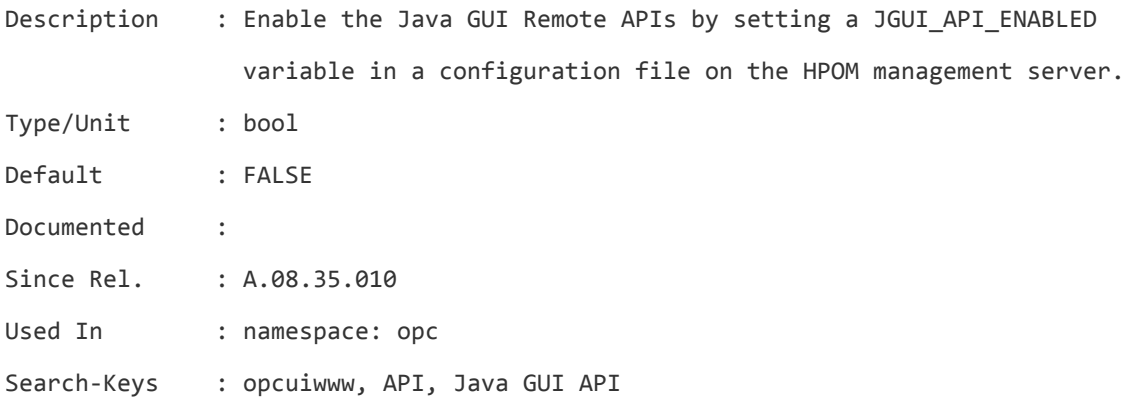

# **JGUI\_MULTISTATUS\_ENABLED**

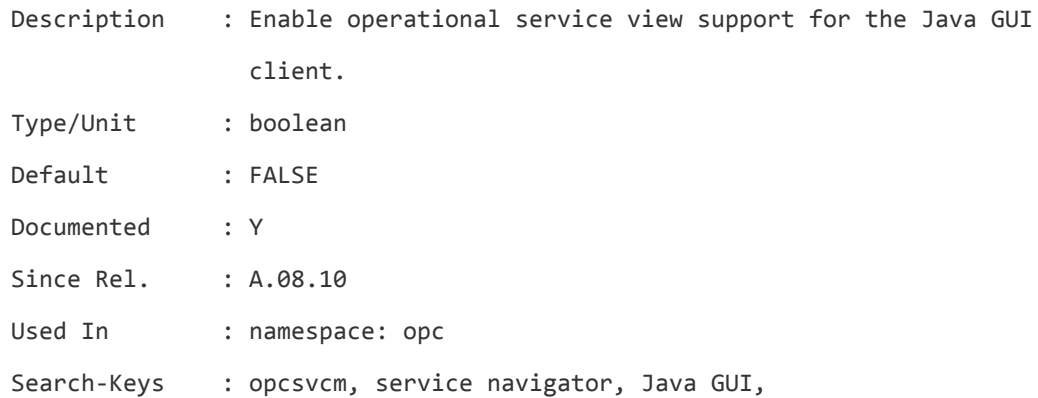

# **LOG\_LEVEL**

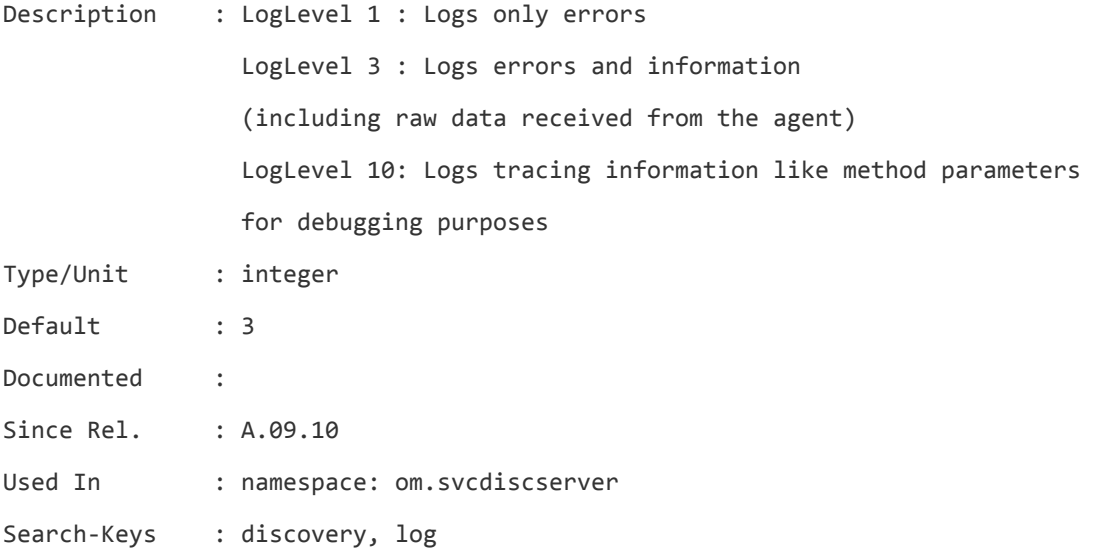

# **MAX\_ALIVE\_TIMEOUT**

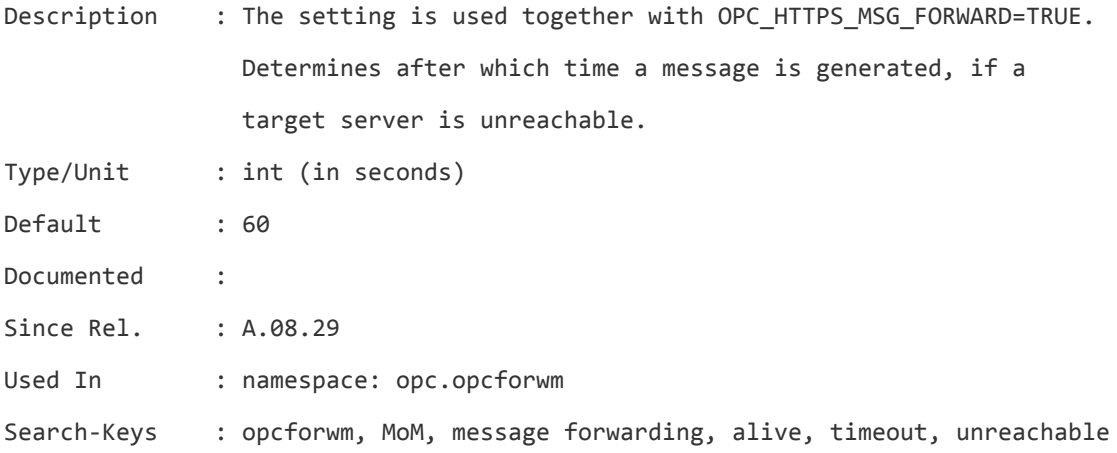

#### **MAX\_CONNECTIONS**

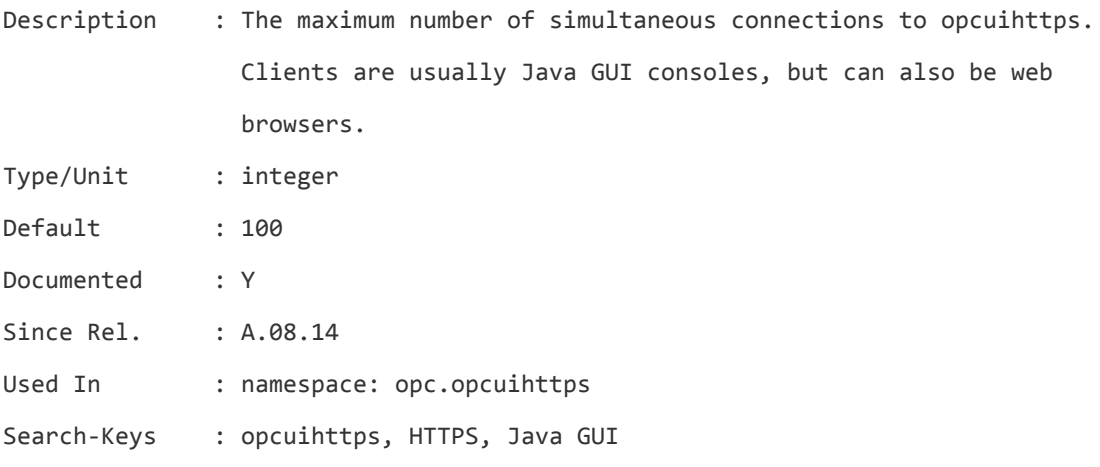

# **MGR\_RQS\_BUFFER\_PERIOD**

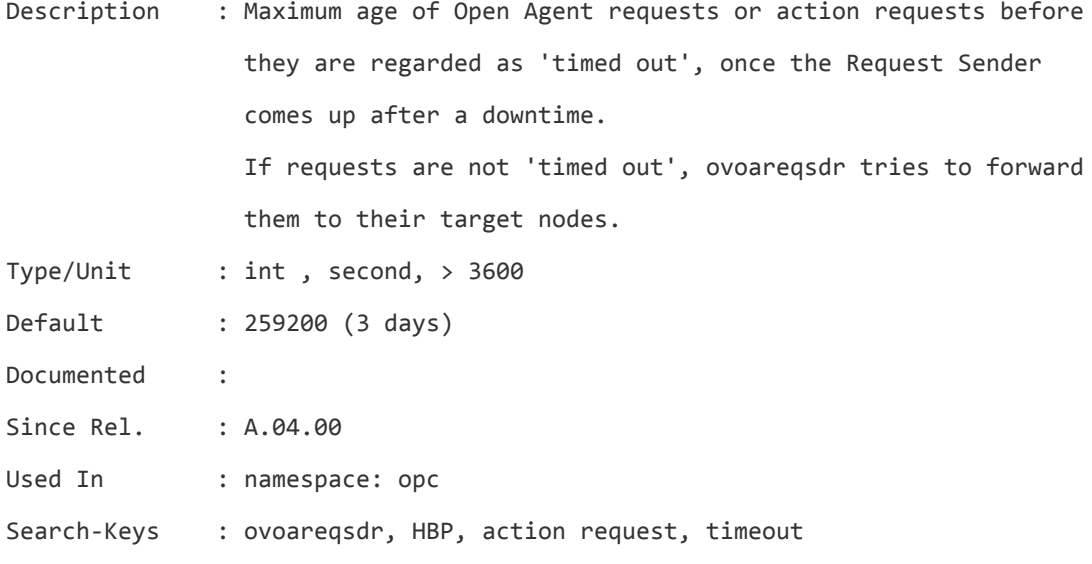

#### **OPCRAGT\_MAX\_THREADS**

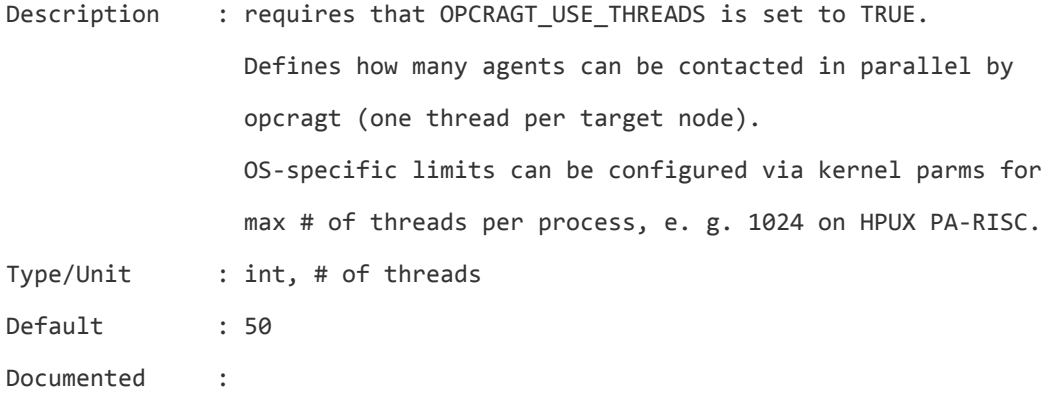

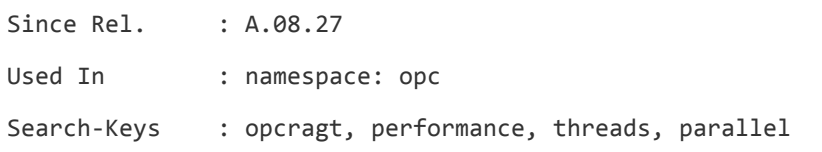

# **OPCRAGT\_MAX\_THREADS\_TOTAL**

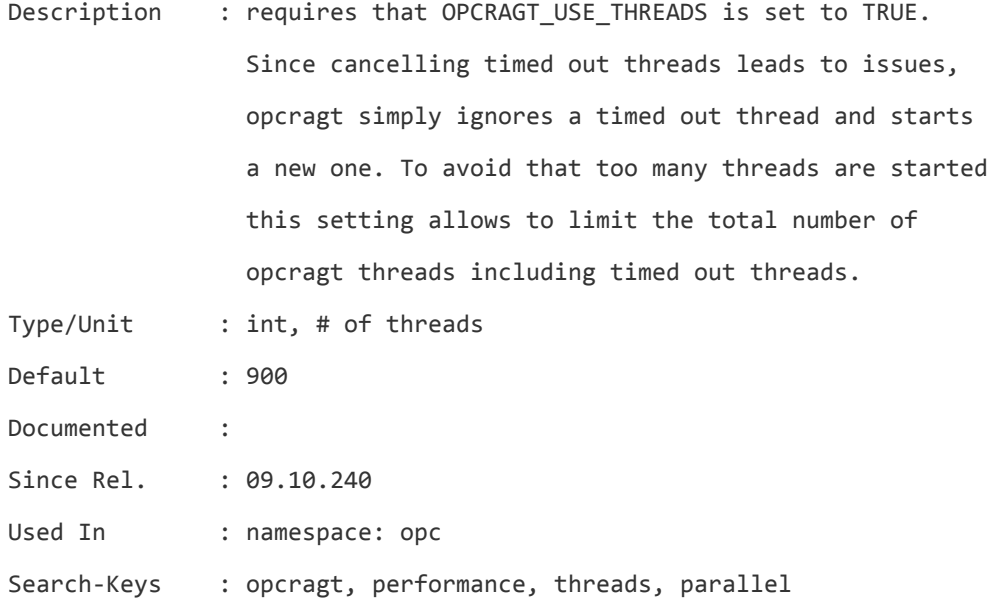

#### **OPCRAGT\_OMIT\_ERROR\_AGT\_NOT\_INST**

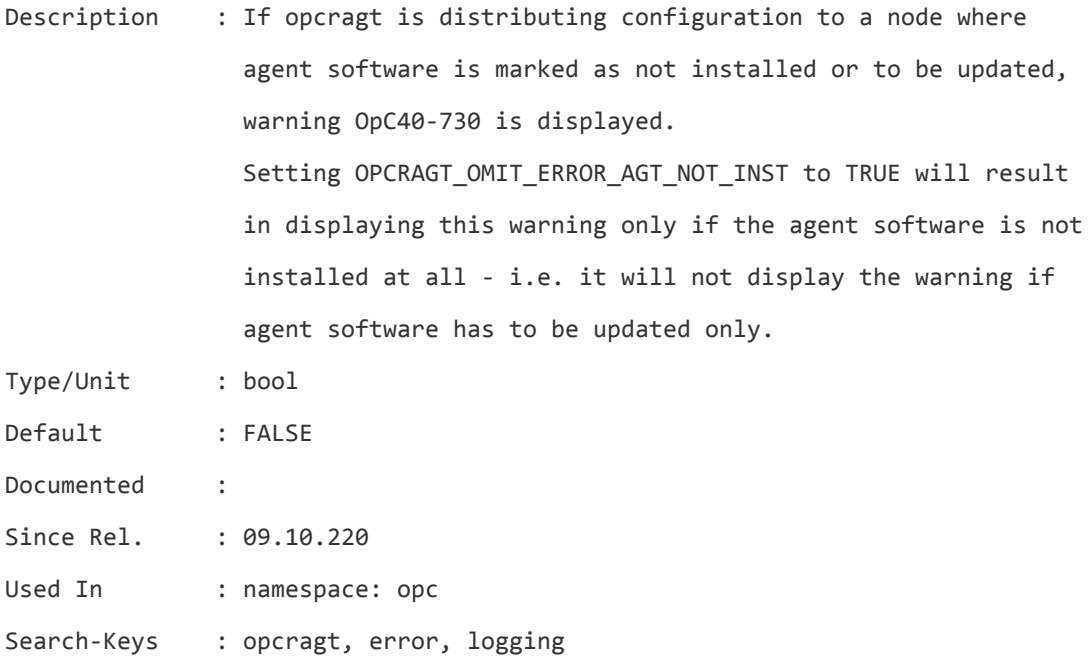

# **OPCRAGT\_START\_TIMEOUT**

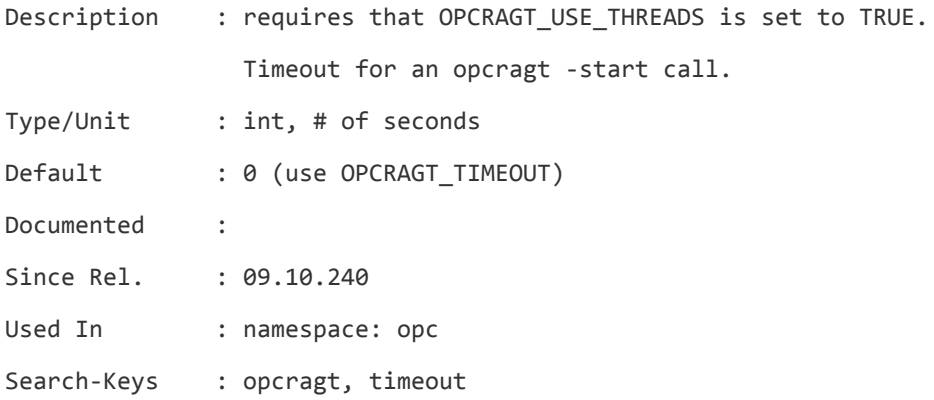

#### **OPCRAGT\_STOP\_TIMEOUT**

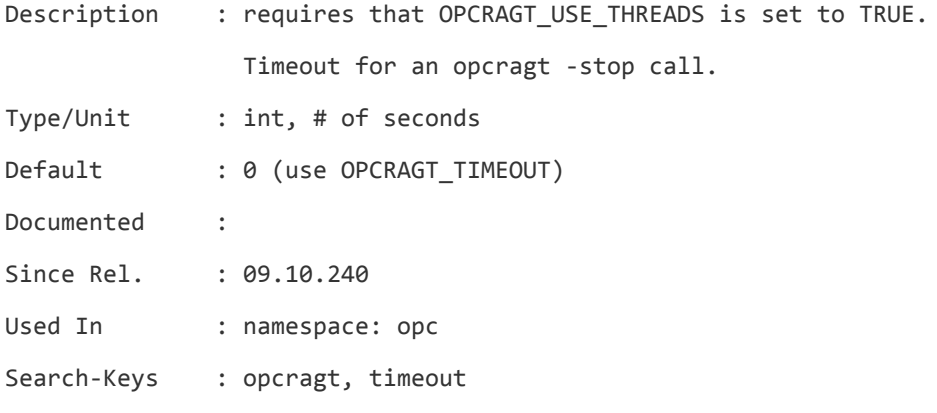

# **OPCRAGT\_TIMEOUT**

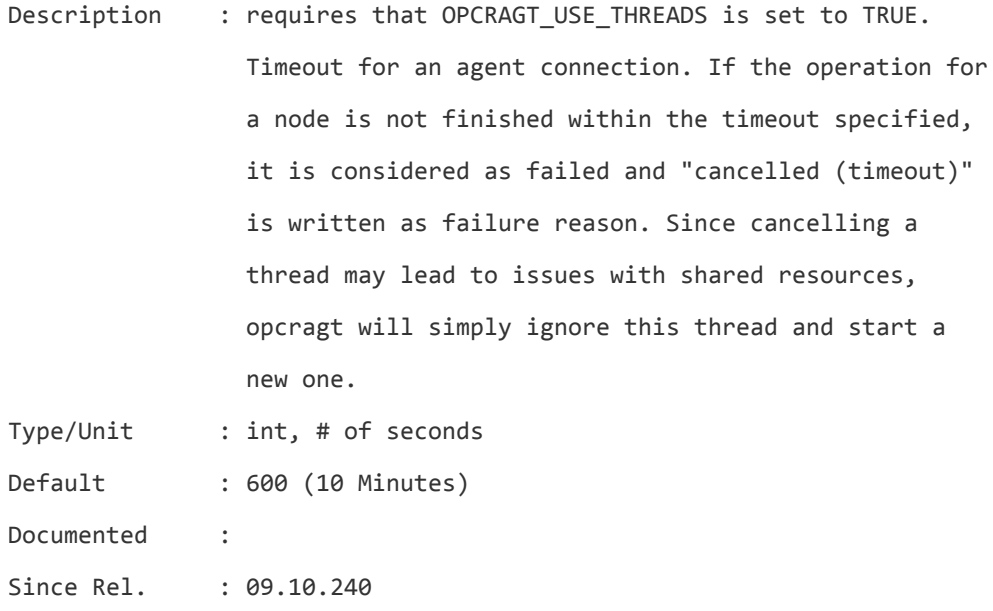

Used In : namespace: opc

Search-Keys : opcragt, timeout, connection

#### **OPCRAGT\_USE\_THREADS**

Description : tell opcragt to use multiple threads (one thread per target node). Huge performance improvement, nearly linear to # of threads (default 50 threads). Multi-threading is applied on command-line options -status, -primmgr, -start, -stop, -get\_config\_var, -set\_config\_var, -agent\_version, -running\_as\_user. Not applied on -dist and on Windows-agent installation related options. OPCRAGT\_USE\_THREADS also enables the feature that unreached agents are logged in /var/opt/OV/share/tmp/OpC/mgmt\_sv/ \ opcragt-<command>-failed.log, where <command> is one of the options like -status etc as listed above. Note: each agent connection requires an own source port on the mgmt server. Means that source port ranges - if used at all must be enhanced appropriately (bbc.http:CLIENT\_PORT for HTTPS; in addition the corresponding firewall rules must be adapted). However, source-port ranges are used very rarely on the OMU server. Note: the connect-timeout to check whether a system is reachable

or not depends on a global system setting and can be checked by # ndd -get /dev/tcp tcp\_ip\_abort\_cinterval and changed by # ndd -set /dev/tcp tcp\_ip\_abort\_cinterval <val\_in\_millisec> There's no way to timeout opcragt earlier, if a certain node isn't reachable. However to contact about 1000 unreachable nodes with OPCRAGT\_MAX\_THREADS 100 just took around 10 min with a tcp\_ip\_abort\_cinterval of 60 seconds. Note: the OPCRAGT\_USE\_THREADS flag also enables the feature

that you can view complete HTTPS agent namespaces with the -get\_config\_var option. A ":" must be suffixed to the name: # opcragt -get\_config\_var eaagt: -all

would list all settings from namespace eaagt on all nodes.

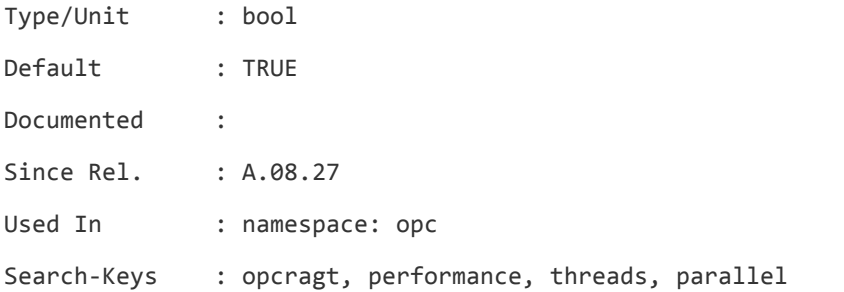

#### **OPCSVCAM\_IGNORE\_SVCINSTANCE\_CREATE\_FAIL\_LOGGING**

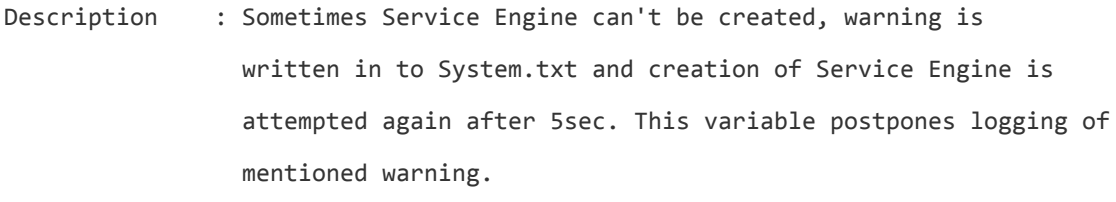

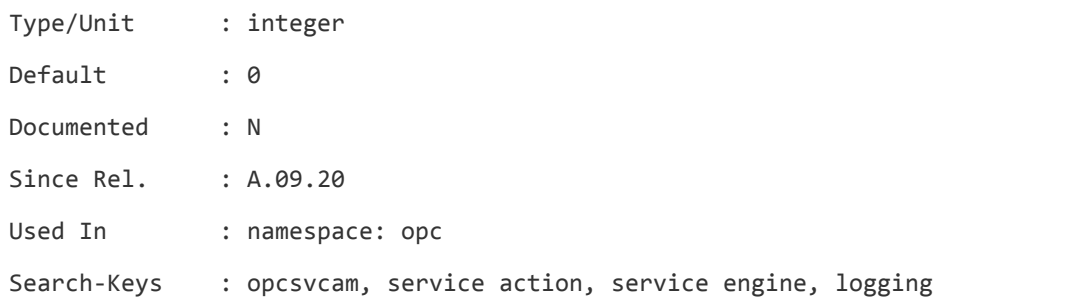

#### **OPCSVCAM\_REGISTER\_RETRIES**

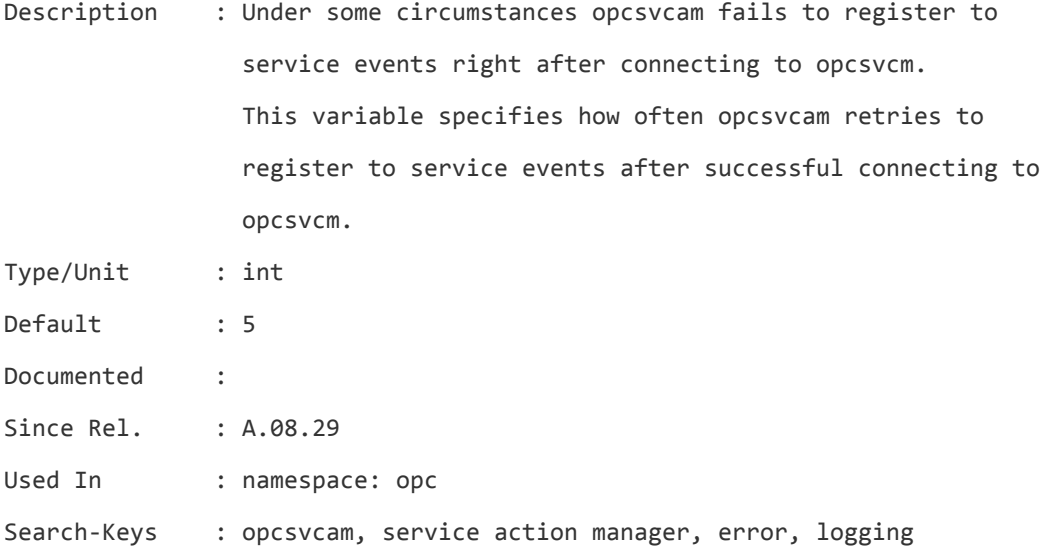

# **OPCSVCAM\_REGISTER\_RETRY\_INTERVAL**

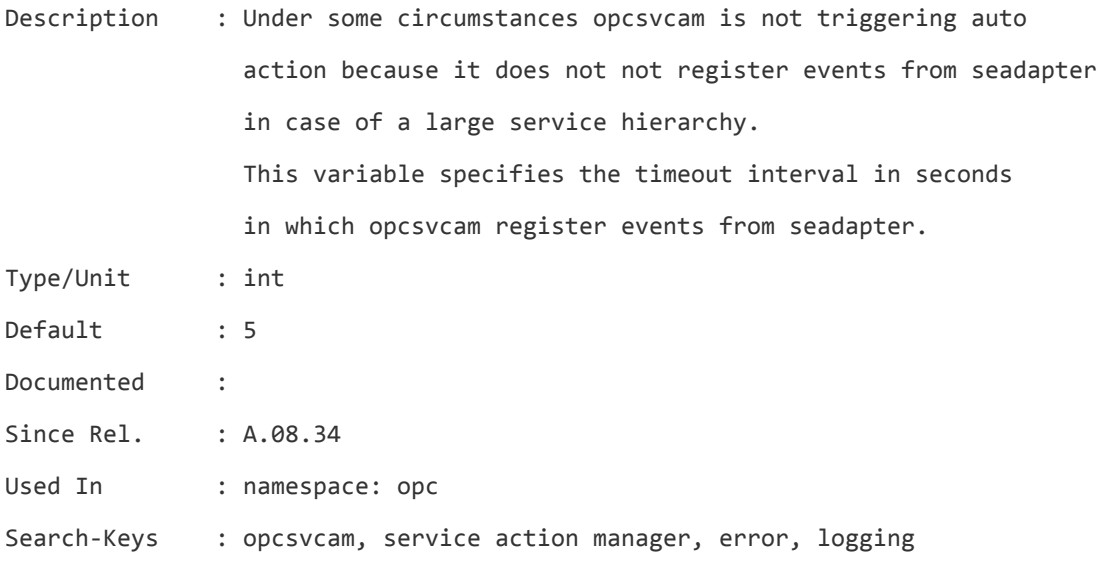

#### **OPCSVCM\_ASYNC\_MODE**

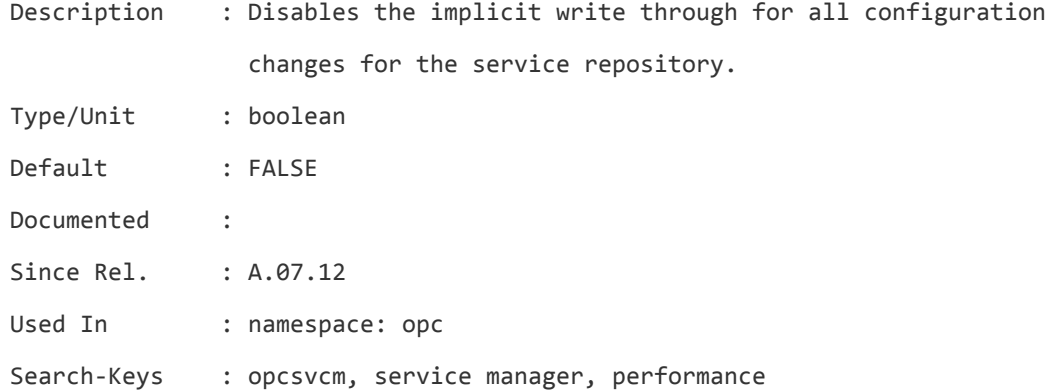

#### **OPCSVCM\_MSGSVCNAME\_DEFAULT**

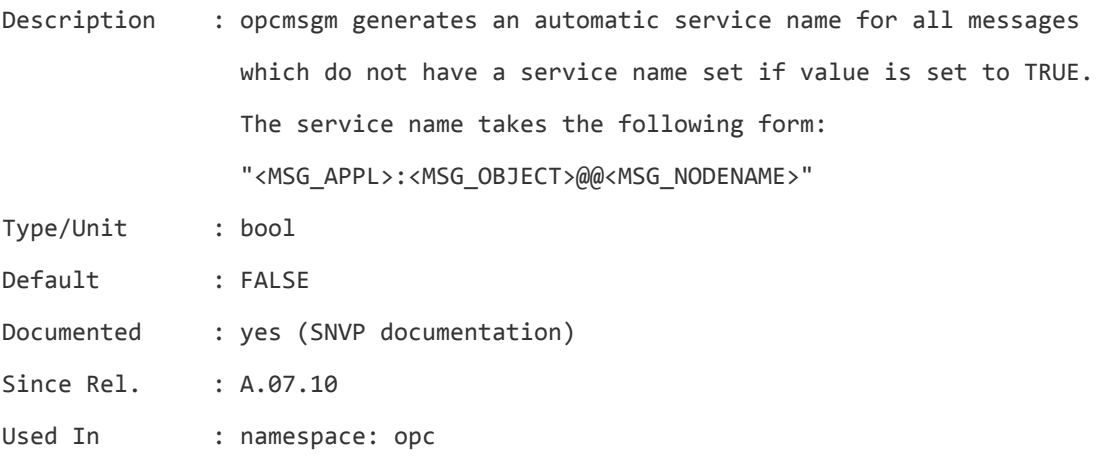

Search-Keys : opcmsgm, SNVP, service name

#### **OPCSVCM\_MSGSVCNAME\_FIXED**

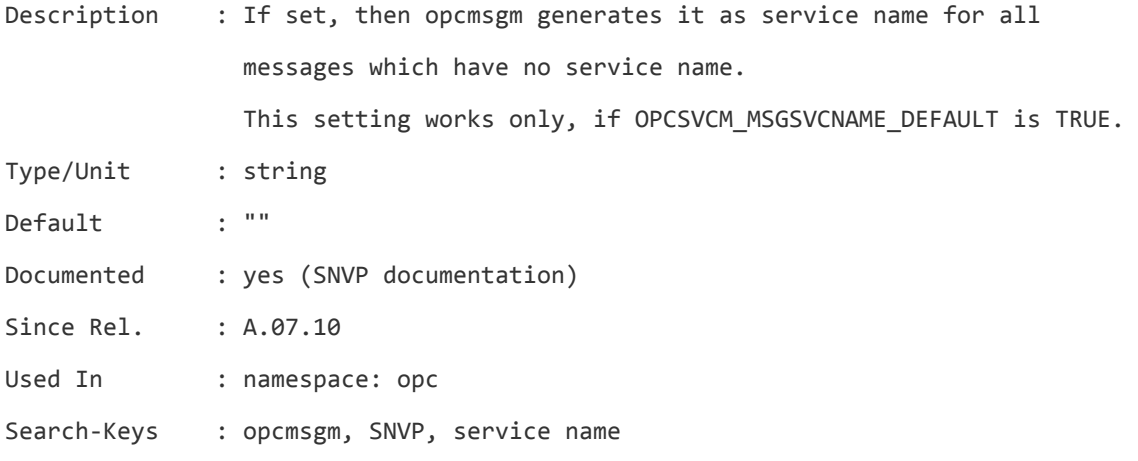

#### **OPCUIWWW\_APP\_C\_SORT**

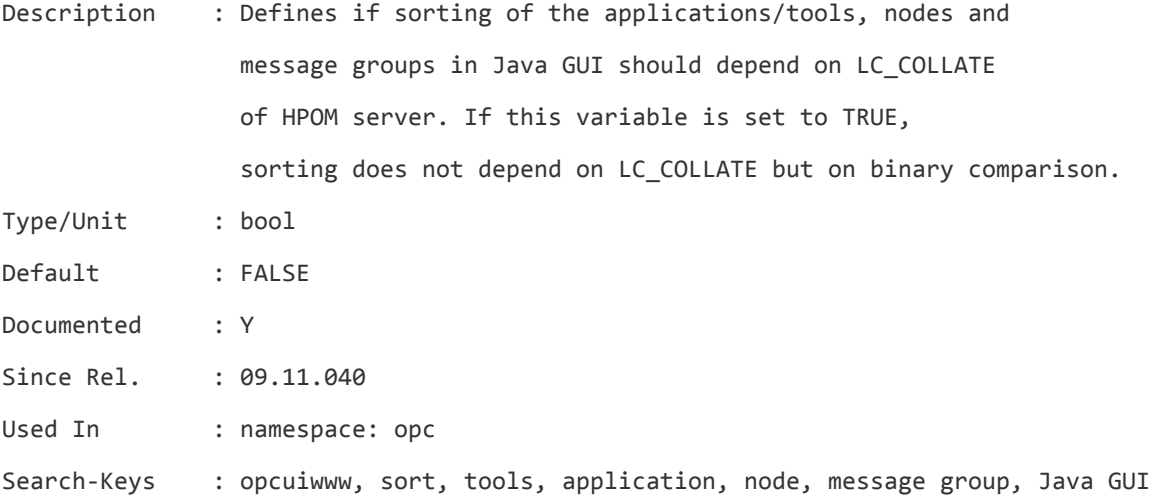

#### **OPCUIWWW\_BULK\_MODE**

Description : Messages in the Java GUI are acknowledged, unacknowledged, owned, or disowned in one single bulk operation.

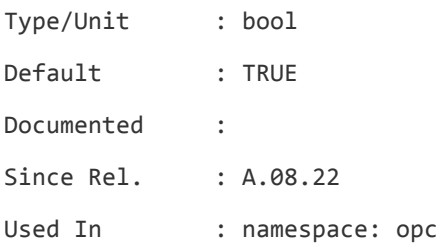

Search-Keys : opcuiwww, bulk, Java GUI

#### **OPCUIWWW\_CONFIG\_UPDATE\_DELAY**

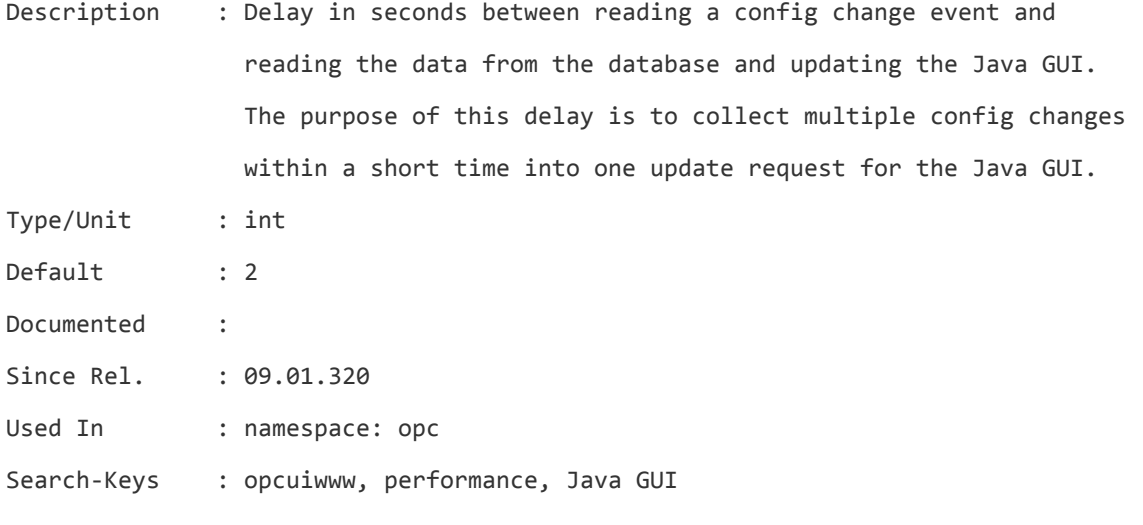

#### **OPCUIWWW\_DISABLE\_NOTIF\_ONLY\_AUTO\_RECONNECT**

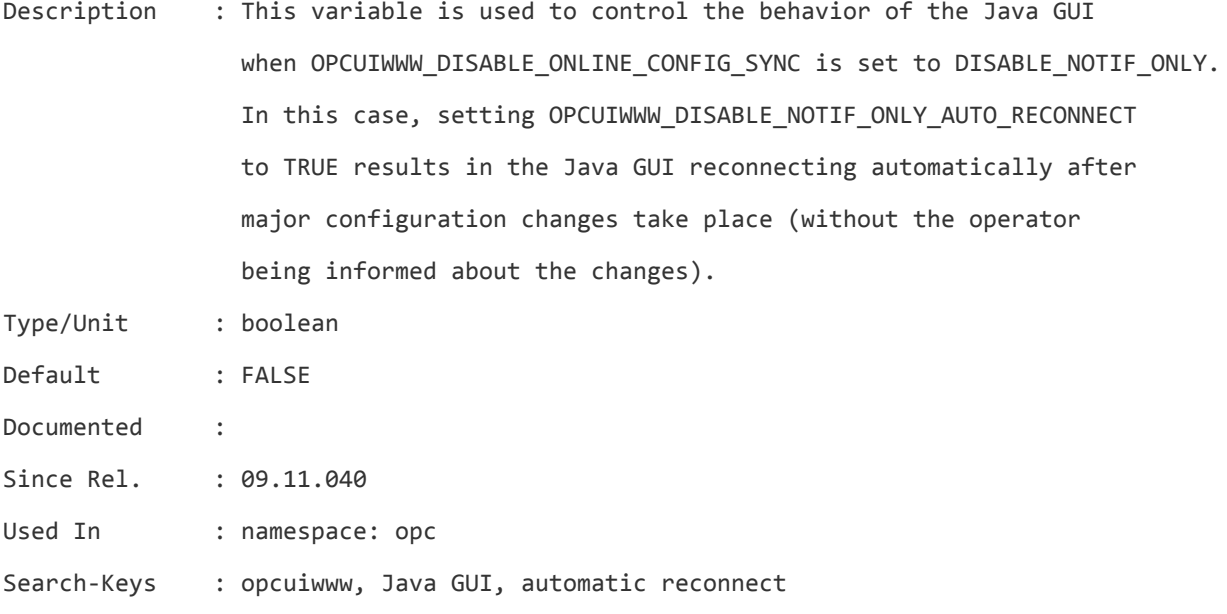

#### **OPCUIWWW\_DISABLE\_ONLINE\_CONFIG\_SYNC**

Description : Disable the OM 9.x online config update of the Java GUIs feature. If set to TRUE, Java GUIs will not be notified about config changes. The Java GUI user needs to manually re-load the configuration to see the latest configuration changes

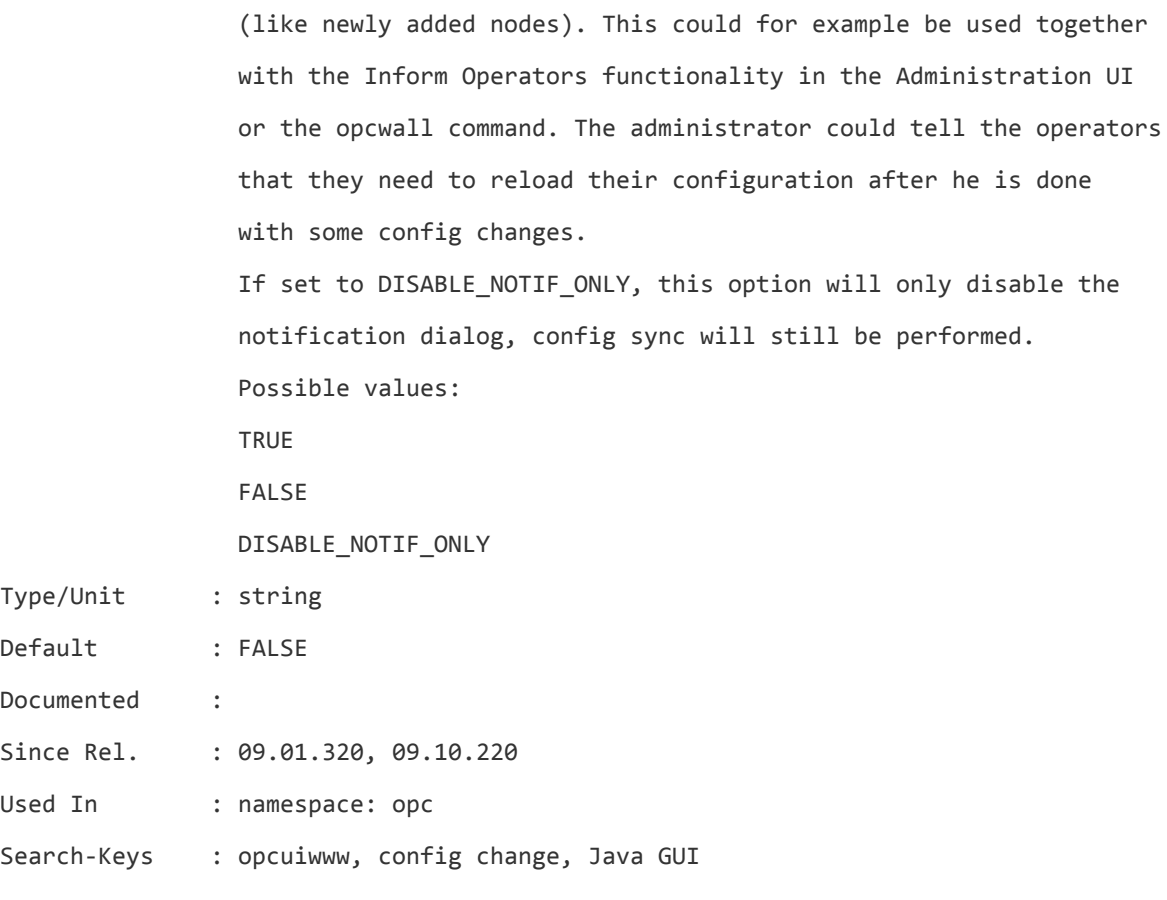

#### **OPCUIWWW\_DISCONNECT\_TIMEOUT**

Description : Disconnect timeout for the Java GUI background process opcuiwww. If there was no request from the Java GUI client in more than OPCUIWWW\_DISCONNECT\_TIMEOUT seconds, opcuiwww will close the connection. The Java GUI client sends a request at every refresh interval (by default 30 seconds). So if there was no request in a long time, there is a good chance, the Java GUI client is unreachable or completely hung. This setting is especially for cases where the Java GUI client is accessed via VPN. If the VPN connection is lost and re-established, the VPN server may assign a different IP address, and thus opcuiwww would wait forever for the Java GUI client to connect again, potentially interfering with the new Java GUI client connection with the new IP address.

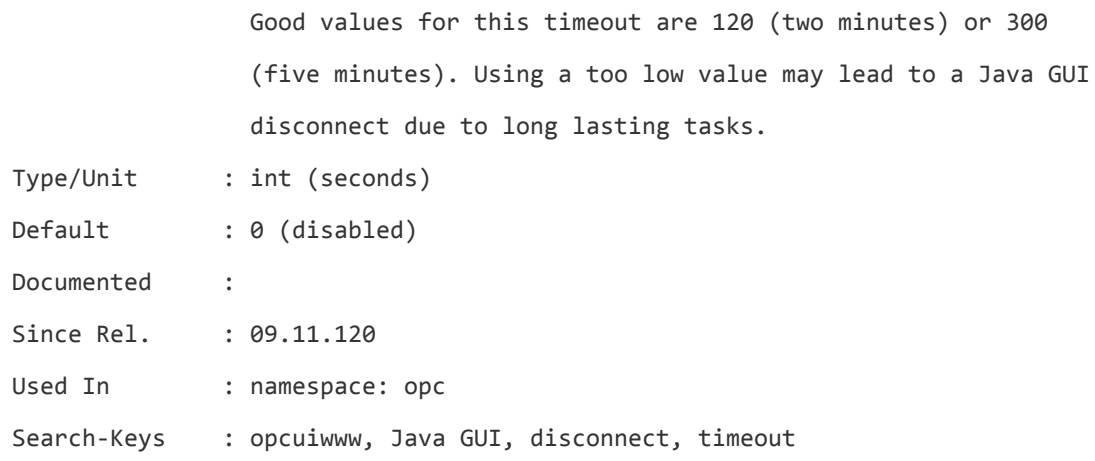

#### **OPCUIWWW\_FILTER\_RELATIVE\_TIME\_INTERVAL**

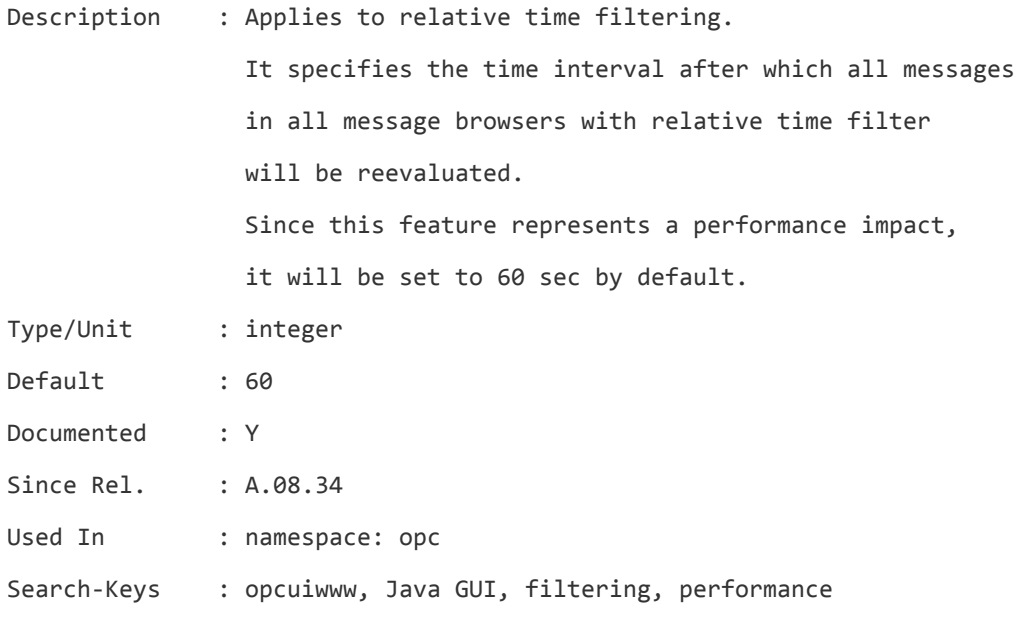

# **OPCUIWWW\_FILTER\_RELATIVE\_TIME\_RECALC**

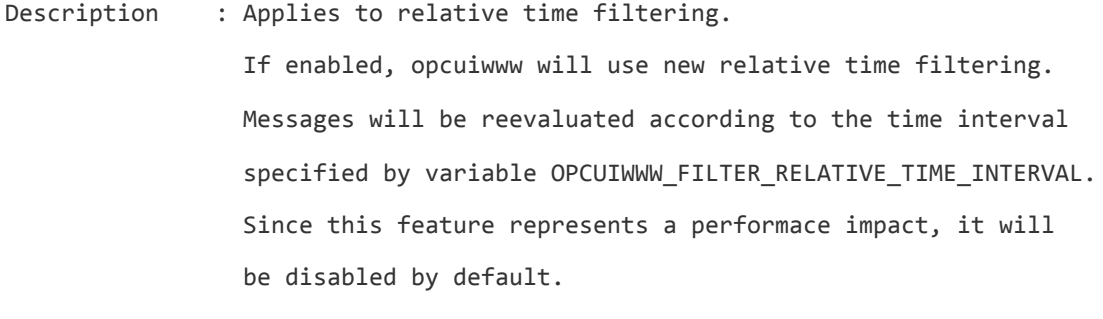

Type/Unit : bool

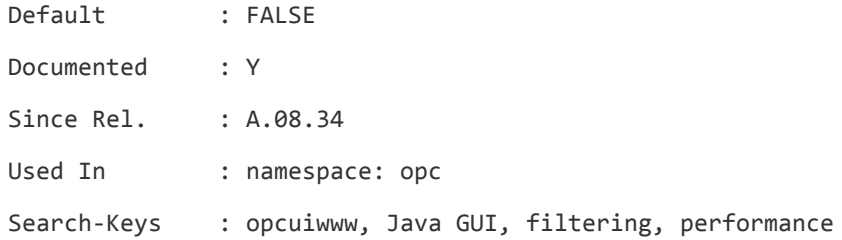

#### **OPCUIWWW\_INPUT\_BUFFER\_LIMIT**

Description : Applies to DoS protection of opcuiwww. Defines the limit of the input buffer on the socket. The size of the request is read from the request header. If the size exceeds the buffer limit, an error is reported to System.txt, and the connection (and the opcuiwww process) is closed. Effective together with DOS\_ENABLED variable.

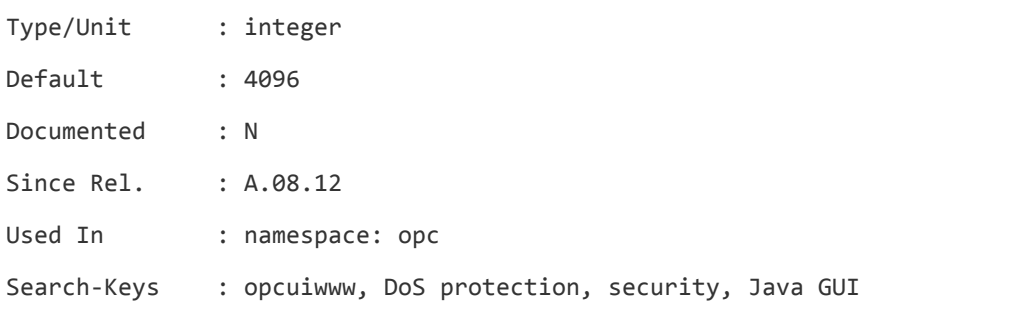

#### **OPCUIWWW\_KILL\_APP**

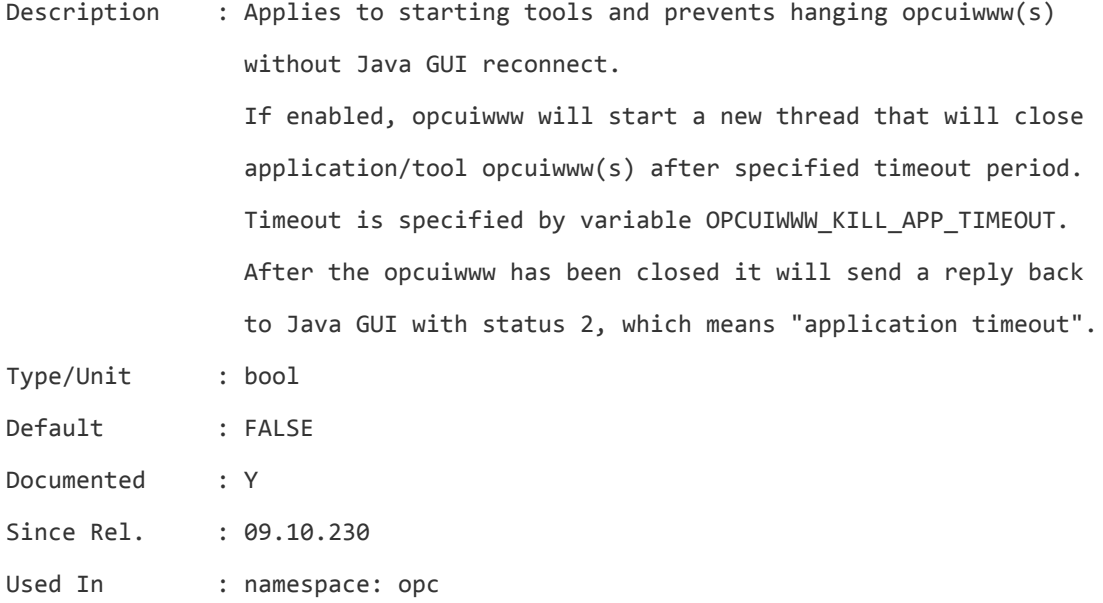

Search-Keys : opcuiwww, Java GUI, tools

#### **OPCUIWWW\_KILL\_APP\_TIMEOUT**

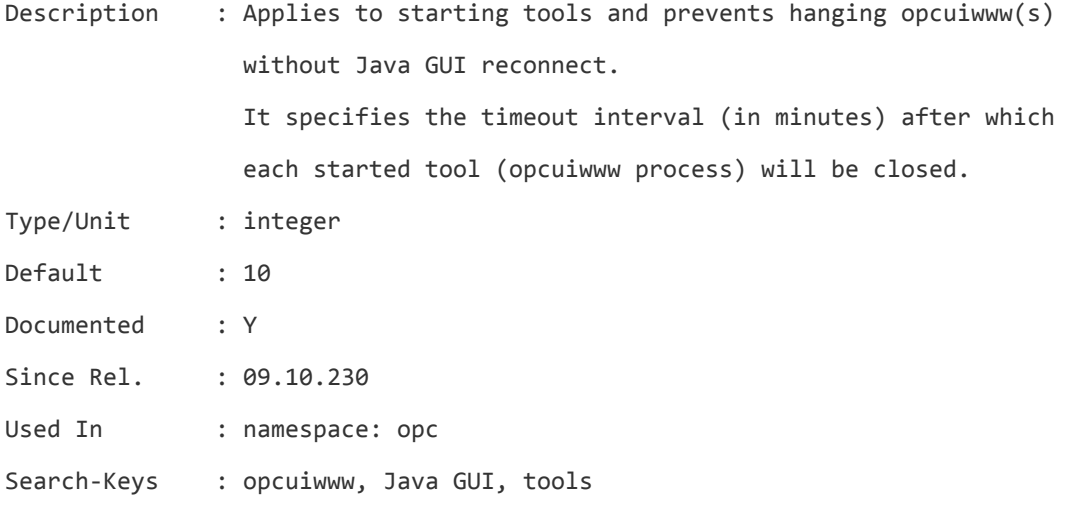

#### **OPCUIWWW\_LIB\_PATH**

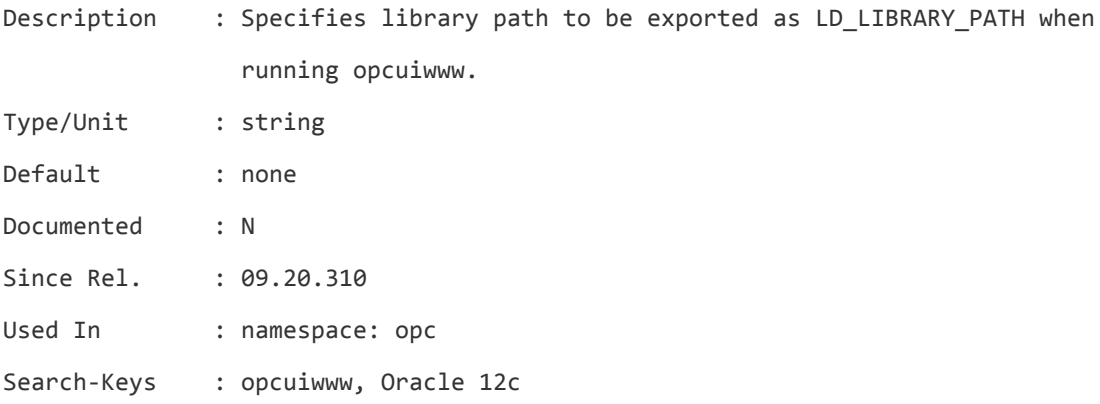

#### **OPCUIWWW\_LOG\_SIZE**

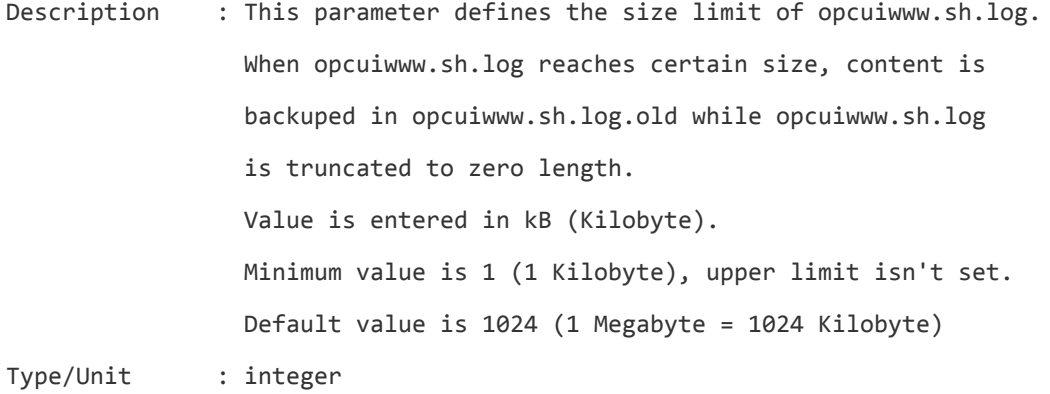

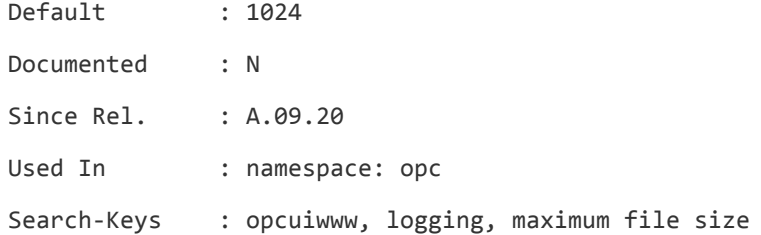

#### **OPCUIWWW\_MAX\_CONNECTION**

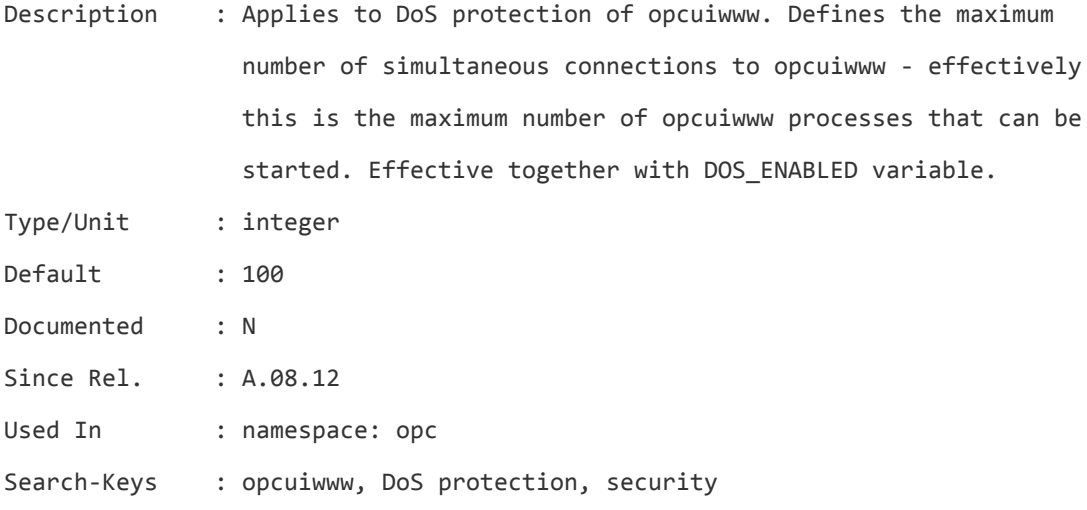

#### **OPCUIWWW\_MPAS**

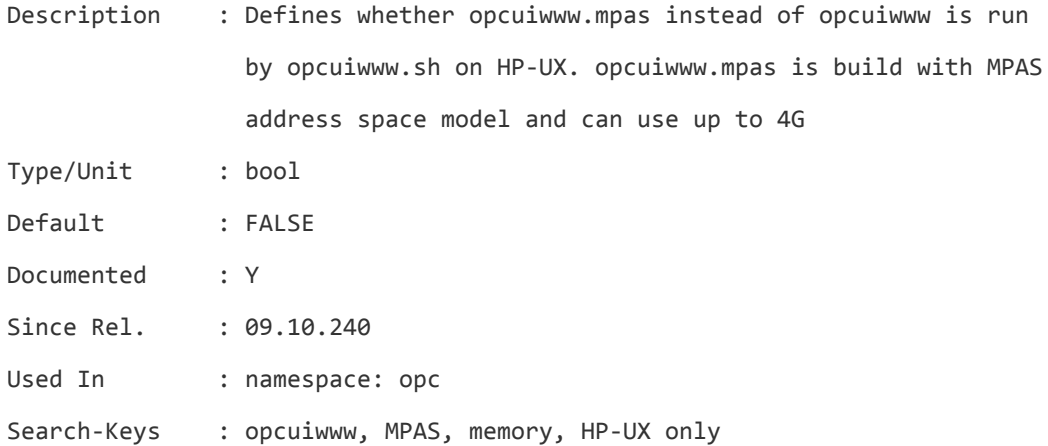

#### **OPCUIWWW\_MSG\_CHUNK\_MODE**

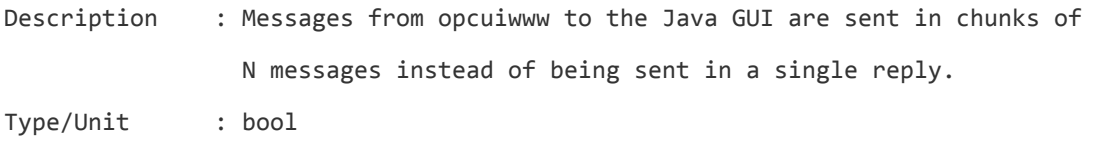

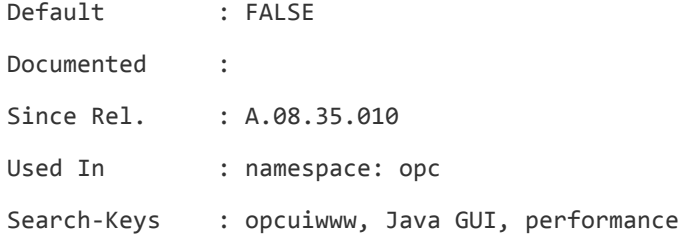

#### **OPCUIWWW\_MSG\_CHUNK\_SIZE**

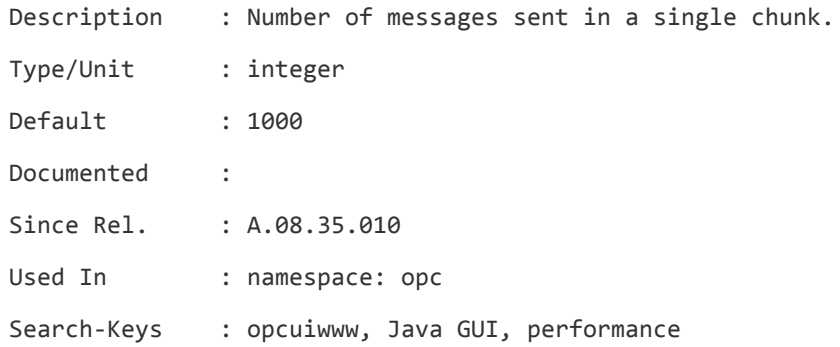

#### **OPCUIWWW\_NEW\_MSG\_NO\_DB**

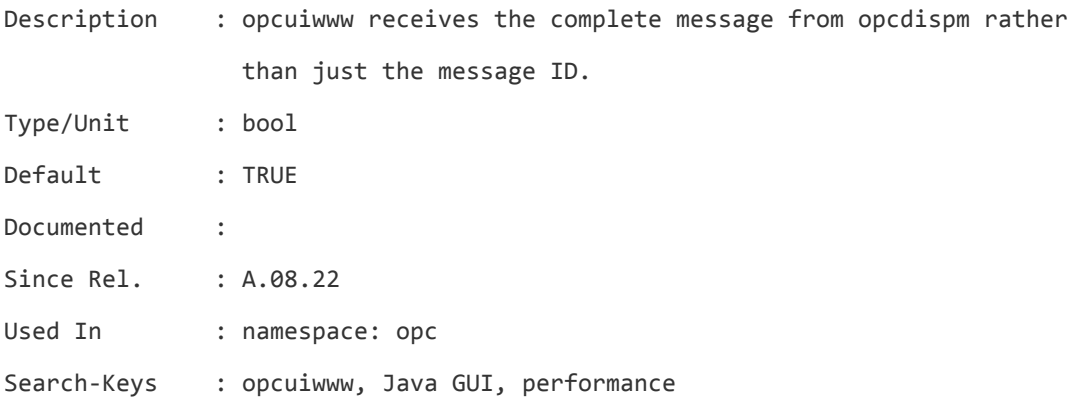

#### **OPCUIWWW\_NORESP\_SVCMSG**

Description : Java GUI operators can see and operate on messages due to their assigned services even if the messages do not match the responsibility matrix. Since A.06.01 you can set OPCUIWWW\_NORESP\_SVCMSG to READONLY so that all operators can see these messages but not modify them. Possible values:

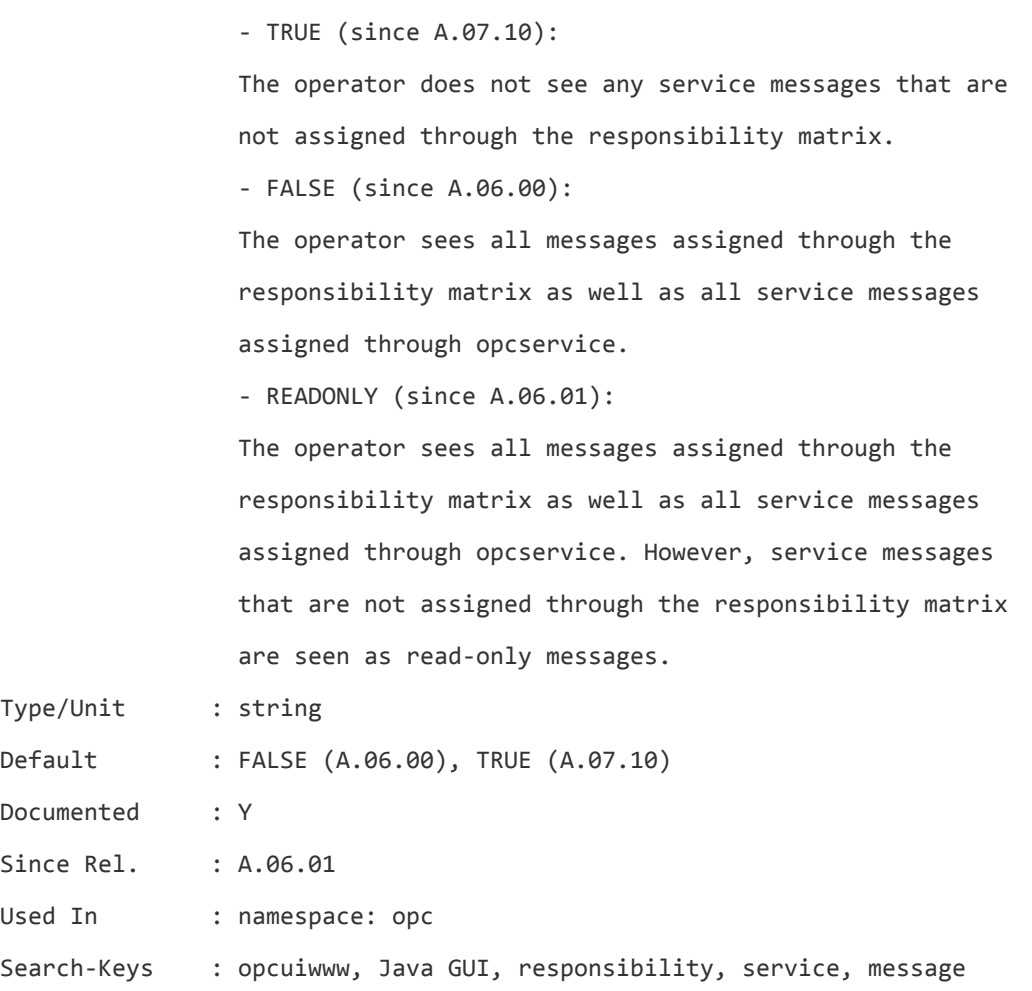

# **OPCUIWWW\_NO\_LDAP**

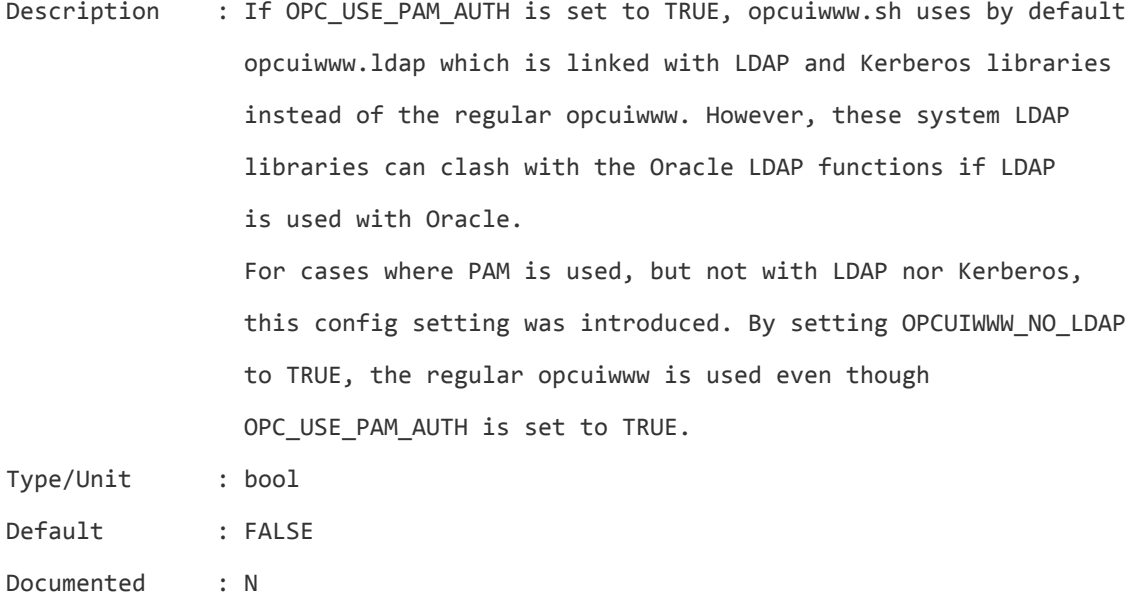

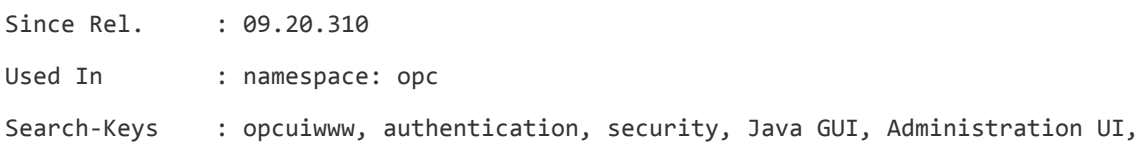

# **OPCUIWWW\_ONE\_CONNECTION**

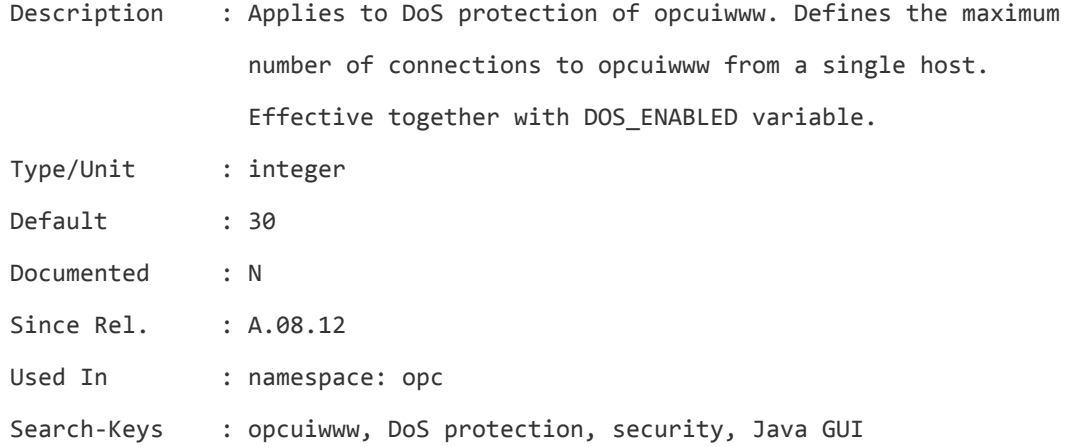

#### **OPCUIWWW\_PORT**

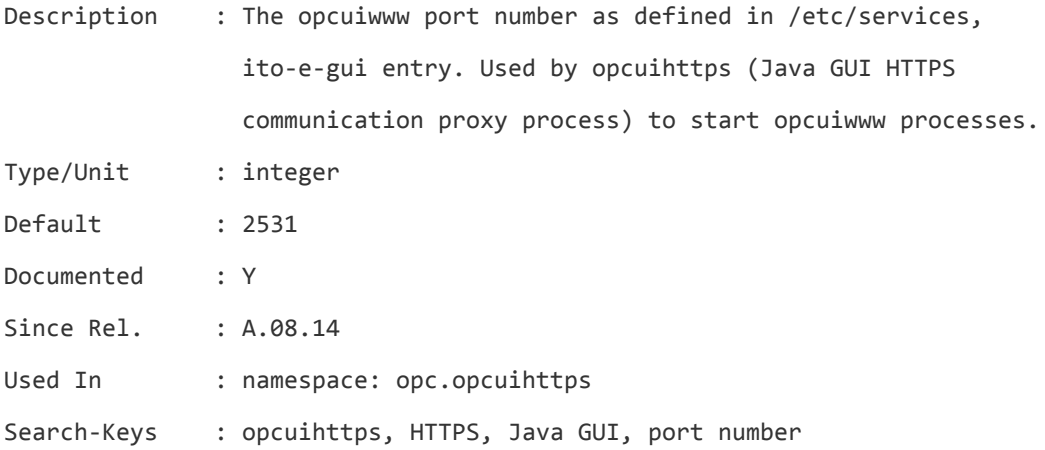

#### **OPCUIWWW\_TIMEOUT**

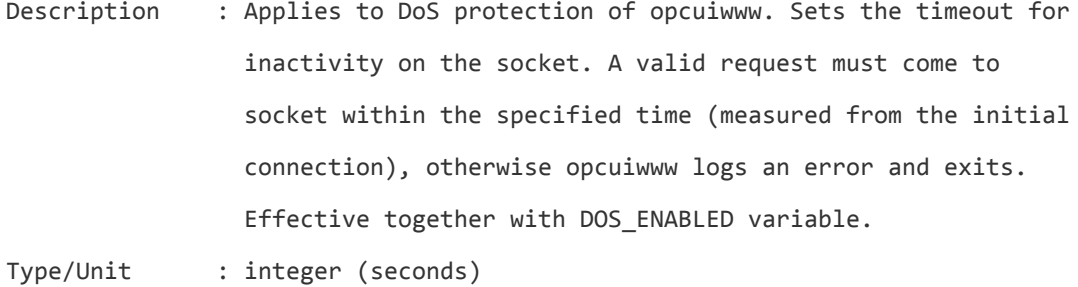

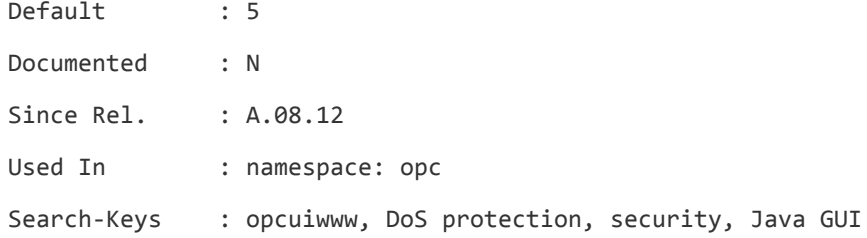

#### **OPCUIWWW\_USE\_NEW\_RESP\_MATRIX\_CODE**

Description : If the value of OPCUIWWW\_USE\_NEW\_RESP\_MATRIX\_CODE is set to TRUE, a different algorithm is used for loading messages when an operator logs in Java GUI. The algorithm reduces the time it takes for Java GUI to load messages with big responsibility matrix (the operator has several thousand nodes assigned to them). Note that this will have no effect if message view filters are used in JGUI or if message load policy is not set to static.

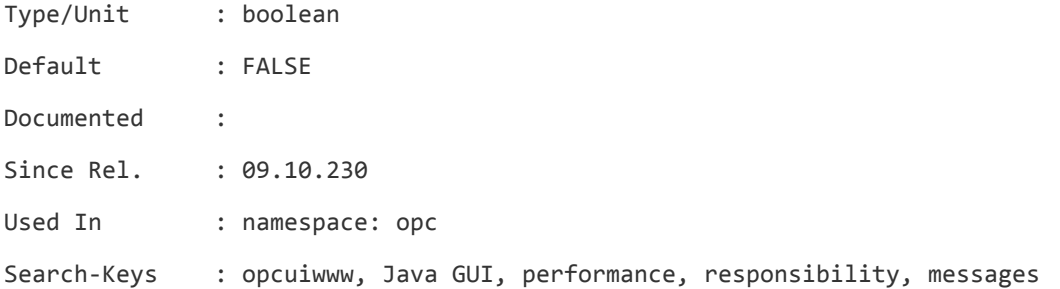

#### **OPC\_ACCEPT\_ACTION\_SIGNATURES\_FROM**

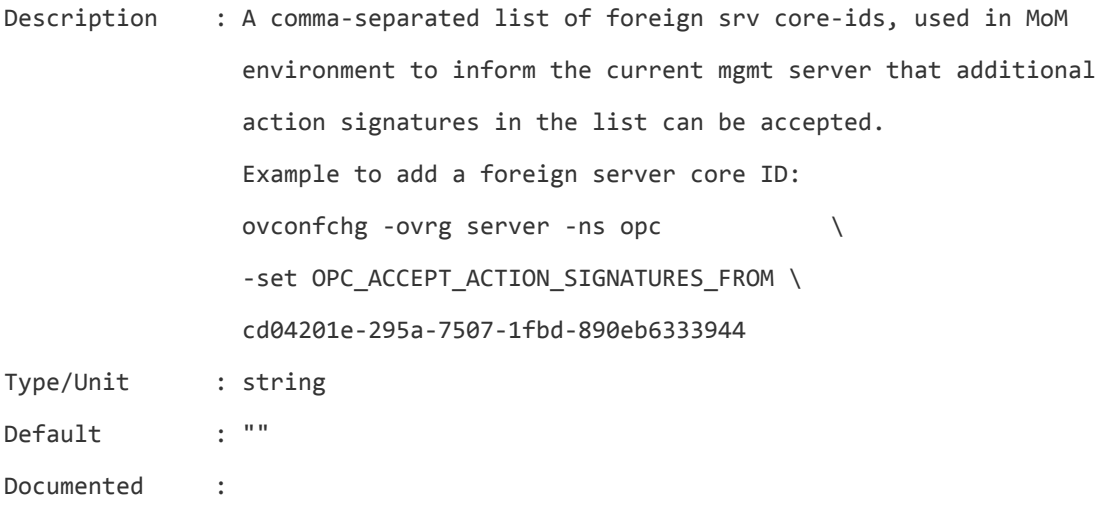

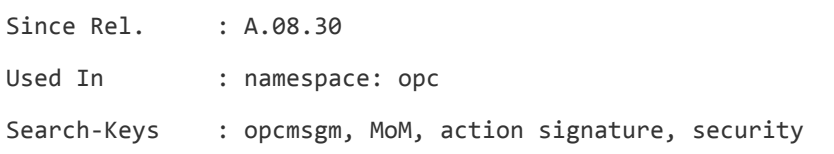

# **OPC\_ACCEPT\_CTRL\_SWTCH\_ACKN**

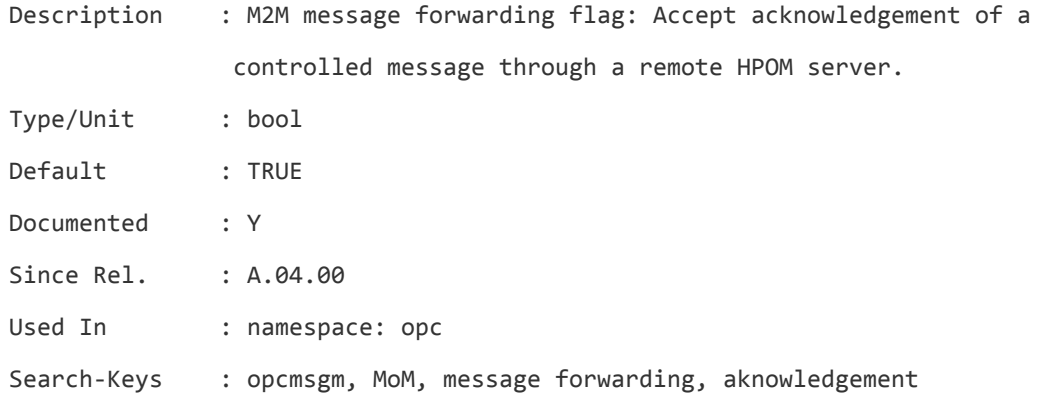

## **OPC\_ACCEPT\_CTRL\_SWTCH\_MSGS**

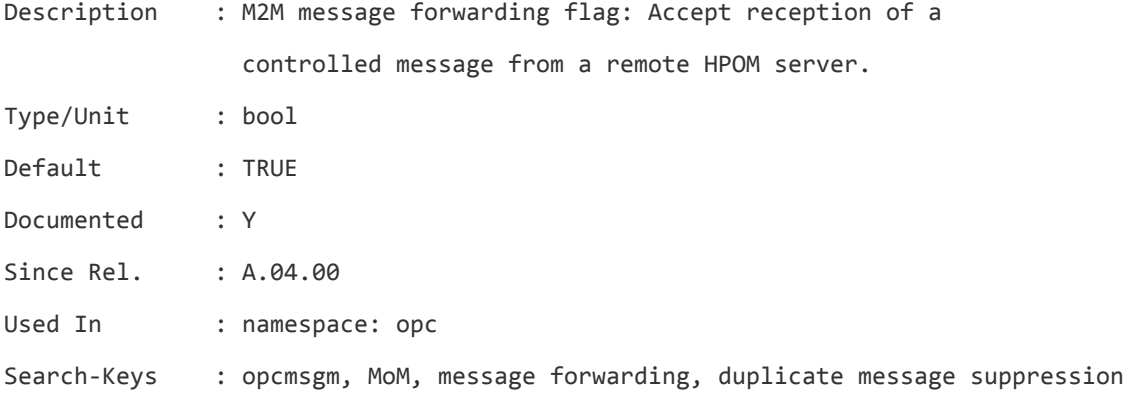

#### **OPC\_ACCEPT\_MSG\_COUNT**

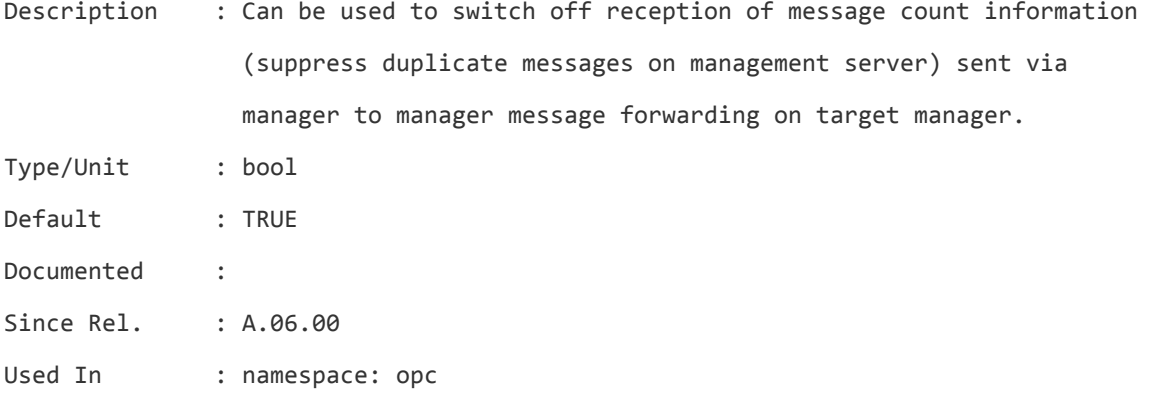

Search-Keys : opcmsgm, MoM, message forwarding, duplicate message suppression

# **OPC\_ACCEPT\_MSG\_MODIFY**

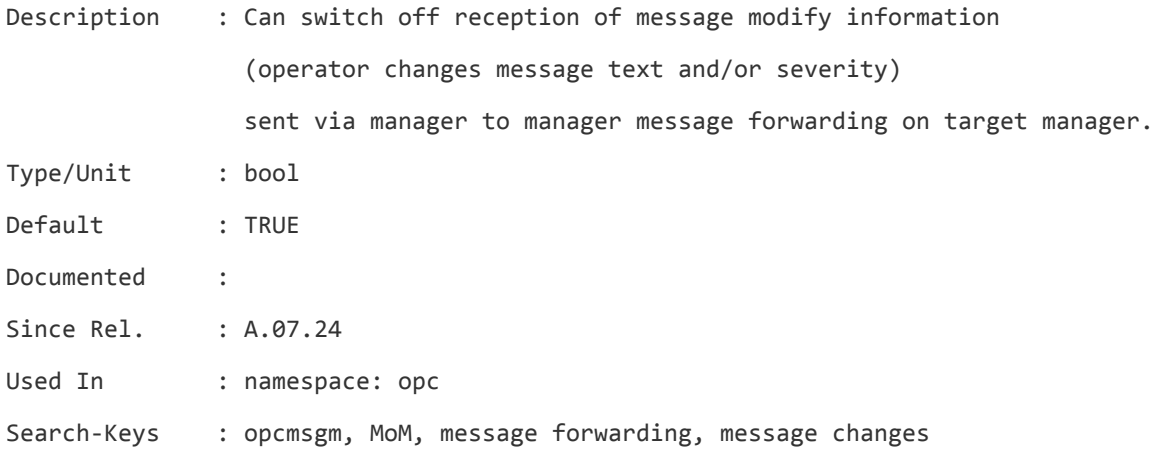

#### **OPC\_ACCEPT\_NOTIF\_ACKN**

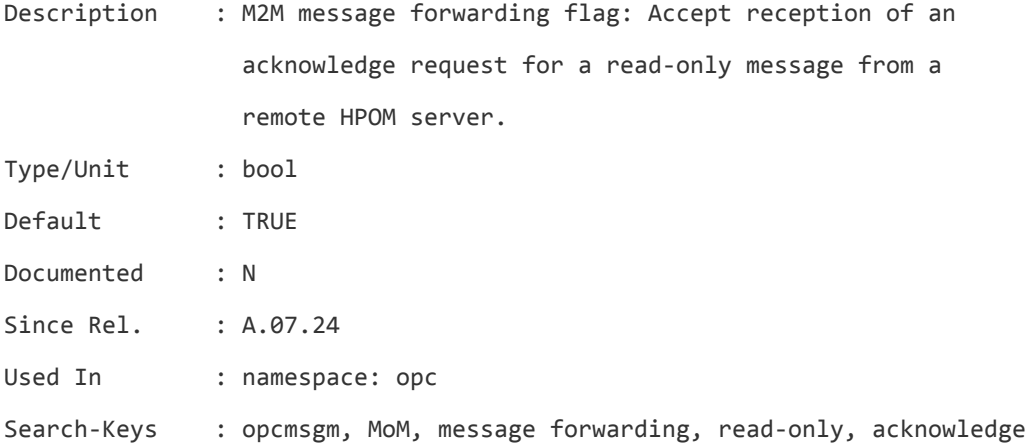

# **OPC\_ACCEPT\_NOTIF\_MSGS**

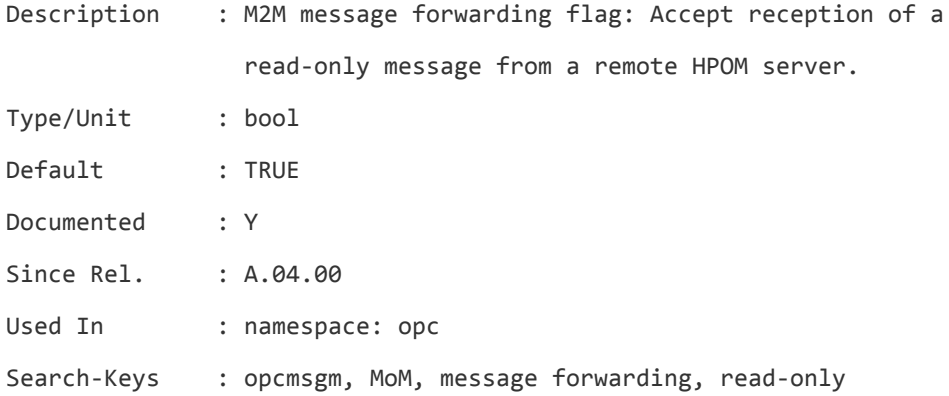

## **OPC\_ACCEPT\_OWN\_DISOWN**

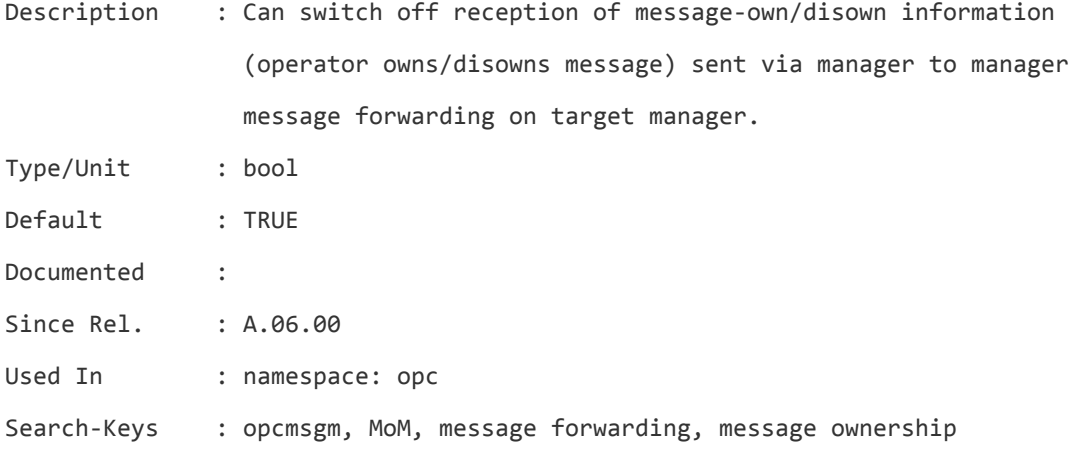

## **OPC\_ACK\_COMMIT\_COUNT**

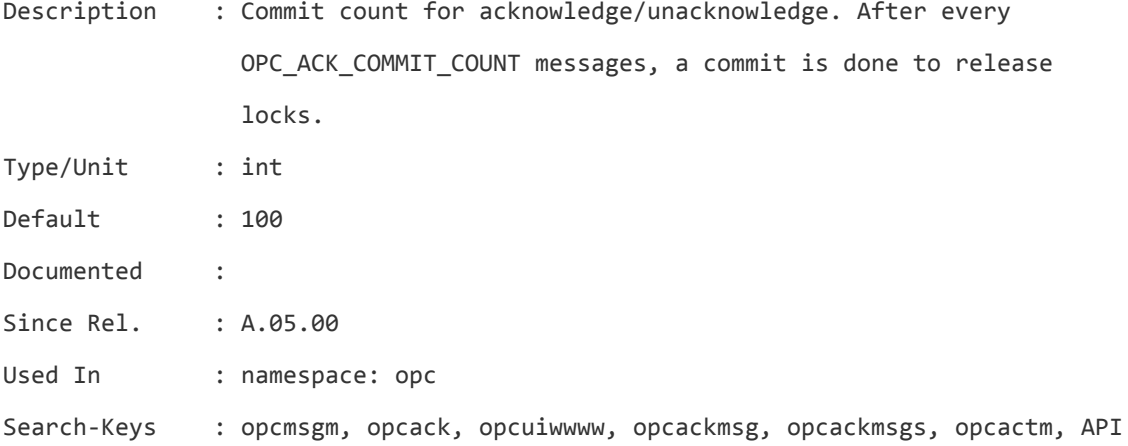

#### **OPC\_ACK\_DUPLS\_IF\_NORMAL\_MSG**

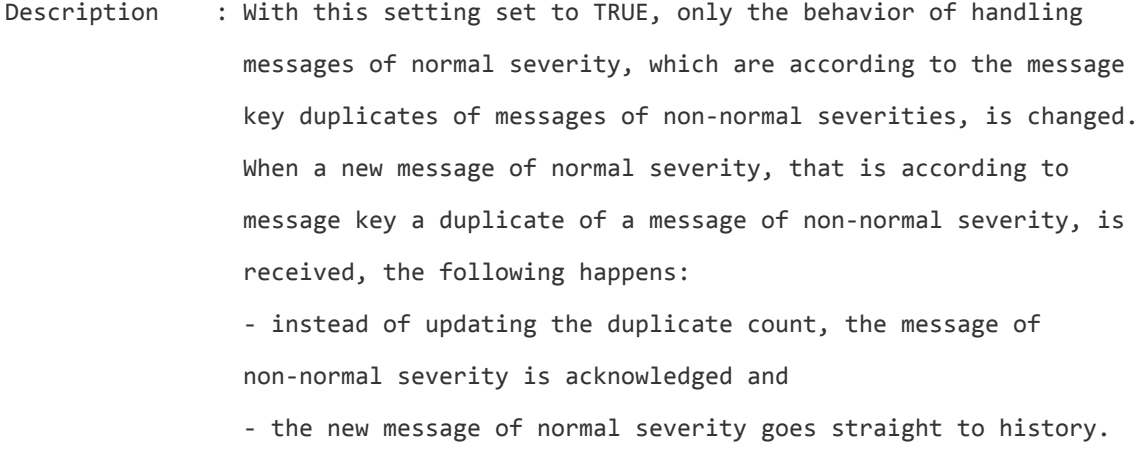

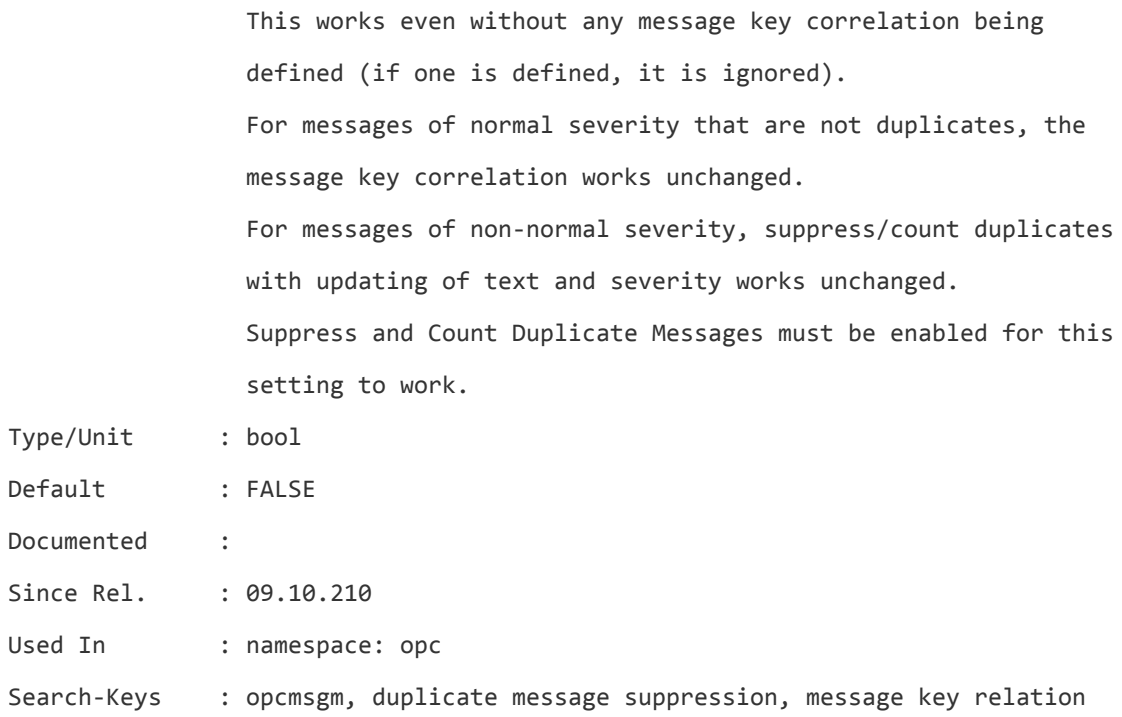

#### **OPC\_ACK\_MOVE\_INTERVAL**

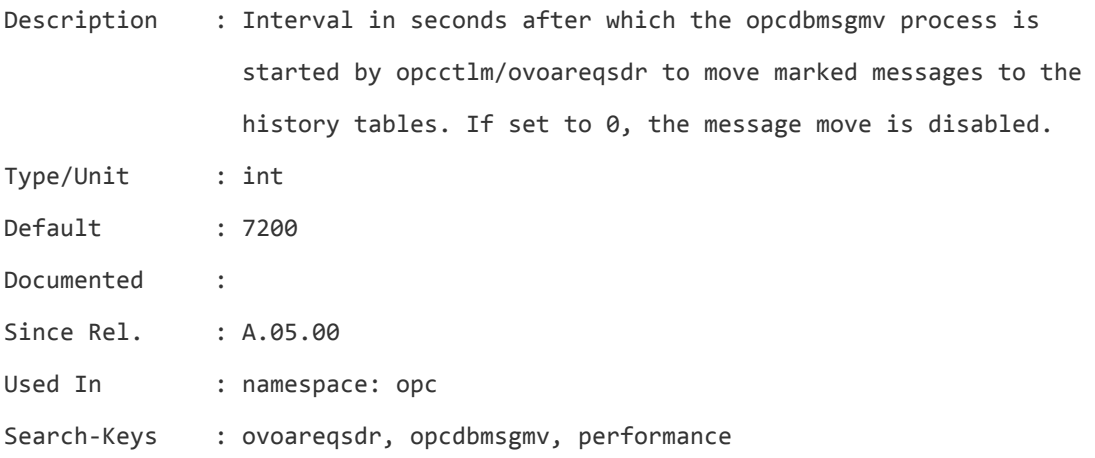

#### **OPC\_ACTM\_RQST\_GATEWAY\_AS\_SRC**

Description : For action requests that are sent to agents, the gateway address is used as the source - and not the management server's 'main' IP address. This allows different addresses to be used for nodes in different subnets when the management server is the gateway itself.

Type/Unit : bool

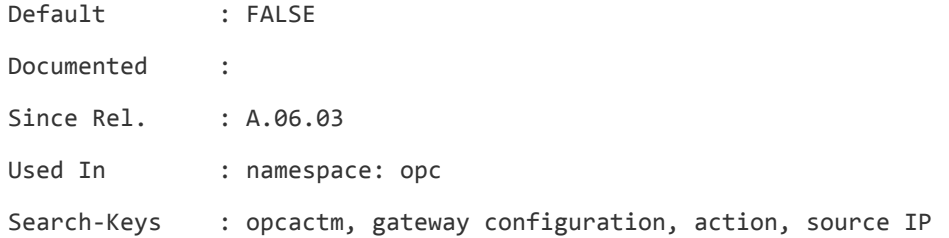

# **OPC\_AGT\_MULTI\_INST**

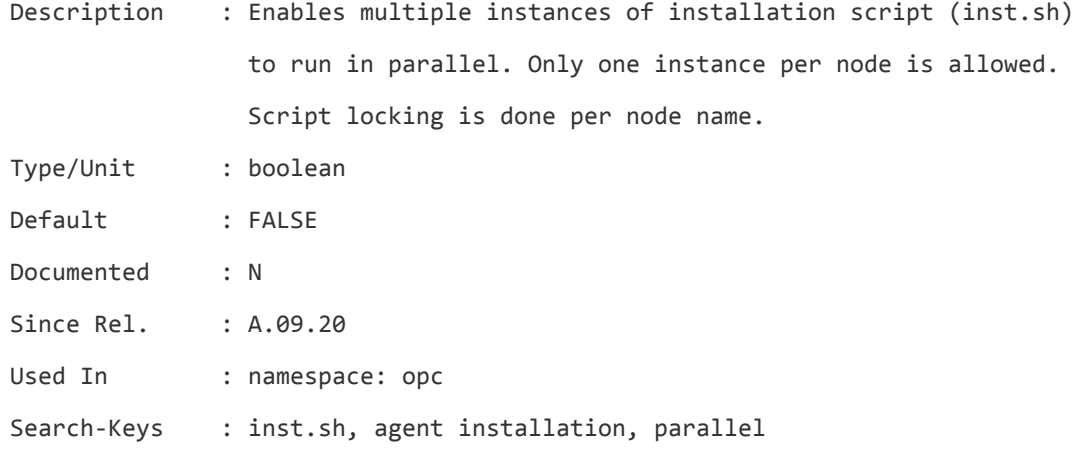

# **OPC\_ALLOW\_DUPLICATE\_IP**

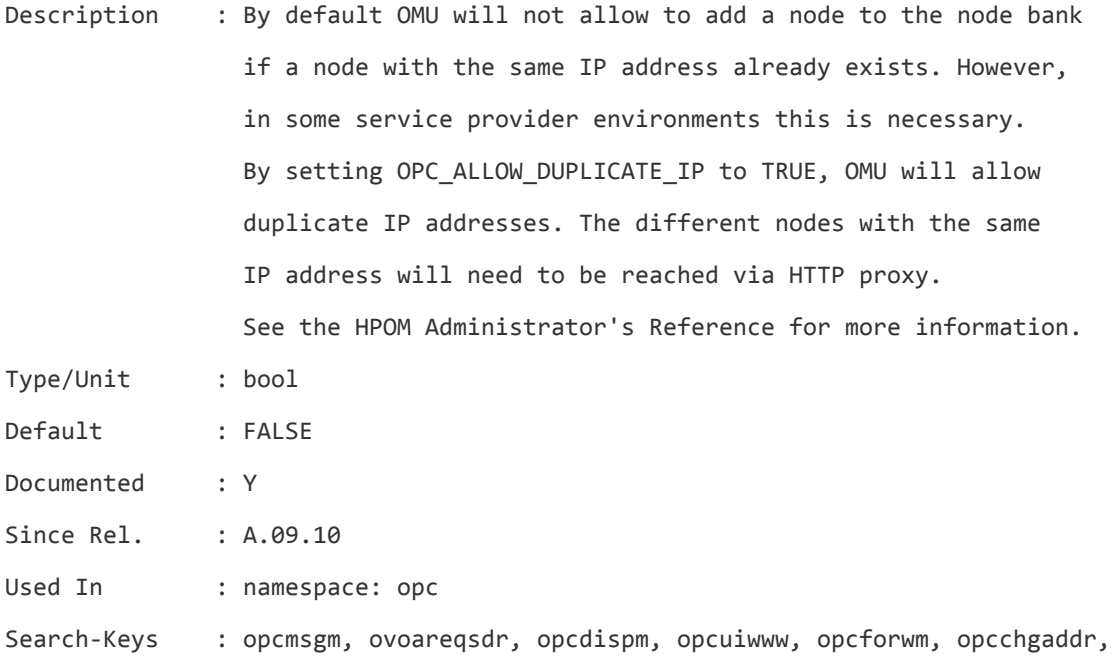

# **OPC\_ALLOW\_OPCAPPL\_START\_DURING\_CFGUPLD**
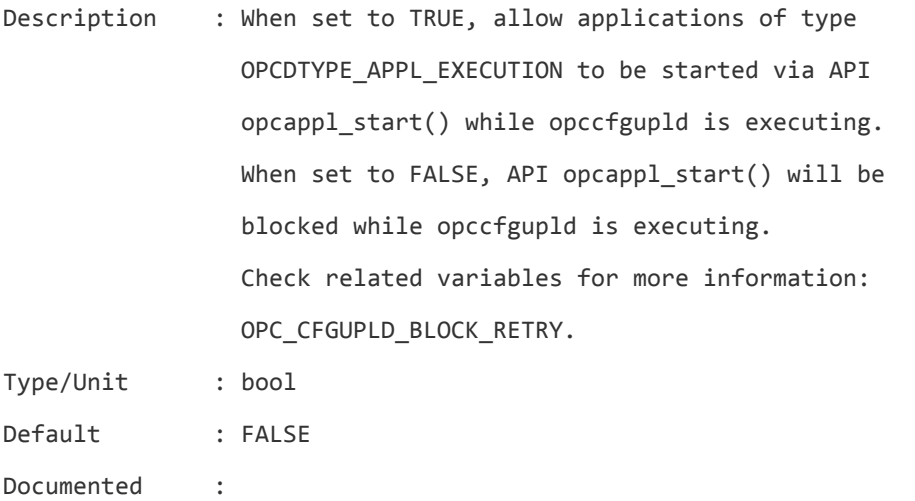

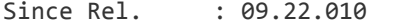

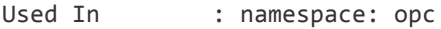

Search-Keys : API, opcappl\_start, opccfgupld, tool, application

## **OPC\_ALWAYS\_KEEP\_CURRENT\_POLICY\_STATUS**

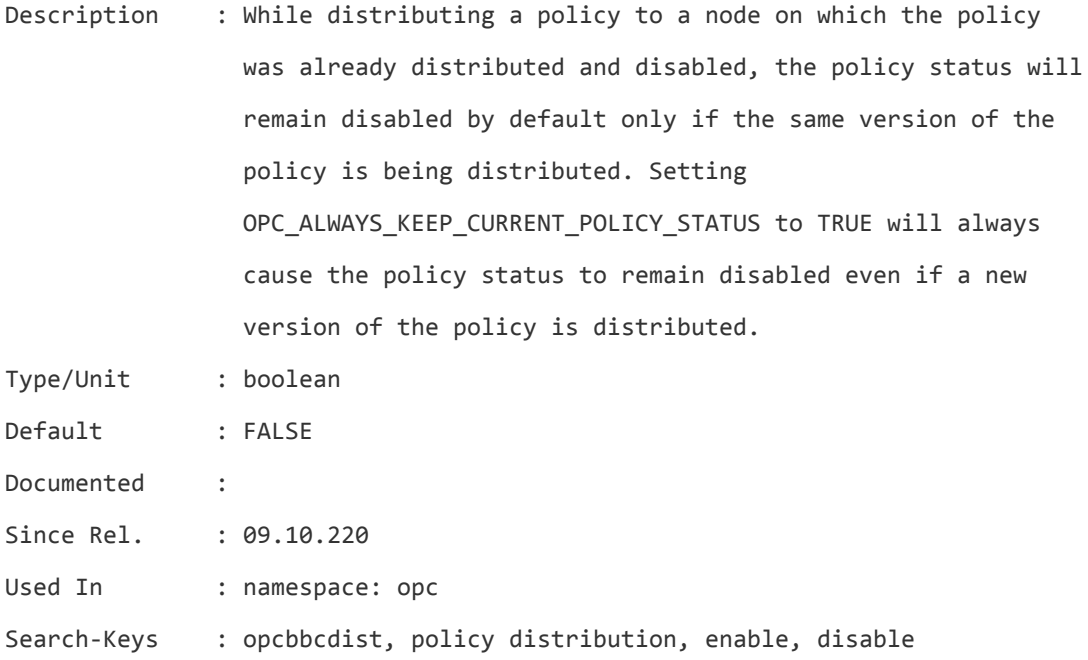

## **OPC\_ANNO\_SIZE\_LIMIT**

Description : When set to a positive non-zero number, size of a message annotation can not exceed limit set by this configuration variable. When an annotation exceeds size limit it will not

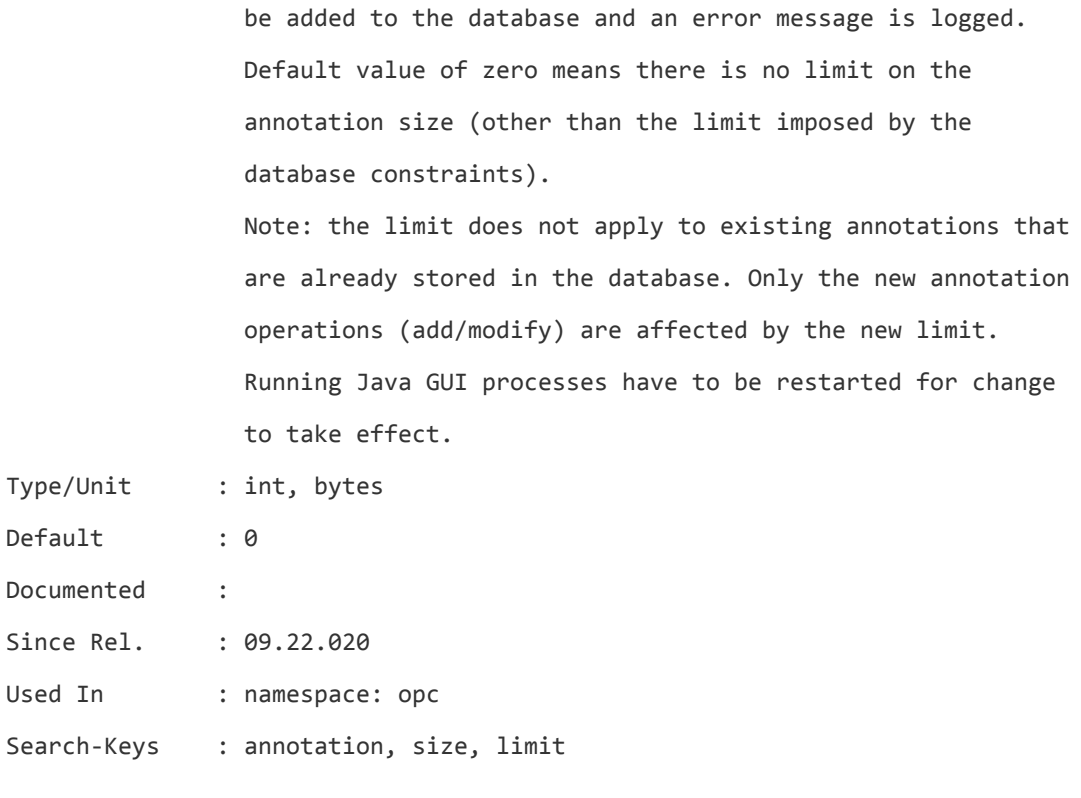

## **OPC\_API\_DONT\_USE\_AGT\_POLTYPE**

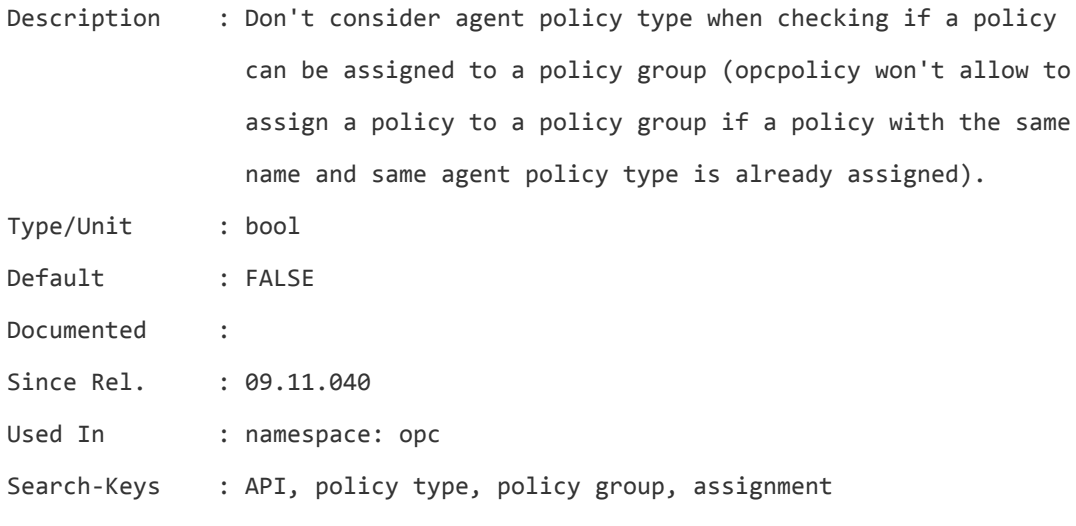

# **OPC\_API\_INSTRIF\_TIMEOUT**

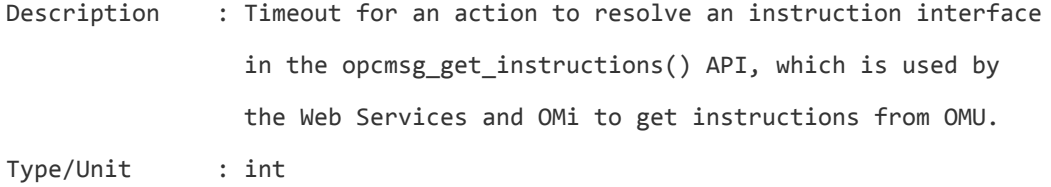

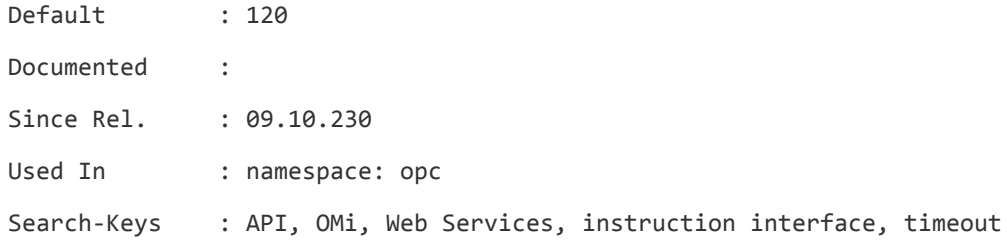

#### **OPC\_API\_NO\_INSTR\_IF**

Description : Before version 9.10.230, the opcmsg\_get\_instructions() API did not resolve instruction interface instructions. This has been added with 9.10.230. Now the API will run the specified instruction interface action. By setting OPC\_API\_NO\_INSTR\_IF it is possible to get the old behavior (don't resolve instruction interface).

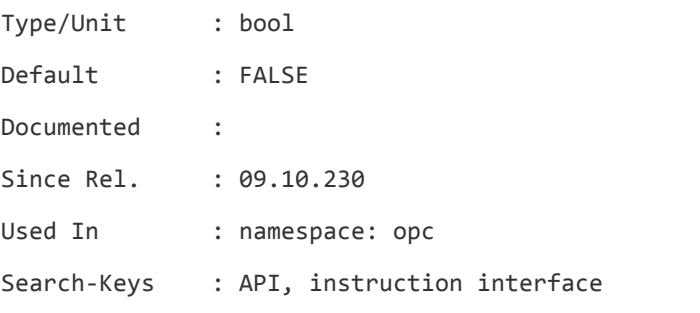

### **OPC\_API\_NO\_NODE\_DEL\_ACK**

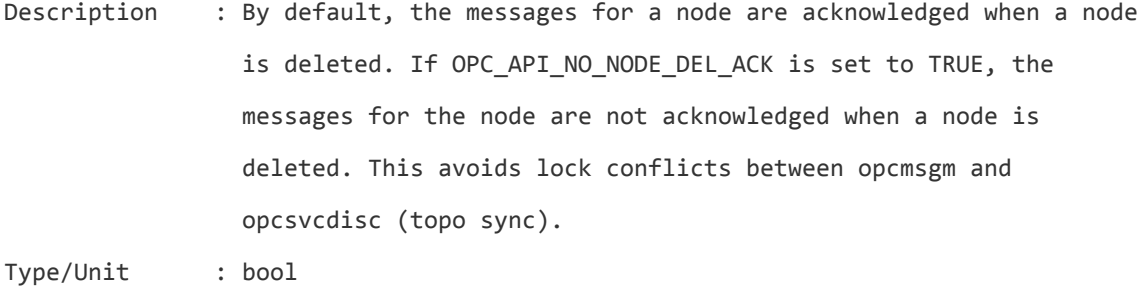

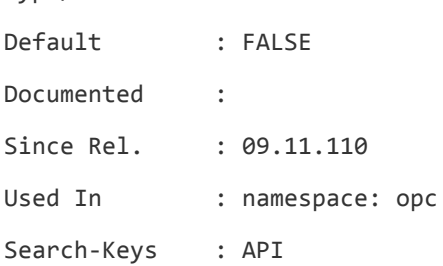

# **OPC\_AUTOSET\_SERVICE\_EARLY**

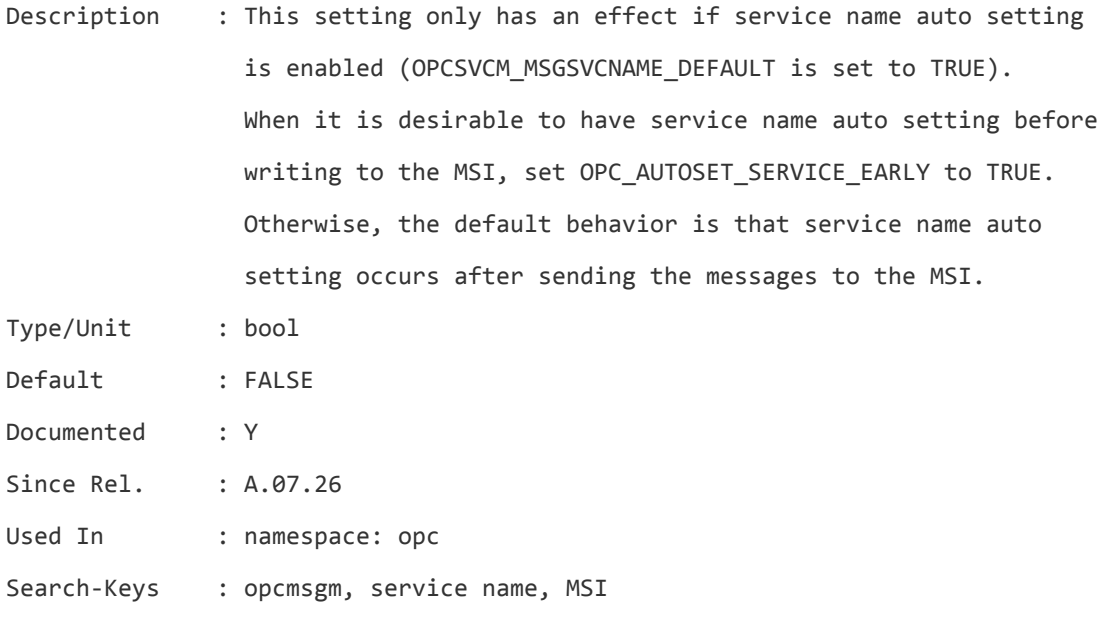

# **OPC\_AUTO\_DEBUFFER**

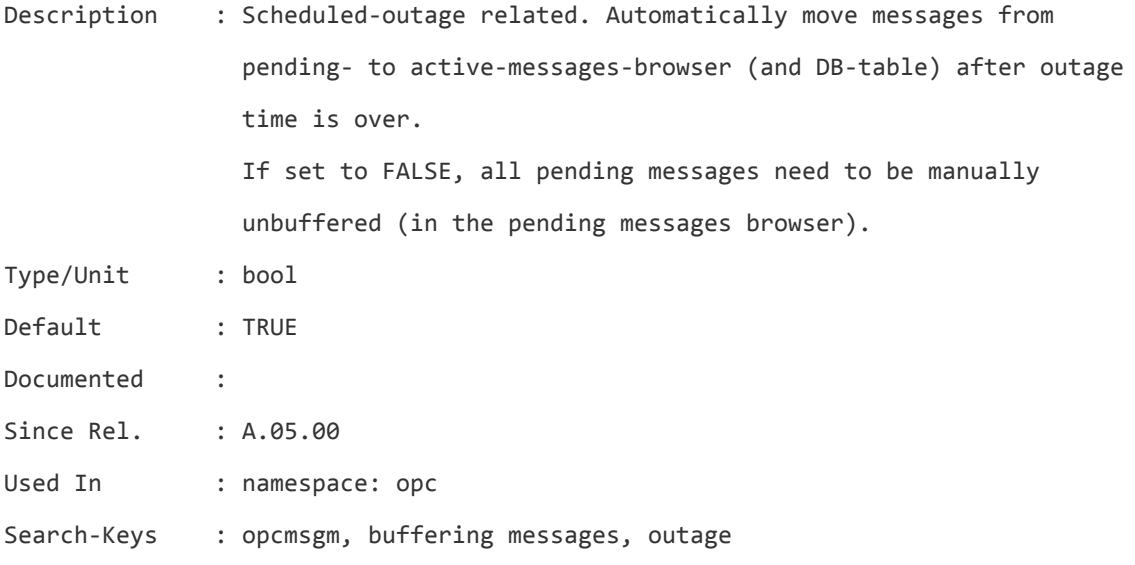

# **OPC\_BBCDIST\_RETRY\_INTERVAL**

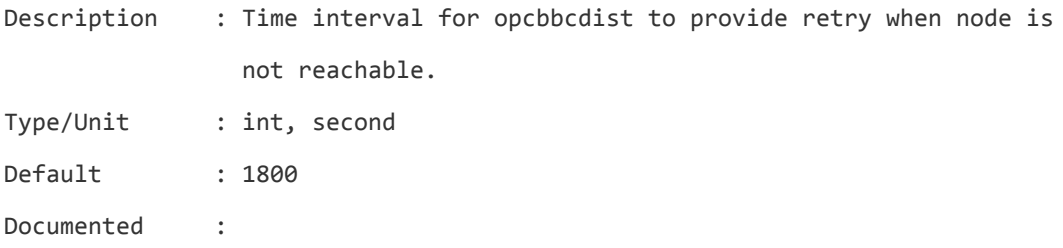

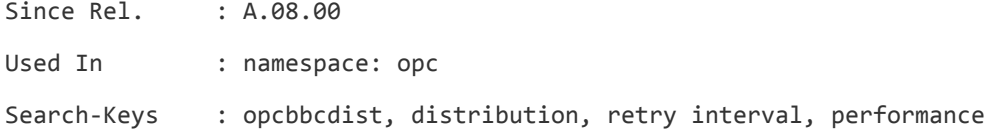

## **OPC\_CFGDWN\_OMIT\_VIRTUAL\_GROUP\_DOWNLOAD**

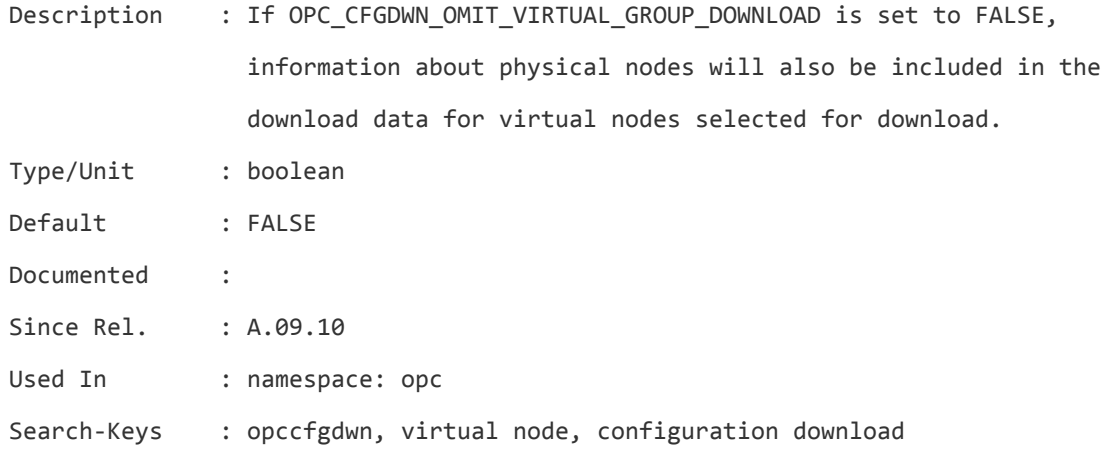

## **OPC\_CFGUPLD\_BLOCK\_RETRY**

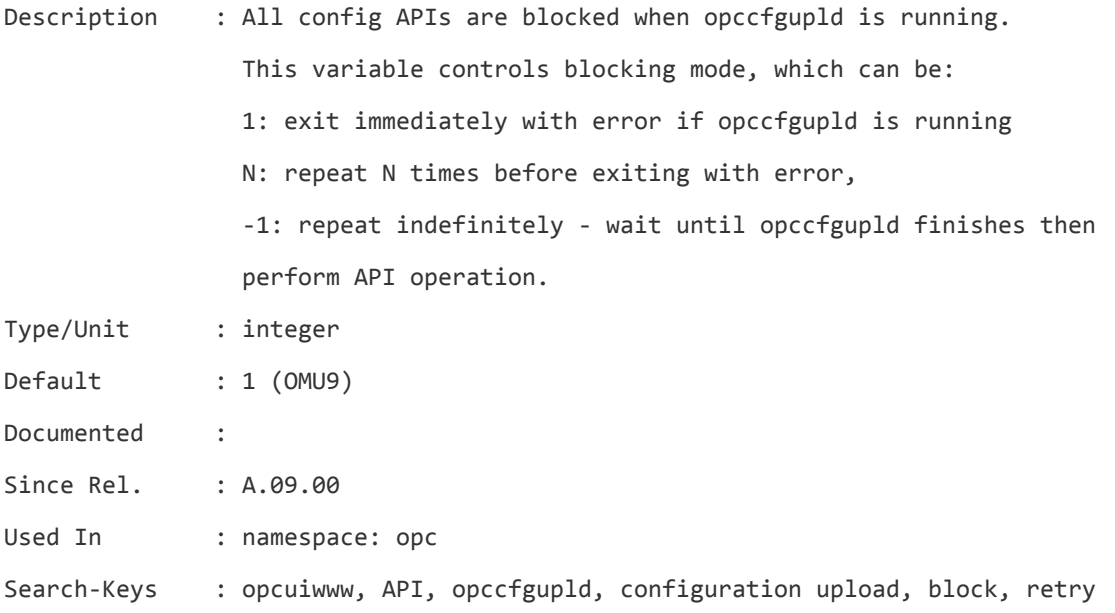

## **OPC\_CFGUPLD\_ONLINE\_SVC\_UPDATE**

Description : Enable online update of service engine configuration. If the value of OPC\_CFGUPLD\_ONLINE\_SVC\_UPDATE is set to TRUE, service engine configuration (services and service logging)

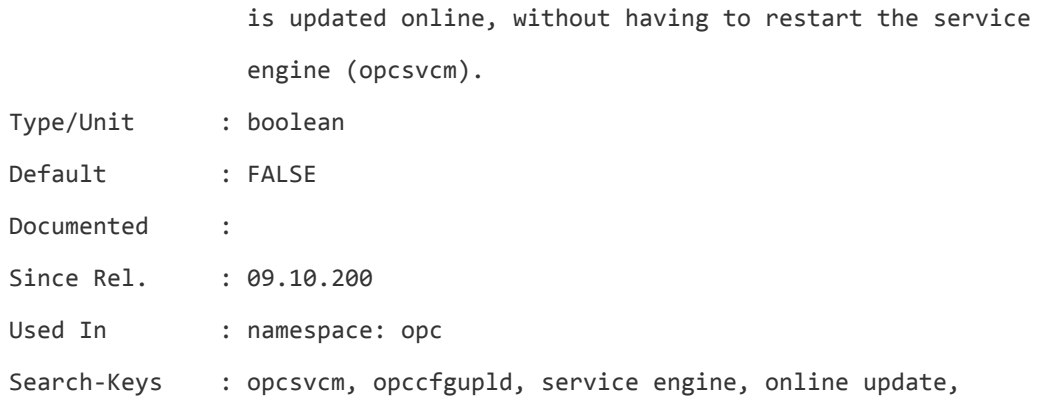

# **OPC\_CFGUPLD\_UPDATE\_STARTUP\_MSG**

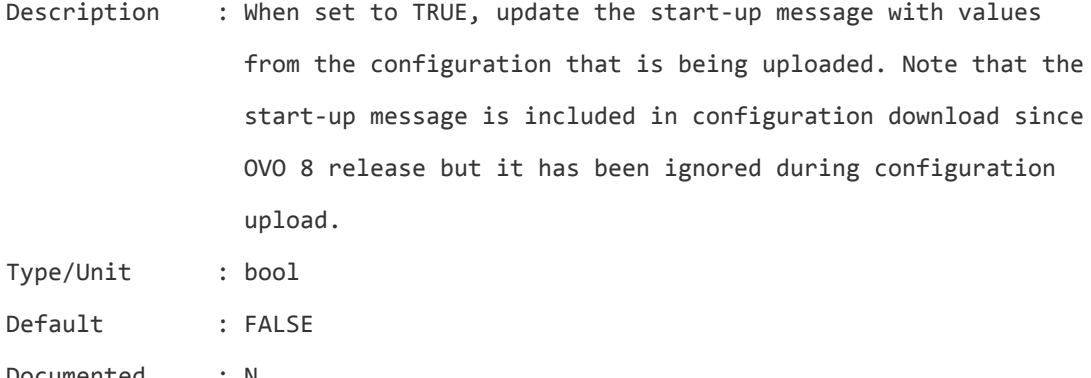

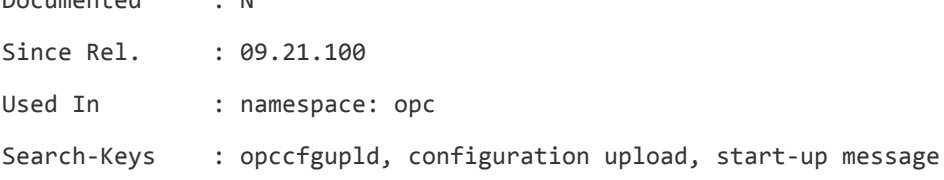

# **OPC\_CFG\_CHAR\_SET\_ASCII**

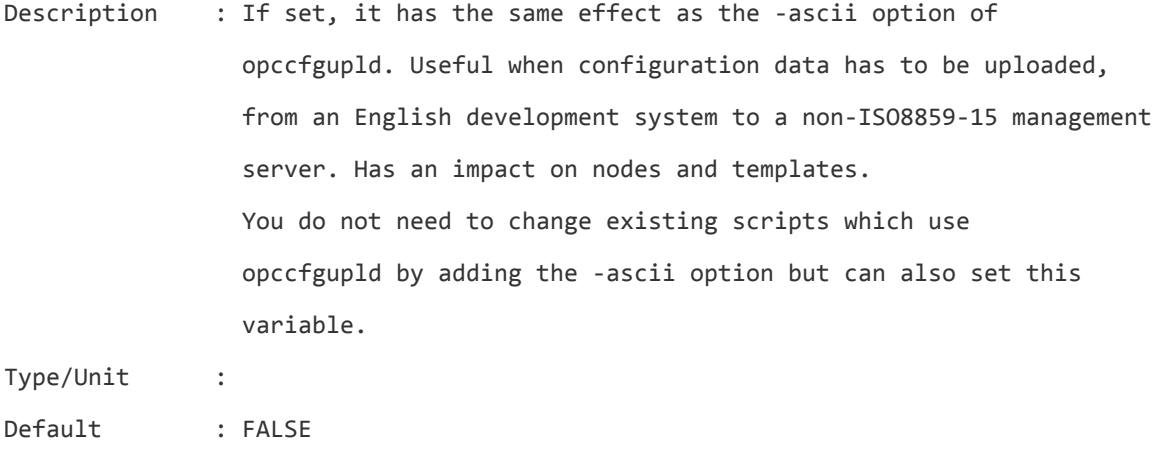

Documented :

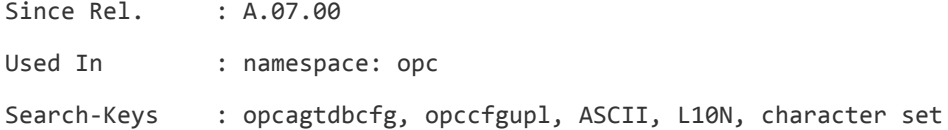

# **OPC\_CFG\_INTEG\_TIMEOUT**

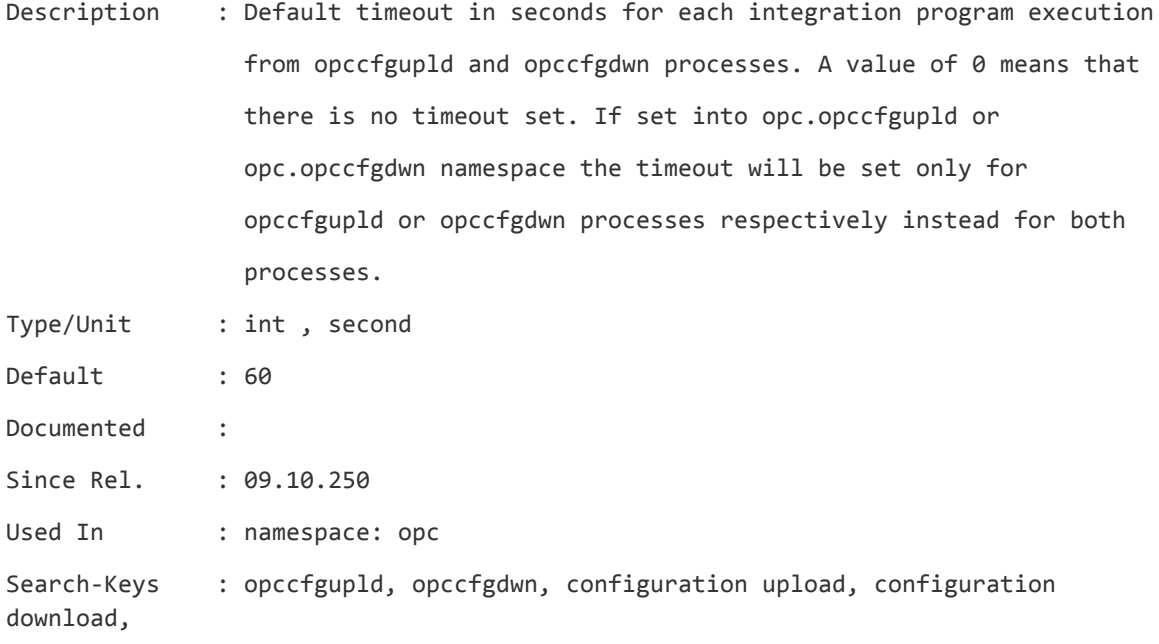

## **OPC\_CHECK\_READFILE**

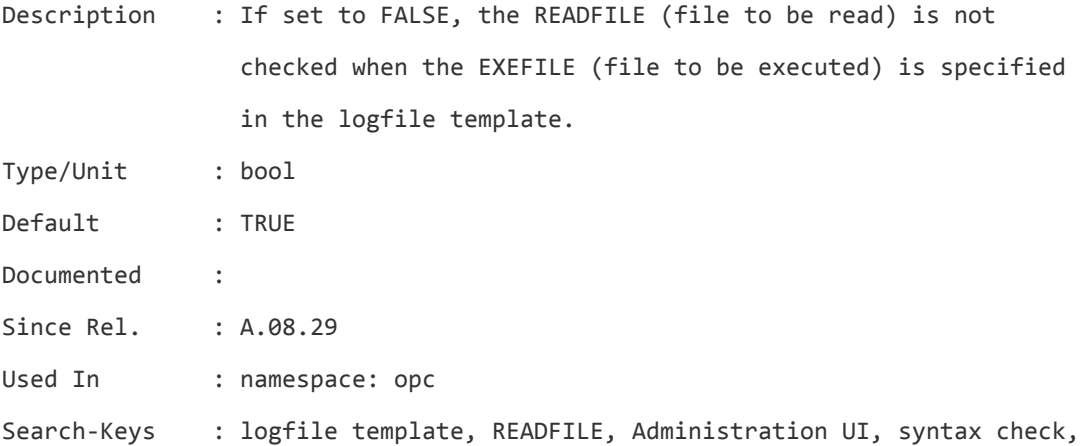

# **OPC\_COMM\_USEIP\_URI**

Description : An IP address will be used instead of a hostname in URIs (server -> HTTPS agent comm.) when set to:

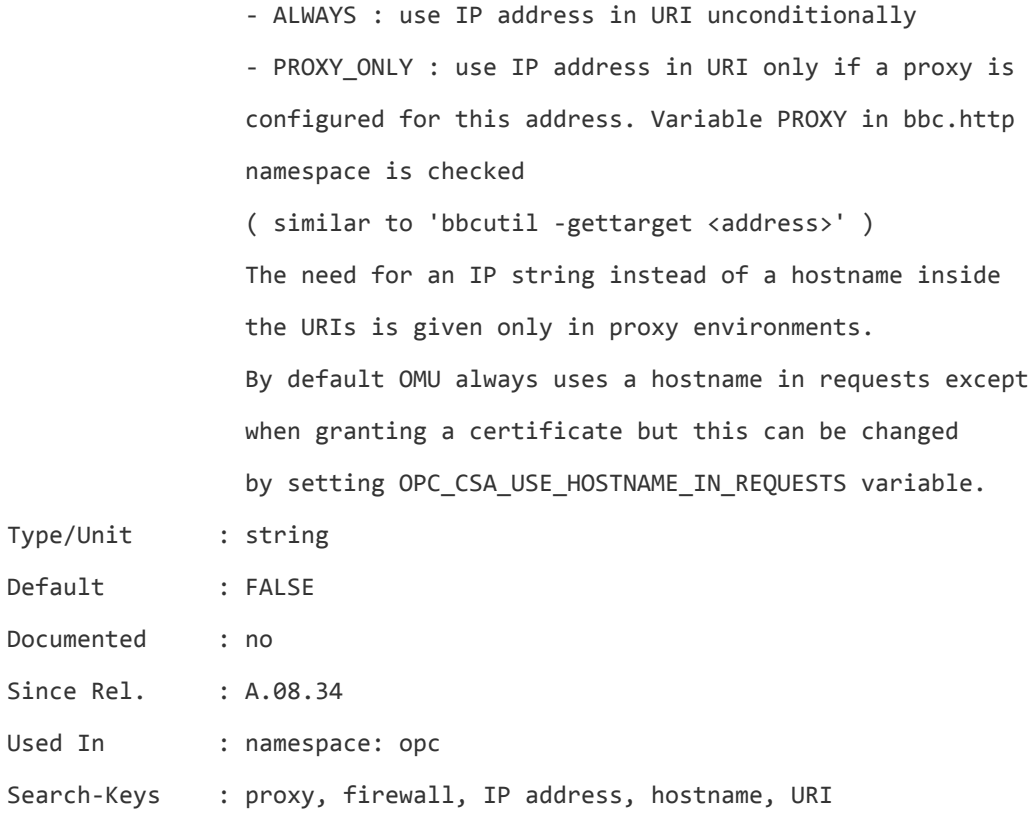

#### **OPC\_CONFIG\_CHANGE\_SYNC**

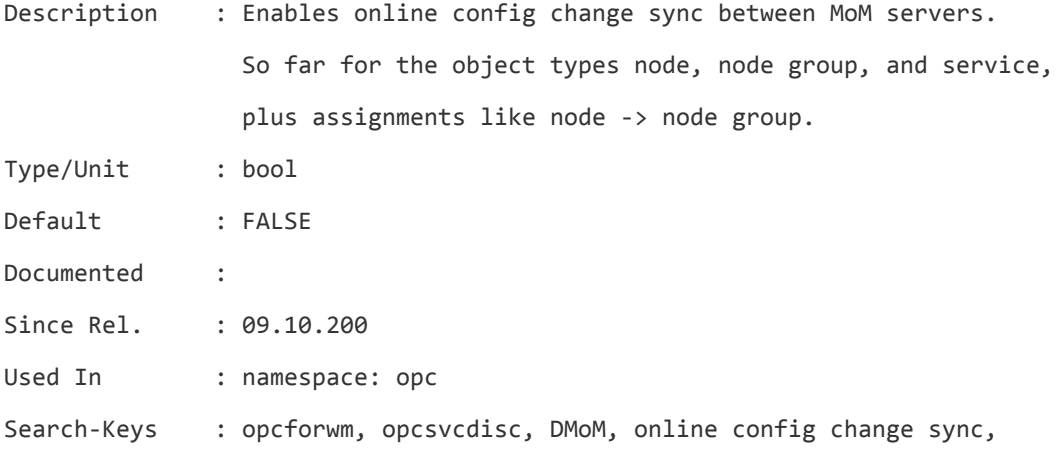

# **OPC\_COUNT\_FORW\_MSGS**

Description : Perform count and suppress duplicate task, also for messages that were forwarded from another server. This variable should only be set to TRUE, if messages are acknowledged on the source manager and therefore have to be counted/suppressed on the

target manager.

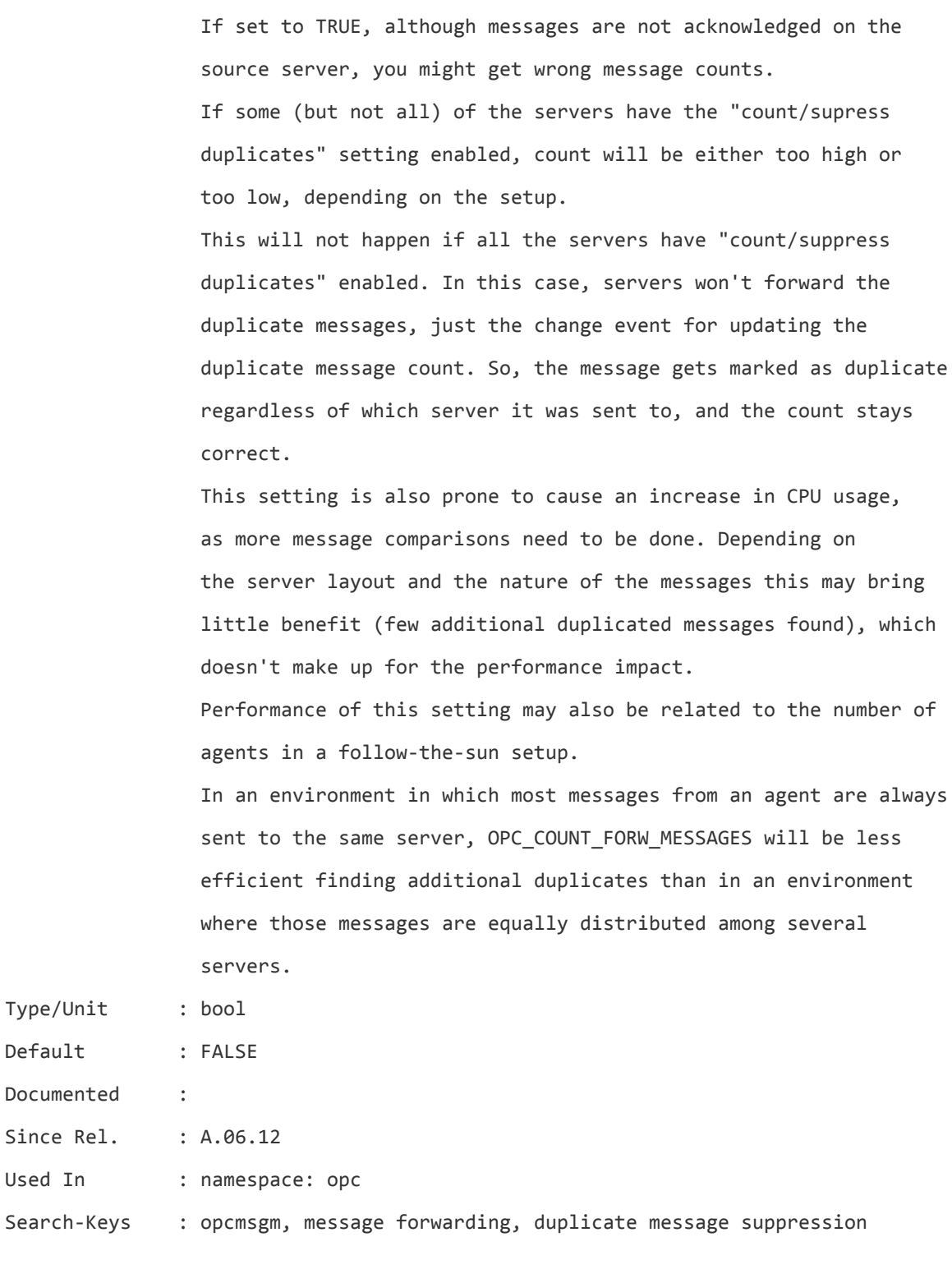

# **OPC\_CREATE\_AUTO\_KEYS**

Description : When this variable is set to TRUE and if "Suppress and

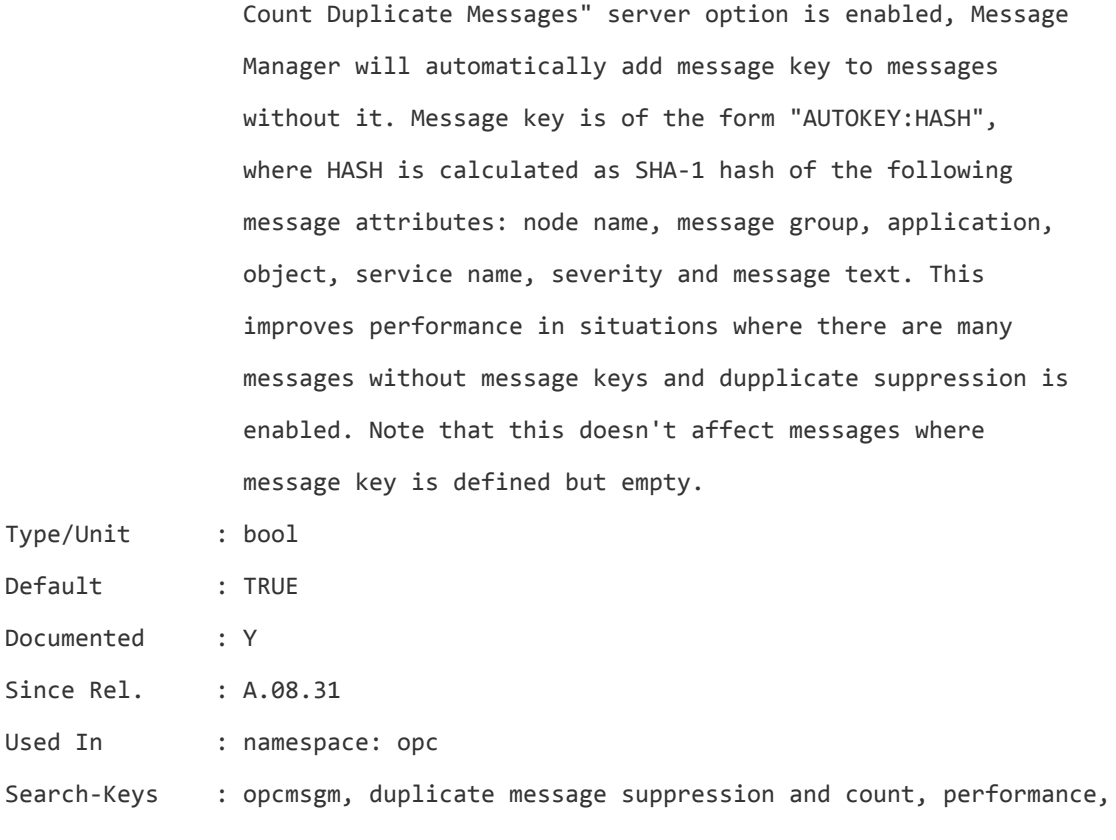

## **OPC\_CSA\_ACTION\_TIMEOUT**

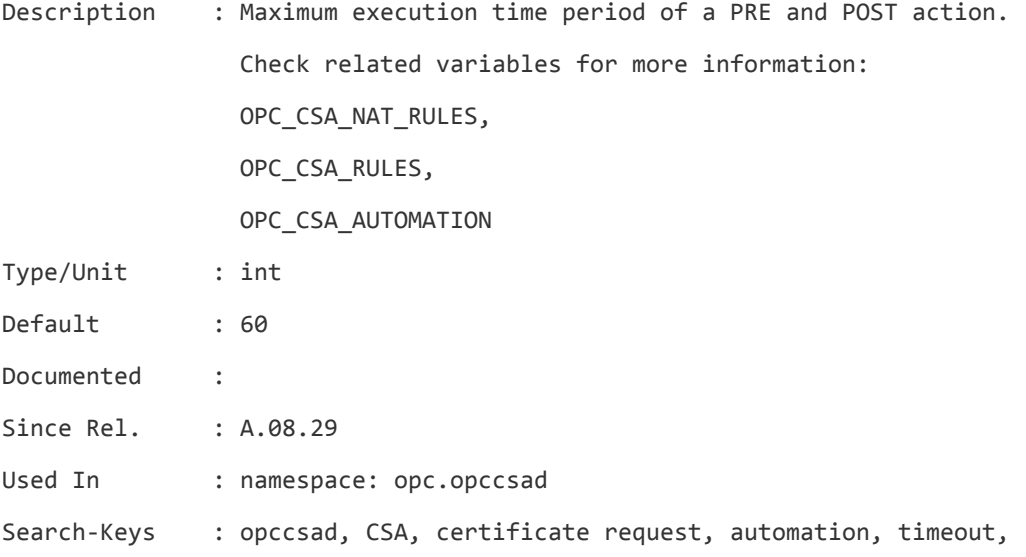

## **OPC\_CSA\_ADD\_OS\_OA\_DATA\_IN\_AUTOMATION**

Description : When enabled, information about the operating system and the agent version is passed to CSA automation scripts.

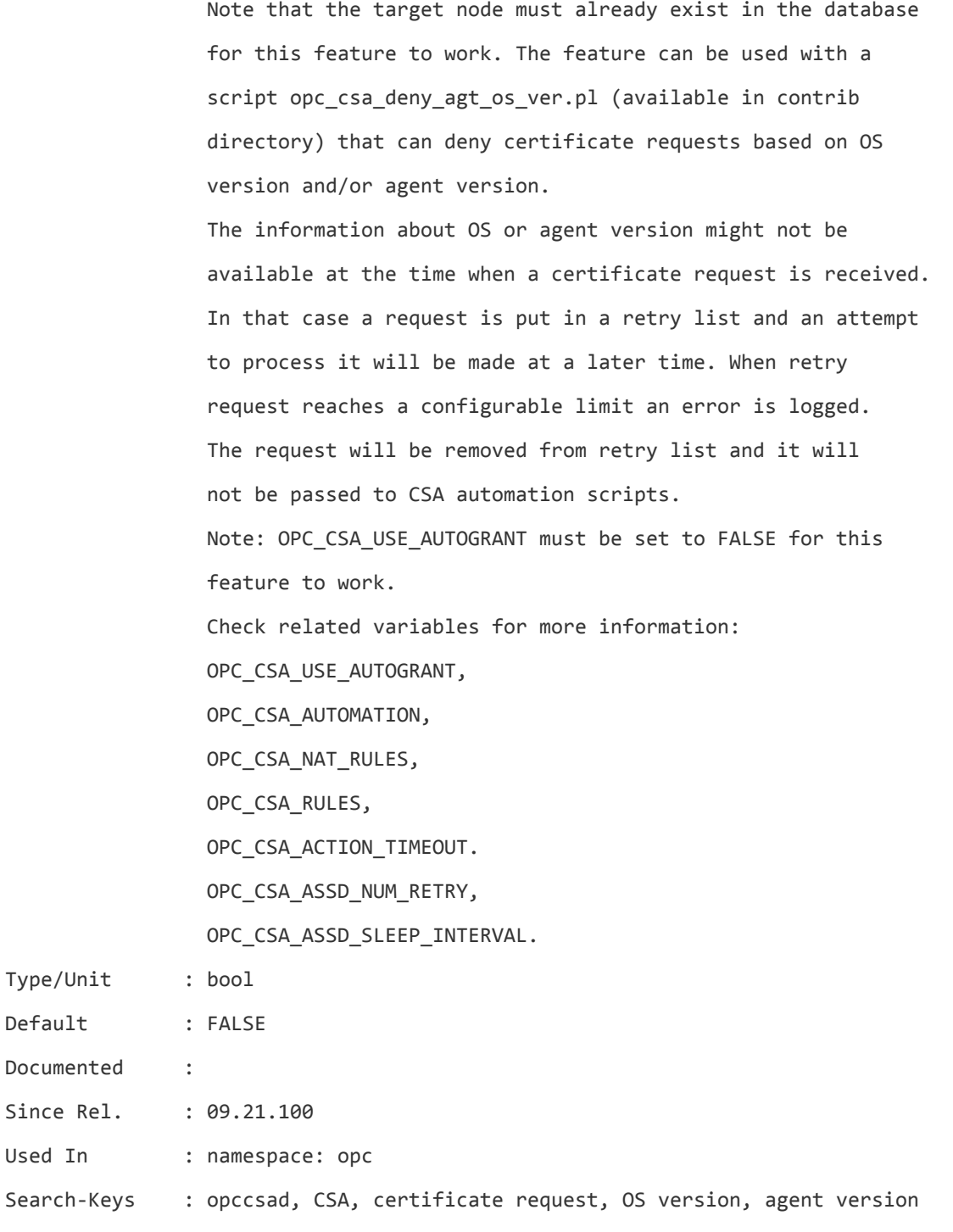

## **OPC\_CSA\_ALLOW\_IP\_MISMATCH**

Description : By default, certificate requests are not automatically mapped, if the IP address in the certificate request does not match the IP address in the node bank.

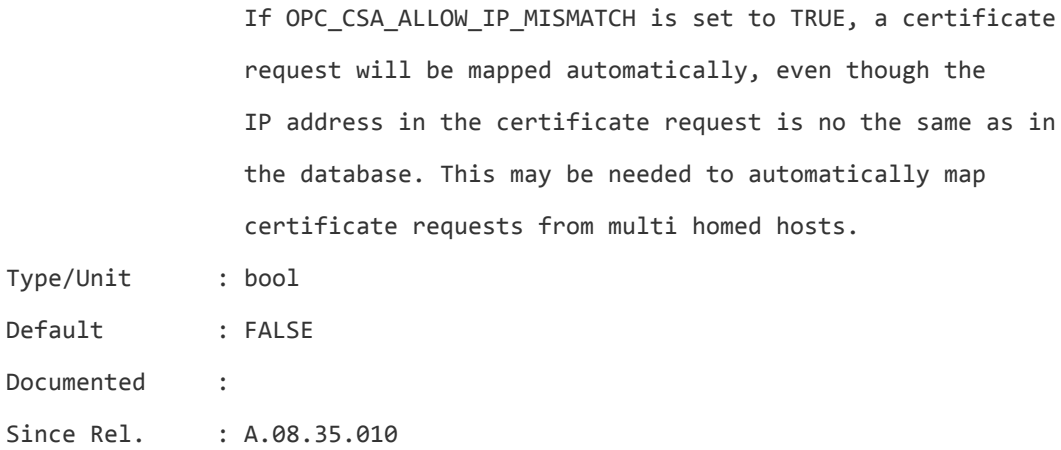

Used In : namespace: opc

Search-Keys : opccsad, CSA, certificate request, IP address

## **OPC\_CSA\_ASSD\_NUM\_RETRY**

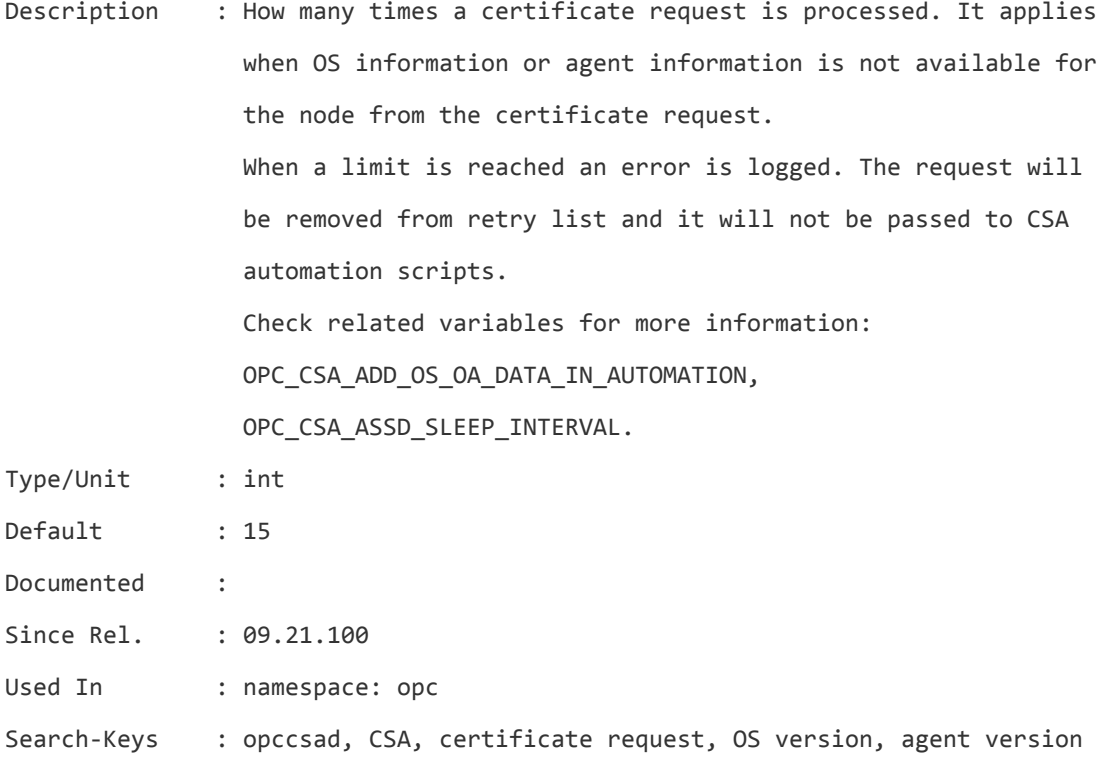

## **OPC\_CSA\_ASSD\_SLEEP\_INTERVAL**

Description : How often opccsad processes certificate requests from retry list. It applies when OS information or agent information is not available for the node from the certificate request.

When a limit is reached an error is logged. The request will be removed from retry list and it will not be passed to CSA automation scripts. Check related variables for more information: OPC\_CSA\_ADD\_OS\_OA\_DATA\_IN\_AUTOMATION, OPC\_CSA\_ASSD\_NUM\_RETRY. Type/Unit : int, seconds Default : 60 Documented :

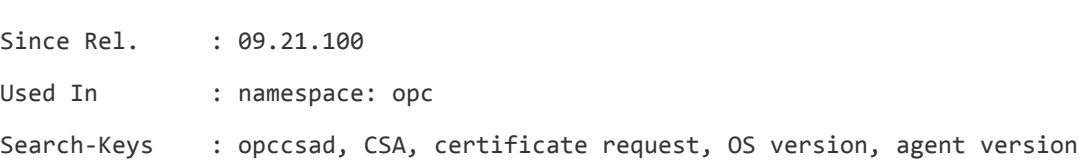

#### **OPC\_CSA\_AUTOGRANT\_INTERVAL**

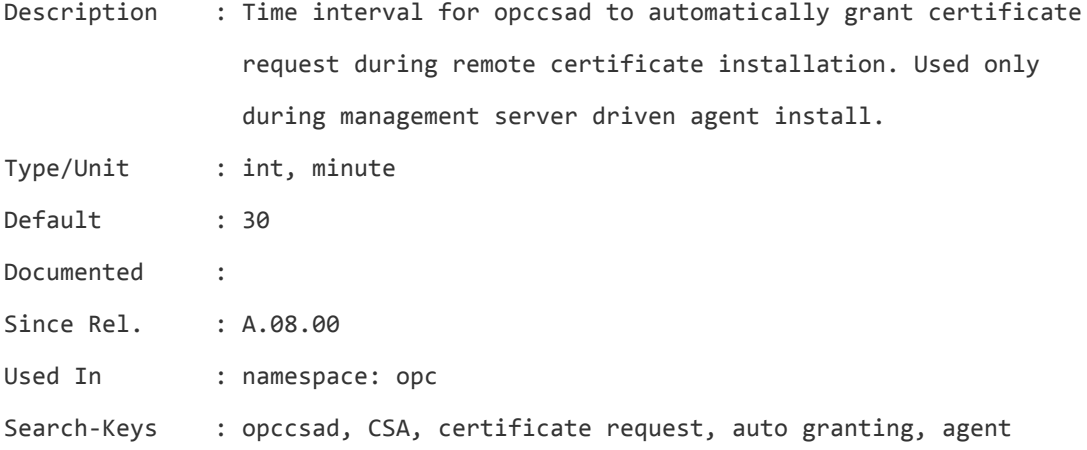

#### **OPC\_CSA\_AUTOMATION**

Description : Enable/disable automatic processing of certificate requests from HTTPS agents and allow automatic adding of systems to the OMU nodebank before granting a certificate request. Check related variables for more information: OPC\_CSA\_NAT\_RULES, OPC\_CSA\_RULES, OPC\_CSA\_ACTION\_TIMEOUT. Type/Unit : bool

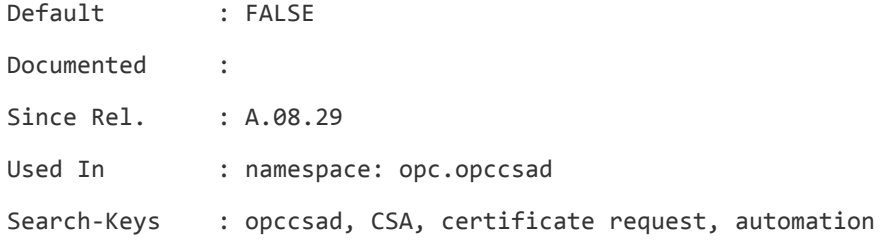

#### **OPC\_CSA\_LINUX\_X64\_PLATFORM**

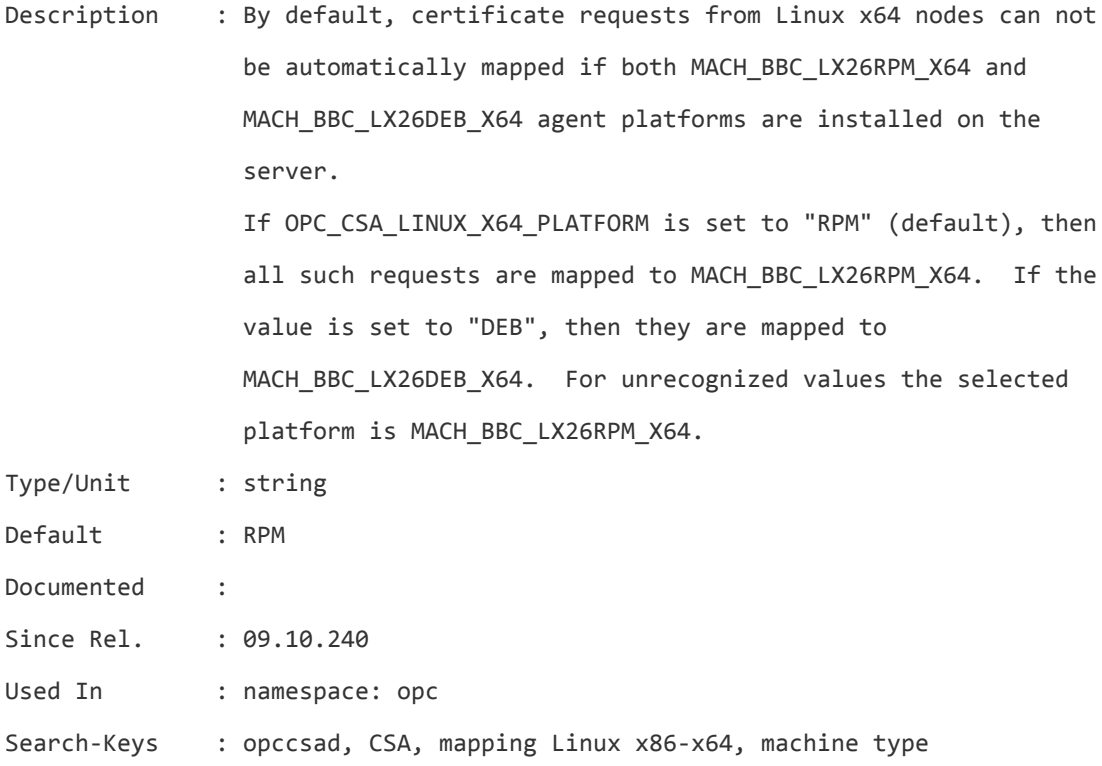

### **OPC\_CSA\_NAT\_RULES**

Description : Specify a list of rules and subnet patterns for automatic certificate processing in NATed environment. This setting is applied on the NATed IP-address from the cert.req (which is stored in the "PeerAddress:" line when looking via "ovcm -listpending -l" on the cer.req). Example: OPC\_CSA\_NAT\_RULES=rNAT+(10.18.1.\*,10.19.2-5.\*) OPC\_CSA\_RULES=rSTD+(\*.mydomain.com);r2DENY+(\*) rNAT=PRE\_ACTION:/tmp/precsadnat.sh,GRANT,ADD\_NODE,/tmp/postcsadnat.sh

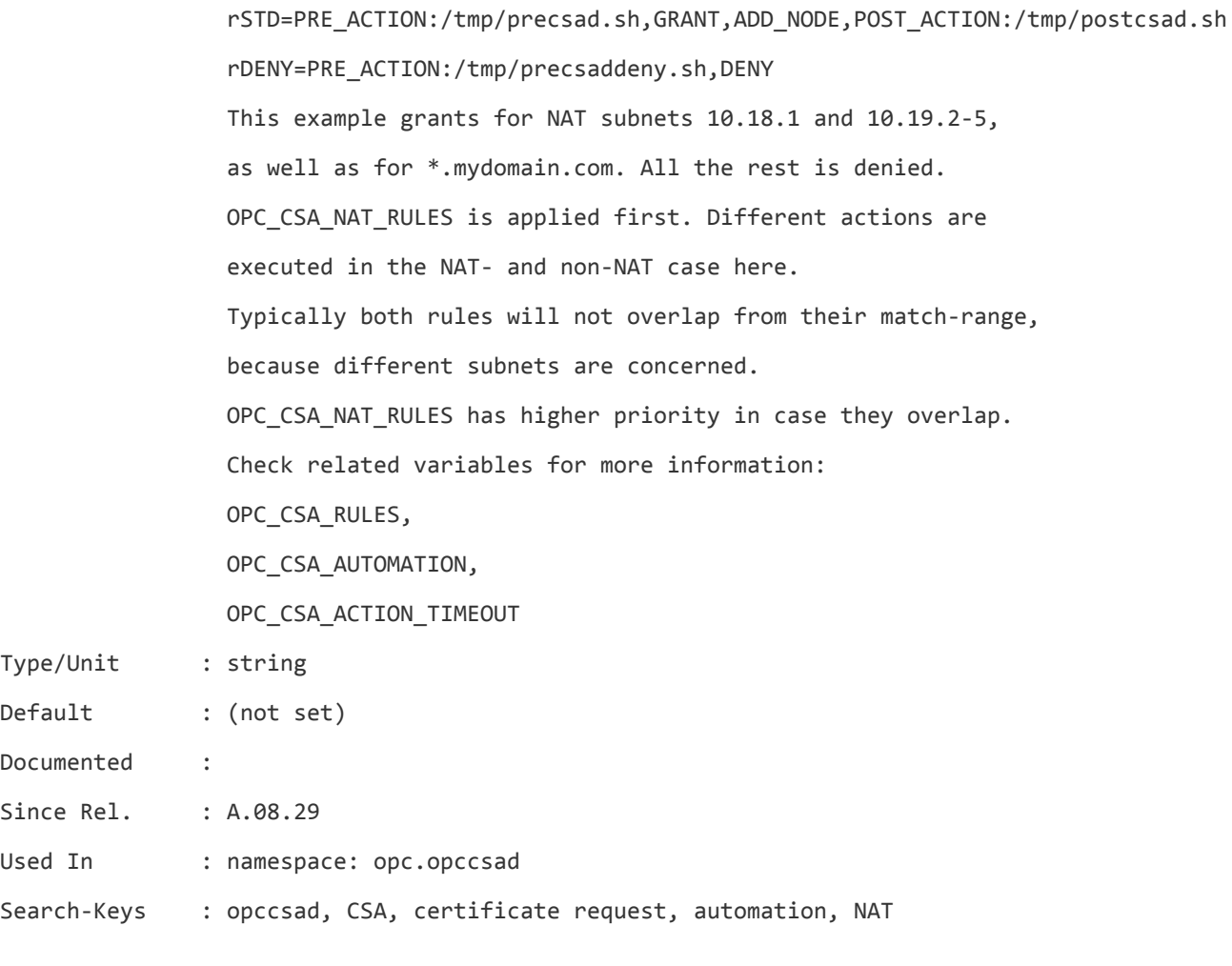

# **OPC\_CSA\_RULES**

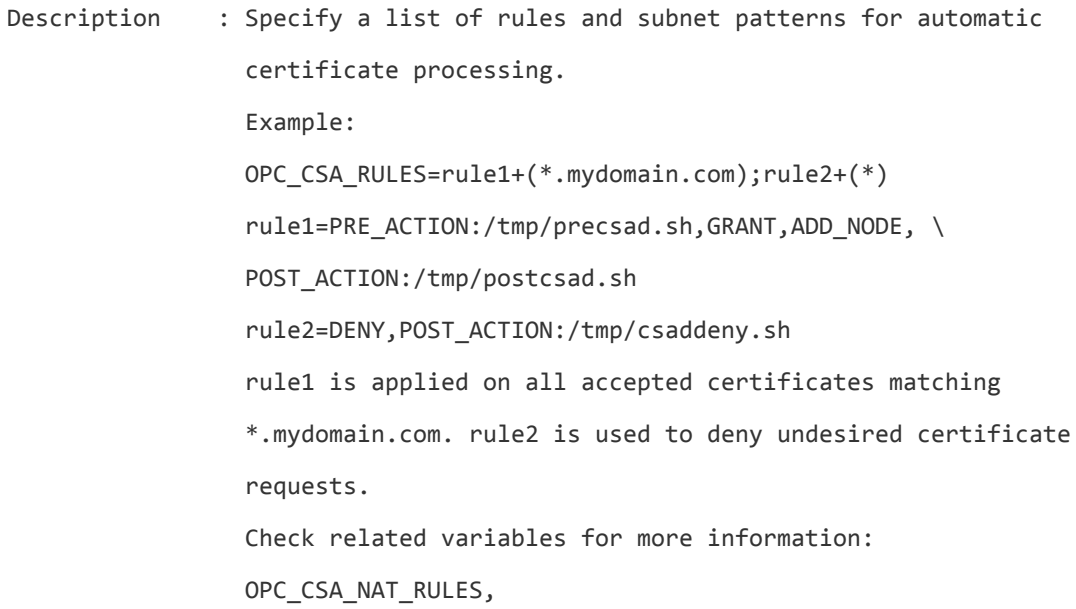

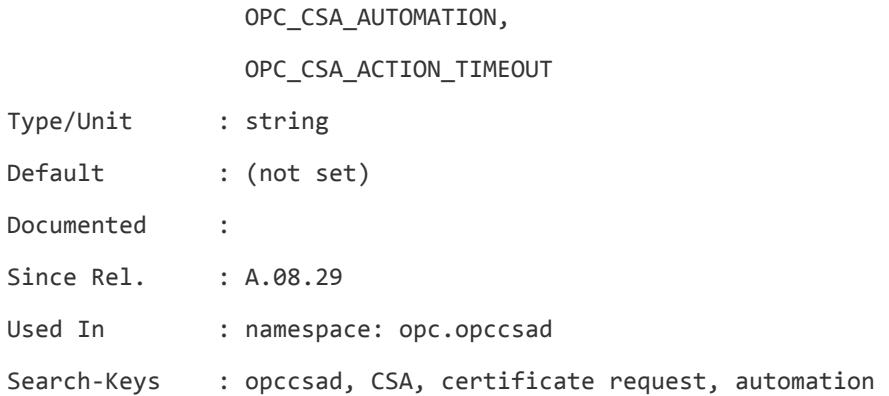

# **OPC\_CSA\_USE\_AUTOGRANT**

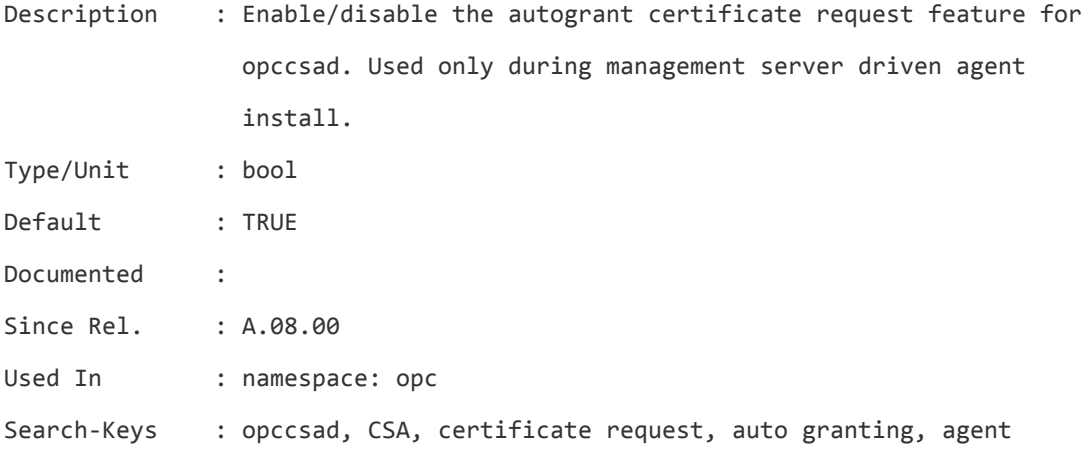

# **OPC\_CSA\_USE\_HOSTNAME\_IN\_REQUESTS**

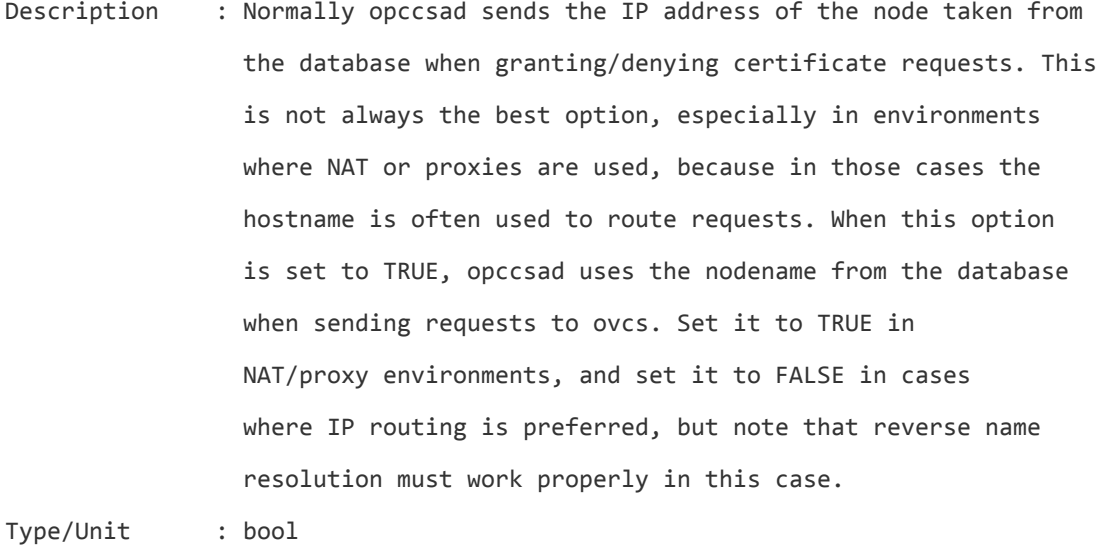

Default : FALSE

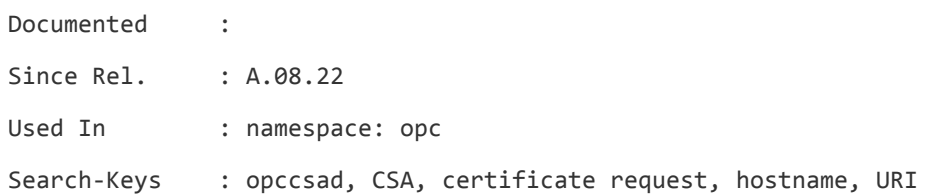

## **OPC\_CSA\_USE\_OS\_BITS**

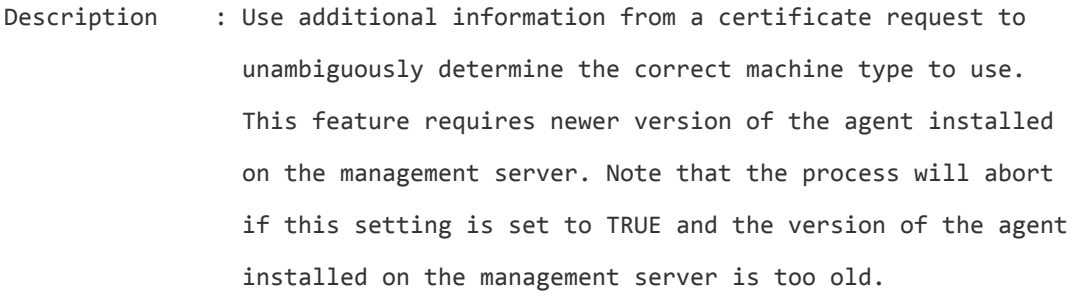

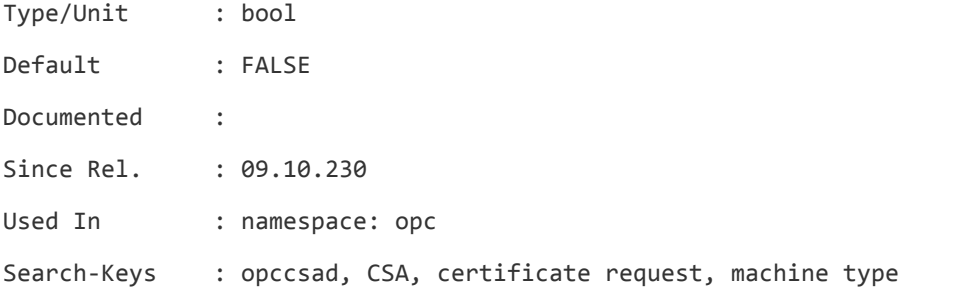

# **OPC\_CUSTPROC1\_LOG**

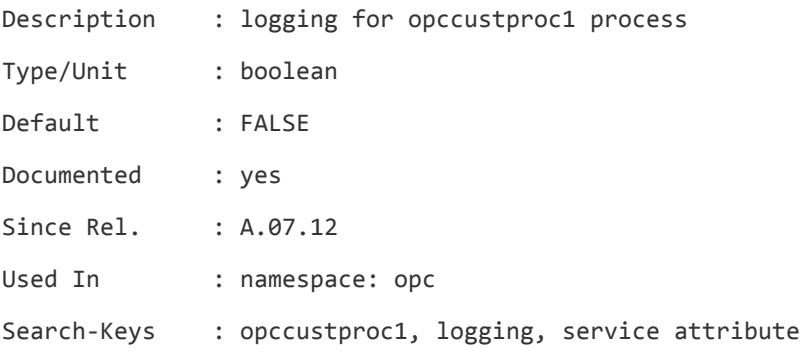

## **OPC\_CUSTPROC1\_MOM\_FORWARD**

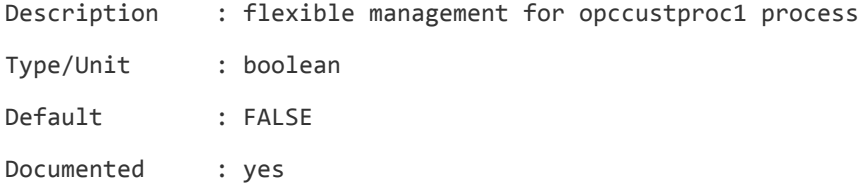

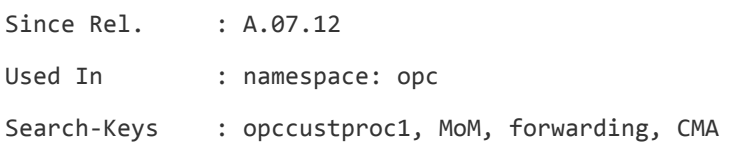

# **OPC\_CUSTPROC1\_REMOTE\_HOSTS**

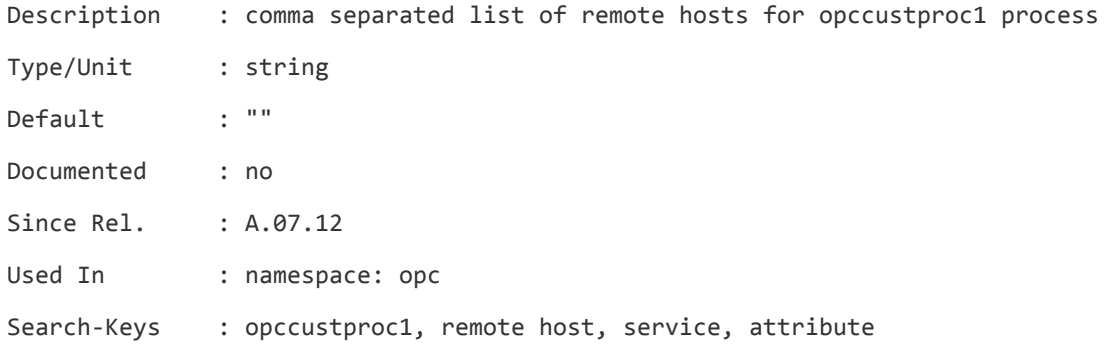

#### **OPC\_DBG\_AREA**

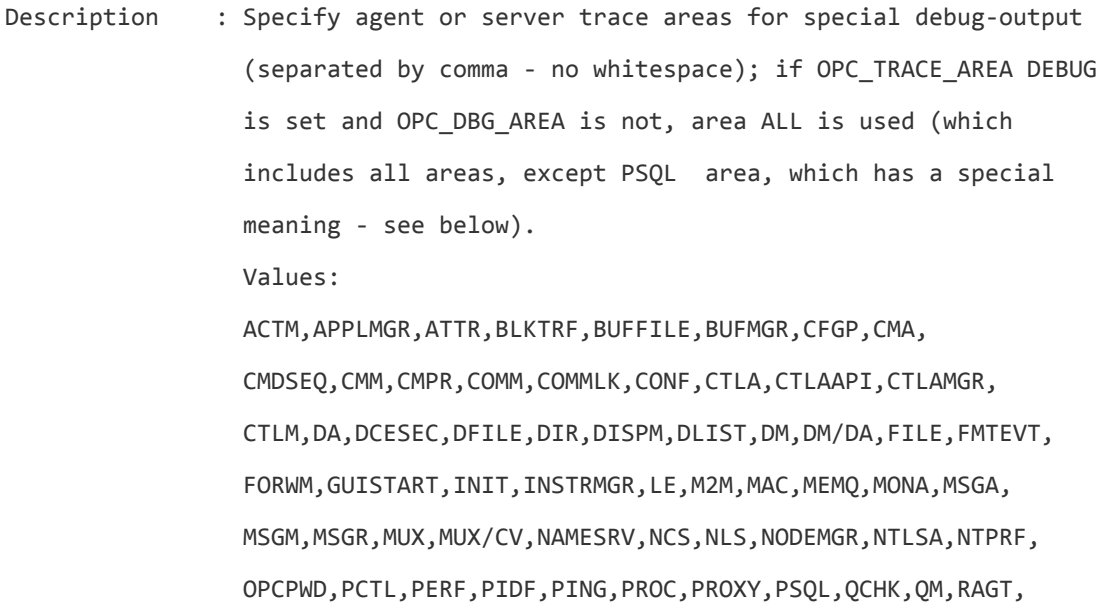

REPLY,RQS,RRPC,SA,SEC,SER,SIG,SM,SNMP,SOCK,SRVC,SUBPROD, SUBSRV,SW,THRD,TI,TMPL,TMPLMGR,UIOBJ,UISRV,UUID,VB PSQL area is used for collecting PostgreSQL native trace into the server trace file. Use this area with caution as it can result in process aborts while disabling tracing. To prevent aborts remove "PSQL" from OPC\_DBG\_AREA setting before tracing is disabled.

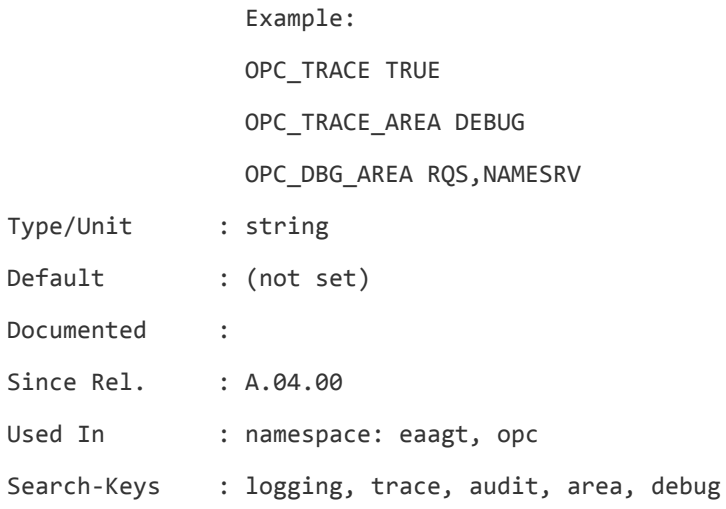

# **OPC\_DBG\_EXCLUDE\_AREA**

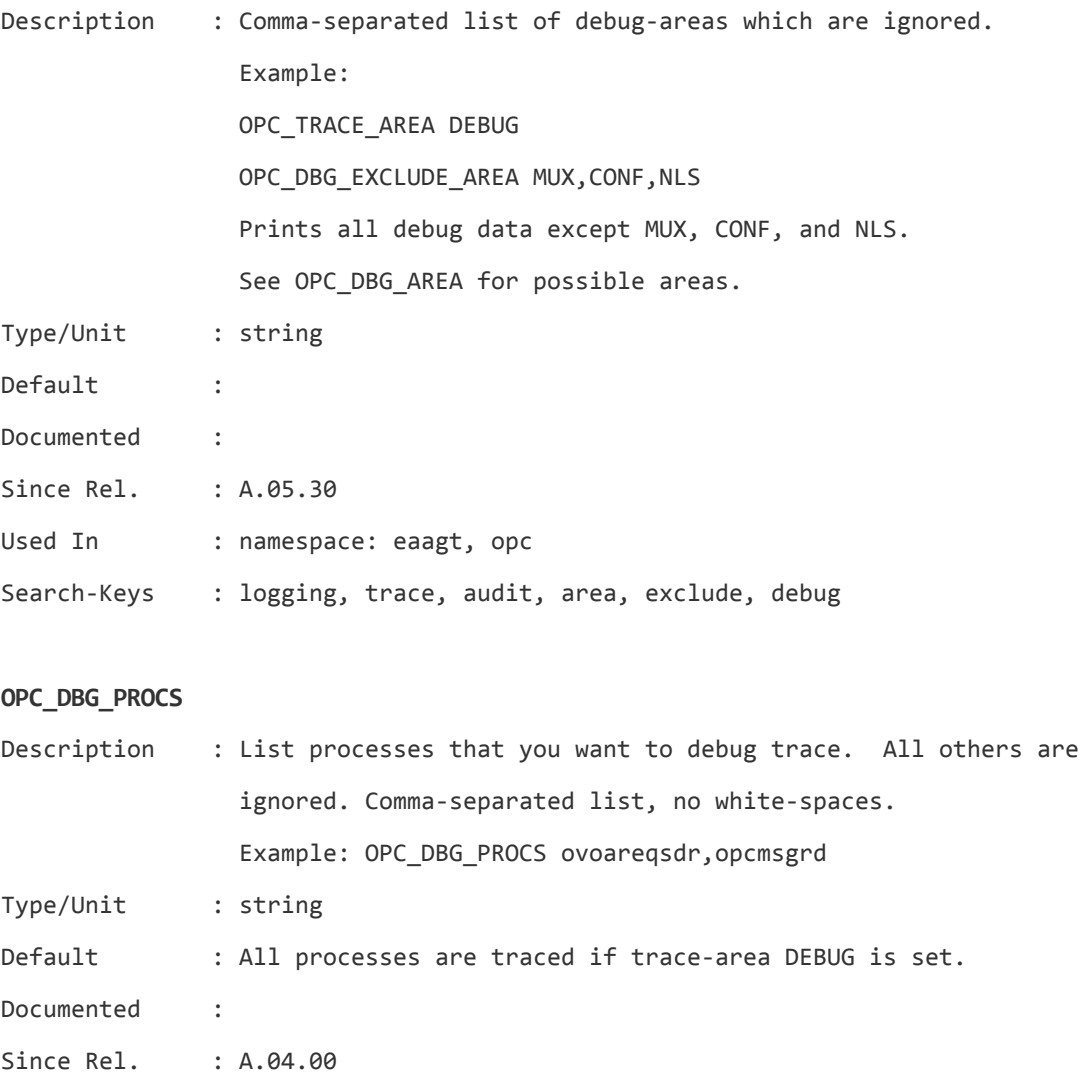

Used In : namespace: eaagt, opc

Search-Keys : logging, trace, audit, processes, debug

#### **OPC\_DB\_IGNORE\_NODE\_CASE**

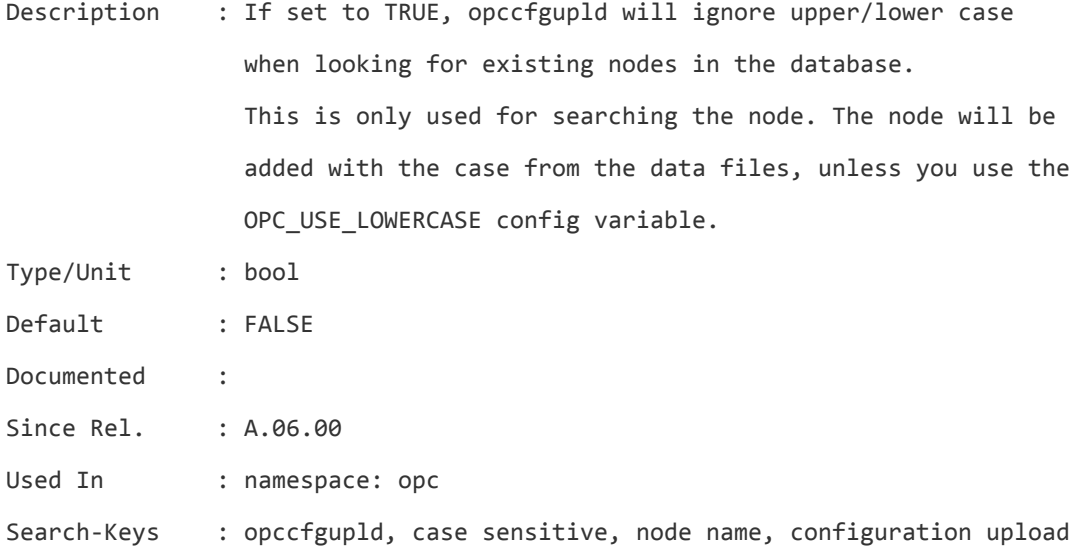

#### **OPC\_DEFAULT\_HOLDING\_AREA\_NAME**

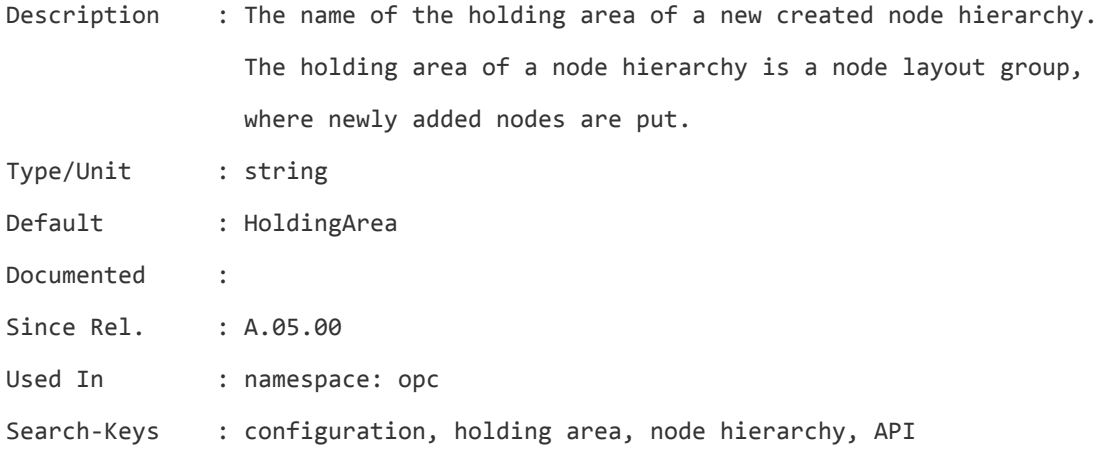

## **OPC\_DEPLOY\_IF\_CALLBACK\_FAILS**

Description : By default, if the deploy callback fails, policy will be deployed anyway, but a message will be logged into the System.txt. One message notifying the user that at least one of callbacks has failed will be sent to the message browser. If the value of config. setting OPC\_DEPLOY\_IF\_CALLBACK\_FAILS is set to FALSE, policy will not be deployed to the managed node if deploy callback fails. In that case, error will be logged into System.txt and one message will be sent to the Msg. browser at the end of policy deployment regardless of how many policies were not deployed.

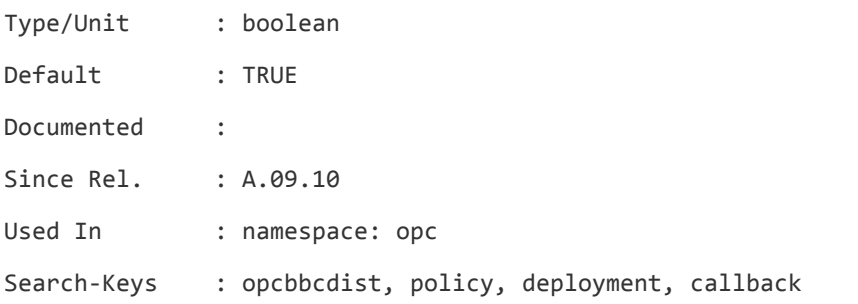

#### **OPC\_DIRECT\_ACKN\_LIMIT**

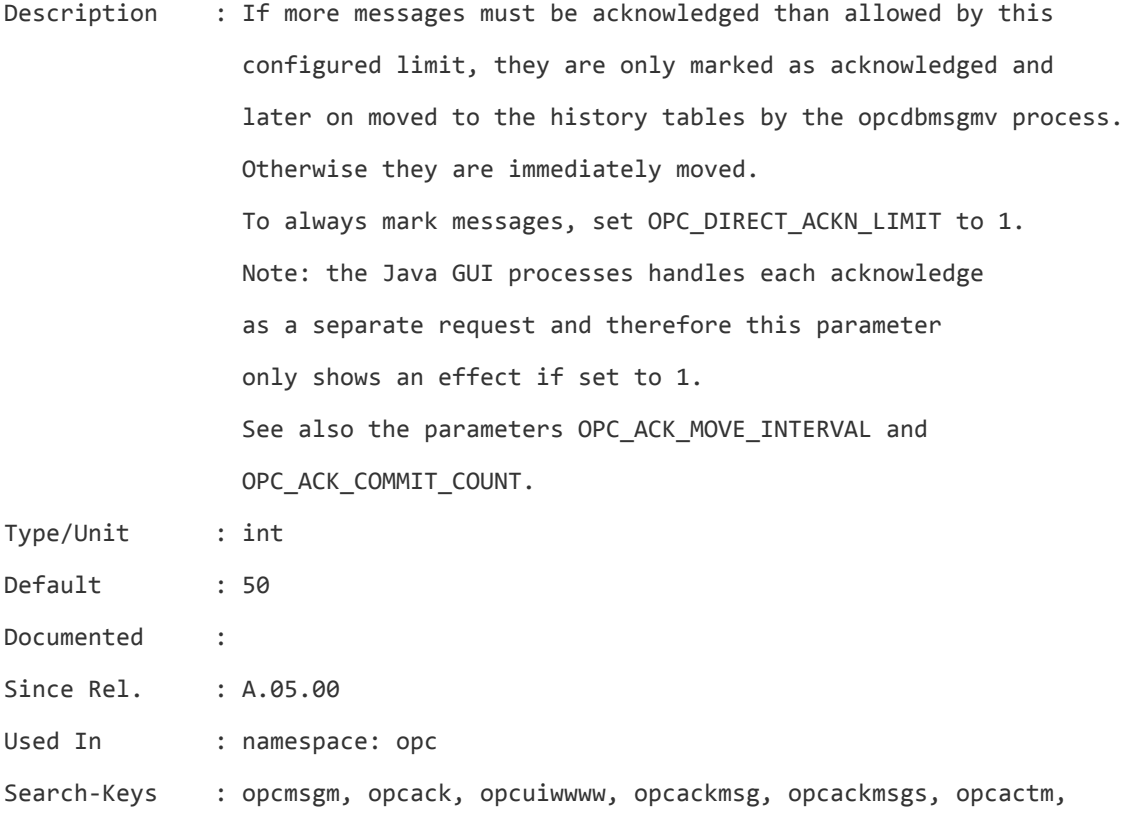

#### **OPC\_DISABLE\_AUTOEXTEND**

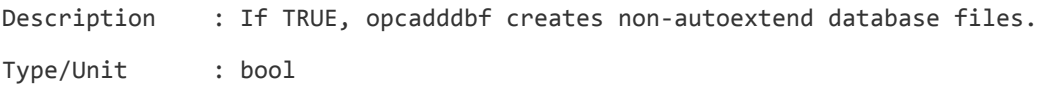

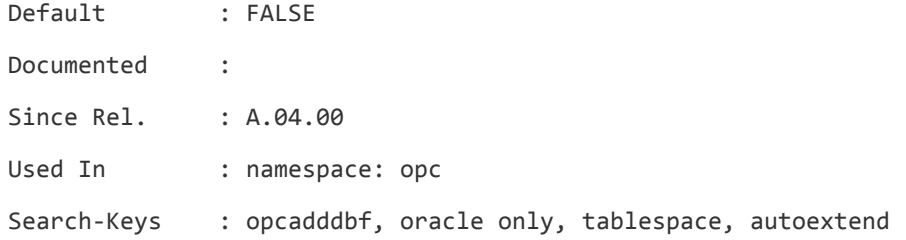

#### **OPC\_DISABLE\_IP\_MAPPING\_TABLE**

Description : If TRUE, opcmsgm will not build an IP address mapping table at startup. That avoids doing name resolution for all the nodes in the node bank. But it may lead to additional name resolution if a message for a node is received that was not found in the node list.

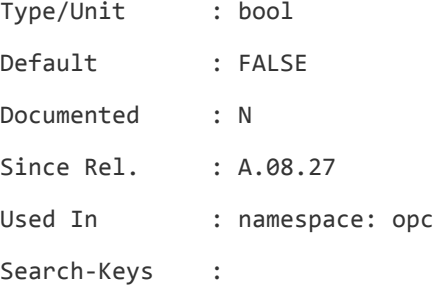

#### **OPC\_DIST\_OMIT\_ERROR\_AGT\_NOT\_INST**

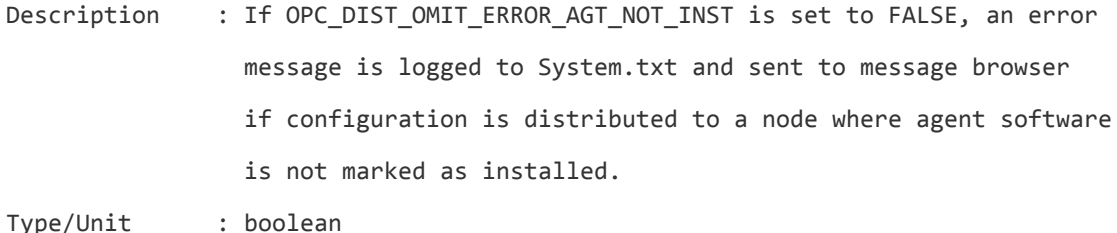

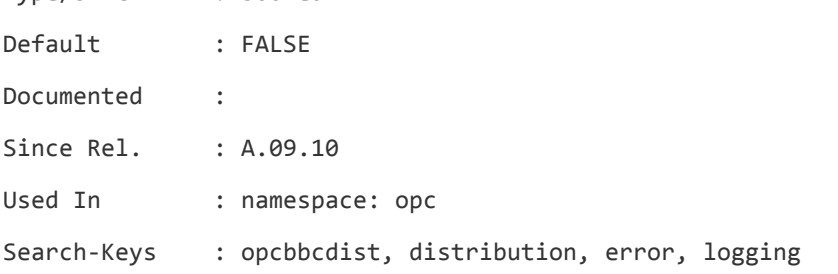

#### **OPC\_DM\_CONNECT\_TIMEOUT**

Description : During server startup, processes try to connect to display

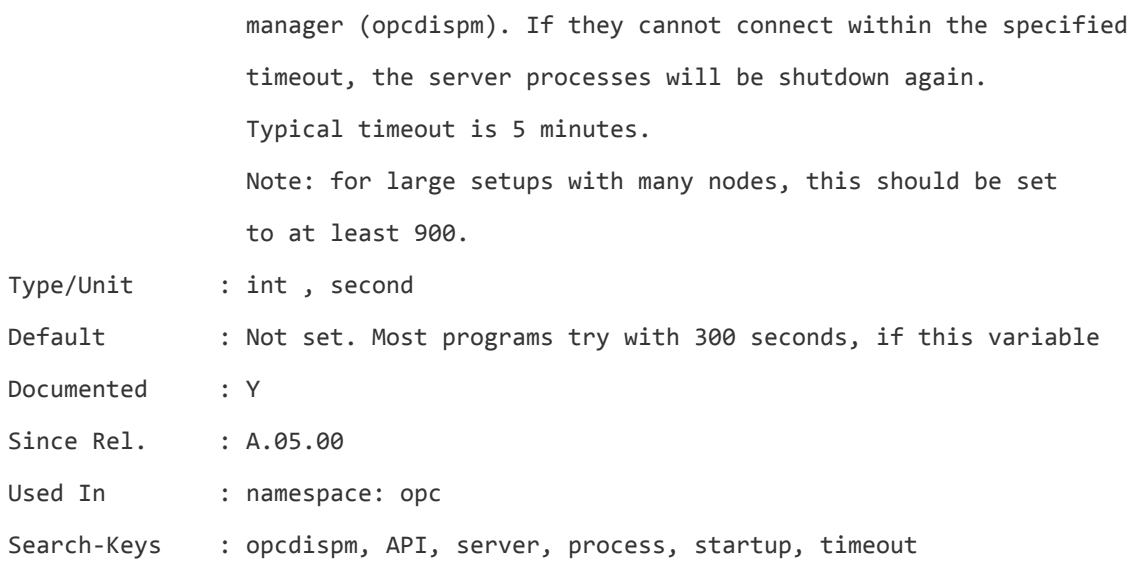

#### **OPC\_DONT\_EMPTY\_NS\_CACHE**

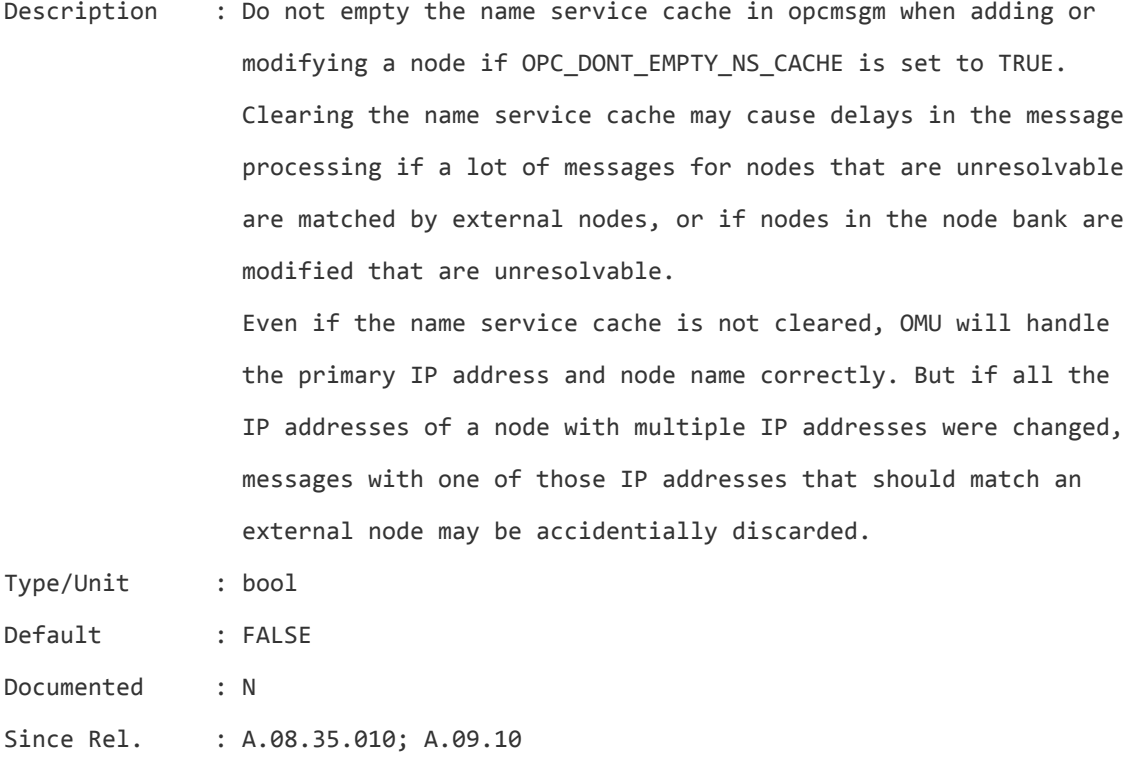

- Used In : namespace: opc
- Search-Keys : opcmsgm, name service, name resolution, cache

## **OPC\_DONT\_FORW\_MSGKEY\_ACK**

Description : Do not forward the acknowledge and annotation add change events

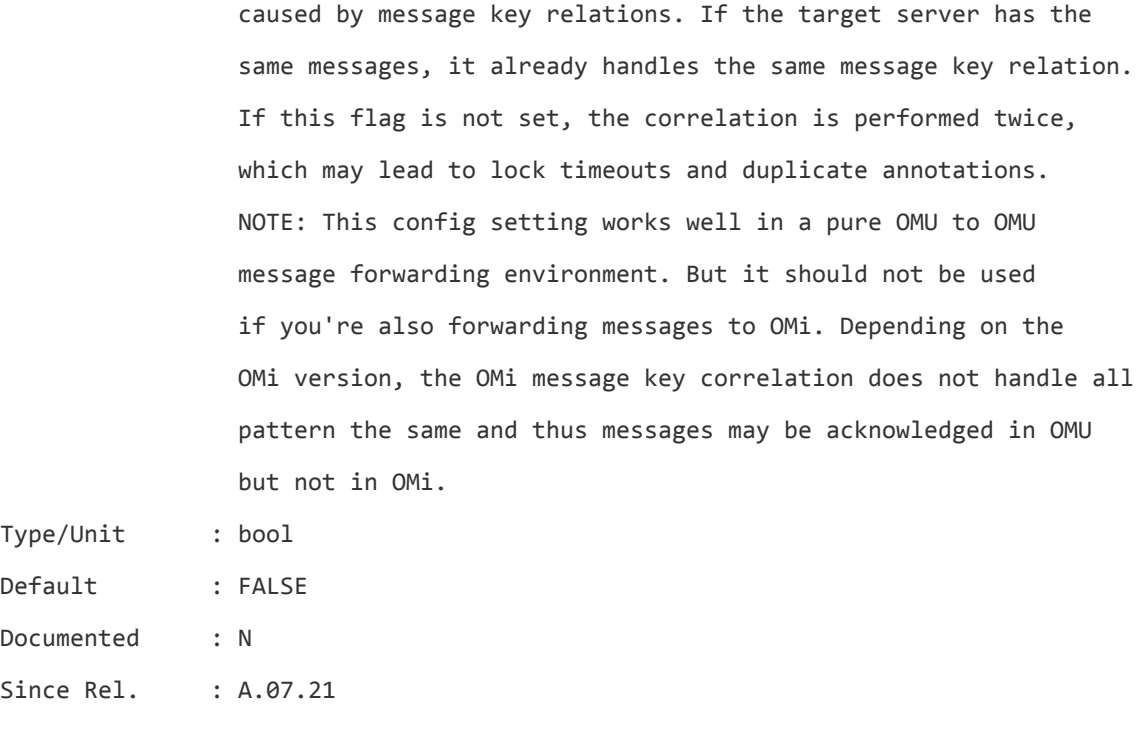

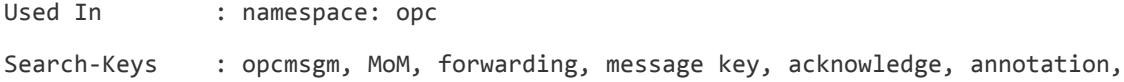

# **OPC\_DONT\_LOG\_REUSED\_COREIDS**

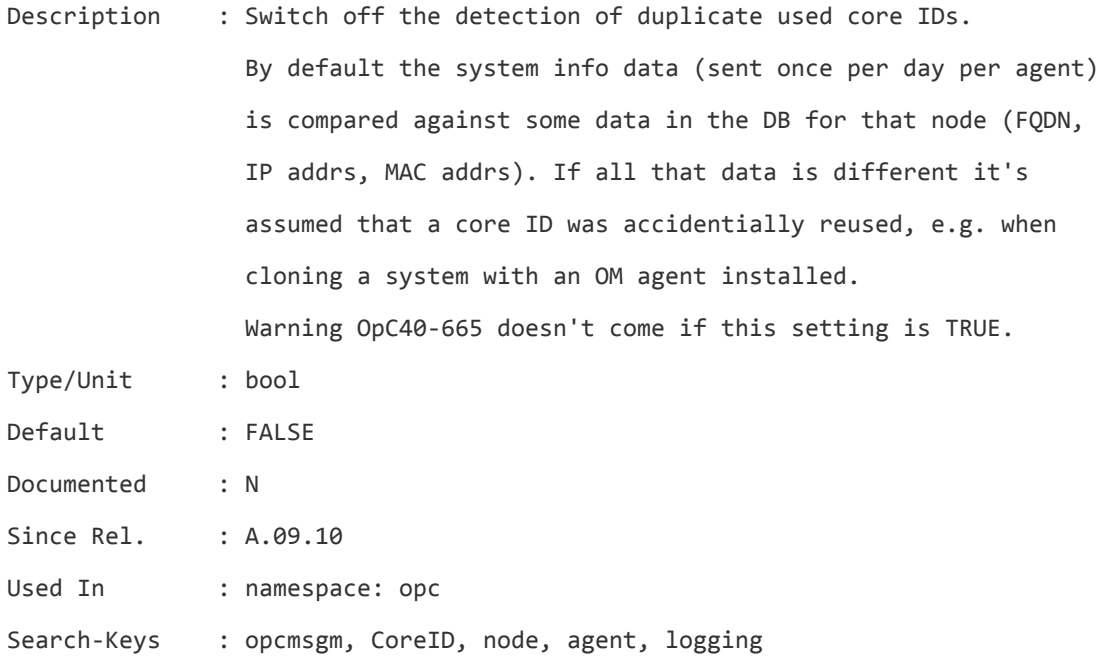

#### **OPC\_DONT\_REPLACE\_MGMTSV\_VARIABLE**

Description : When this variable is set to TRUE, Message Manager does not replace OPC\_MGMTSV variable with management server's hostname in operator action's nodename field when a message is received. This can be useful when messages are forwarded to another server and operators want to execute the action on their local server.

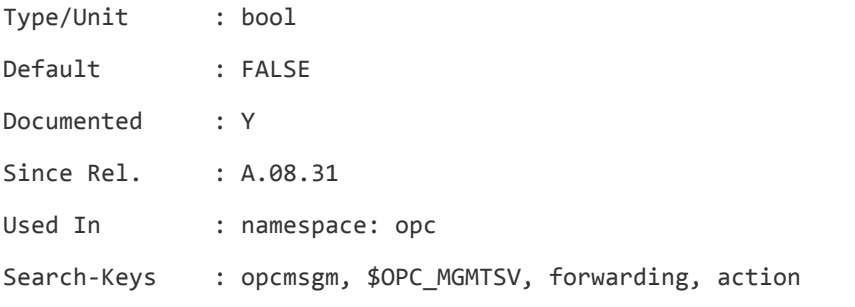

#### **OPC\_DO\_ACTION\_SIGNATURE\_CHECK\_FOR\_ALL\_NODES**

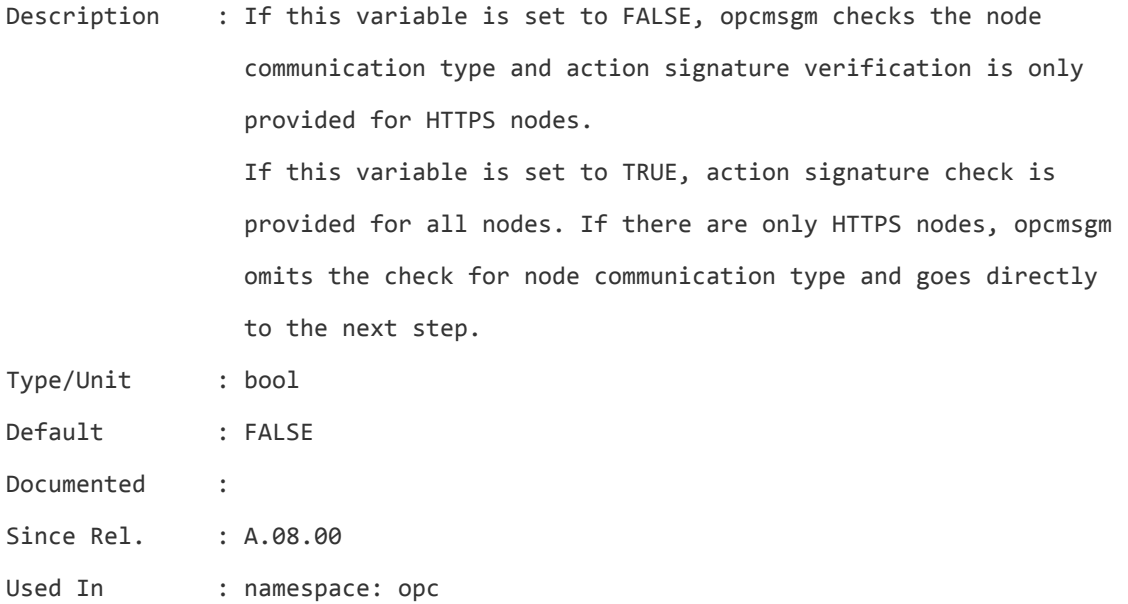

Search-Keys : opcmsgm, action, signature

#### **OPC\_DO\_ACTION\_SIGNATURE\_CHECK\_FOR\_LOCAL\_ACTIONS**

Description : If this variable is set to FALSE, only actions which meet the requirement of "message generation node != action target node" are checked.

If this variable is set to TRUE, the action signature check

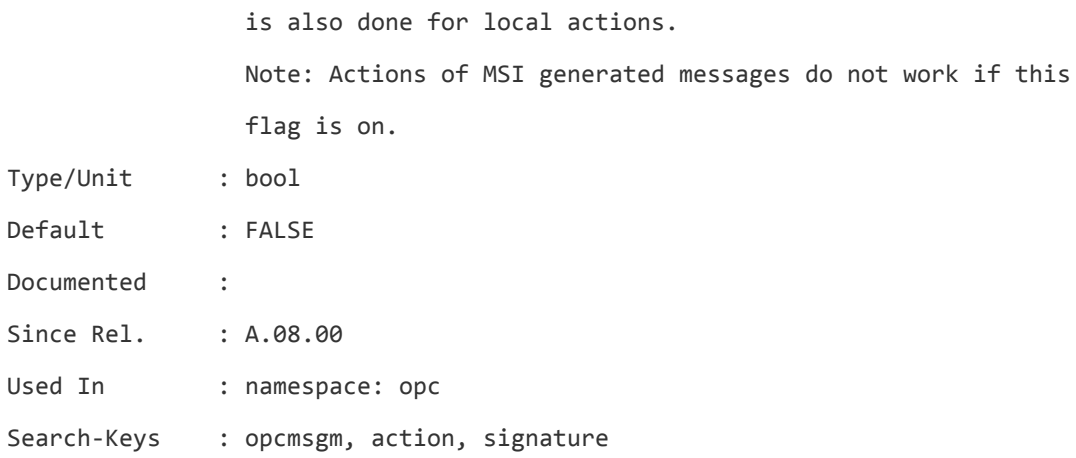

# **OPC\_DO\_ACTION\_SIGNATURE\_CHECK\_ON\_FORWARDED\_MSG**

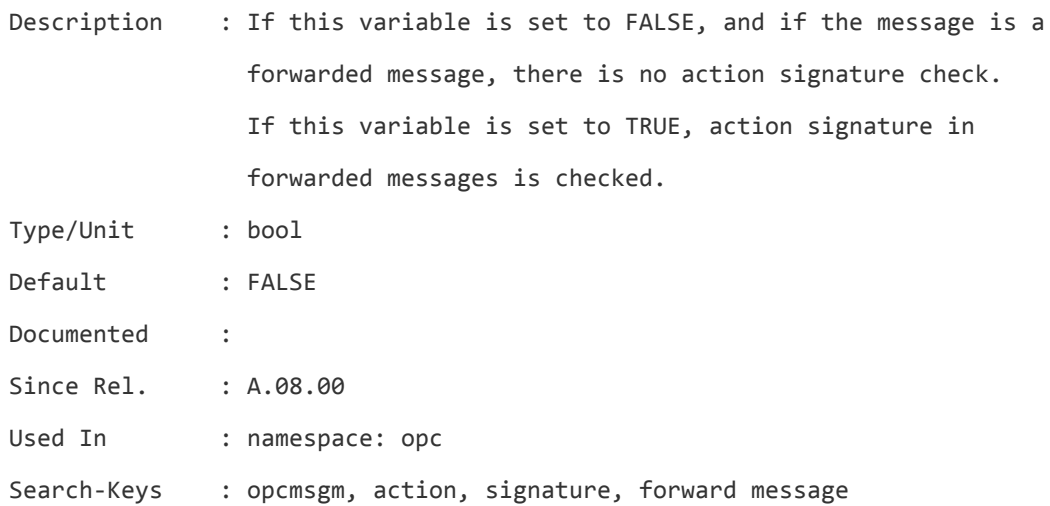

# **OPC\_DUMMY\_IP\_RANGE**

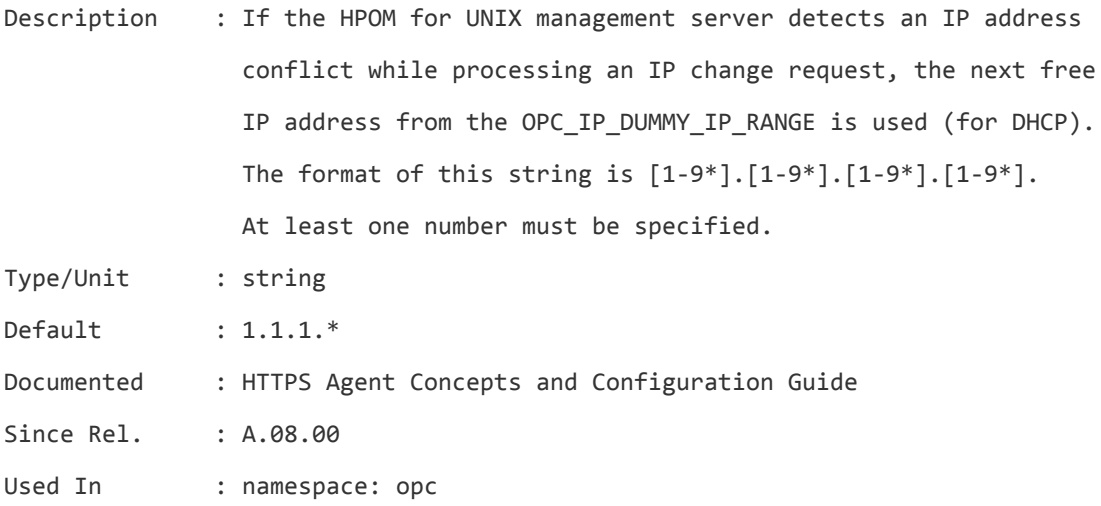

Search-Keys : ovoareqsdr, DHCP, IPCE, IP range, resolve IP, IP address

#### **OPC\_DUPL\_ANNO\_ONLY\_IF\_CHANGED**

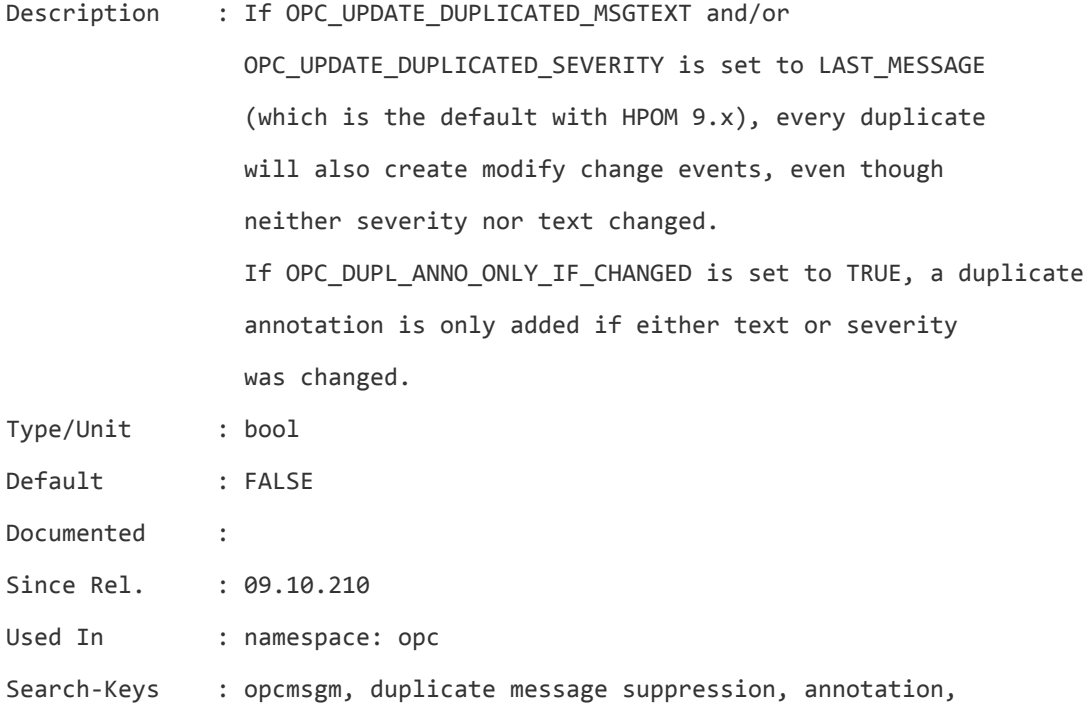

#### **OPC\_EC\_STREAM\_POLICY**

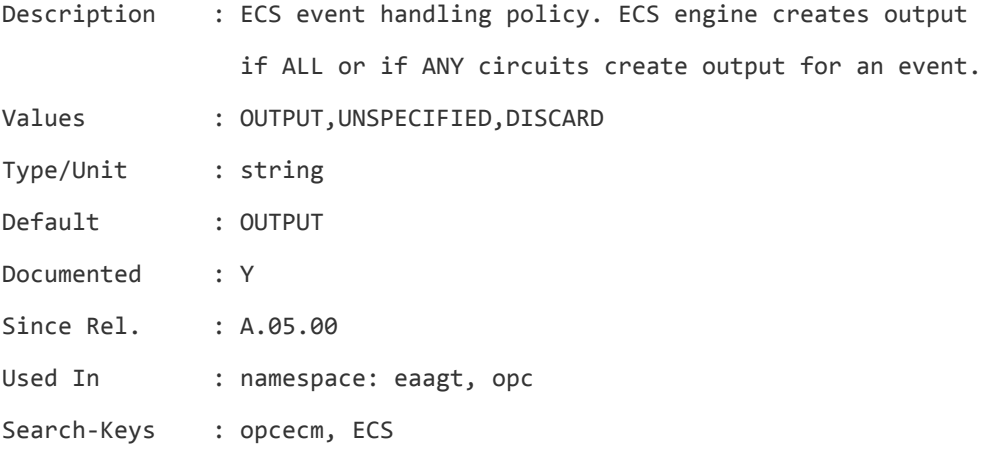

#### **OPC\_EMPTY\_NS\_CACHE**

Description : When set to TRUE, the name service cache will be cleared every time a trace reconfiguration occurs. This is performed automatically after a configuration variable change or can

be forced with "opcsv -trace" command. It is recommended that after a short time the variable is set back to FALSE in order to prevent possibly unwanted name service cache clearing.

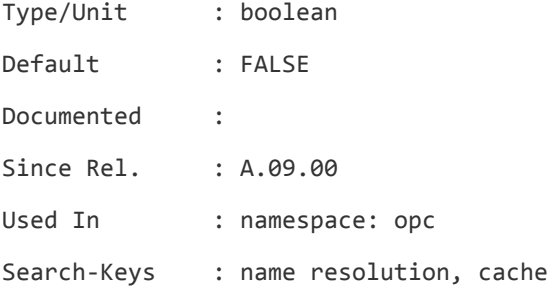

## **OPC\_ENABLE\_FWDCHAIN\_FWDSENDER\_CMA**

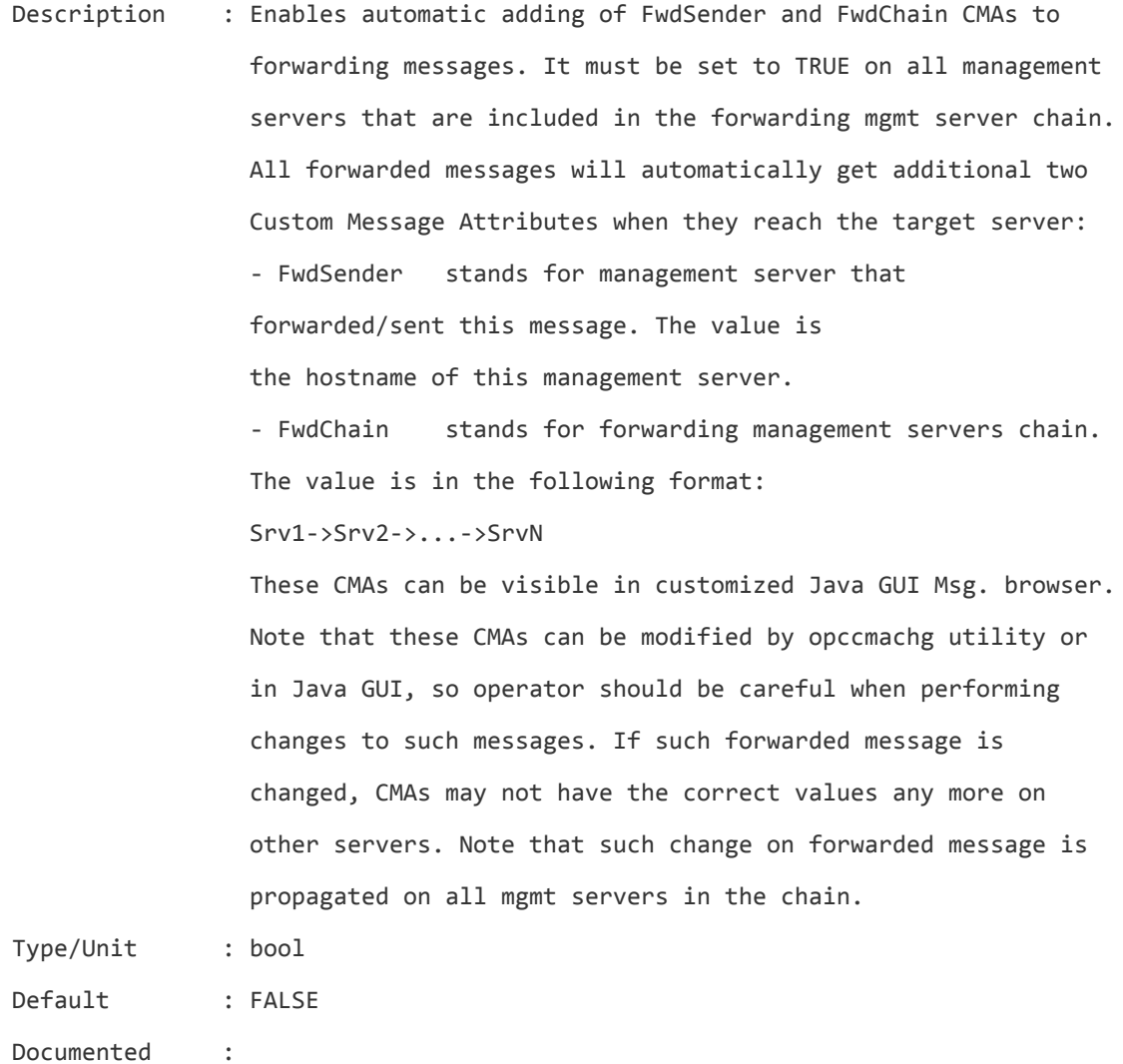

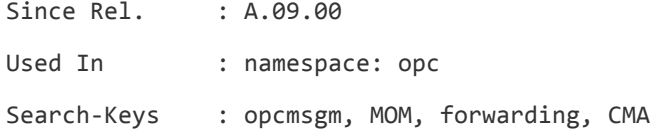

# **OPC\_ESF\_LOG\_EVENT\_COND**

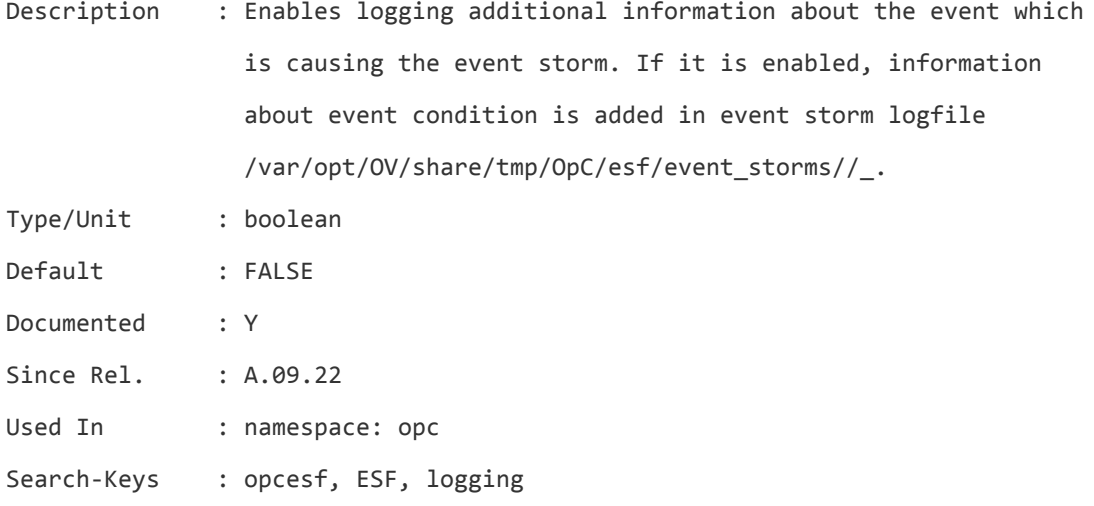

## **OPC\_ESF\_LOG\_LEVEL**

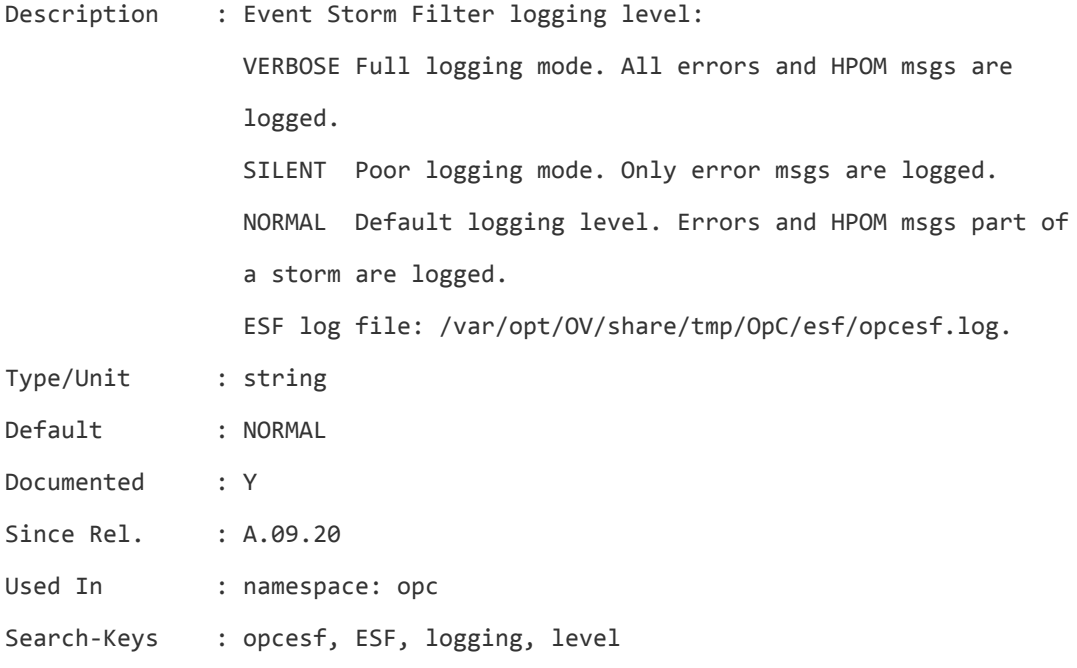

# **OPC\_ESF\_ONE\_GATE**

Description : Event Storm Filter matching gate mode:

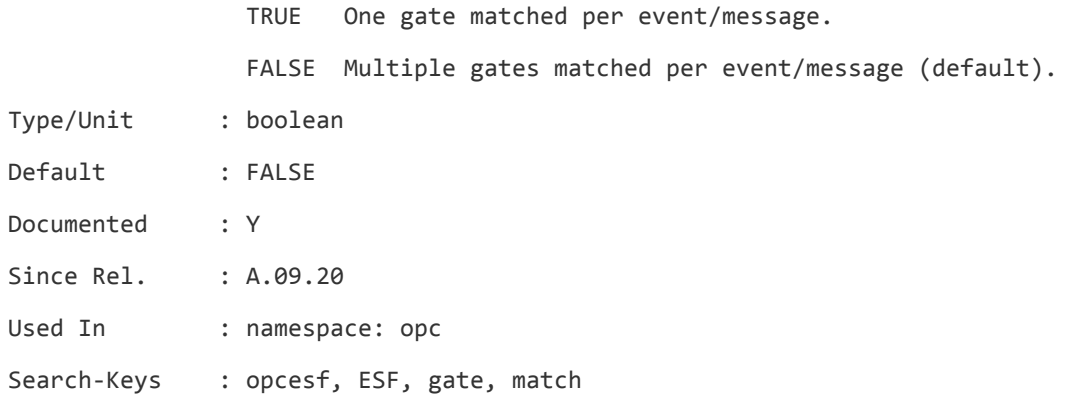

# **OPC\_ESF\_REPLACE\_MSG\_VARIABLES**

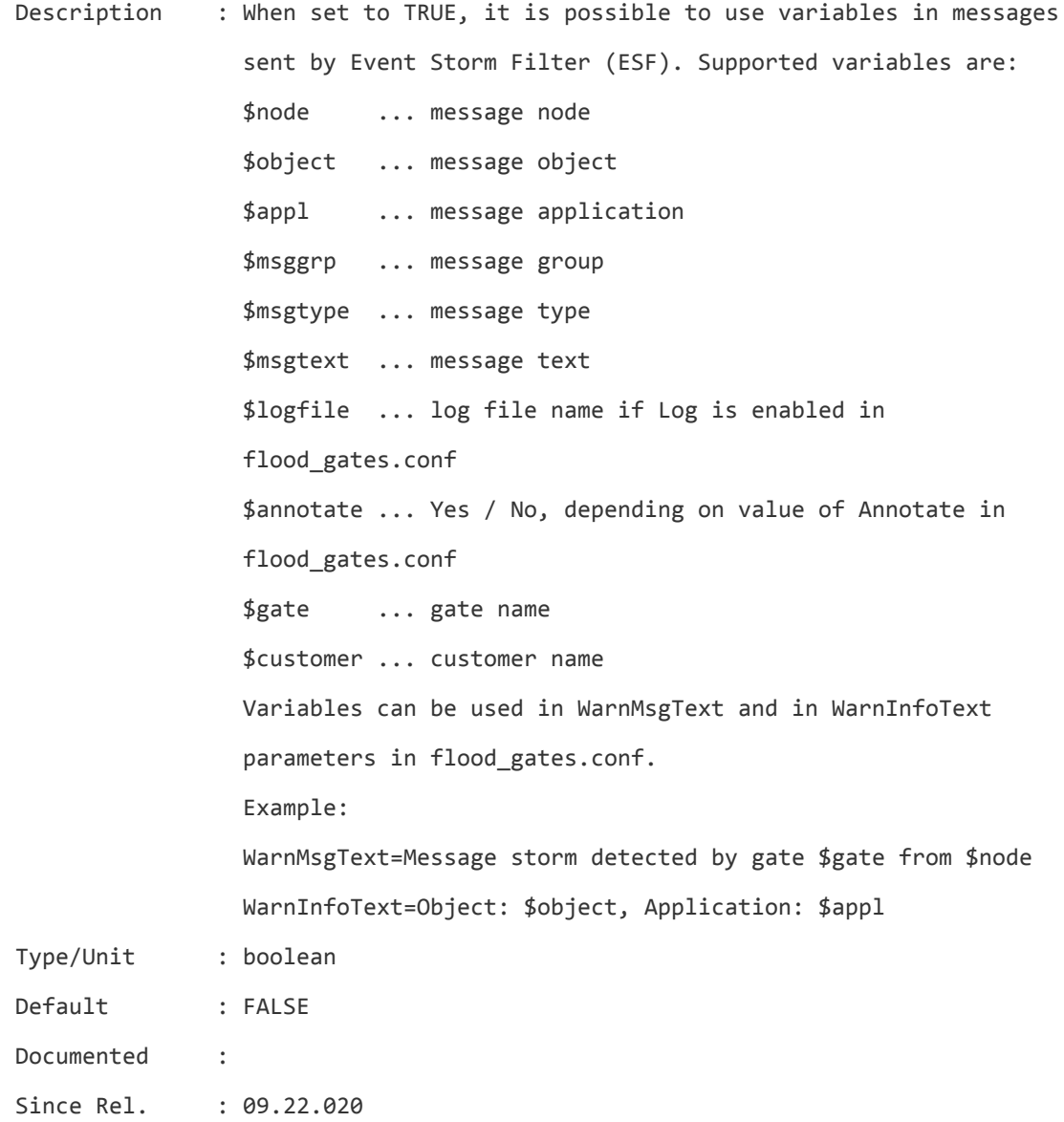

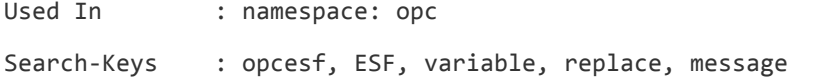

## **OPC\_EXEC**

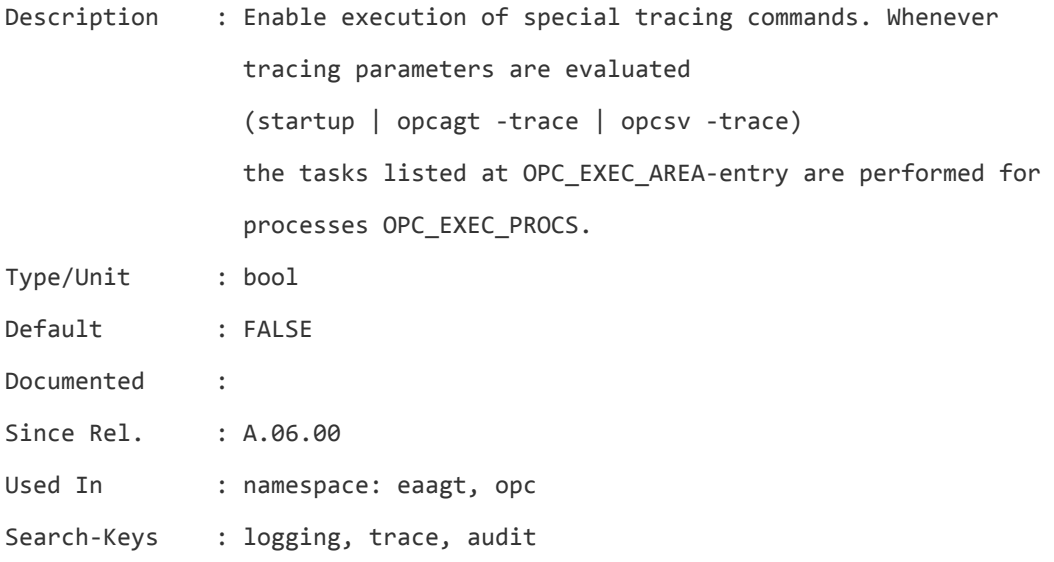

#### **OPC\_EXEC\_AA\_WITH\_DUPL\_SUPPR**

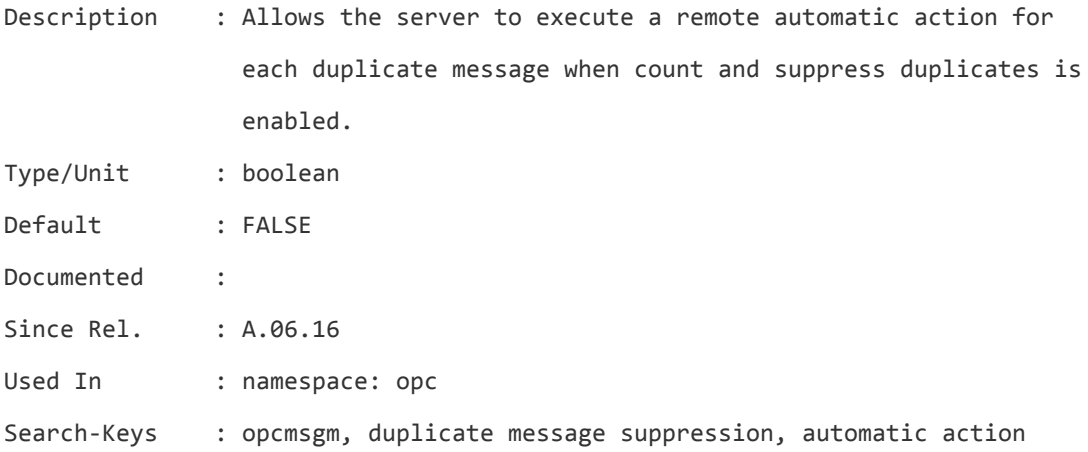

### **OPC\_EXEC\_ACTIONS\_AT\_STARTUP**

Description : By default the HPOM server does not execute any action request which it finds in queue-files when it starts up. Instead it creates a response that the action-request is 'old' (from previous HPOM server session). This can be changed with OPC\_EXEC\_ACTIONS\_AT\_STARTUP. See also

OPC\_MAX\_AGE\_OF\_ACTIONS\_AT\_STARTUP.

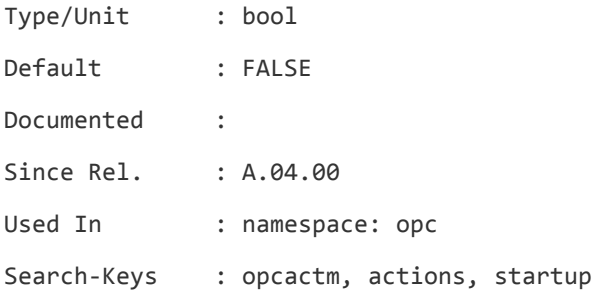

# **OPC\_EXEC\_AREA**

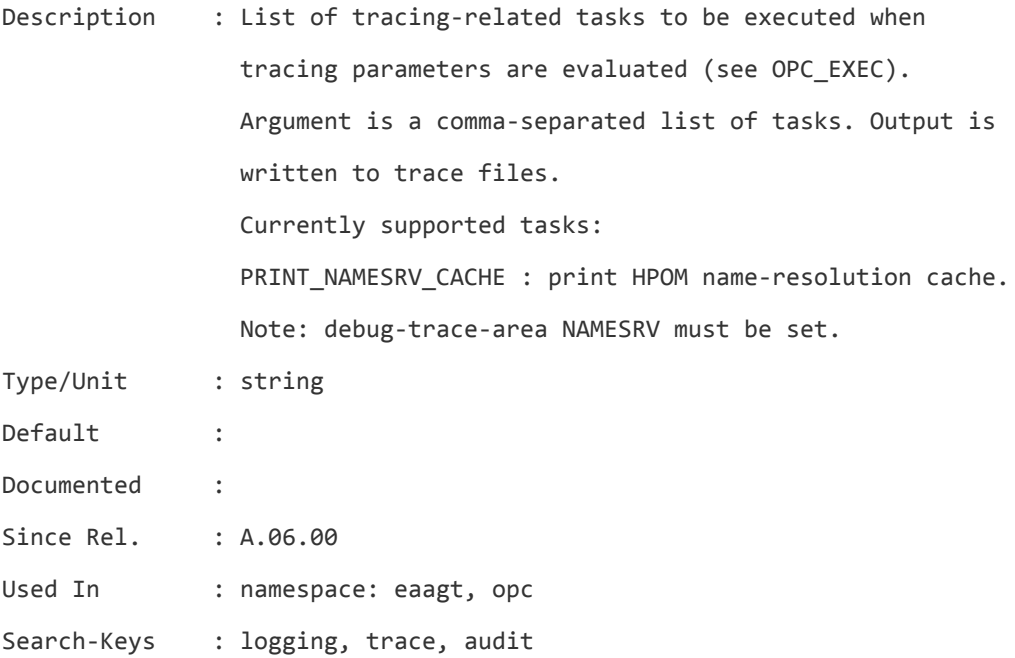

## **OPC\_EXEC\_MSI\_FORW\_AA**

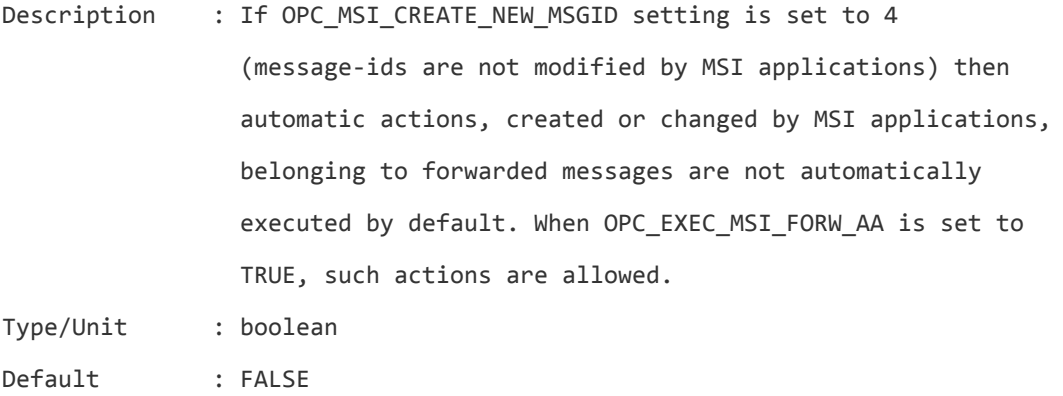

Documented :

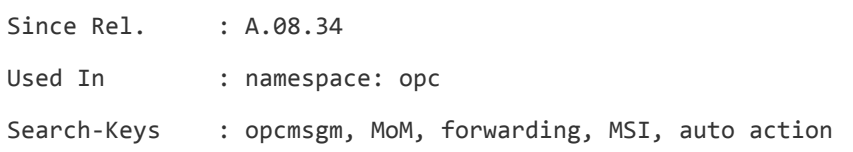

# **OPC\_EXEC\_PROCS**

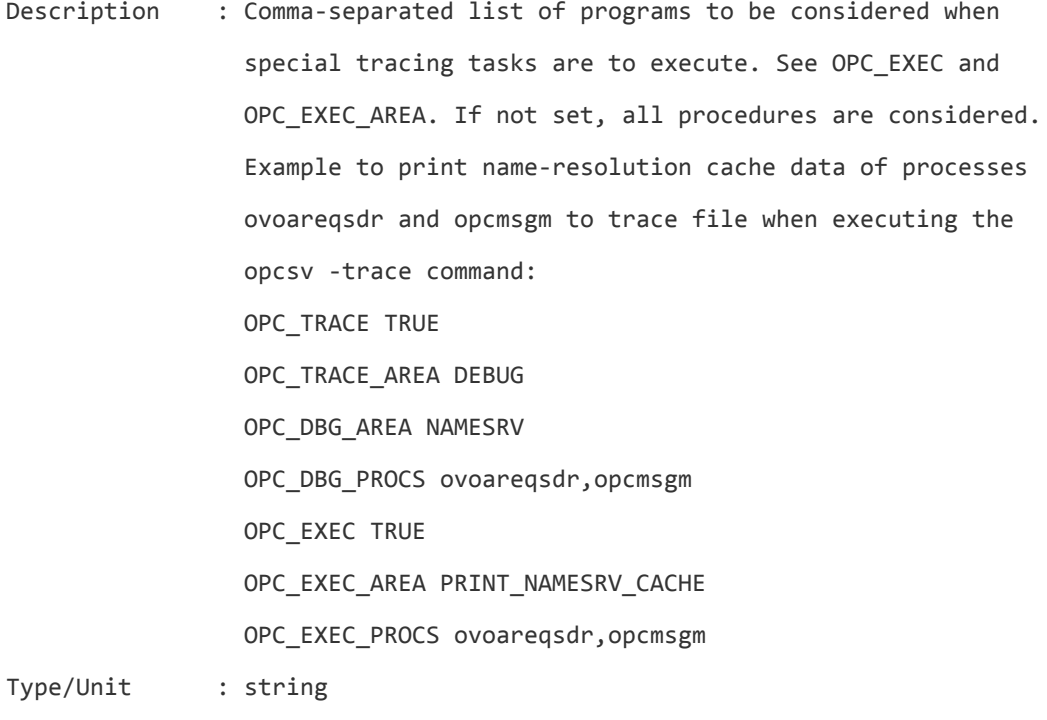

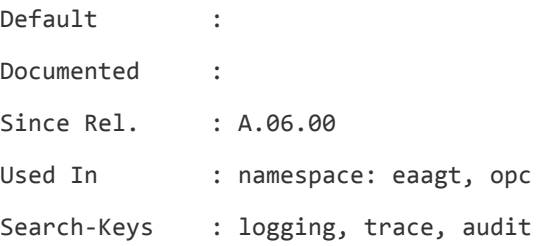

# **OPC\_FILTERS\_BY\_LAYOUT\_GRP\_LABEL**

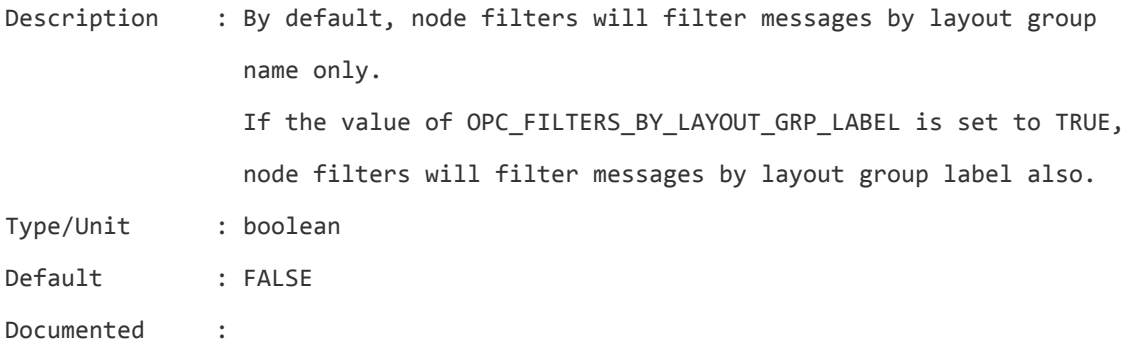

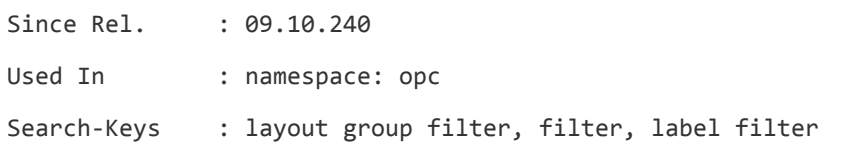

#### **OPC\_FORWARD\_READONLY\_MSGS**

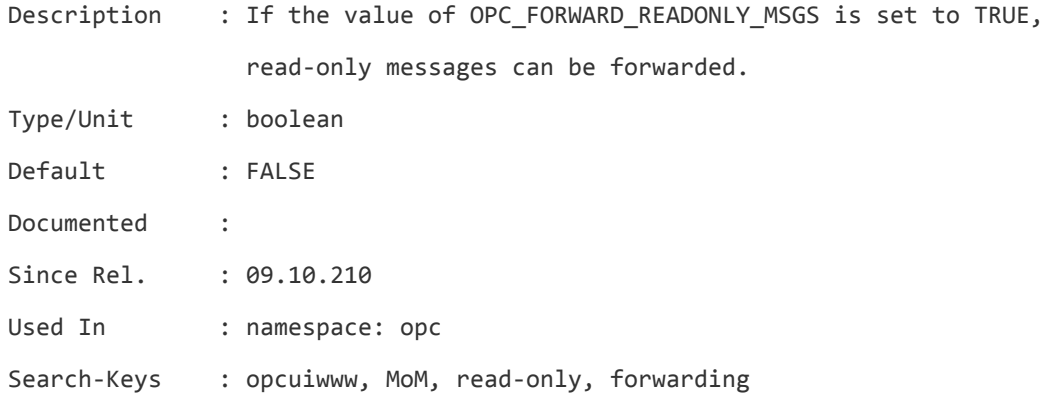

#### **OPC\_FORWM\_MAX\_BULK\_SIZE**

Description : Controls the size of the event bulk. If the variable is is set to 0, Forward Manager will not do any bulking and will send a single event at a time, as soon as it has been read from the queue. If the value of the variable is greater than zero (default = 100), Forward Manager will collect events from the queue until one of the following conditions is met: - the event read from the queue is of a different type

than the previous one (type = message/operation/actresponse) - the number of events read from the queue is equal (or greater) of the value of the OPC\_FORWM\_MAX\_BULK\_SIZE variable

- the queue is empty

At that point in time, Forward Manager will assemble all requests into as few bulks as possible, bulking only same types of events (e.g. ACK operations) in a single bulk, before sending them. Once all events have been processed, the bulk counter is reset and queue is processed again.

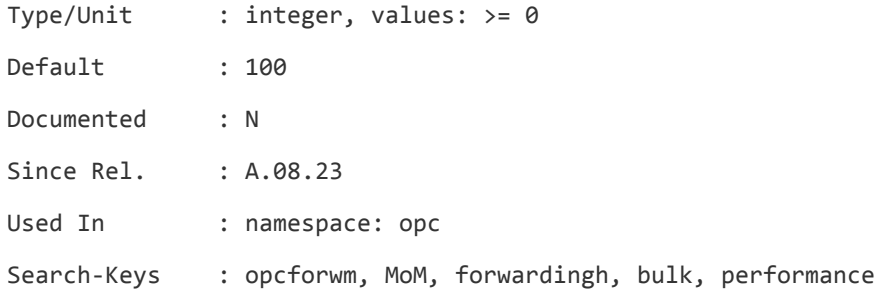

# **OPC\_FORWM\_NO\_BULK\_TRANSACTION**

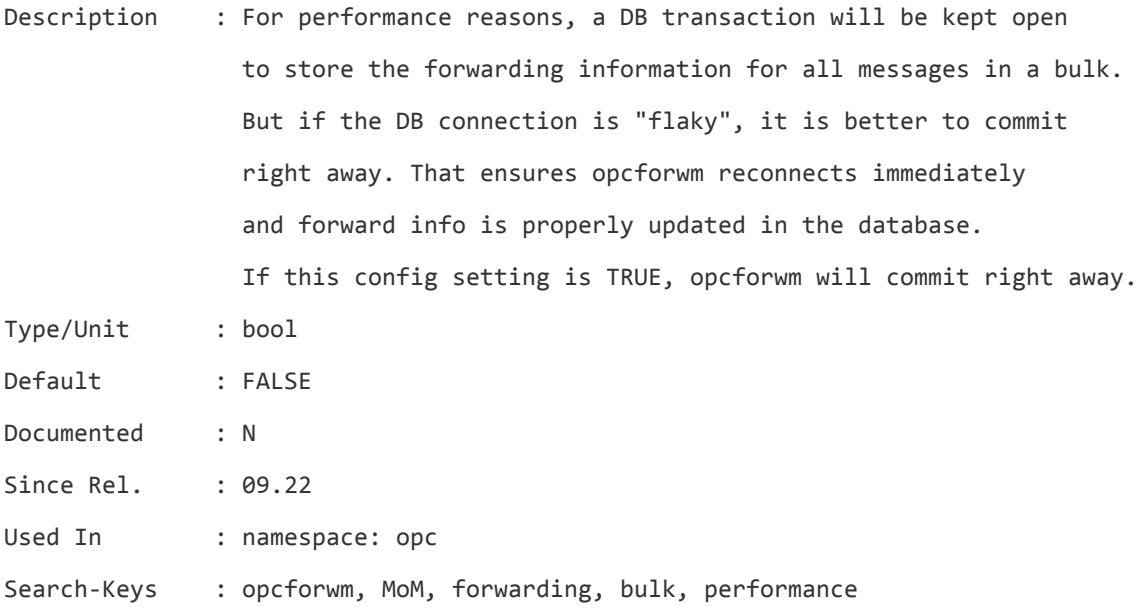

# **OPC\_FORW\_CTRL\_SWTCH\_TO\_TT**

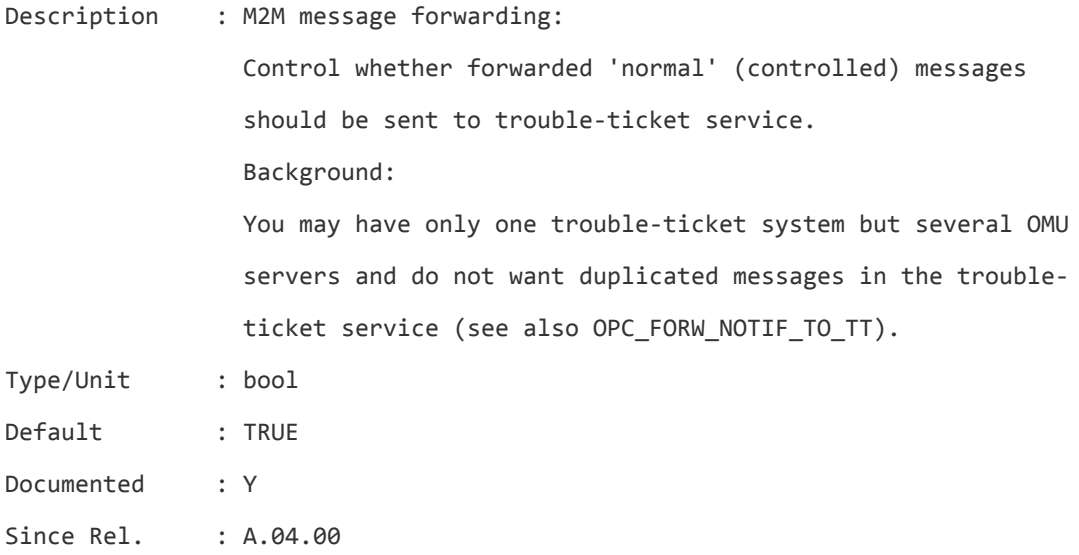

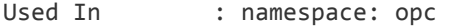

Search-Keys : opcmsgm, MoM,forwarding, trouble ticket

## **OPC\_FORW\_DISCARD\_ALL\_EVENTS**

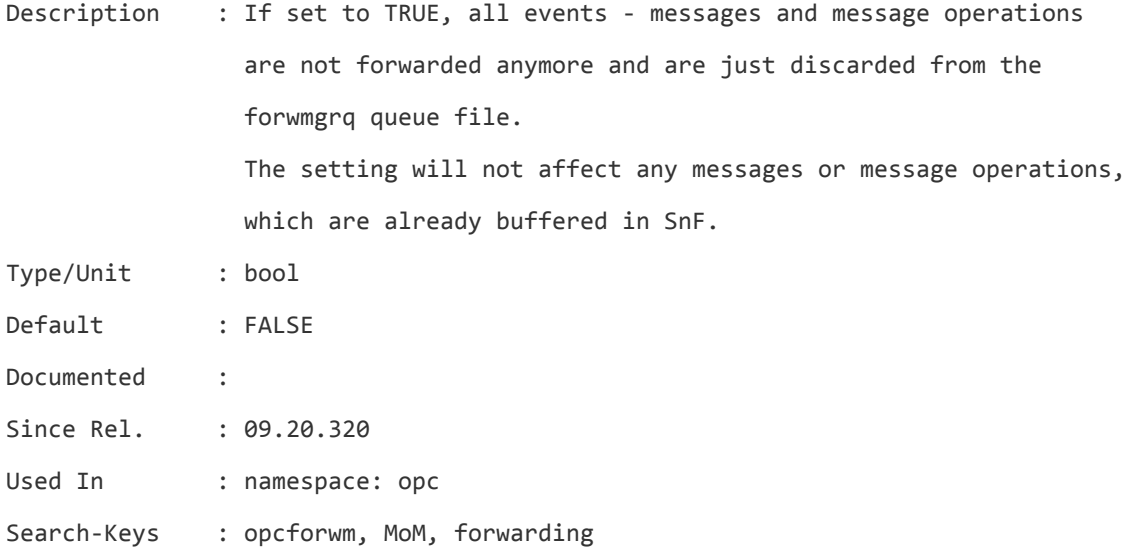

## **OPC\_FORW\_NOTIF\_TO\_TT**

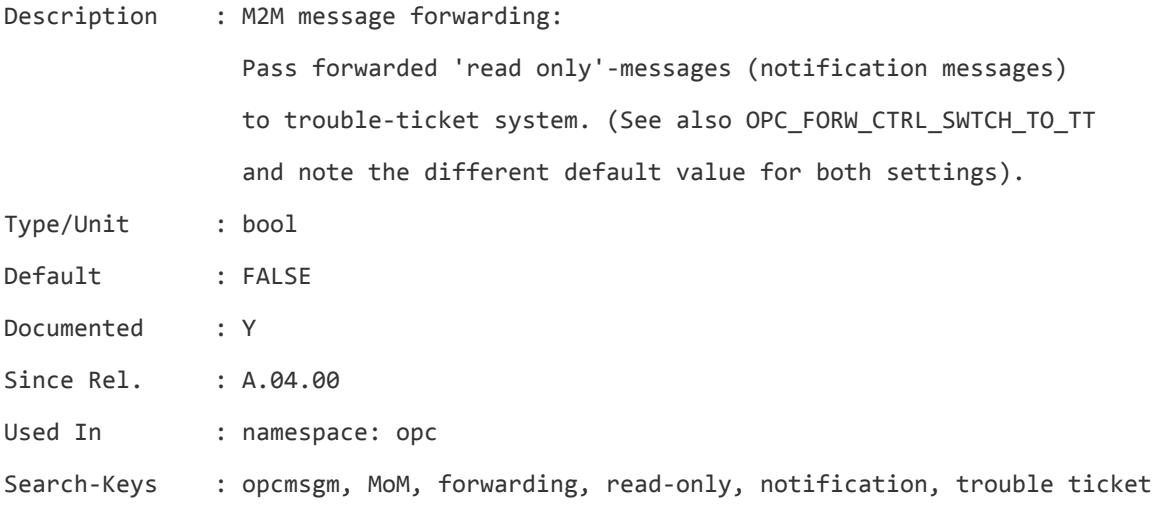

## **OPC\_HBP\_CONTINOUS\_ERRORS**

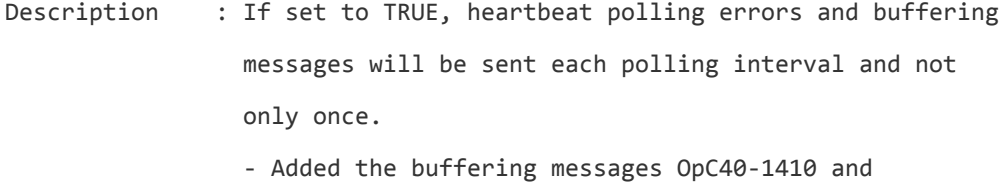
## OpC40-1411 to the heartbeat msgkey correlation list.

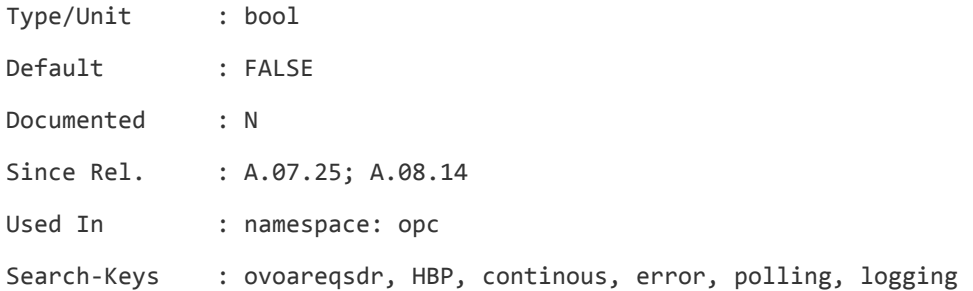

## **OPC\_HBP\_DOUBLE\_CHECK**

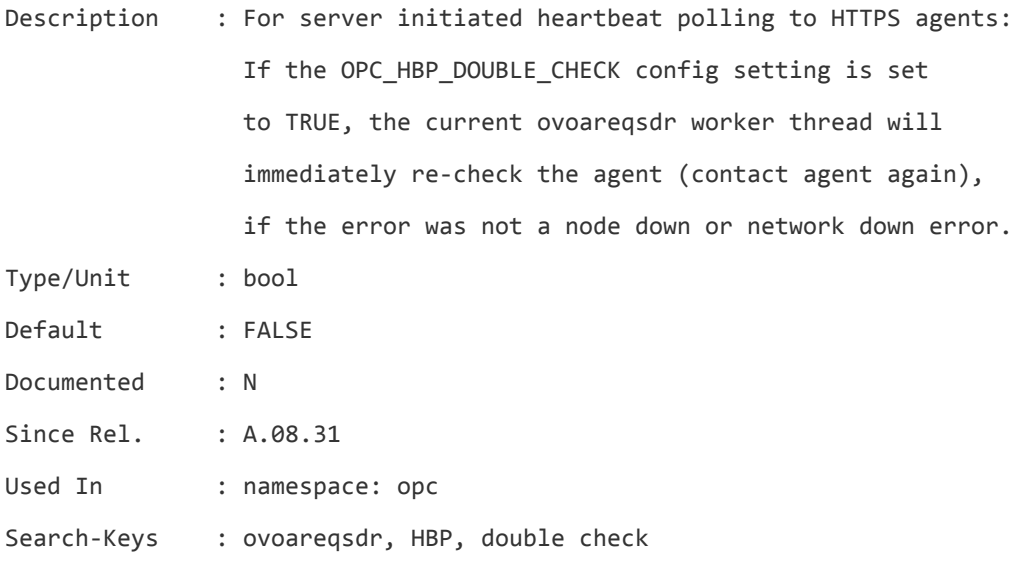

## **OPC\_HBP\_DOUBLE\_CHECK\_DELAY**

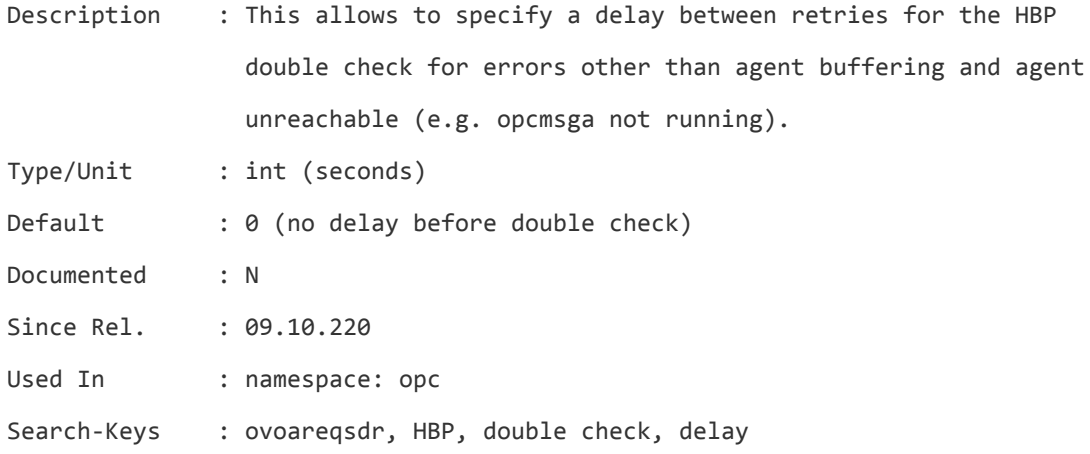

## **OPC\_HBP\_DOUBLE\_CHECK\_DELAY\_BUFFER**

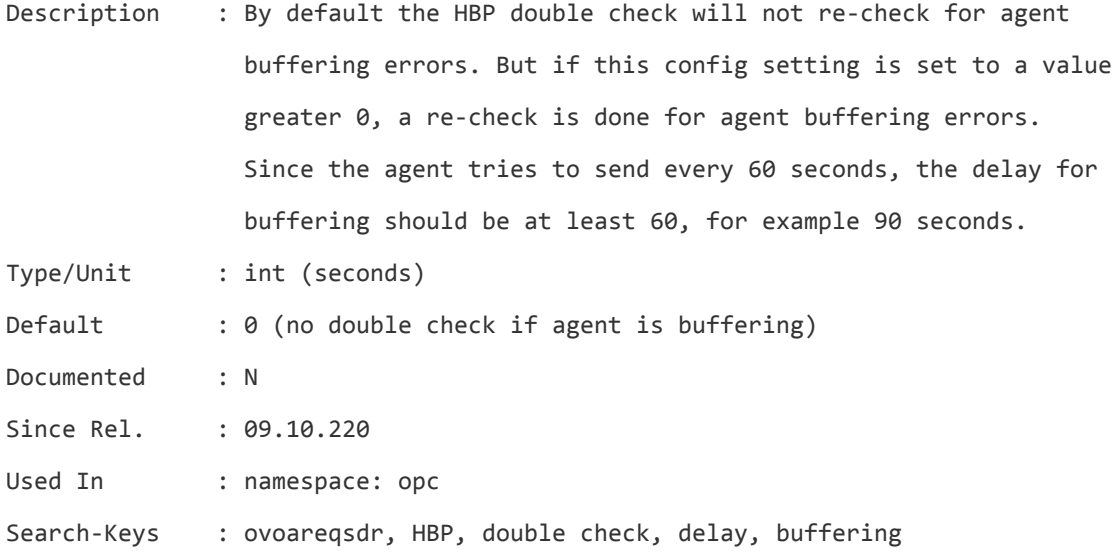

## **OPC\_HBP\_DOUBLE\_CHECK\_DELAY\_UNREACHABLE**

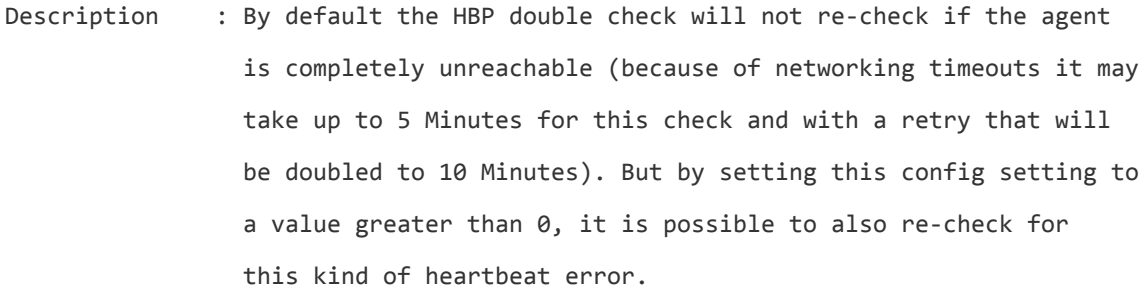

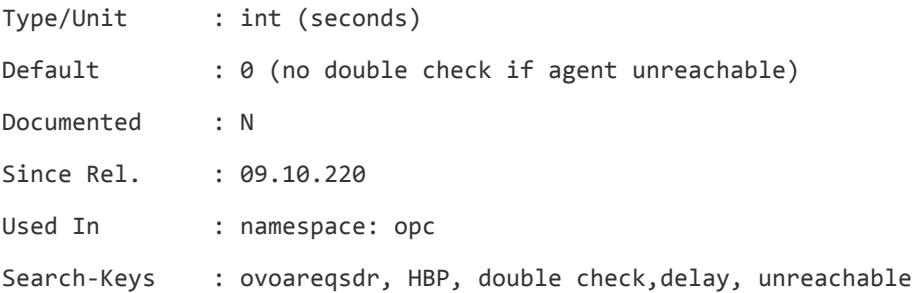

## **OPC\_HBP\_DOUBLE\_CHECK\_RETRIES**

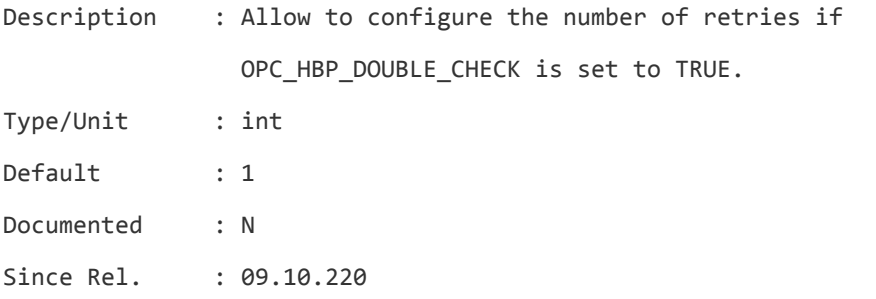

Server Configuration Variables List of Server Configuration Variables

Used In : namespace: opc

Search-Keys : ovoareqsdr, HBP, double check, retries

## **OPC\_HBP\_NORMAL\_START\_MSG**

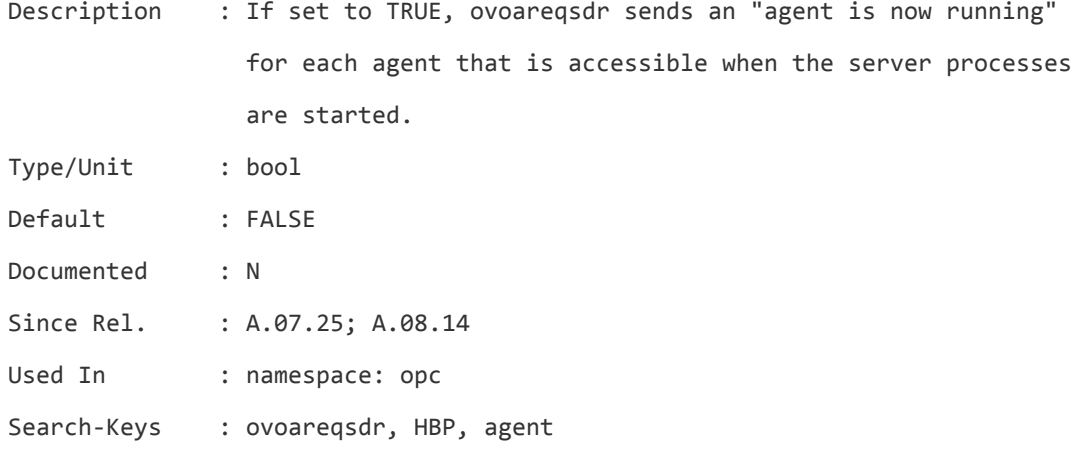

## **OPC\_HBP\_STATUS\_CHECK\_TIME**

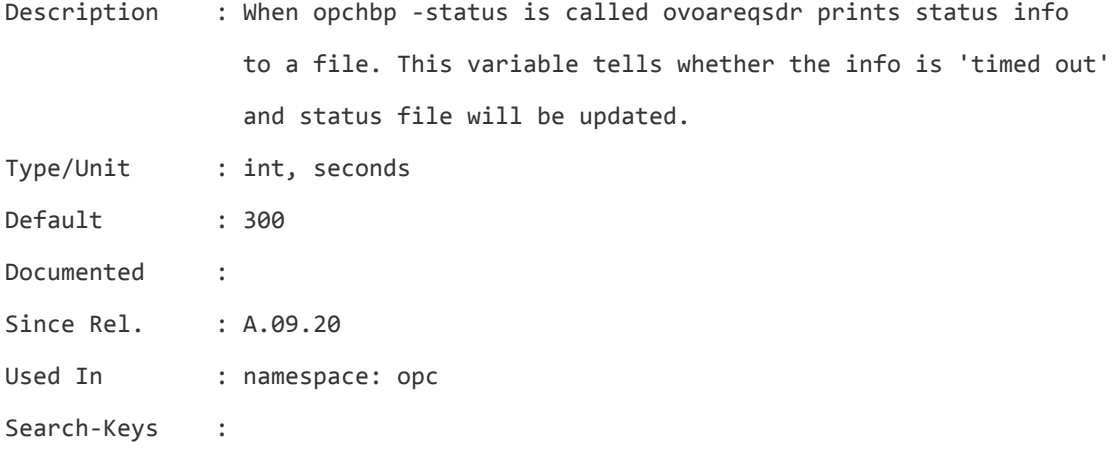

## **OPC\_HBP\_USE\_UDP\_FIRST**

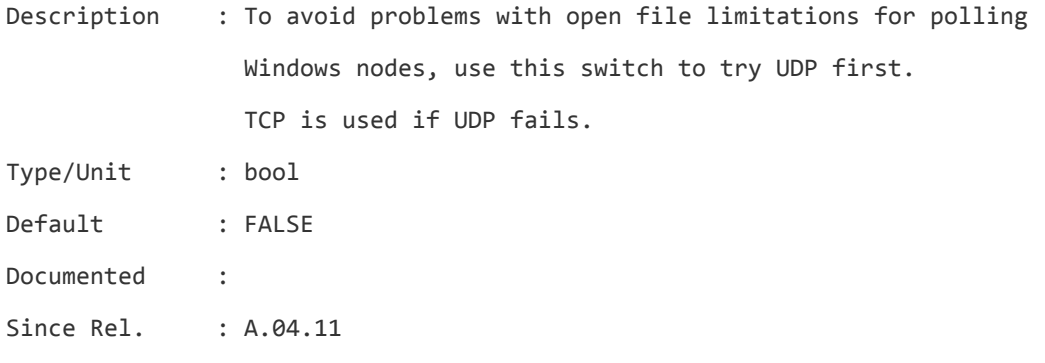

Server Configuration Variables List of Server Configuration Variables

Used In : namespace: opc

Search-Keys : ovoareqsdr, HBP, UDP, TCP

## **OPC\_IF\_READ\_TIMEOUT**

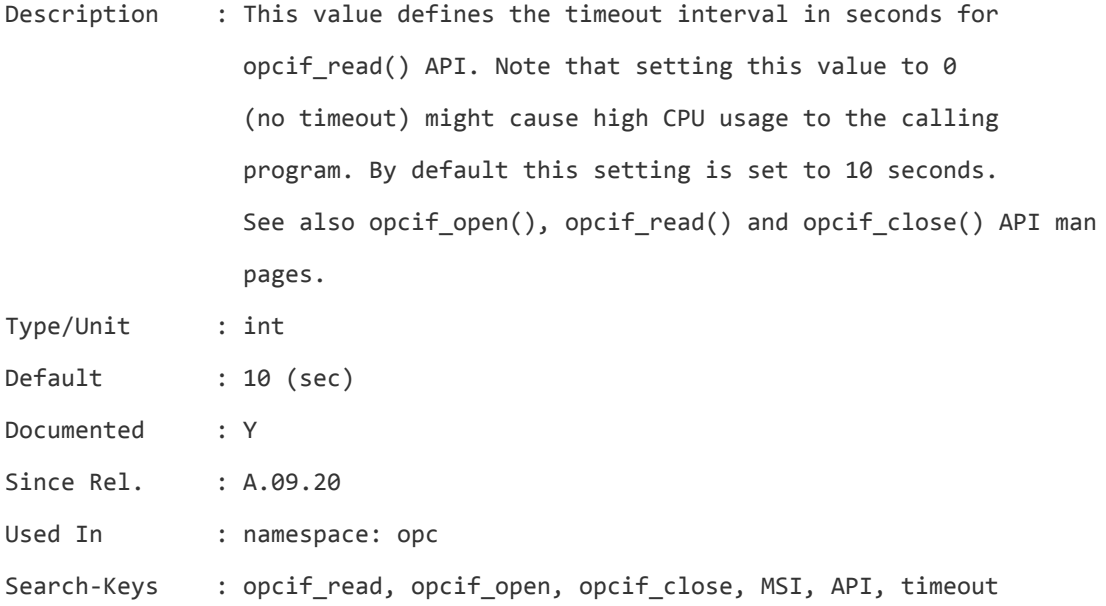

## **OPC\_IGNORE\_ERROR\_UNMONITORED\_NODES**

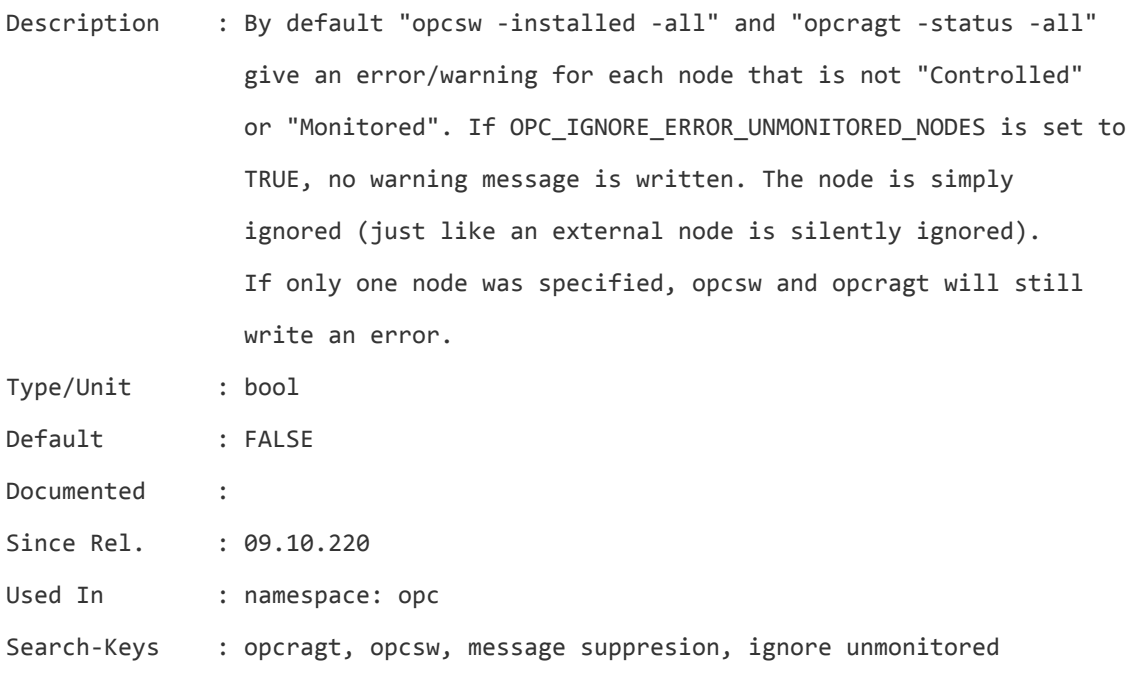

## **OPC\_IGNORE\_LICENSE\_MGR**

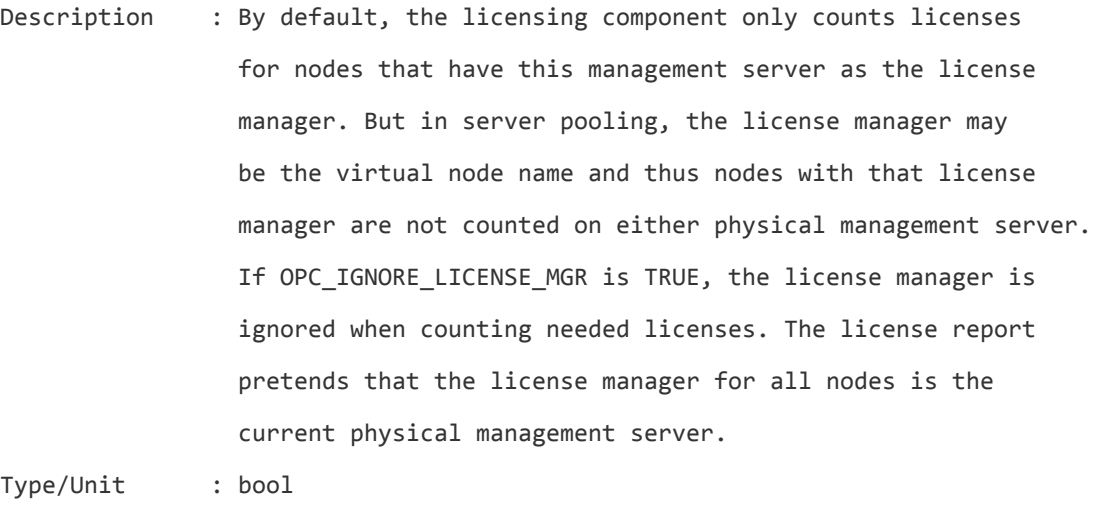

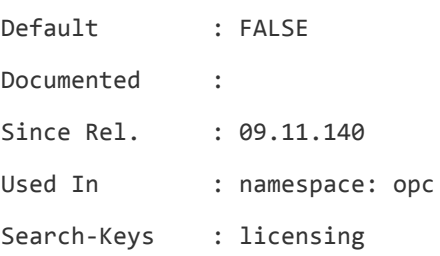

## **OPC\_IGNORE\_OWN\_FLAG\_FOR\_RESP**

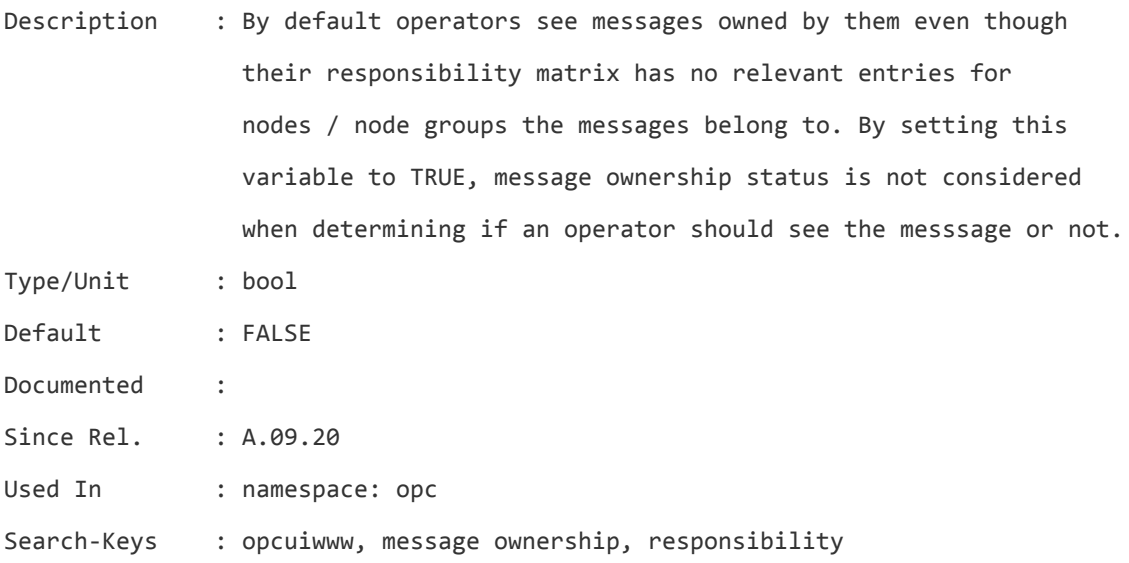

## **OPC\_INSTALLATION\_TIME**

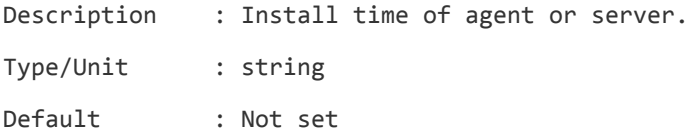

Server Configuration Variables List of Server Configuration Variables

Documented : Since Rel. : A.01.00 Used In : namespace: eaagt, opc Search-Keys : installation

#### **OPC\_INSTALLED\_VERSION**

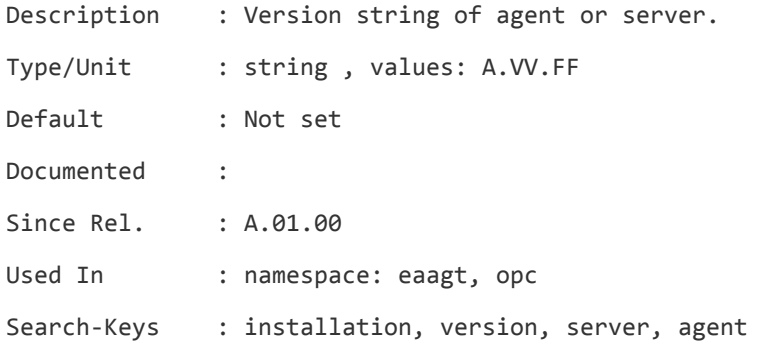

#### **OPC\_INT\_MSG\_FLT**

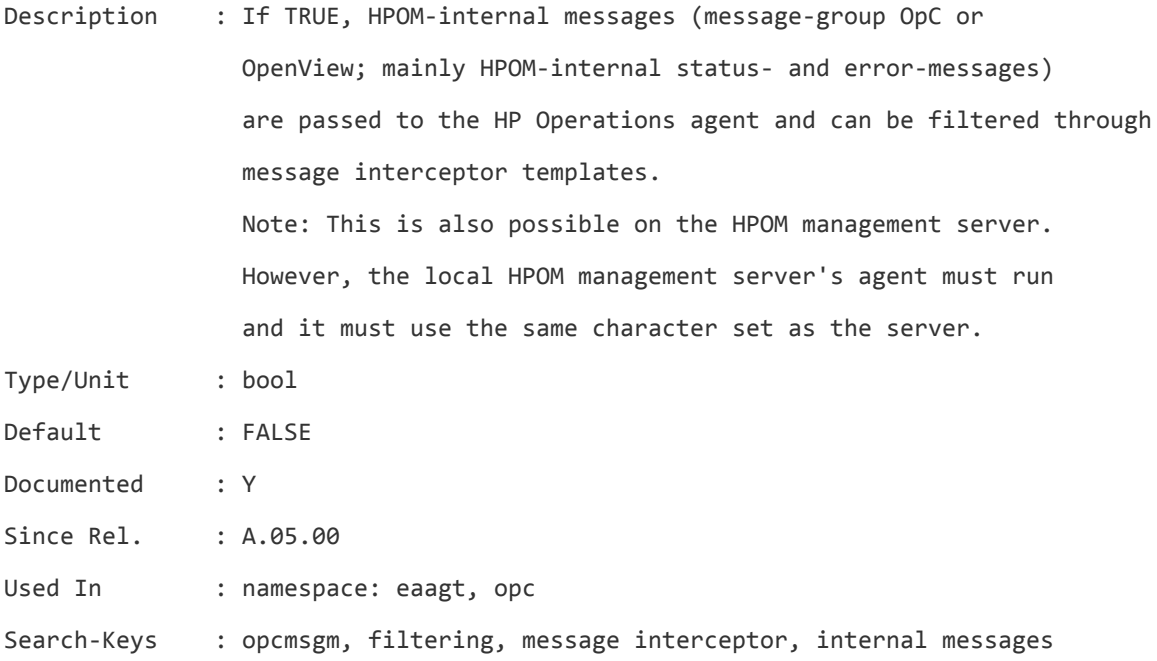

#### **OPC\_INT\_MSG\_FLT\_AWS**

Description : With this variable set to TRUE, HPOM internal messages are always filtered by the Message Interceptor, even if the process itself is not running. In this case, internal messages

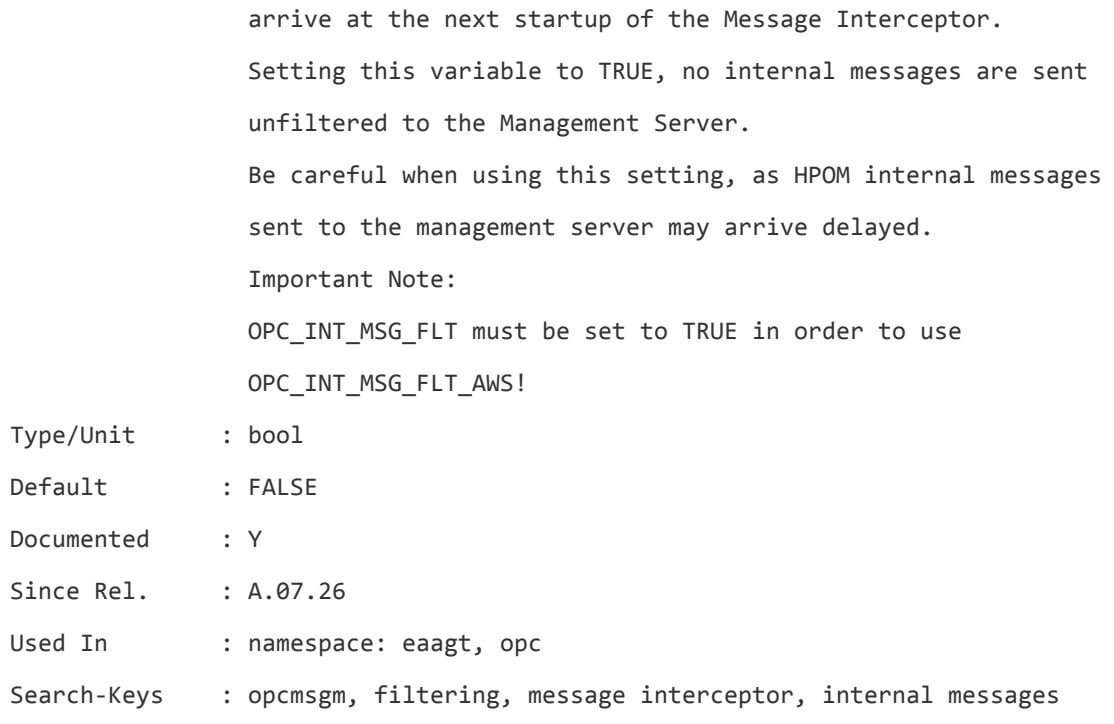

## **OPC\_IPCE\_RETRY\_INTERVAL**

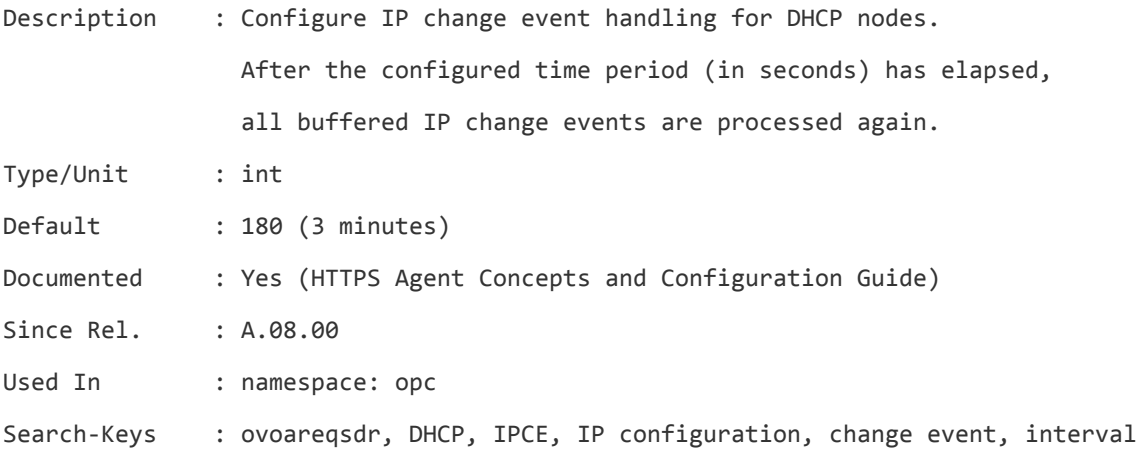

#### **OPC\_IPCE\_RETRY\_NUM**

Description : Configure IP change event handling for DHCP nodes. If none of the IP addresses reported by the system matches those of DNS, the IP address change event is buffered. Each event is processed with a maximum number of retries as specified by the OPC\_IPCE\_RETRY\_NUM variable.

Type/Unit : int

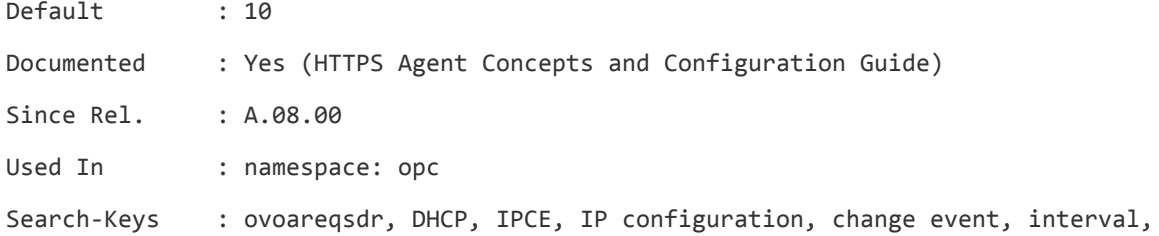

## **OPC\_IPV6\_ACTIVE**

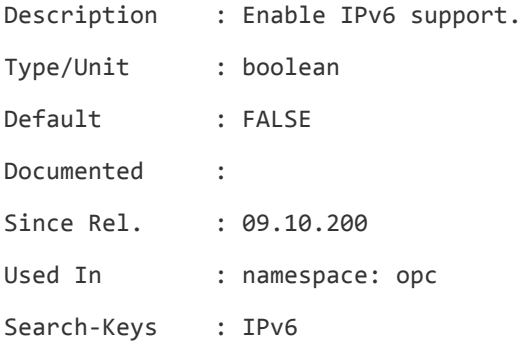

## **OPC\_IP\_ADDRESS**

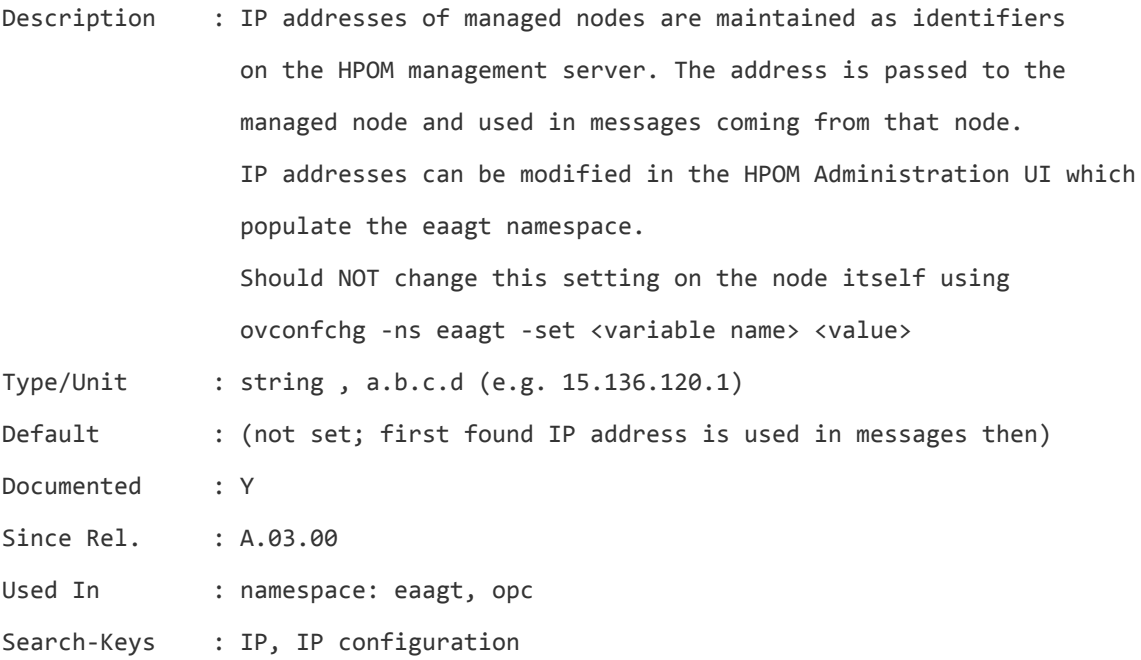

## **OPC\_JGUI\_ALLOWED\_HOSTNAME**

Description : Defines Java GUI hostname(s) that are allowed to connect to the management server.

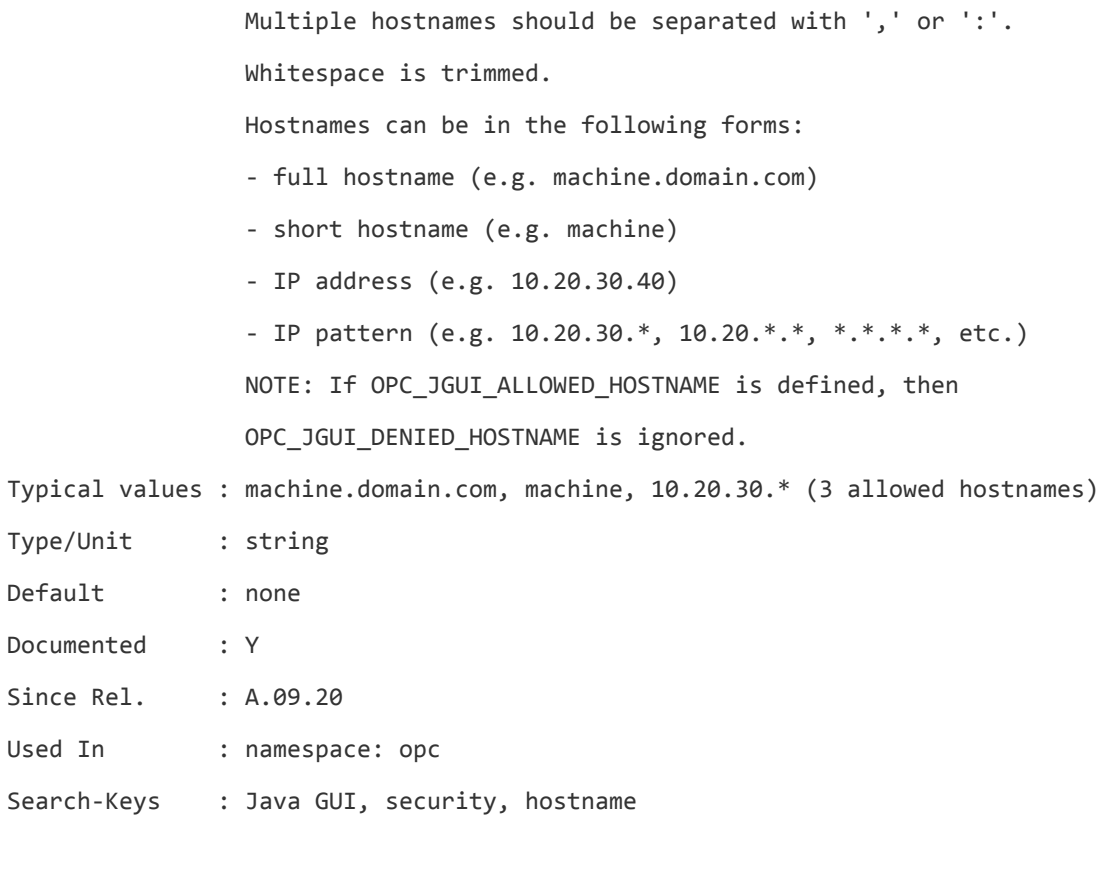

## **OPC\_JGUI\_ALLOWED\_OPERATOR**

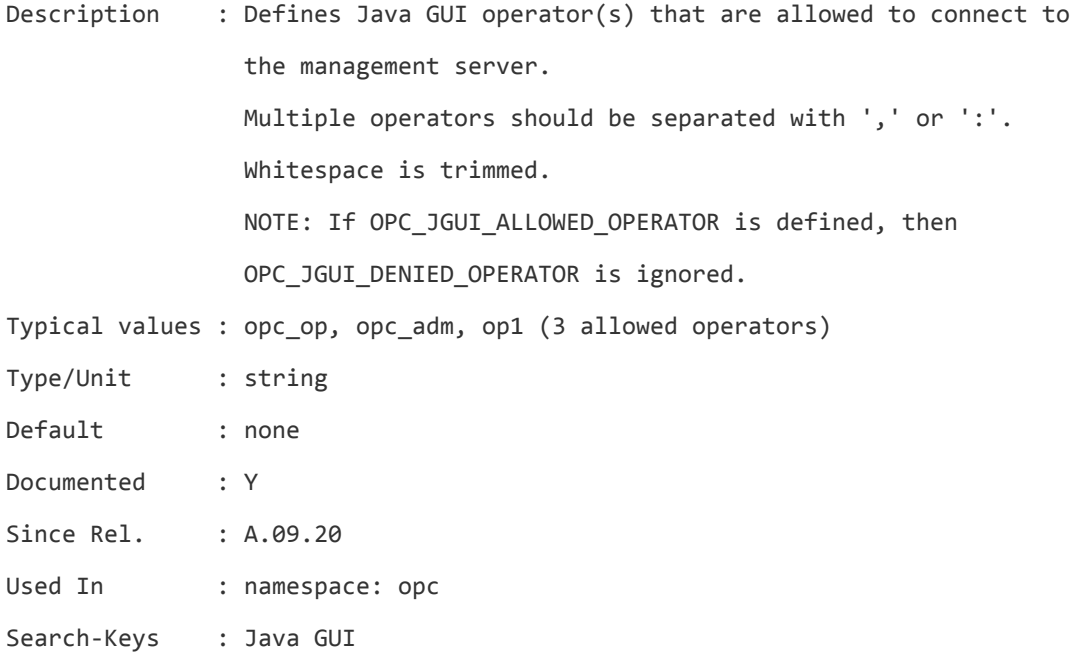

## **OPC\_JGUI\_ALLOW\_DISOWN\_MSGS**

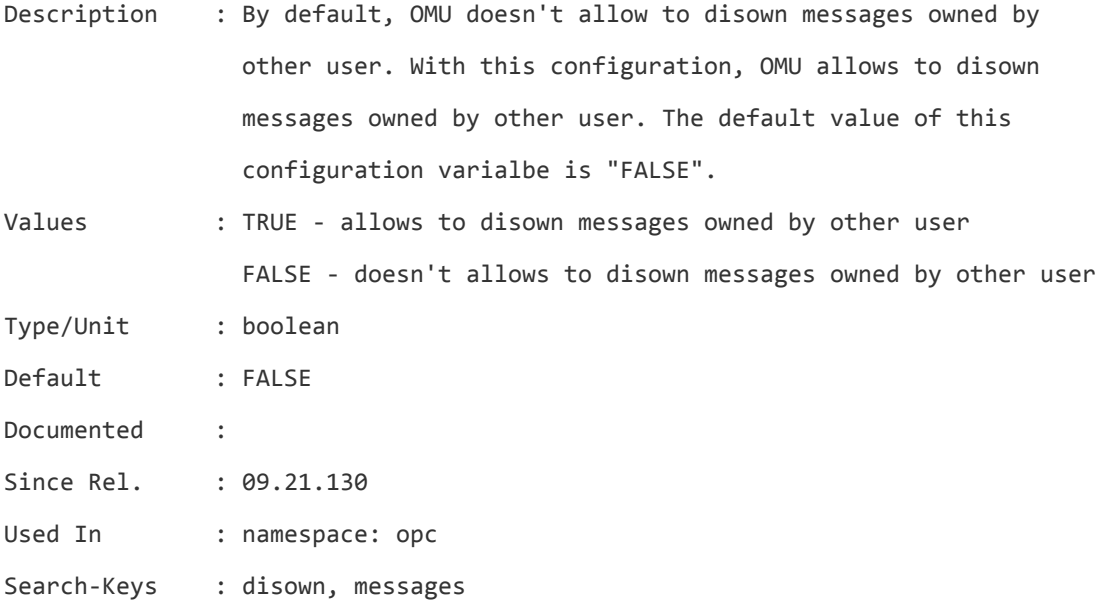

## **OPC\_JGUI\_ALLOW\_ORIG\_SRV**

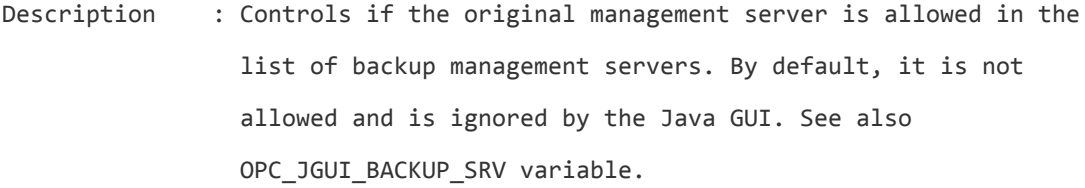

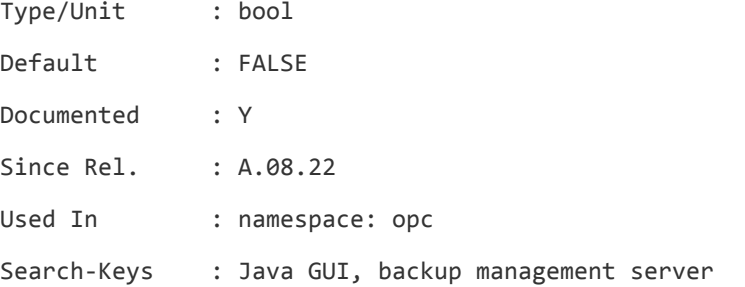

# **OPC\_JGUI\_BACKUP\_SRV**

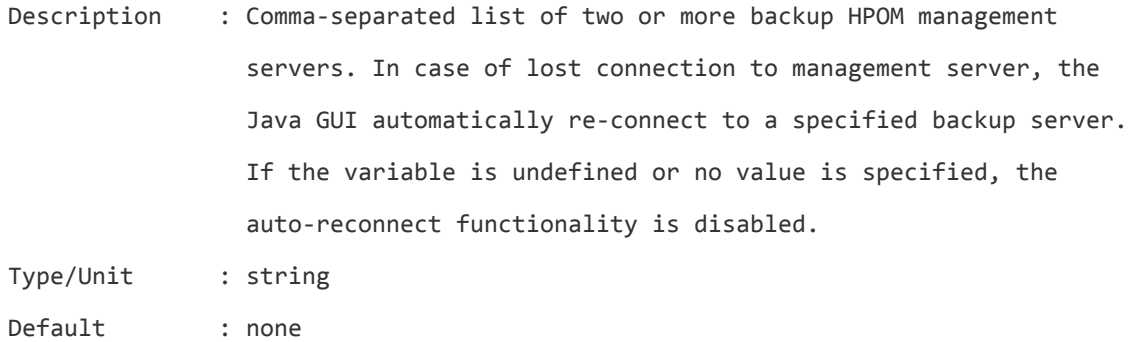

Server Configuration Variables List of Server Configuration Variables

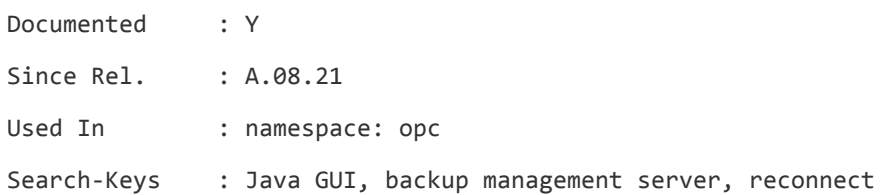

#### **OPC\_JGUI\_CONF\_ALLOWED\_USERS**

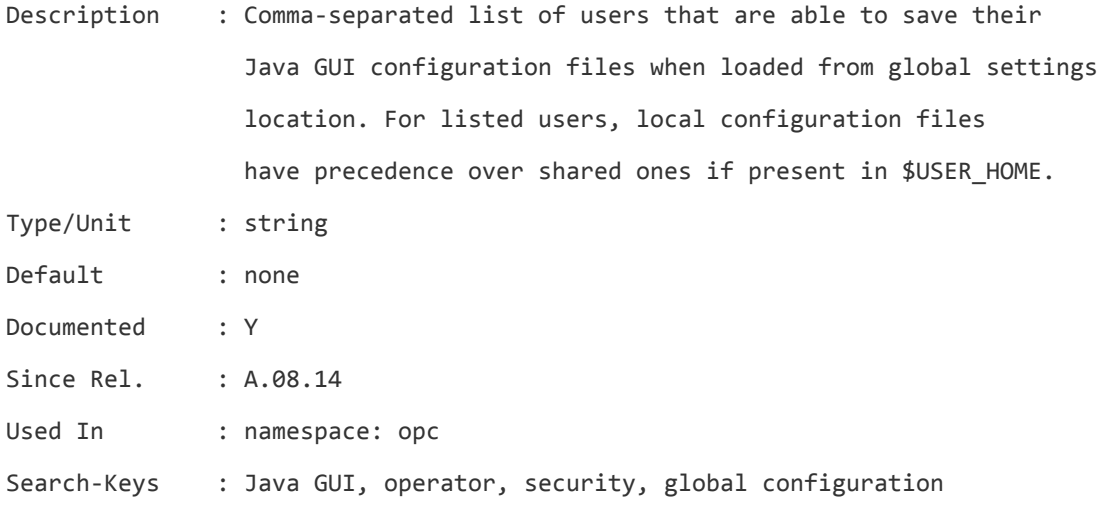

## **OPC\_JGUI\_CUSTOM\_LINK\_PROTOCOLS**

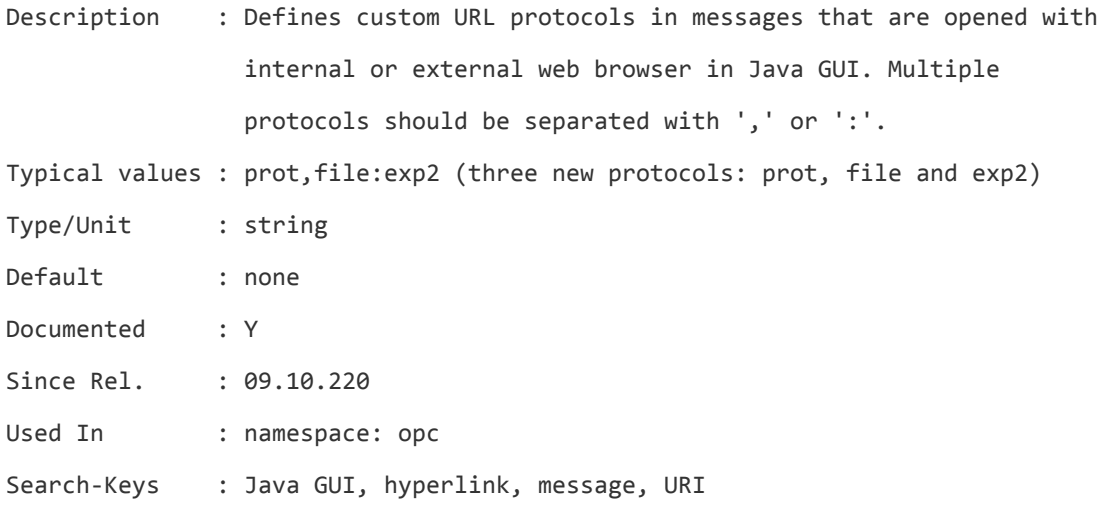

## **OPC\_JGUI\_DENIED\_HOSTNAME**

Description : Defines Java GUI hostname(s) that are not allowed to connect to the management server. Multiple hostnames should be separated with ',' or ':'.

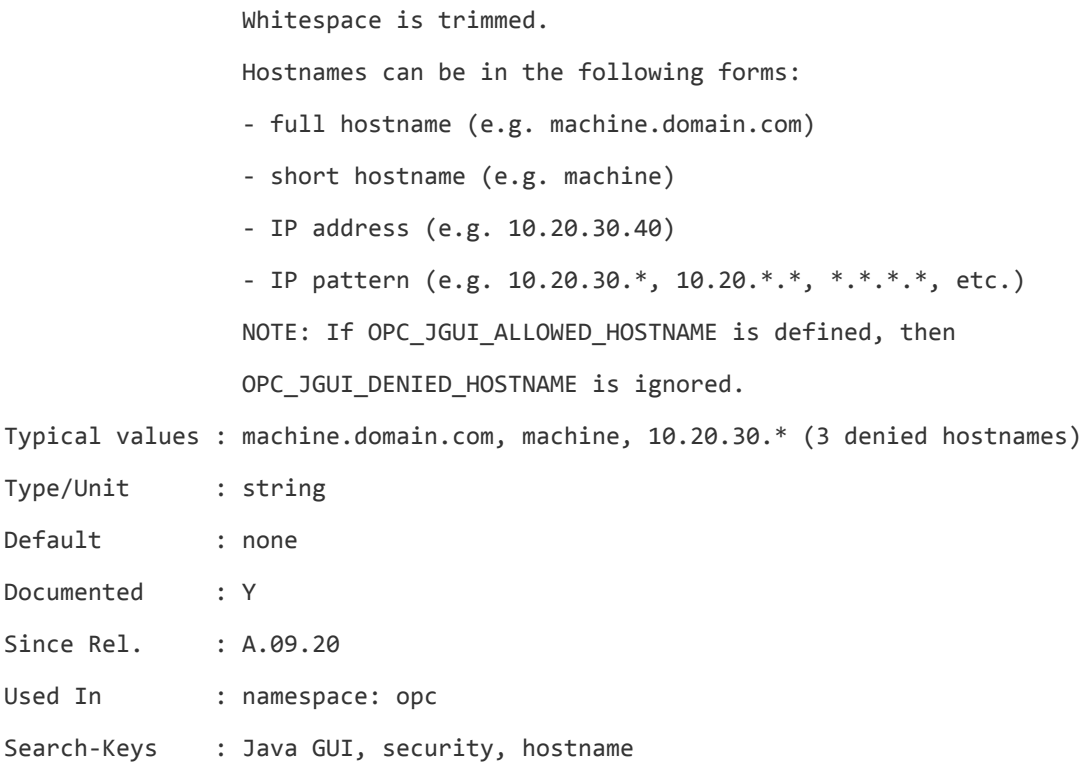

## **OPC\_JGUI\_DENIED\_OPERATOR**

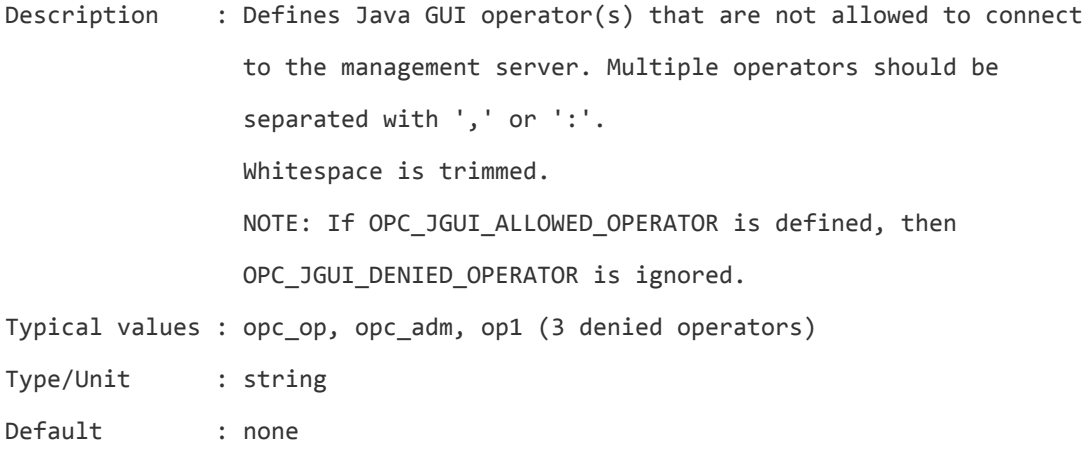

Documented : Y

Since Rel. : A.09.20

Used In : namespace: opc

Search-Keys : Java GUI, security, operator

## **OPC\_JGUI\_GLOBAL\_SETTINGS\_UNIX**

Description : Specifies shared folder location for Java GUI configuration

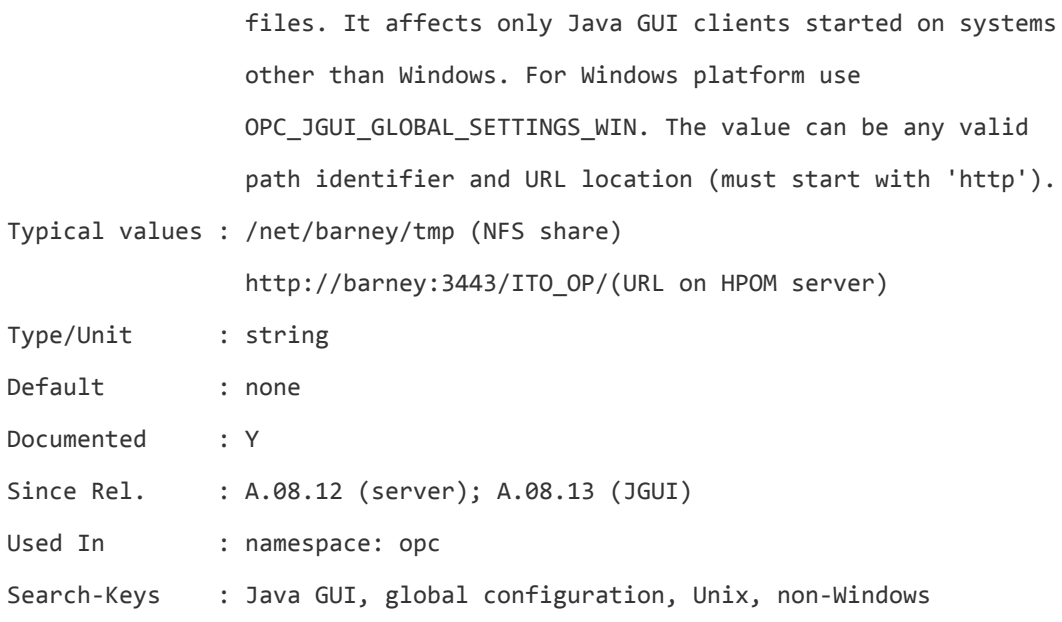

#### **OPC\_JGUI\_GLOBAL\_SETTINGS\_WIN**

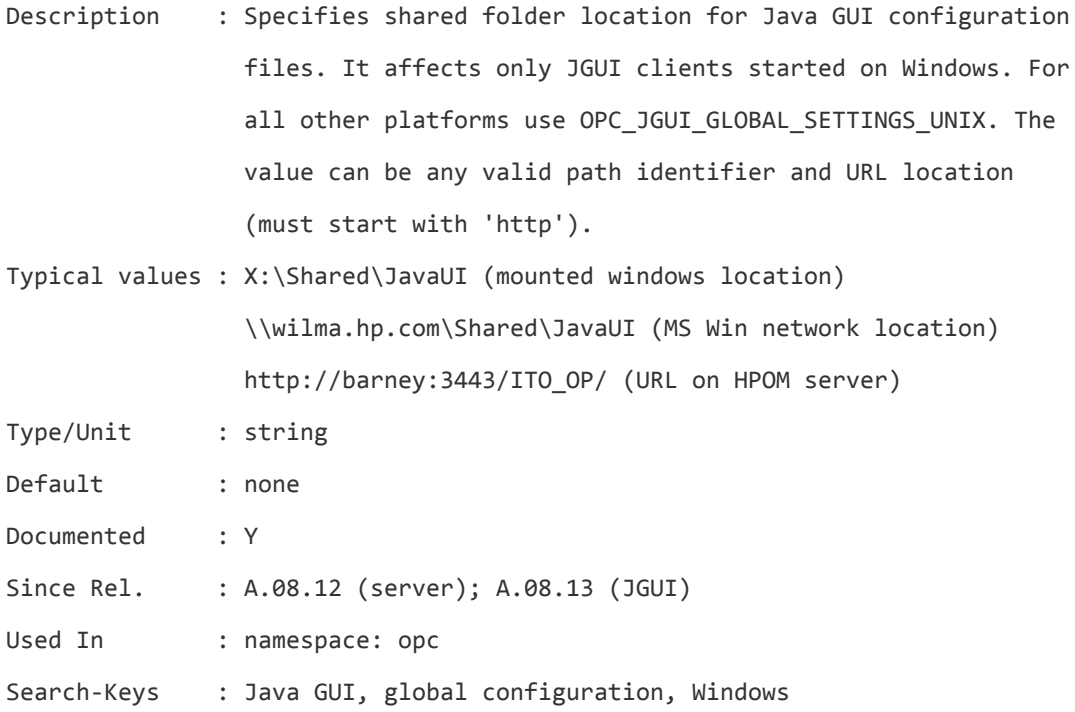

## **OPC\_JGUI\_HINTING**

Description : Configures the used Oracle optimizer by inserting a hint into the SQL query when loading messages using the Java GUI. Only used if OPC\_USE\_JB\_MSGS\_GET is TRUE.

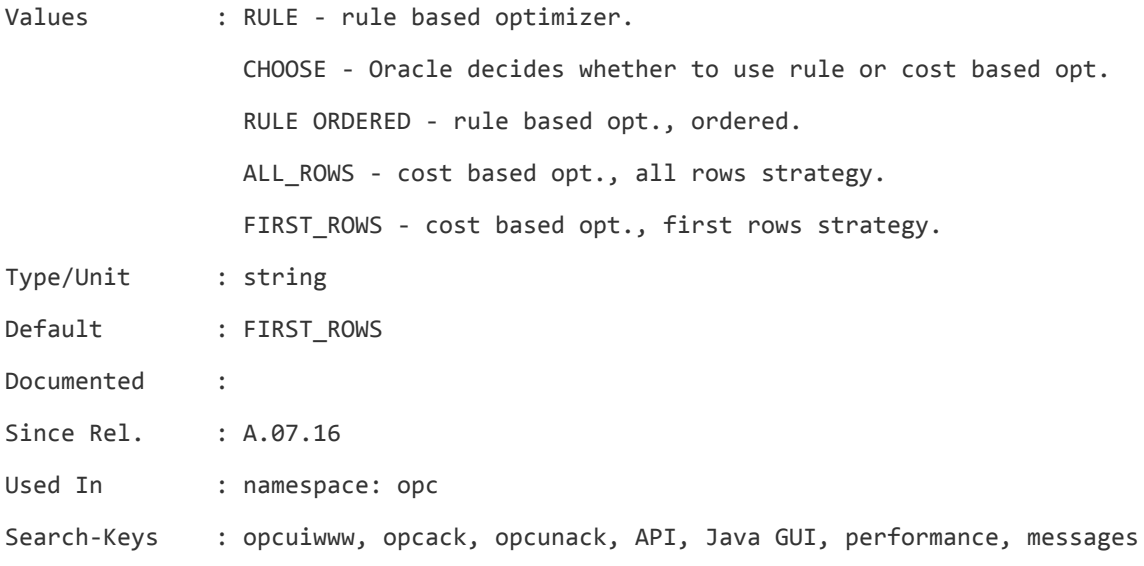

## **OPC\_JGUI\_HISTBRW\_DISABLED**

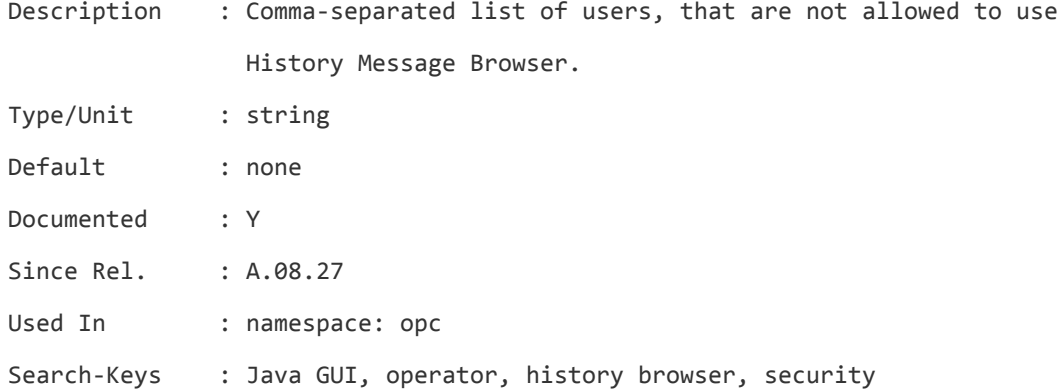

# **OPC\_JGUI\_HTTPS\_KEEPALIVE**

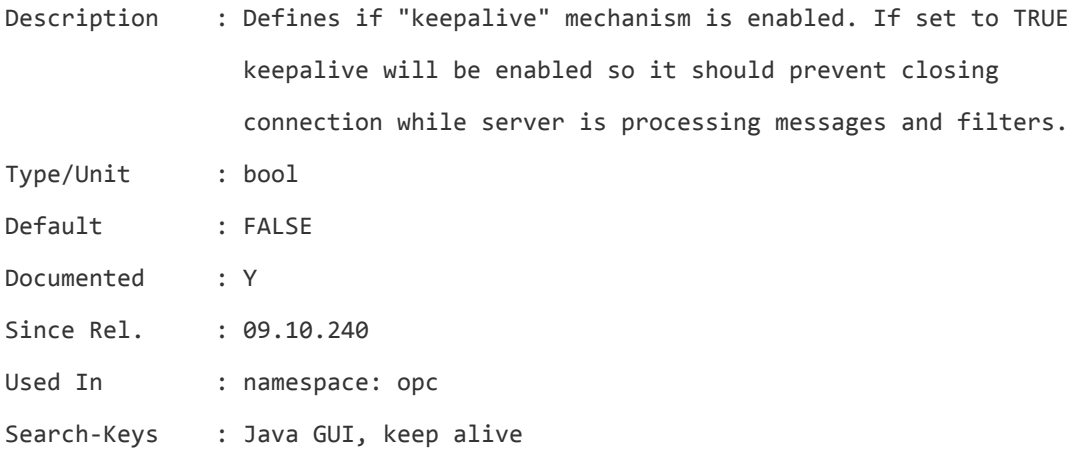

Server Configuration Variables List of Server Configuration Variables

## **OPC\_JGUI\_HTTPS\_KEEPALIVE\_INTERVAL**

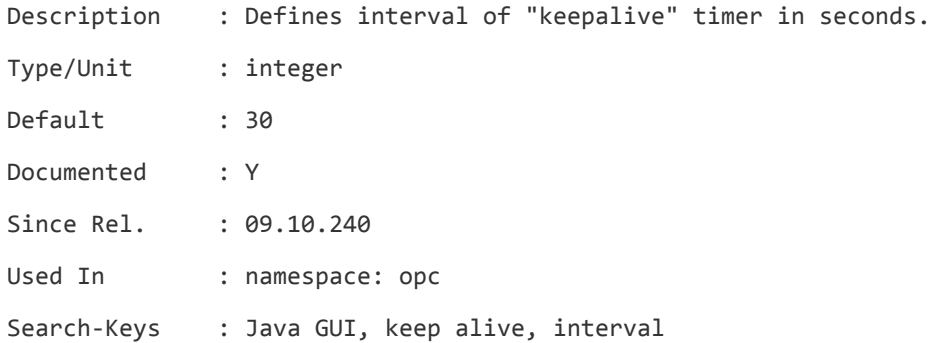

# **OPC\_JGUI\_INTERNBRW\_DISABLED**

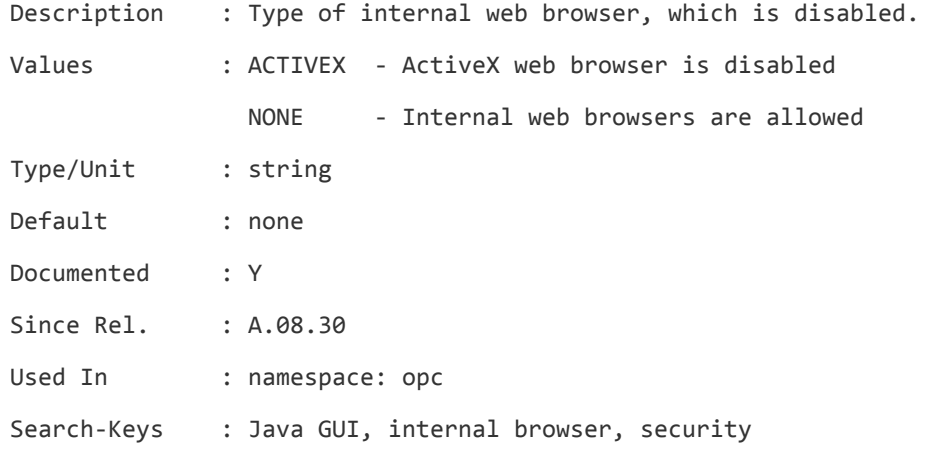

# **OPC\_JGUI\_MINIMAL\_VER**

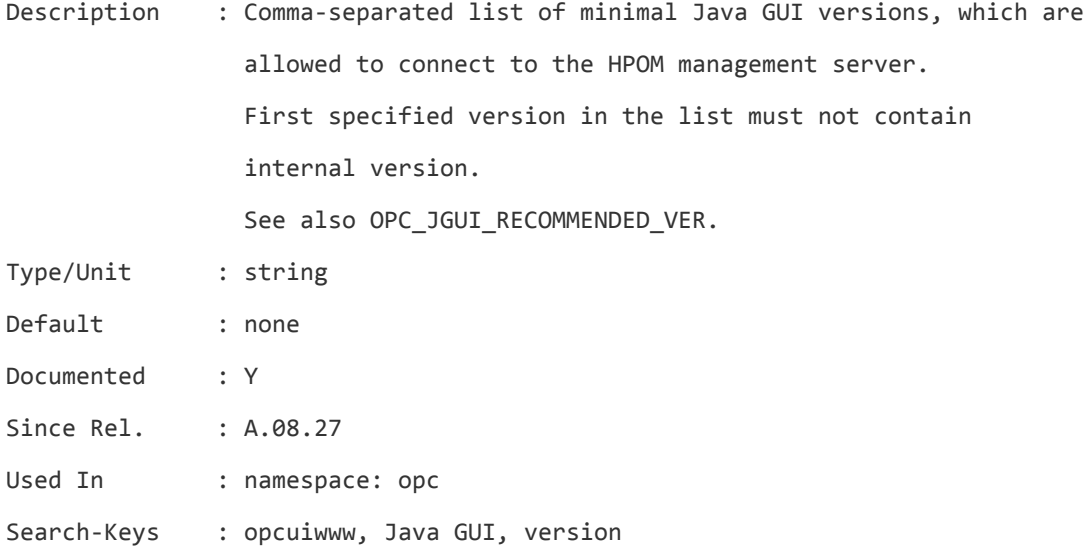

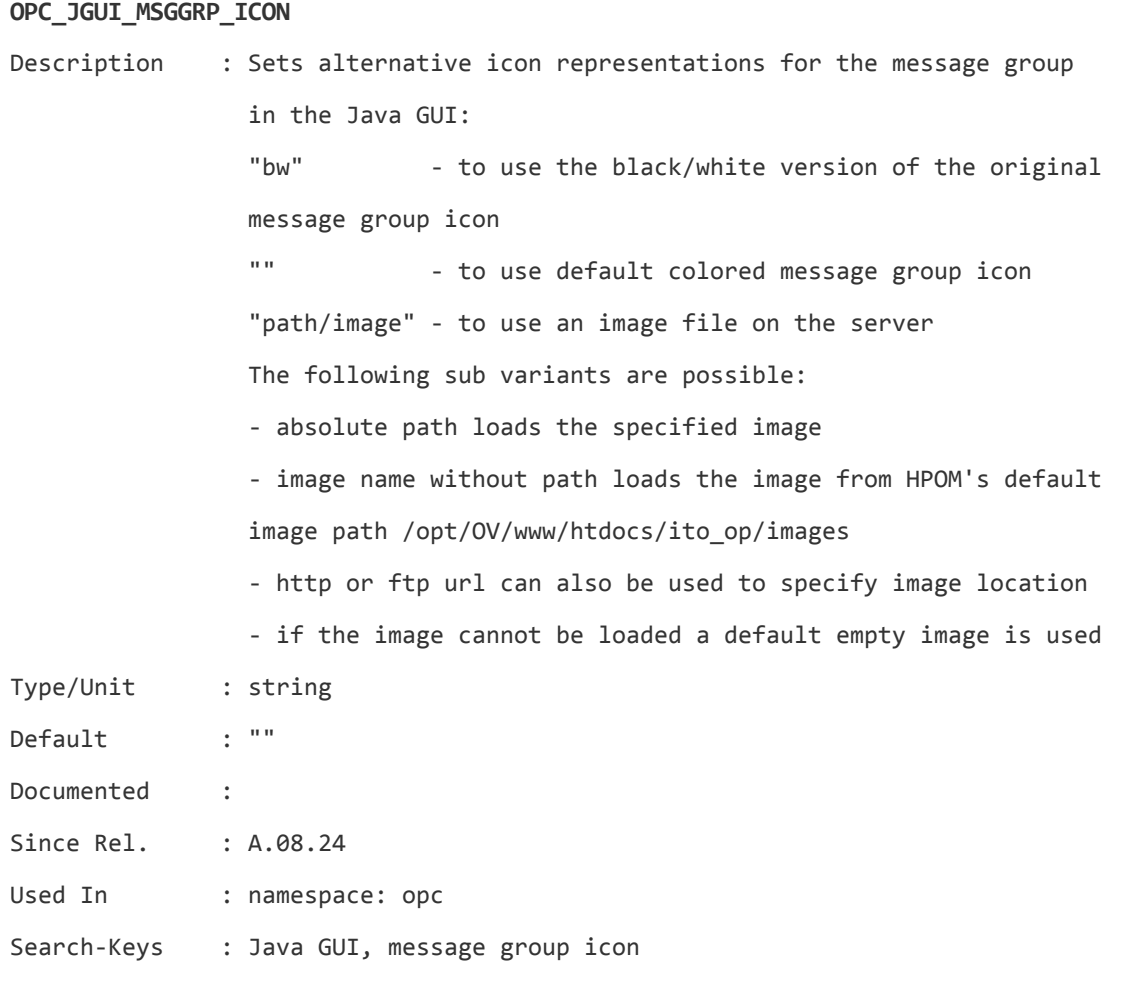

# **OPC\_JGUI\_RECOMMENDED\_VER**

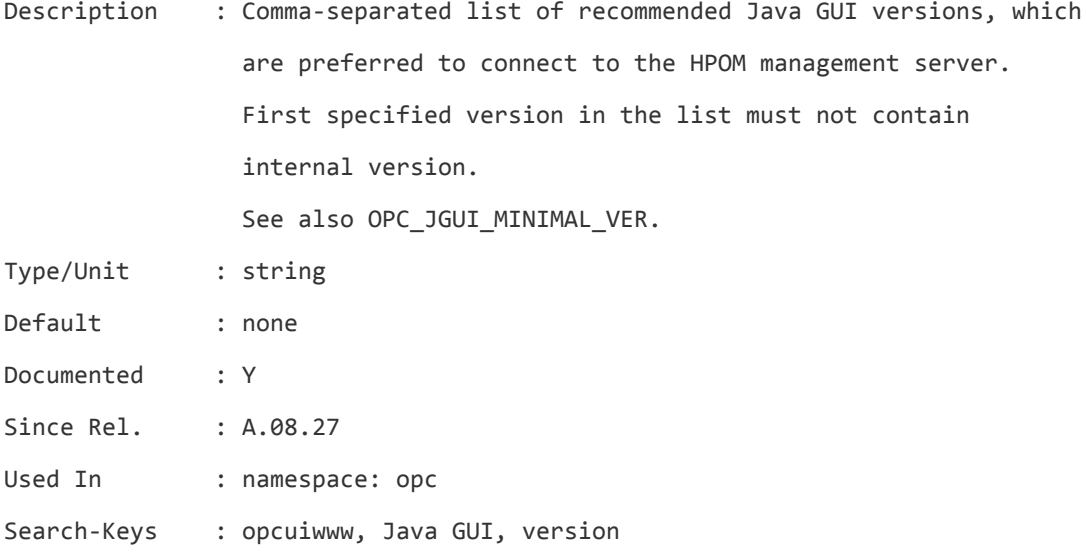

## **OPC\_JGUI\_RECONNECT\_FROM\_GLOB\_SETT**

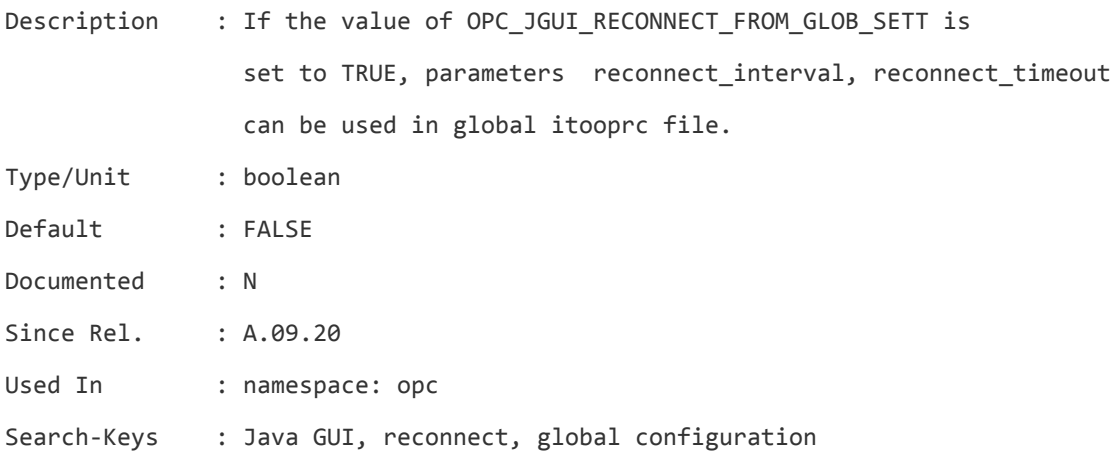

## **OPC\_JGUI\_RECONNECT\_RETRIES**

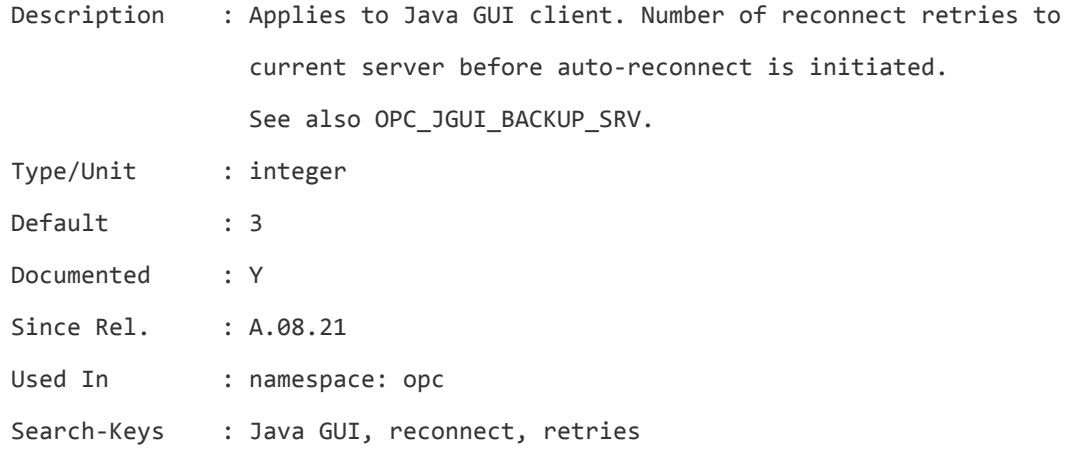

## **OPC\_JGUI\_SEV\_CN**

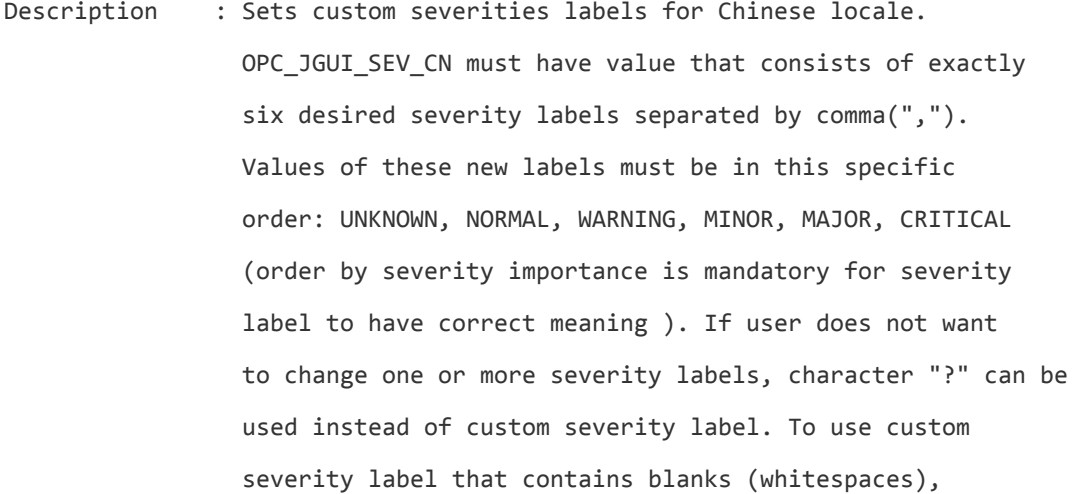

whole severity XPL variable value must be inside quotes.

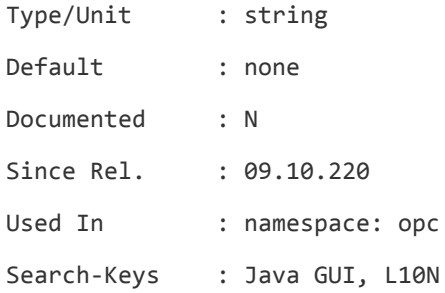

#### **OPC\_JGUI\_SEV\_EN**

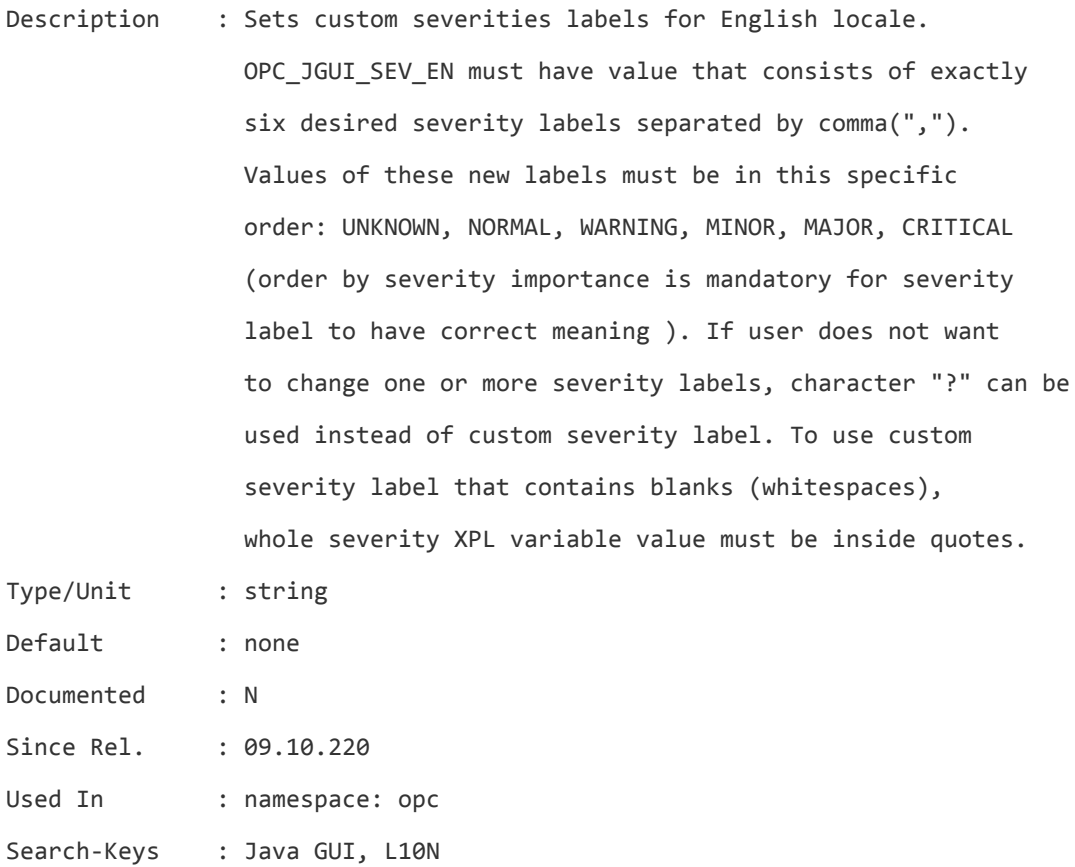

## **OPC\_JGUI\_SEV\_ES**

Description : Sets custom severities labels for Spanish locale. OPC\_JGUI\_SEV\_ES must have value that consists of exactly six desired severity labels separated by comma(","). Values of these new labels must be in this specific order: UNKNOWN, NORMAL, WARNING, MINOR, MAJOR, CRITICAL

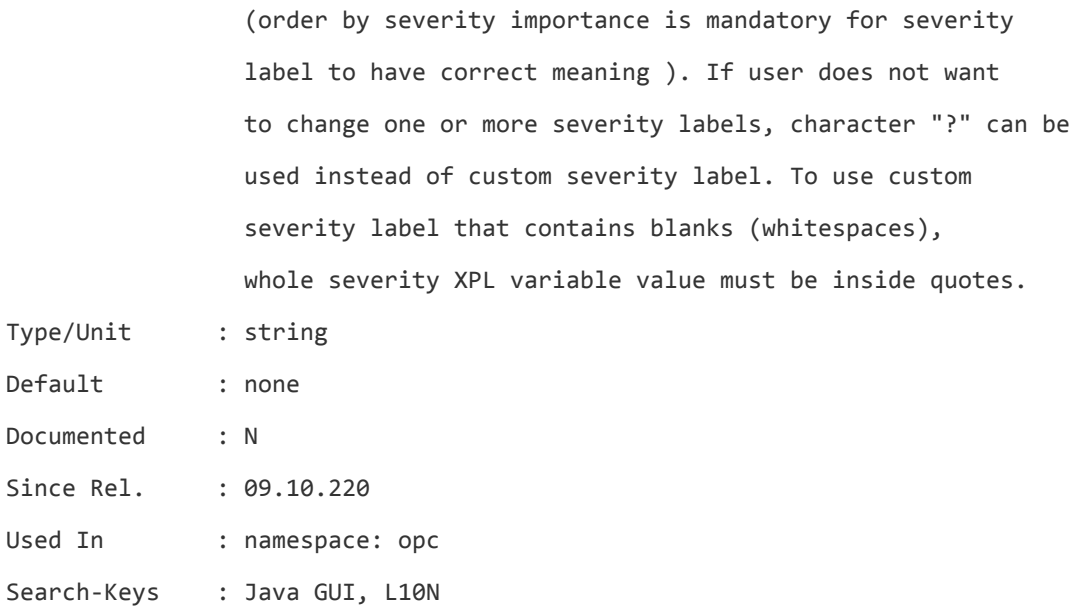

## **OPC\_JGUI\_SEV\_JA**

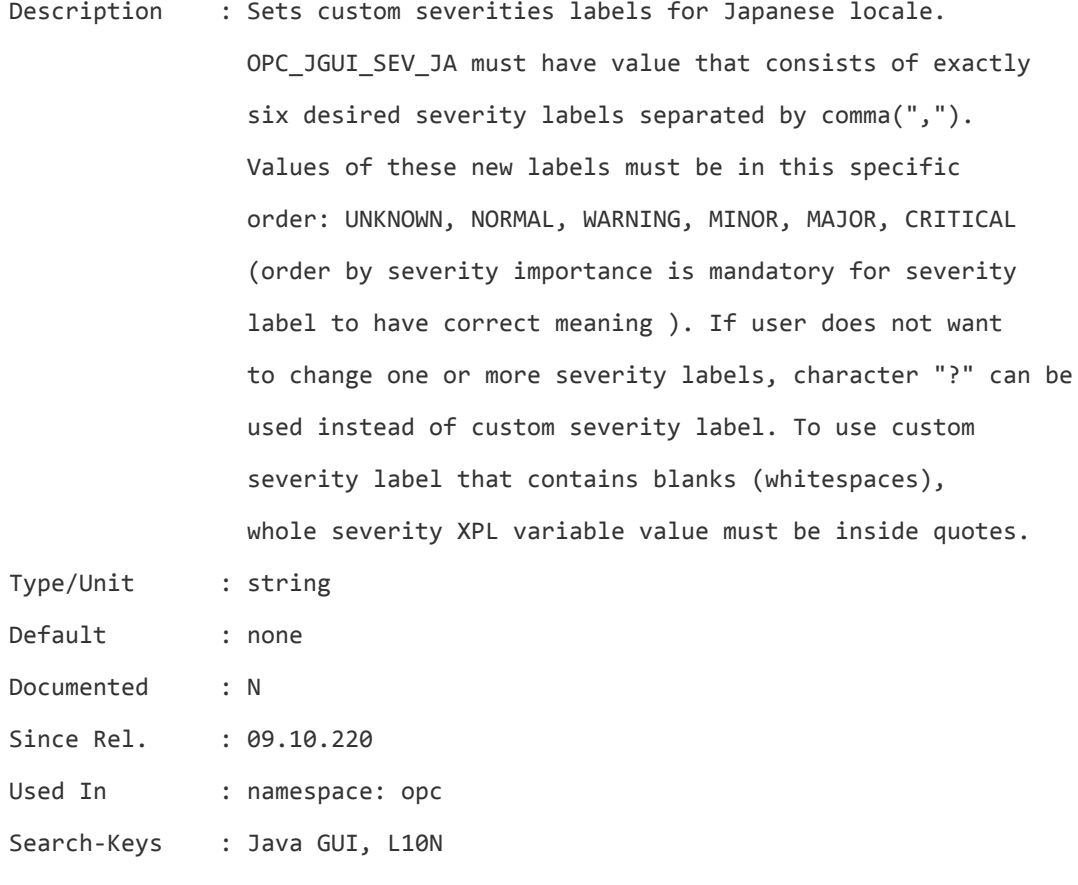

## **OPC\_JGUI\_SEV\_KO**

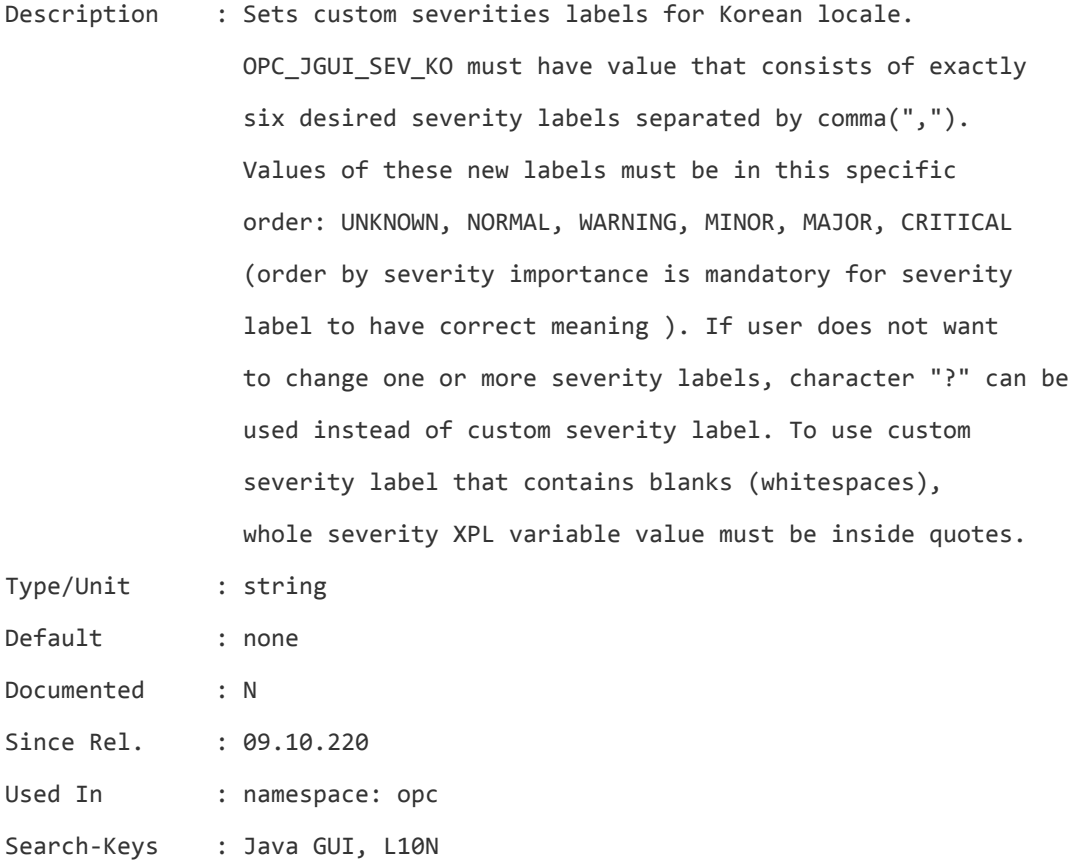

#### **OPC\_JGUI\_TOOLS\_FREQUENCY\_ENABLED**

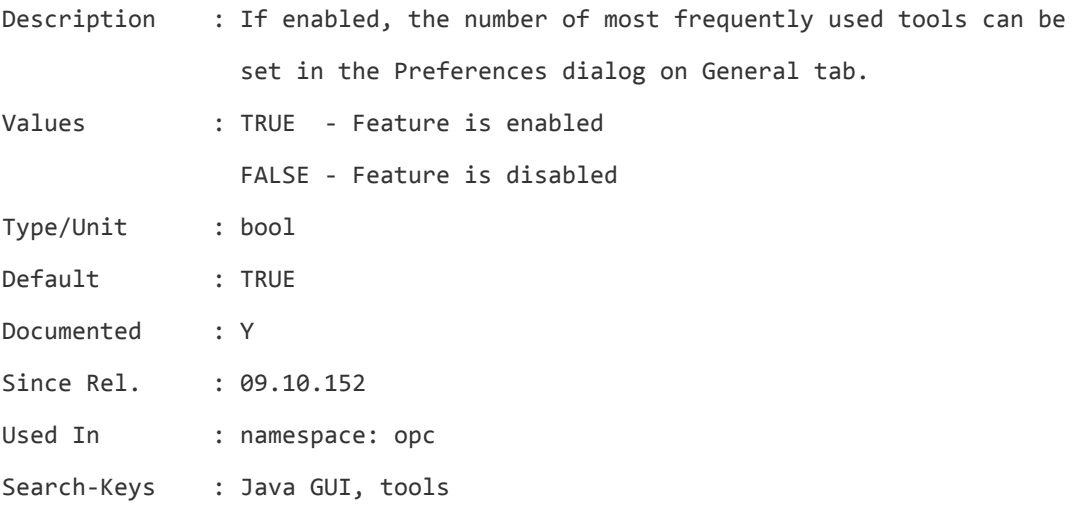

## **OPC\_JGUI\_VER\_DOWNLOAD\_URL**

Description : Specifies URL location for downloading Java GUI. It is used in version control startup warning/error dialogs. The value

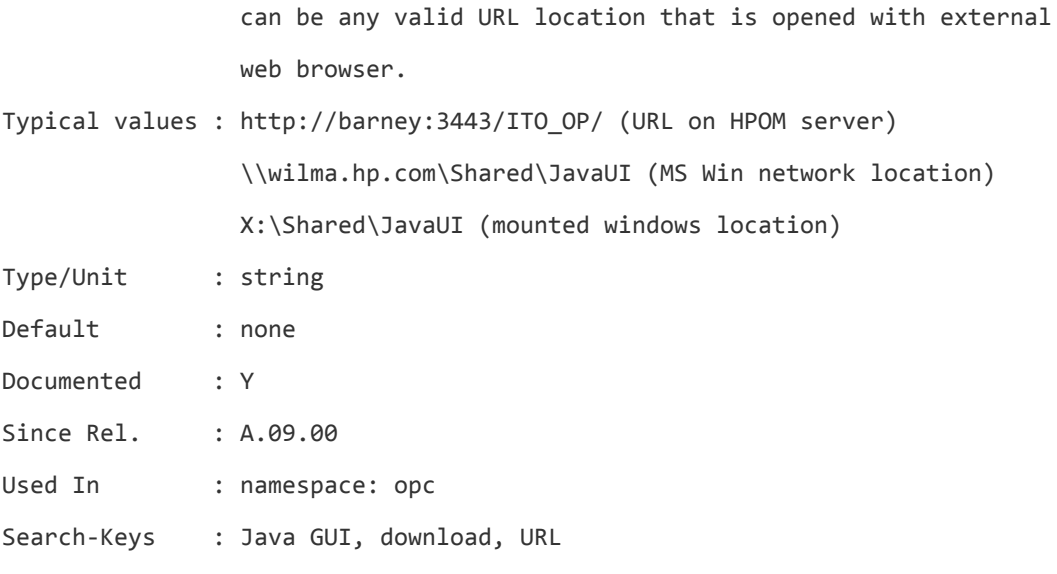

#### **OPC\_JGUI\_WEBBRW\_APPL\_RESULT**

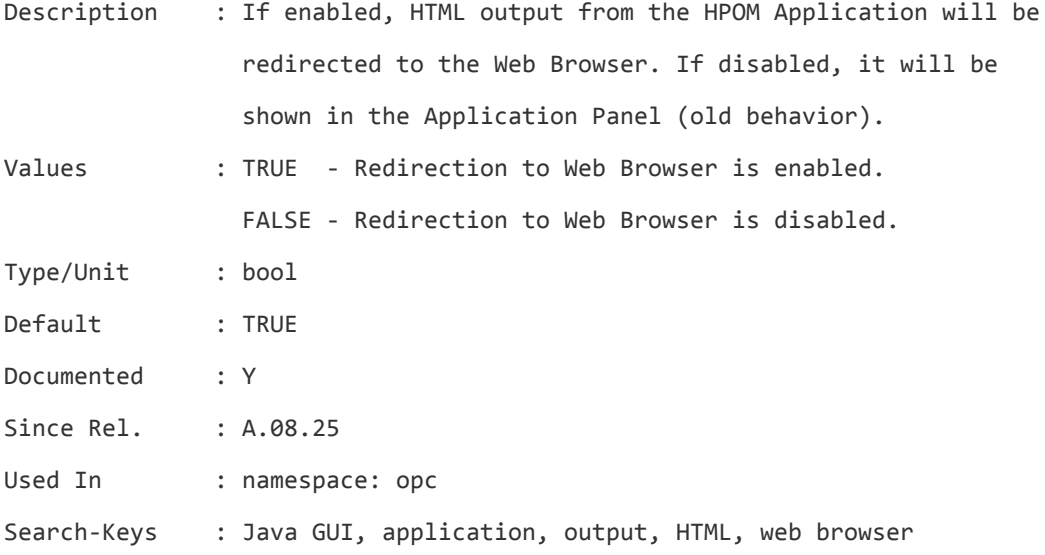

#### **OPC\_KILL\_OPCUIWWW**

Description : If this flag is set to TRUE, every time opcsv -stop is called or ovoareqsdr is being stopped, the disable\_java\_gui script is called and all running opcuiwww processes are killed. This configuration setting is applicable only when non-HTTPS Java GUI is used. HTTPS based Java GUI has its own mechanism to stop opcuiwww and this configuration setting is not needed. From version OMU 9 this setting is a replacement

# for OPC\_OPCCTLM\_KILL\_OPCUIWWW (see above).

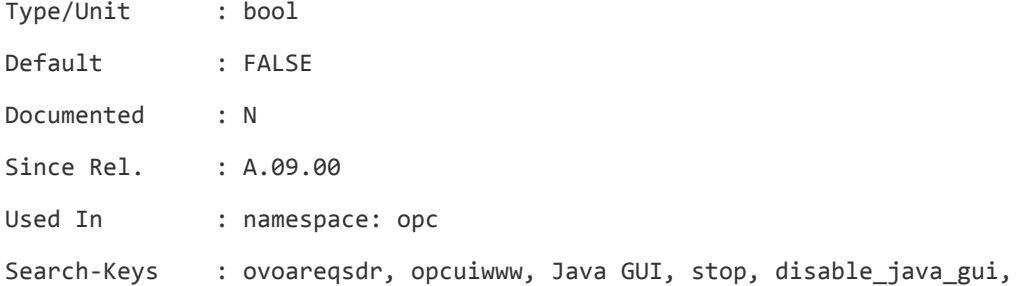

## **OPC\_LOGONLY\_OUTAGE\_SKIP\_MSI**

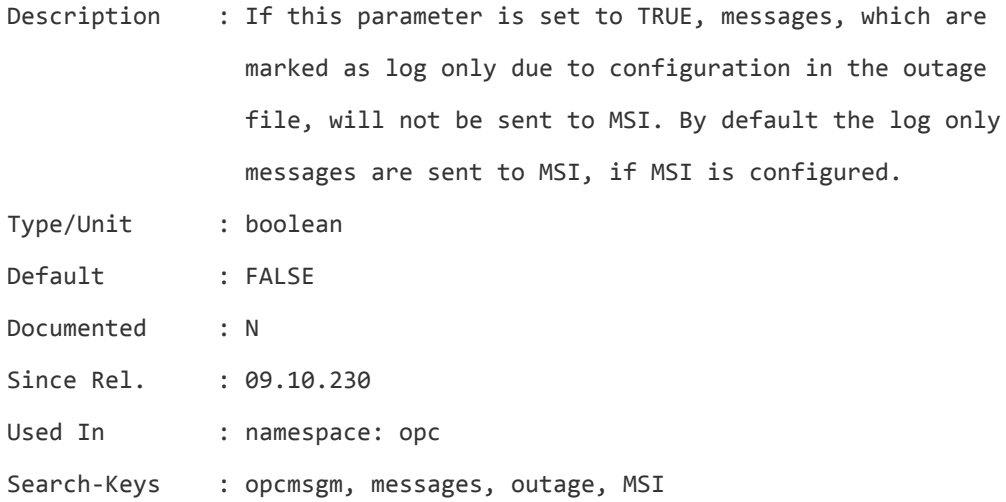

# **OPC\_LOG\_DROPPED\_MSGS**

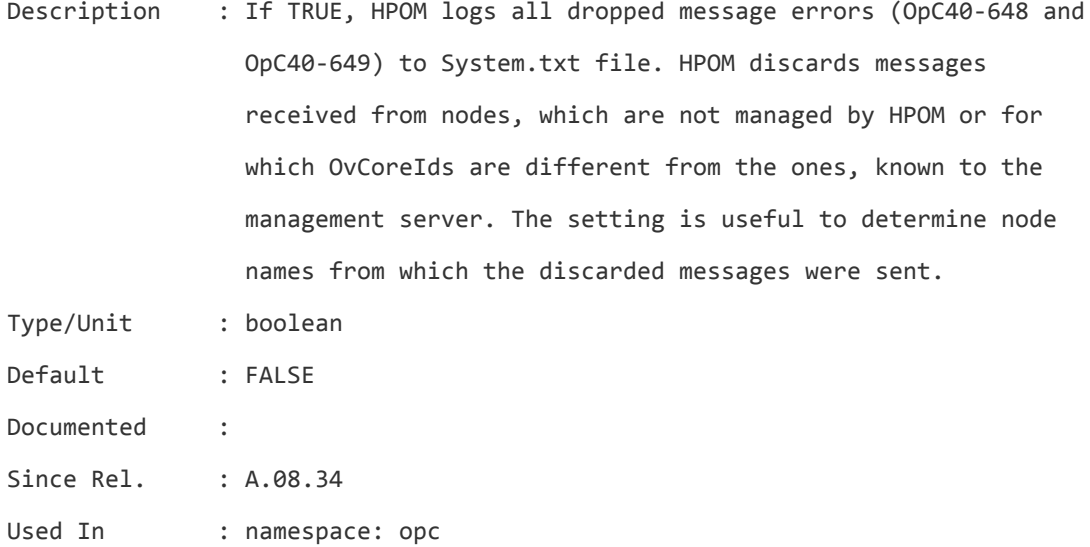

#### **OPC\_LOG\_ONLY\_UNFILTERED\_INTERNAL\_MSGS**

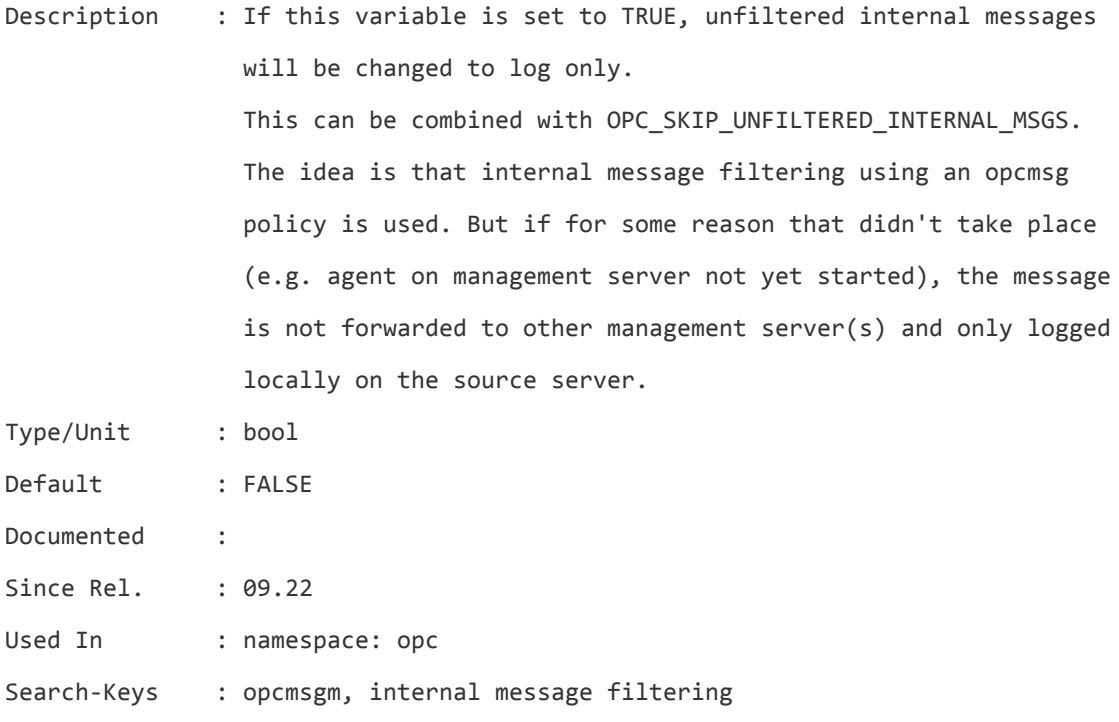

#### **OPC\_MAX\_AGE\_OF\_ACTIONS\_AT\_STARTUP**

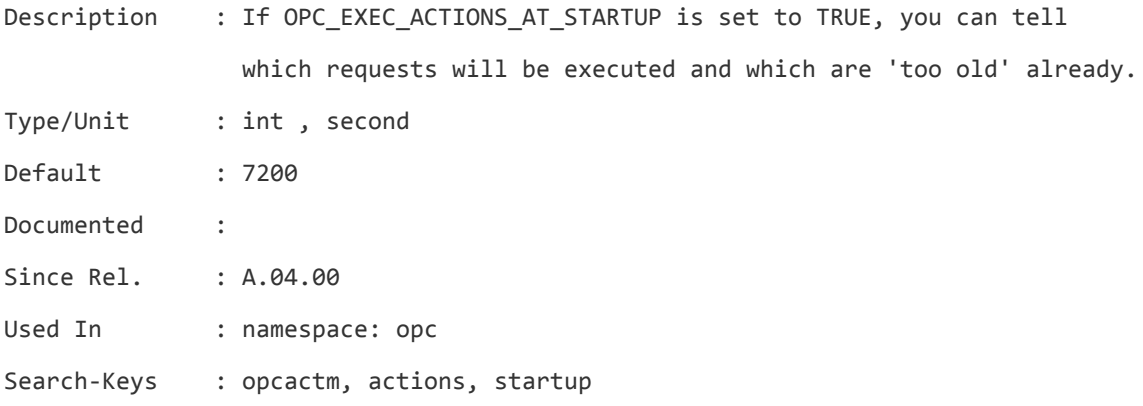

#### **OPC\_MAX\_DUPL\_ANNO**

Description : Configure the maximum number of annotations that are added for the count and suppress duplicate feature. Maximal value for this variable is 99999 because of database limitation. If some greater value is set, that value will be ignored and value 99999 will be used instead. If set to 0, maximum

number of duplicate message annotations is set to 99999.

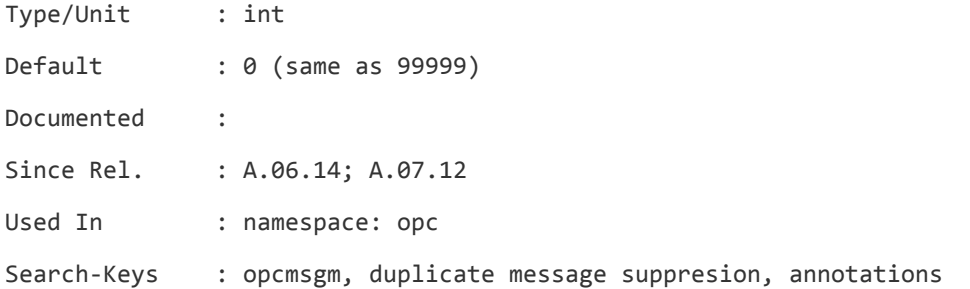

#### **OPC\_MAX\_JAVA\_GUIS**

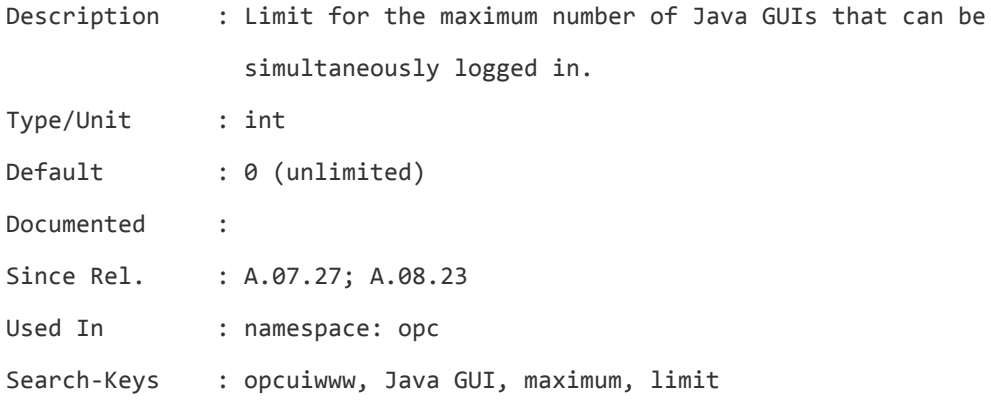

## **OPC\_MAX\_MSG\_LEN**

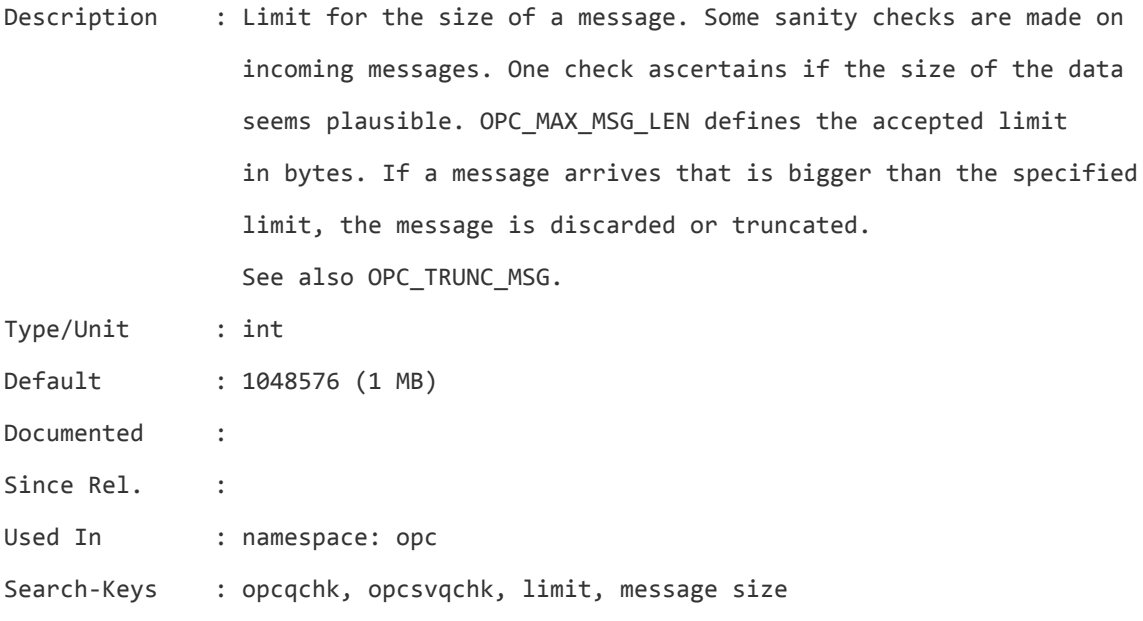

## **OPC\_MAX\_PORT\_RETRIES**

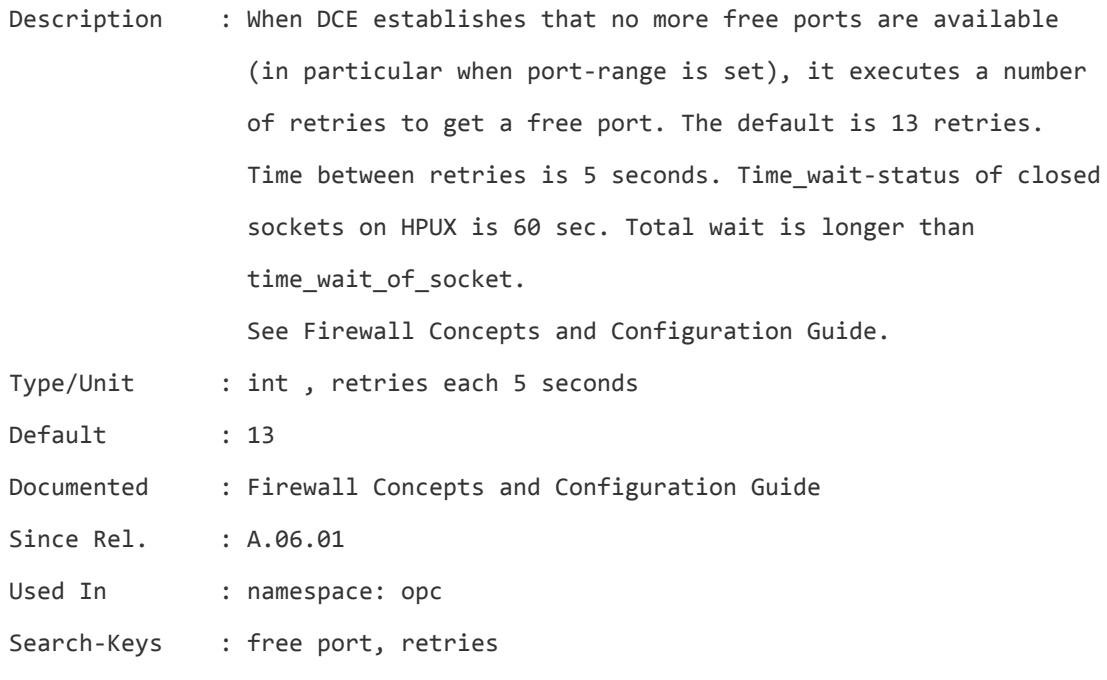

#### **OPC\_MGMTSV\_CHARSET**

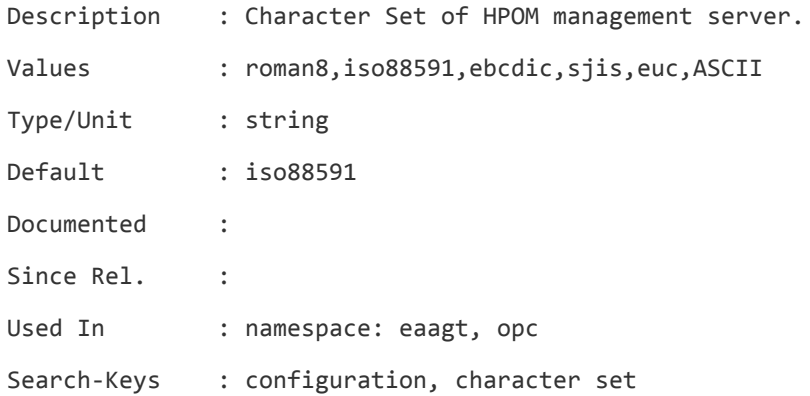

#### **OPC\_MGMTSV\_IPADDR\_ON\_LOAD\_BALANCER**

Description : Used for load balancer environments where one or more management servers are hidden behind a single virtual address hosted on the load balancer. The setting is needed for action execution. In case the agents can access the virtual address of the mgmt server(s) but not their physical address(es), any actions triggered from the server would hang. That's because the agent tries to send back the response to the "physical" server address. This setting must contain the IP address string in dot-notation

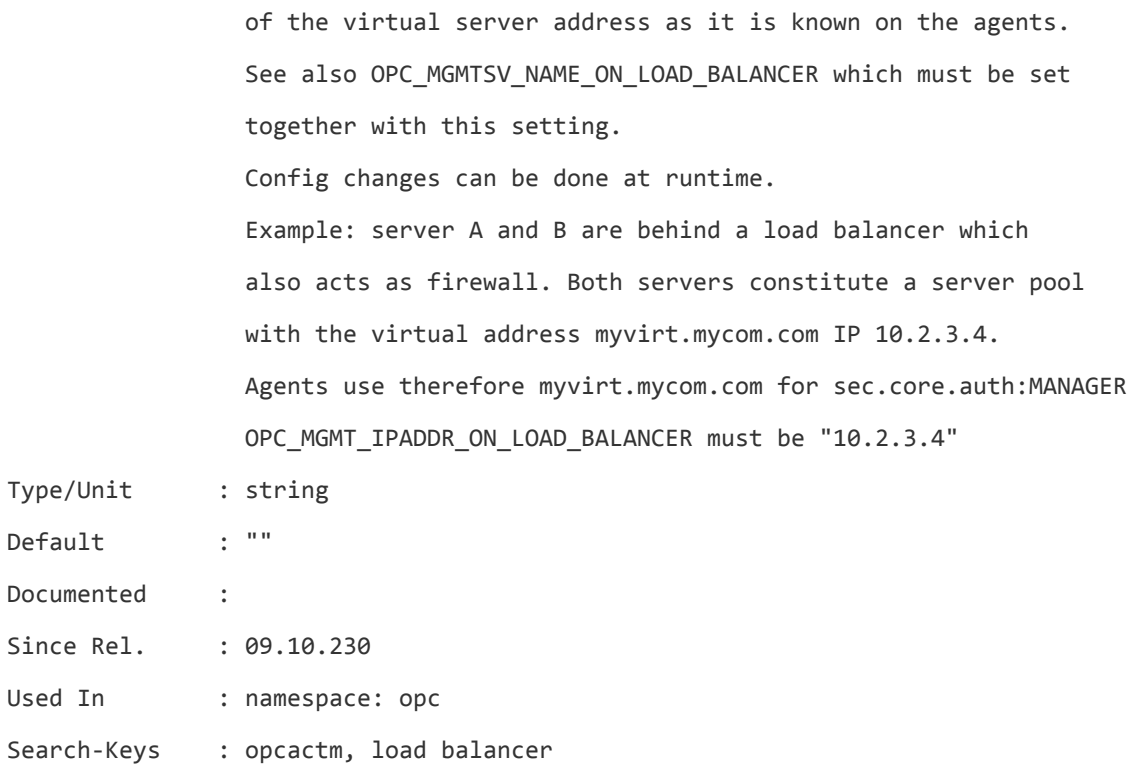

## **OPC\_MGMTSV\_NAME\_ON\_LOAD\_BALANCER**

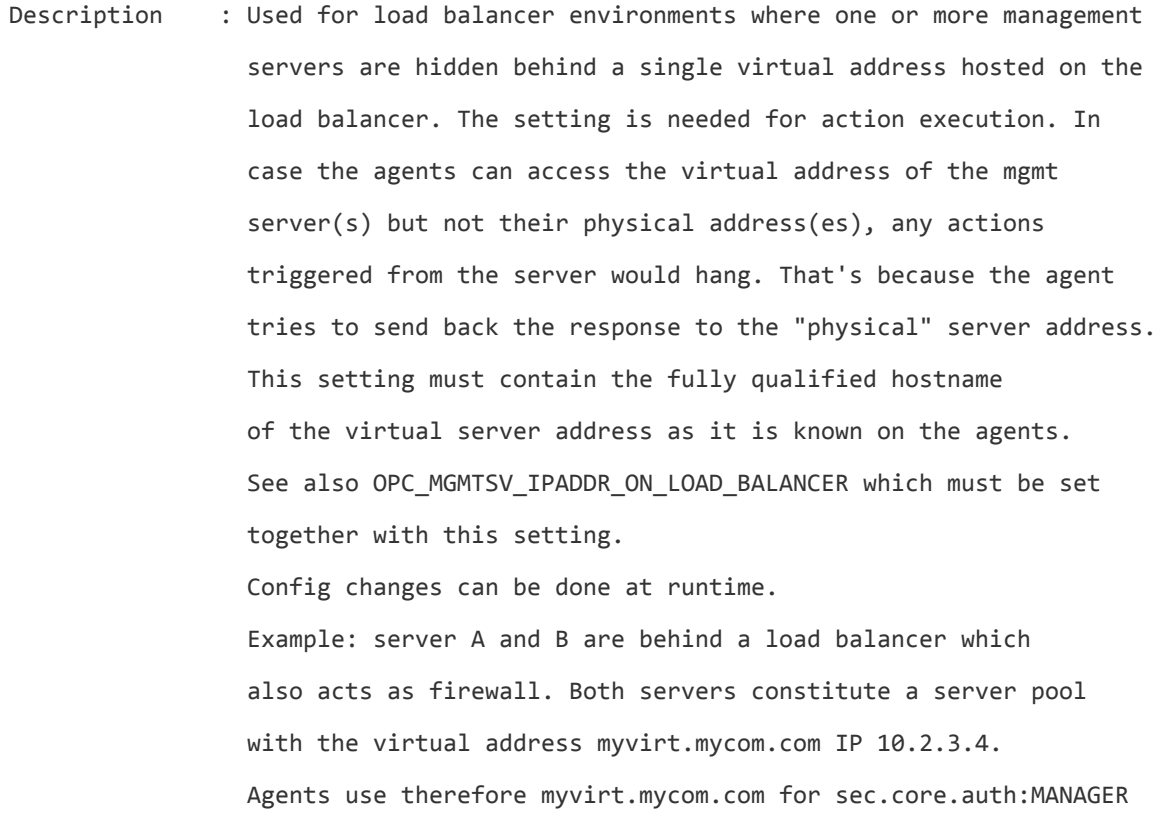

## OPC\_MGMT\_NAME\_ON\_LOAD\_BALANCER must be "myvirt.mycom.com"

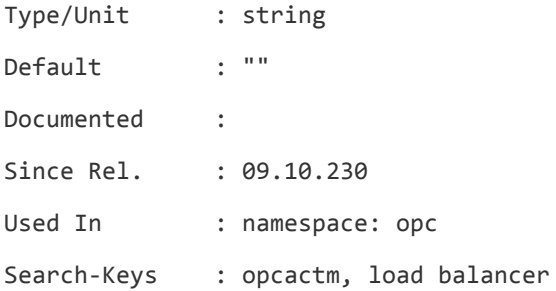

## **OPC\_MGMT\_SERVER**

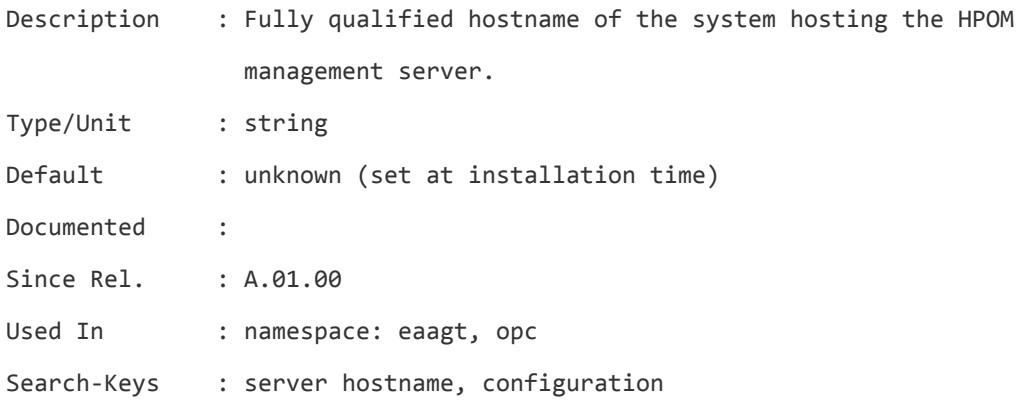

## **OPC\_MODIFY\_OPCMONA\_RESET\_MESSAGES**

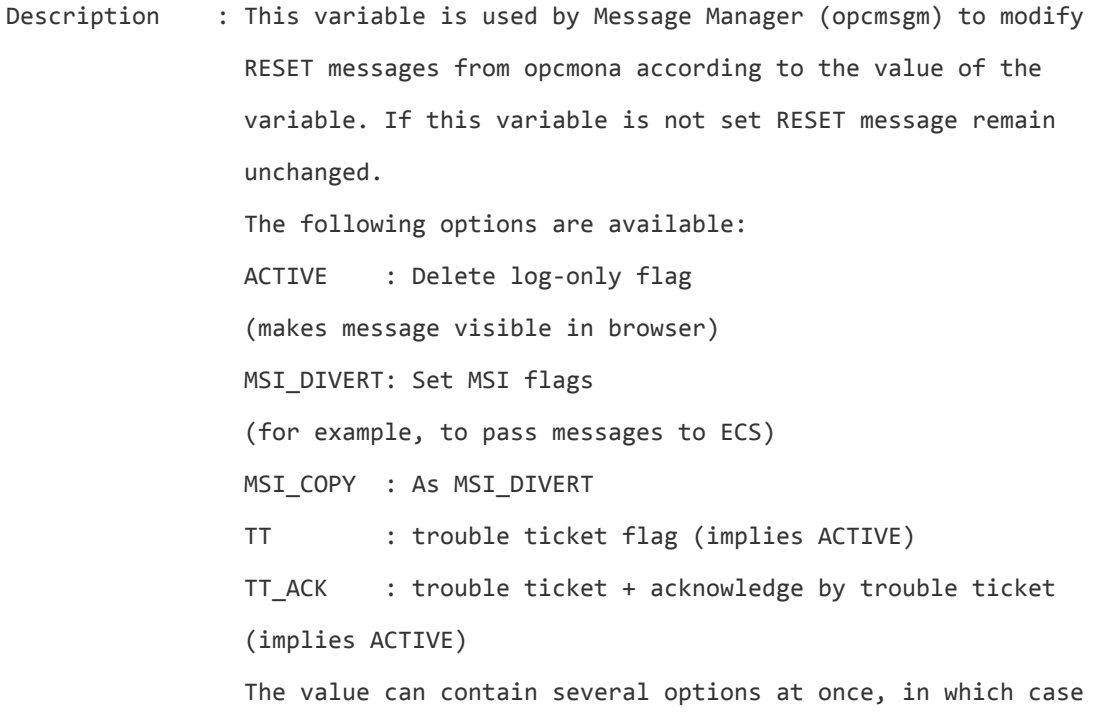

## they should be comma-separated (no blanks).

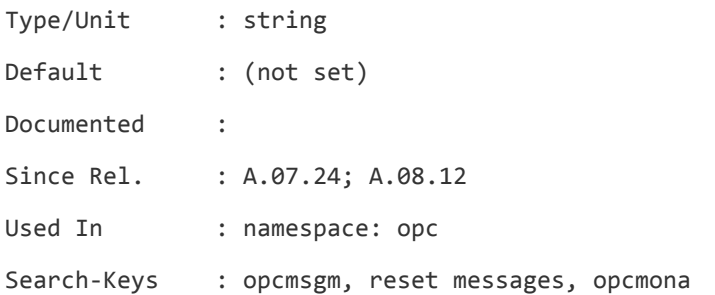

## **OPC\_MOM\_SEND\_OP\_ACK**

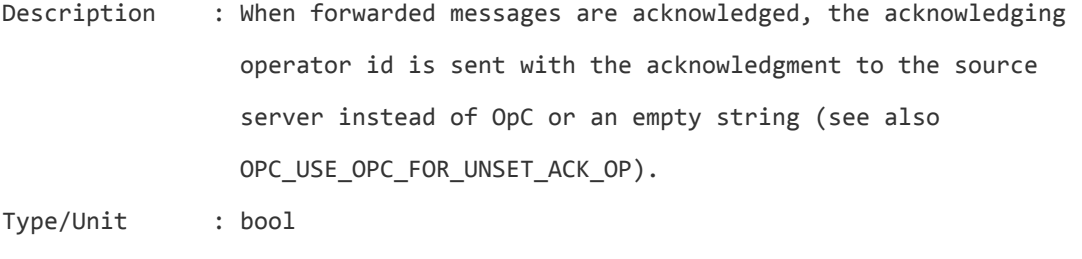

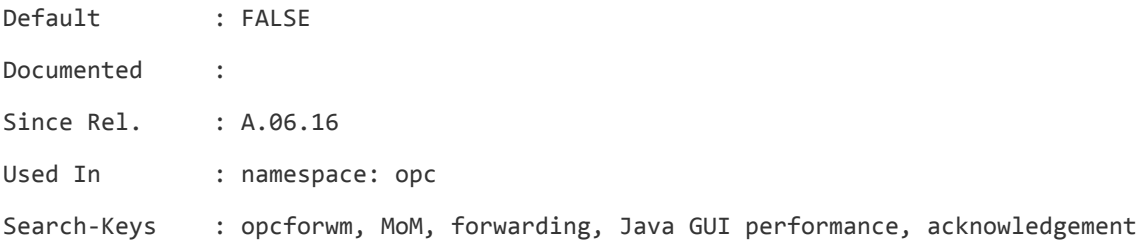

## **OPC\_MSGFORW\_SYNC\_COREIDS**

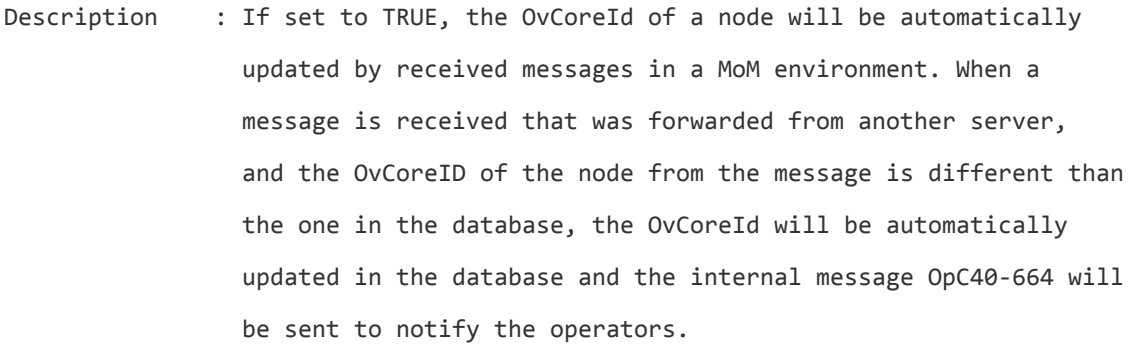

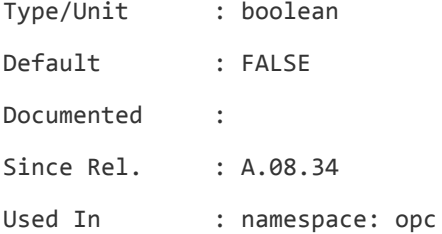

Search-Keys : opcmsgm, MoM, forwarding, OvCoreId sync

## **OPC\_MSGKEY\_MODIFY\_TEXT**

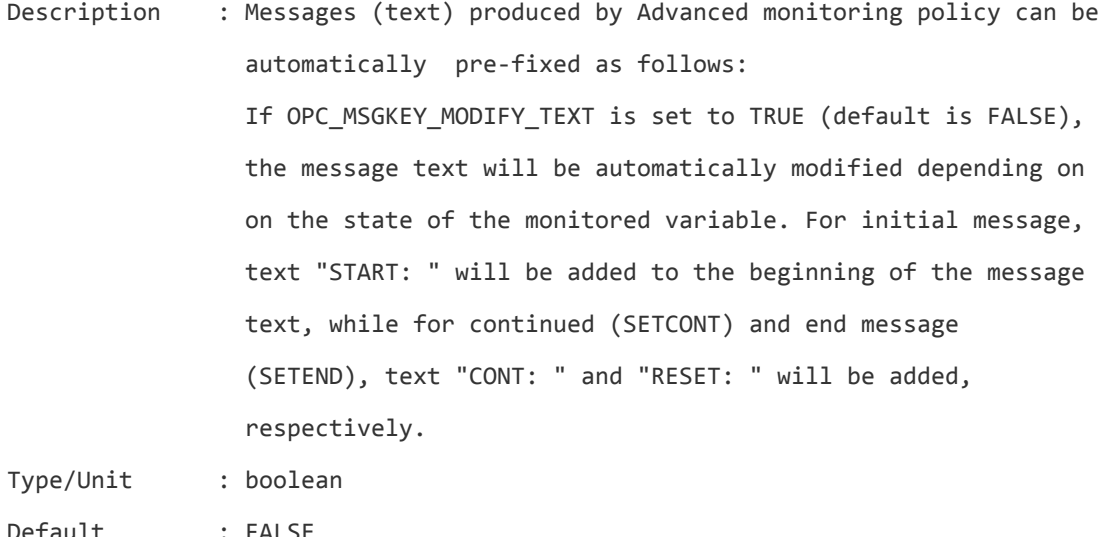

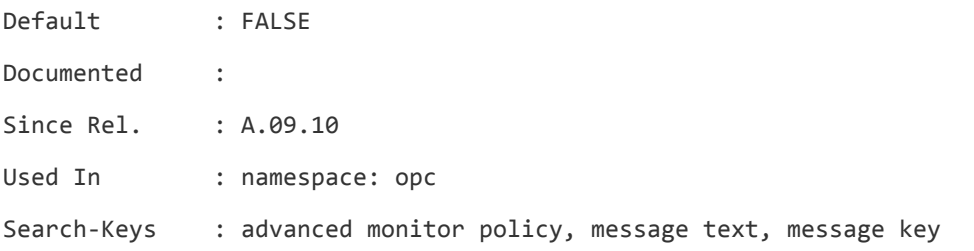

## **OPC\_MSGMODIFY\_ACCEPT\_MESSAGES\_FROM\_MSI**

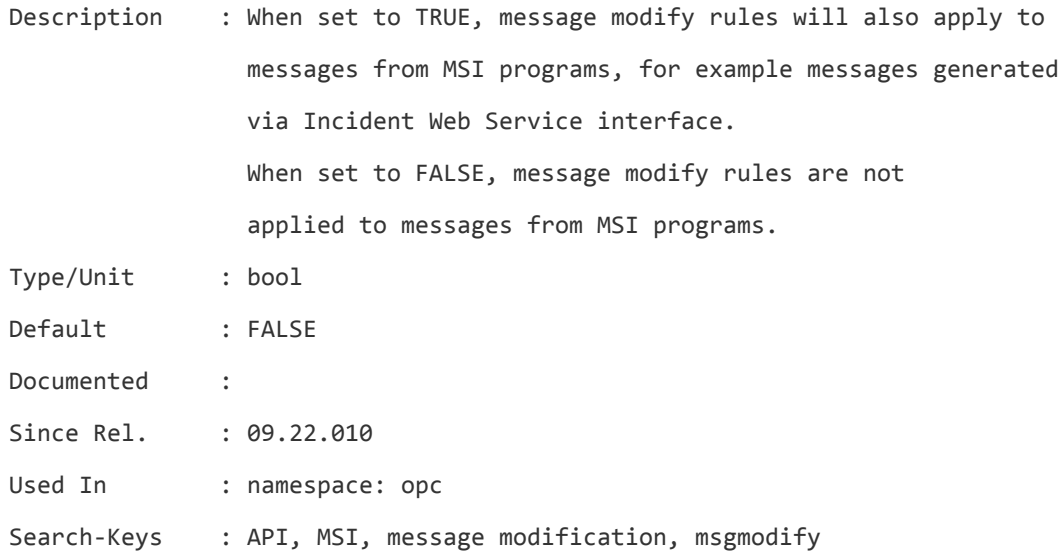

#### **OPC\_MSGOWN\_ANNO**

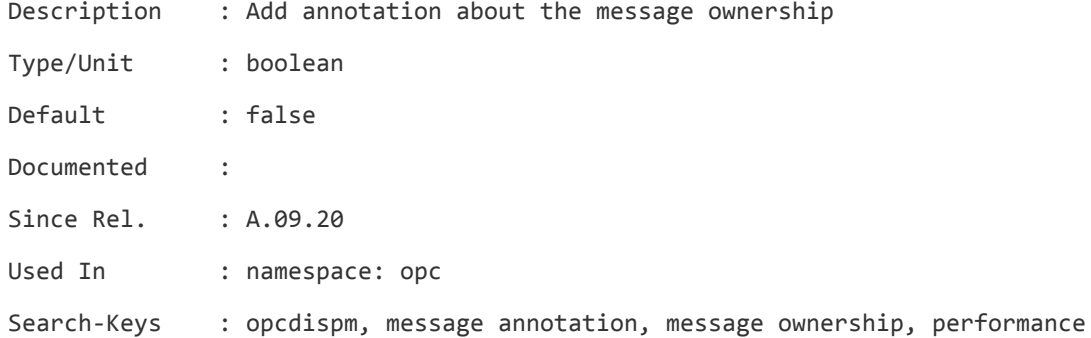

## **OPC\_MSG\_BULK\_INSERT\_RATE**

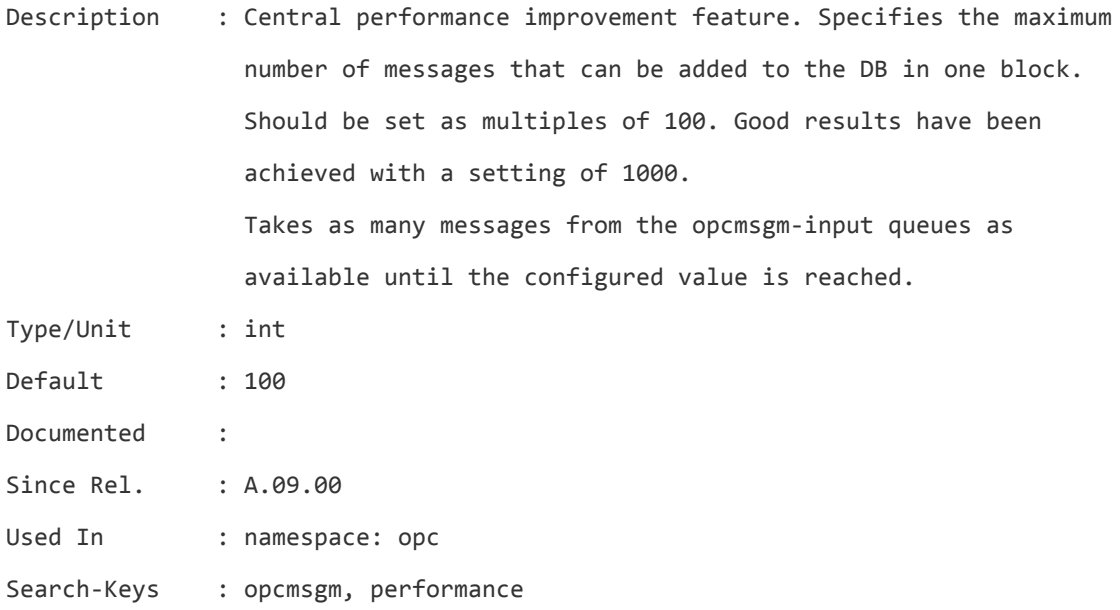

# **OPC\_MSG\_FLT\_EXCLUDE\_SVC**

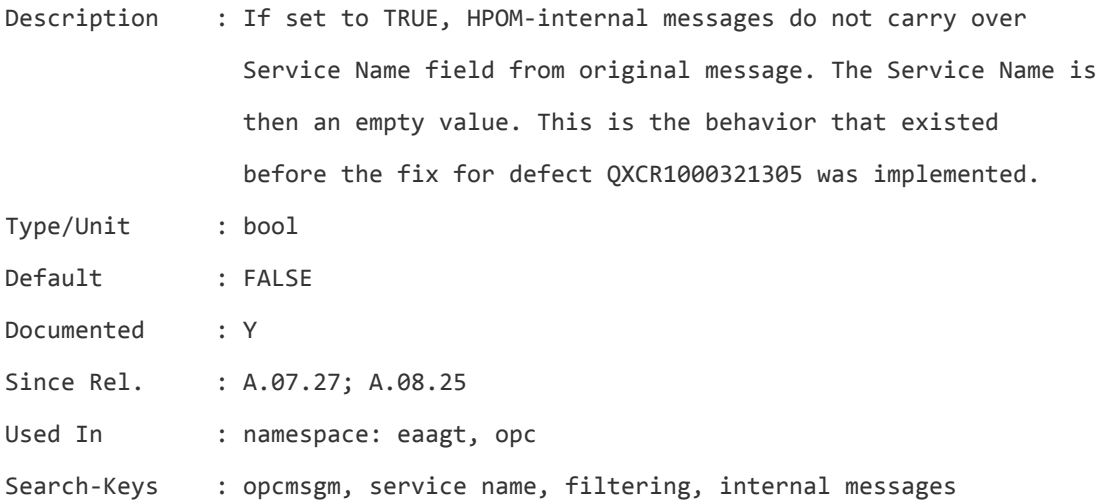

**OPC\_MSG\_LOAD\_POLICY**

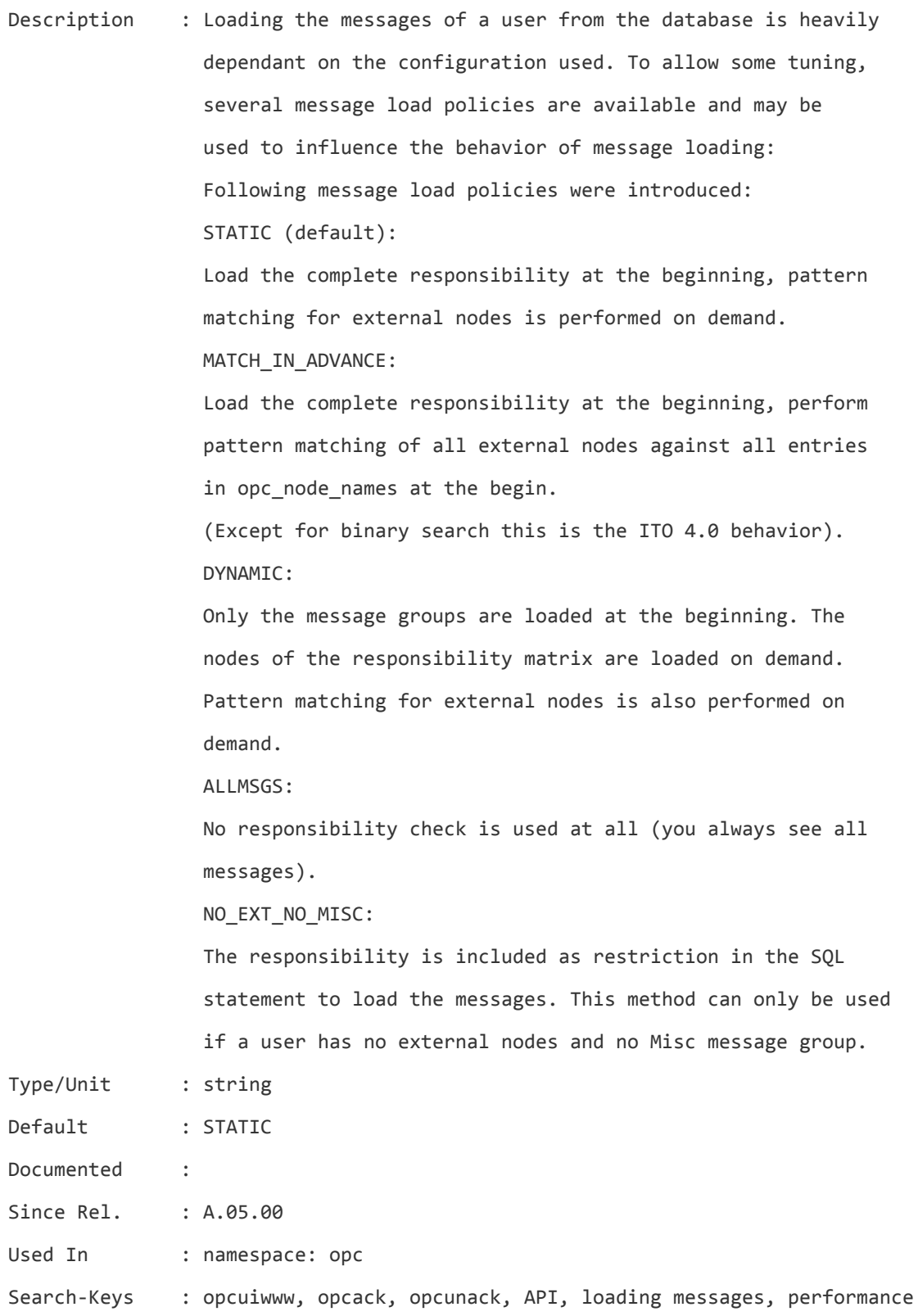

## **OPC\_MSG\_OPERATION\_KEEP\_TIME**

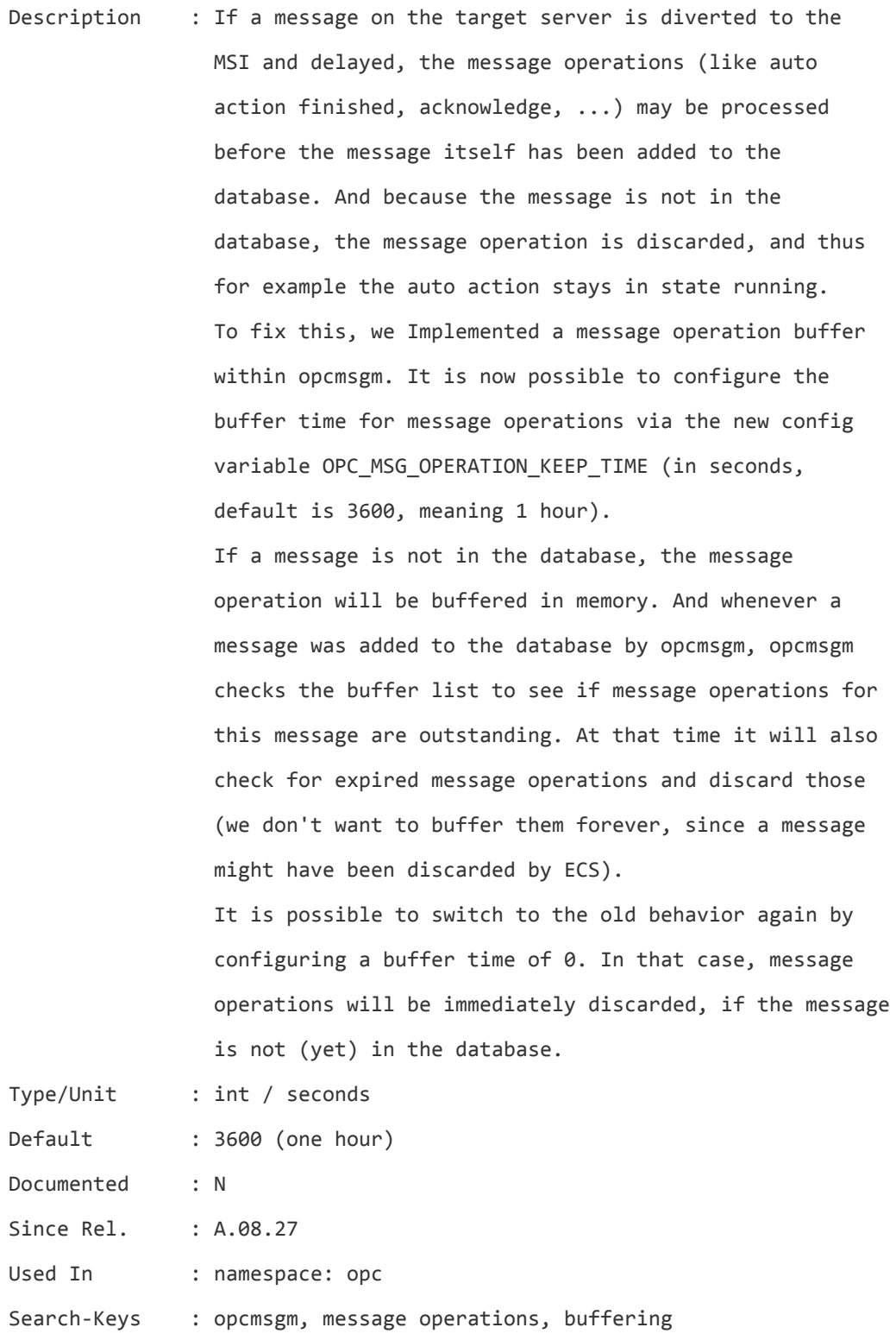

#### **OPC\_MSI\_CREATE\_NEW\_MSGID**

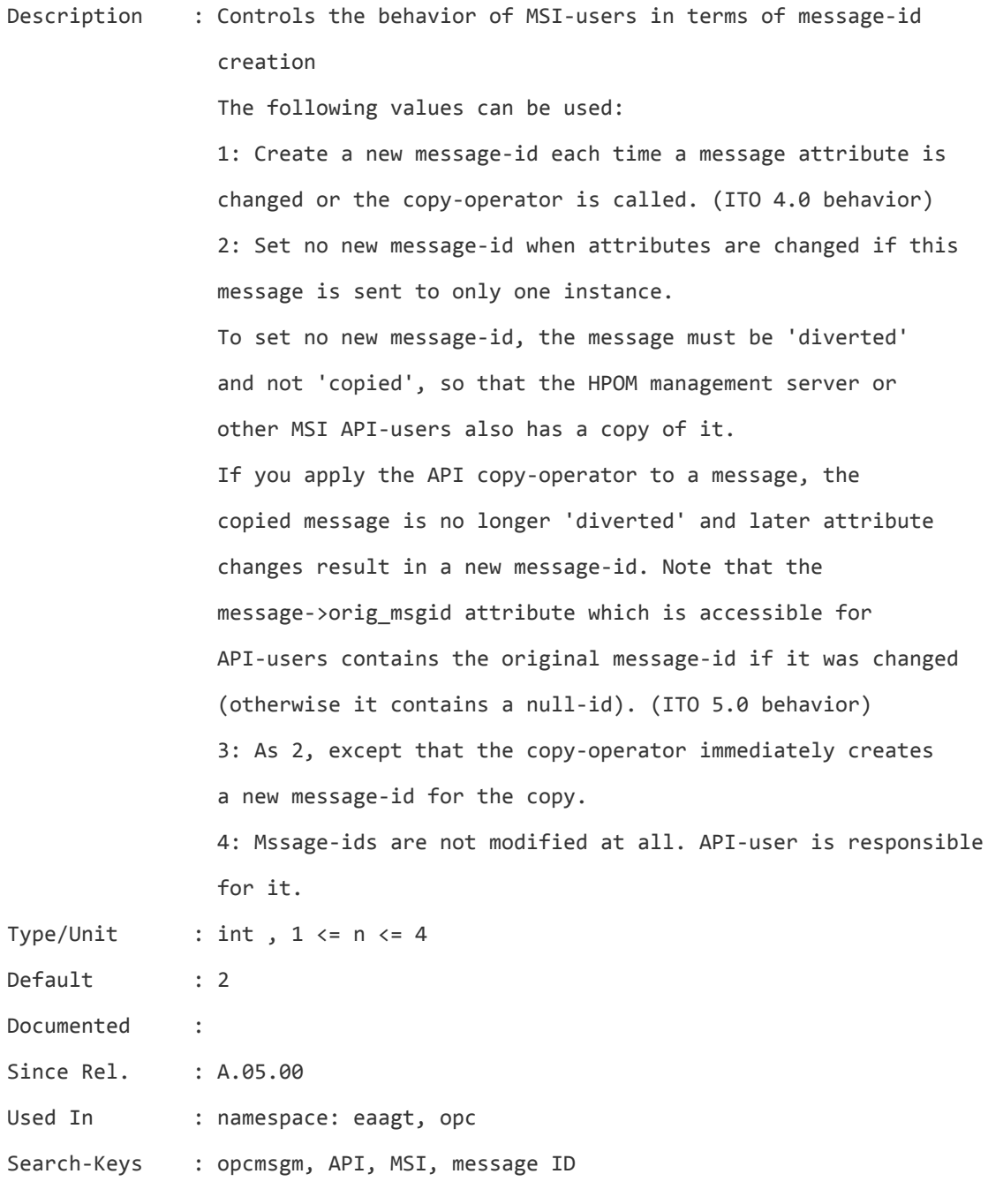

## **OPC\_NAMESRV\_CACHE\_SIZE**

Description : HPOM uses a name-resolution cache in all processes to improve performance. If the cache is full, least frequently used entries are replaced by new ones. For large environments, it is recommended to enlarge the

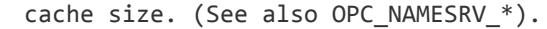

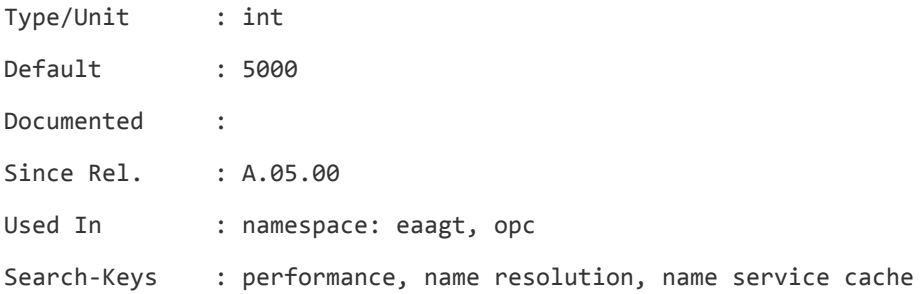

#### **OPC\_NAMESRV\_DISABLE\_CACHE**

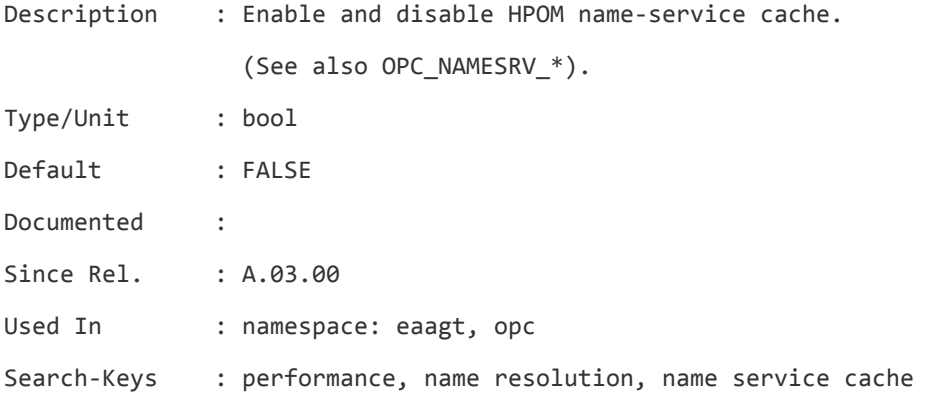

## **OPC\_NAMESRV\_EXPIRE\_MODE**

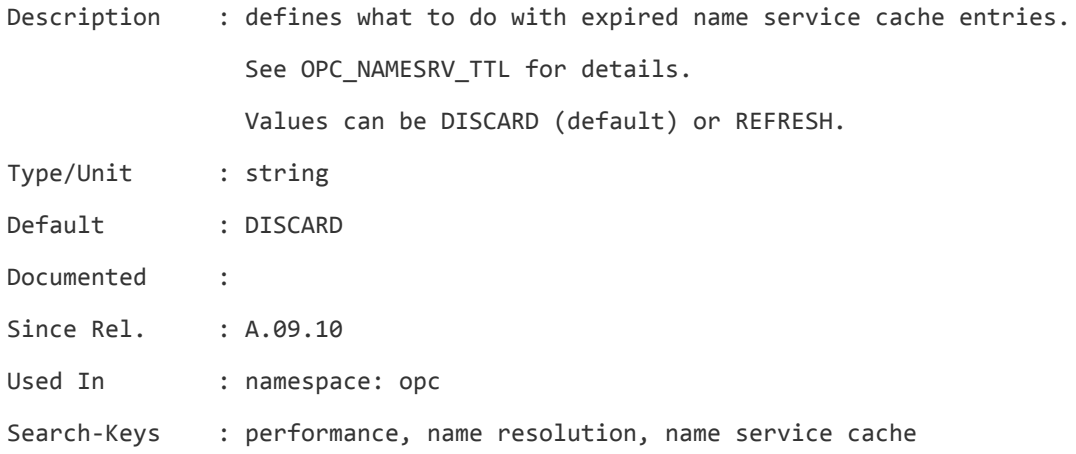

## **OPC\_NAMESRV\_MAX\_TIME**

Description : Allowed resolution time for one node in milliseconds. You get a WARNING in the trace and opcerror file if the configured limit is exceeded:

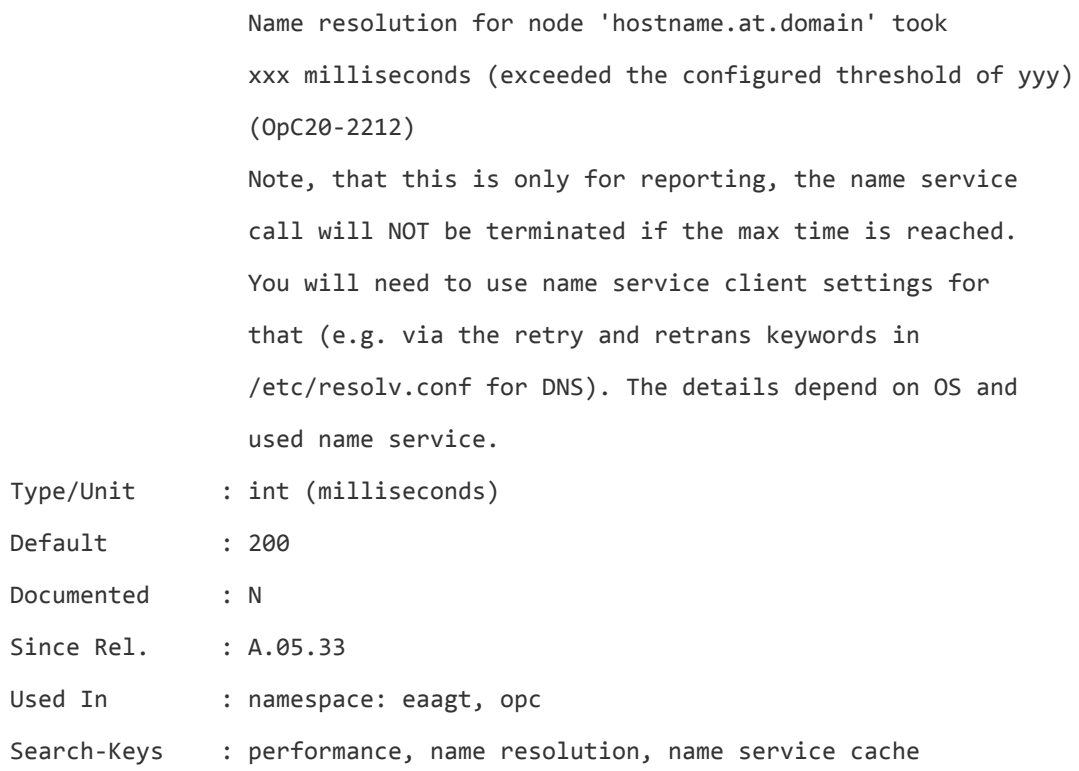

## **OPC\_NAMESRV\_RETRIES**

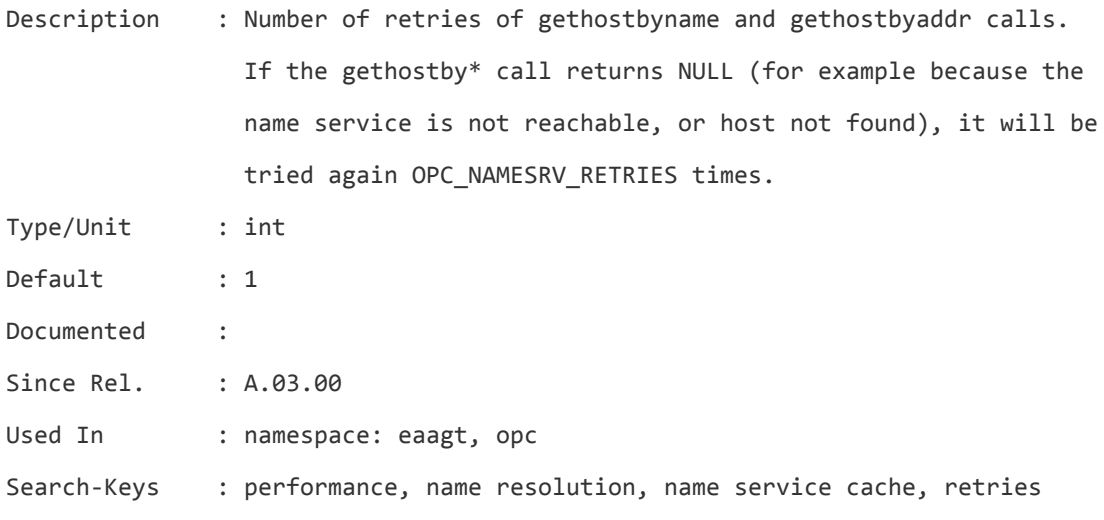

## **OPC\_NAMESRV\_TTL**

Description : TTL-value (time-to\_live) for entries in the OMU name service cache. If the TTL is expired for a node, the entry will be discarded or refreshed dependent on OPC\_NAMESRV\_EXPIRE\_MODE (by default discard).

![](_page_107_Picture_423.jpeg)

## **OPC\_NEW\_NAMERES\_NO\_LOOKUP**

![](_page_107_Picture_424.jpeg)

Search-Keys : opcmsgm, name resolution, configuration

# **OPC\_NODE\_AUTO\_DEBUFFER**

![](_page_107_Picture_425.jpeg)
Used In : namespace: opc

Search-Keys : opcmsgm, buffering messages, outage

#### **OPC\_NON\_ROOT\_USE\_SUID**

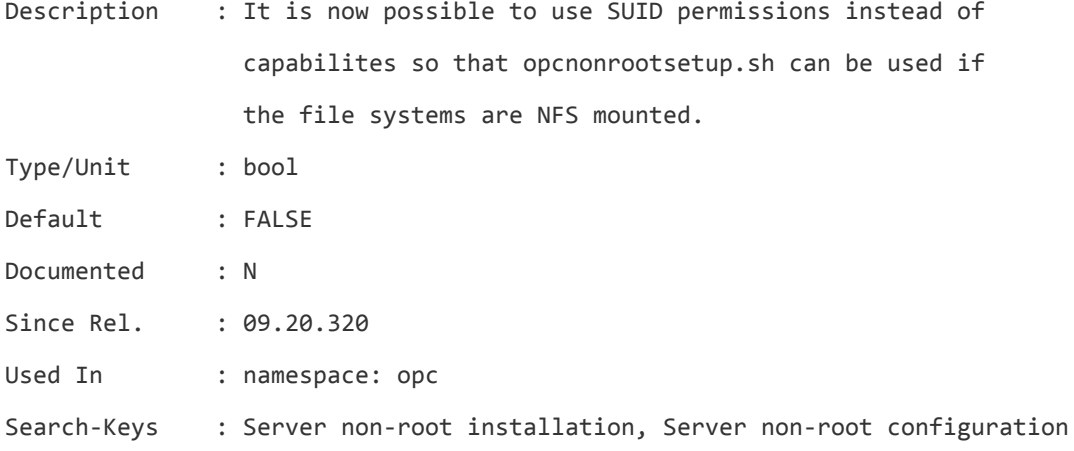

#### **OPC\_NOTIFICATION\_LOGONLY**

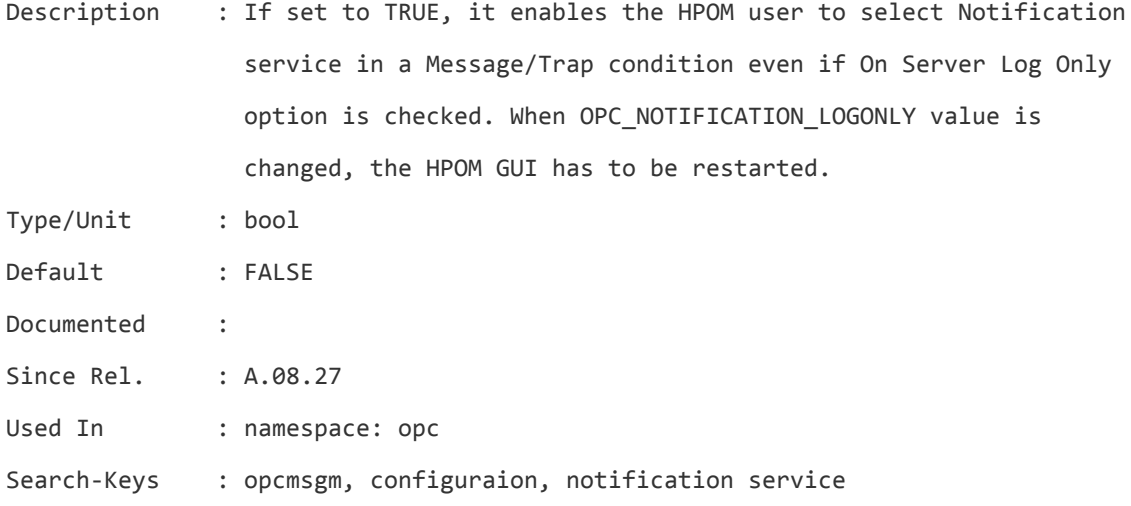

#### **OPC\_NOTIF\_WHEN\_DUPLICATE**

Description : If you have enabled "Suppression of duplicated messages", the local automatic action is launched on each message, whereas the notification service is only launched once. You can change this using the command: # ovconfchg -ovrg server -ns opc -set \ OPC\_NOTIF\_WHEN\_DUPLICATE TRUE

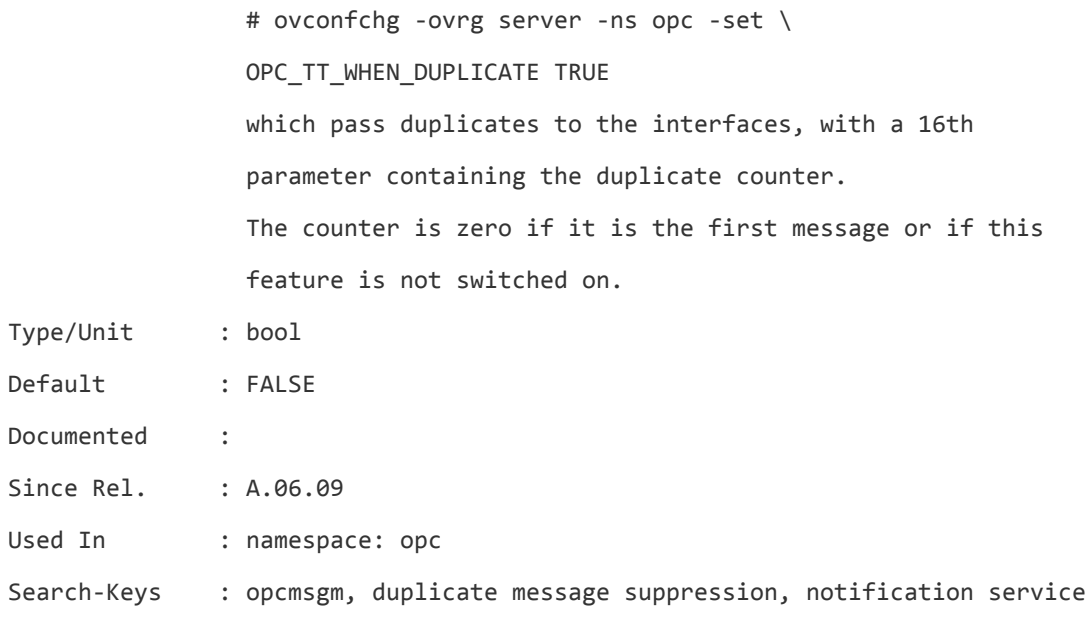

# **OPC\_NOTIF\_WHEN\_UNBUFFER**

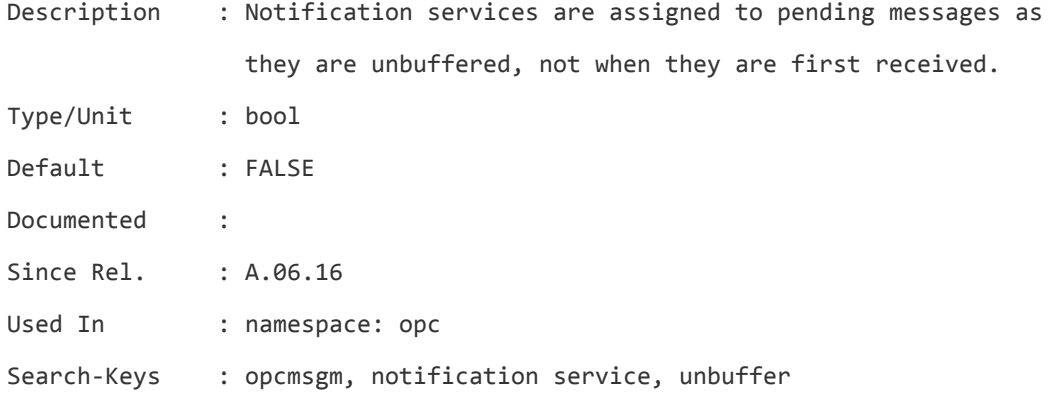

### **OPC\_NO\_ACK\_VIA\_CORR\_IF\_OWNED**

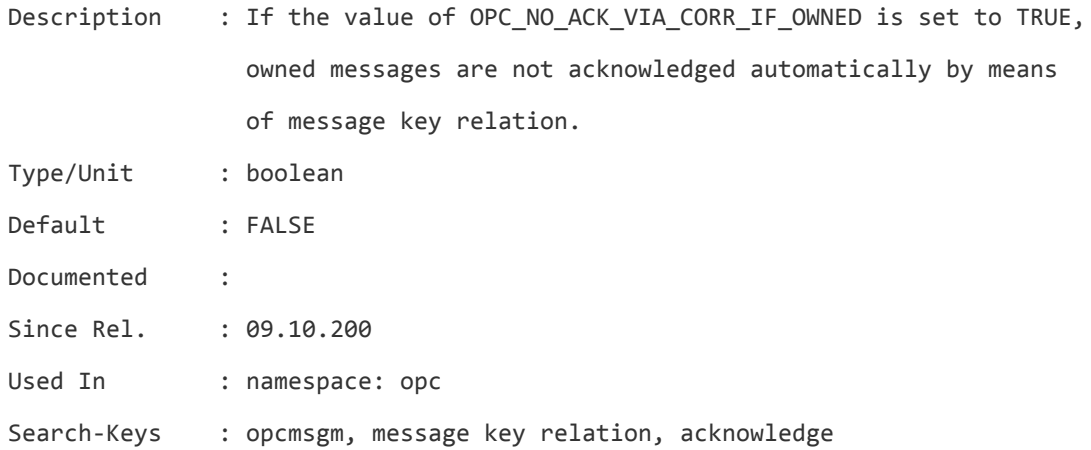

### **OPC\_NO\_API\_NODE\_NAME\_CHANGE\_WARN**

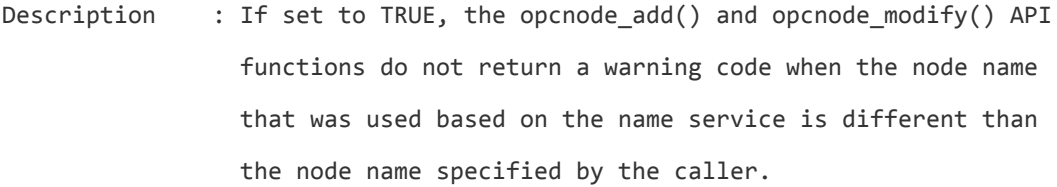

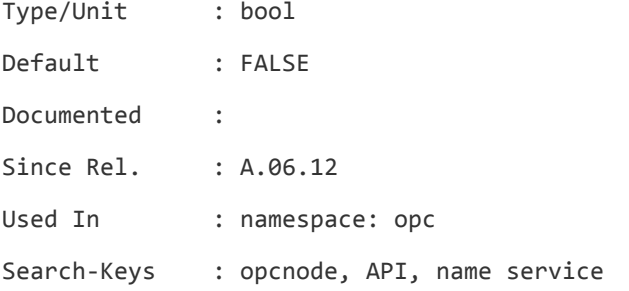

# **OPC\_NO\_HBP\_MSG\_CORRELATION**

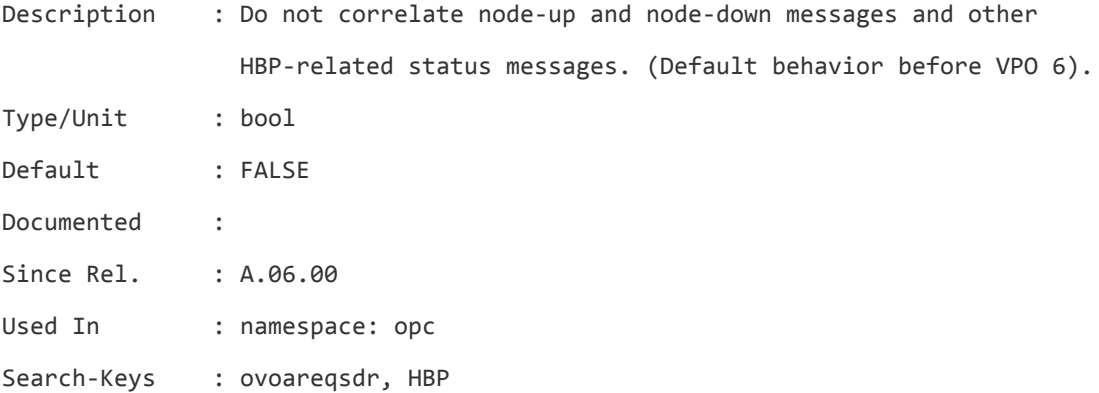

### **OPC\_NO\_HIERARCHY\_SYNC**

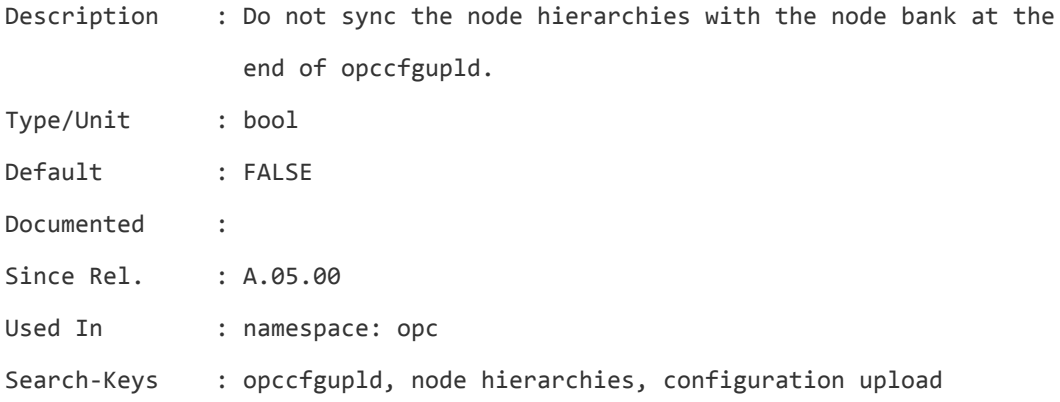

#### **OPC\_NO\_MSGKEYREL\_ANNO**

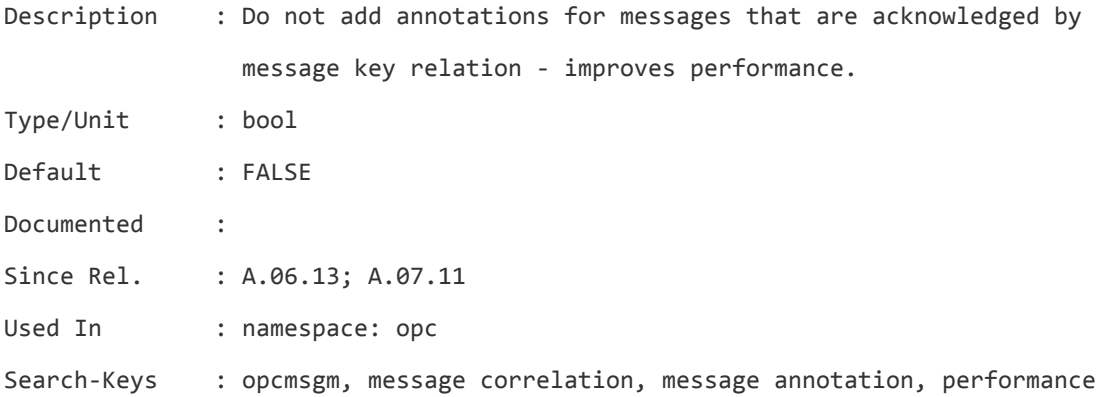

#### **OPC\_NO\_MSG\_FLT\_FOR\_BUFFER\_MSG**

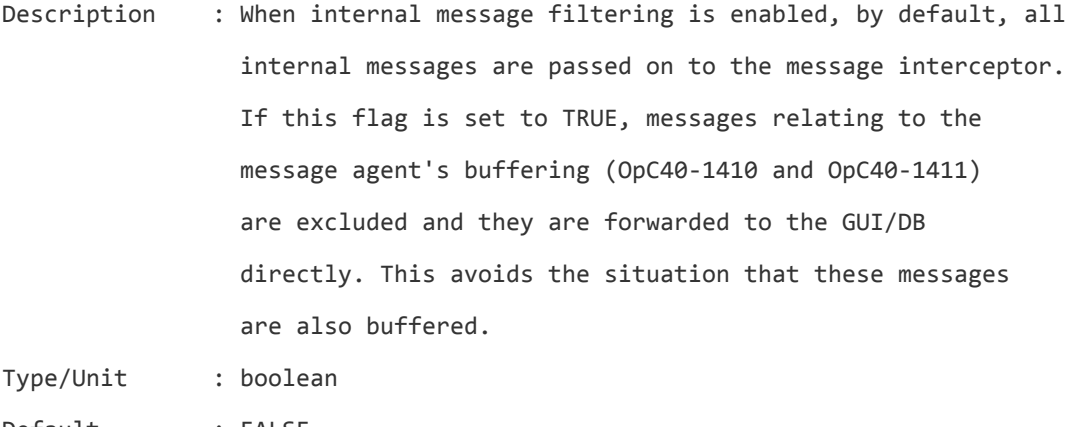

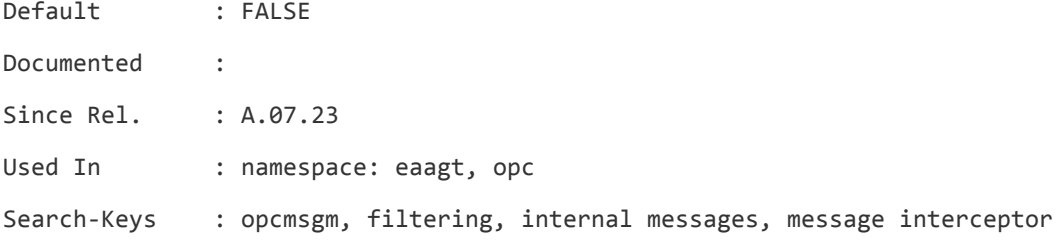

#### **OPC\_ONE\_LINE\_MSG\_FORWARD**

Description : M2M message forwarding: A HPOM server does not inform all other HPOM servers about a message change event (ackn, anno\_add, ...), but only the one from which it received the message and those to which it passed the message. If, for example, the 'last' server does an acknowledge, other servers are informed in a serial line. This can be useful in firewall environments.

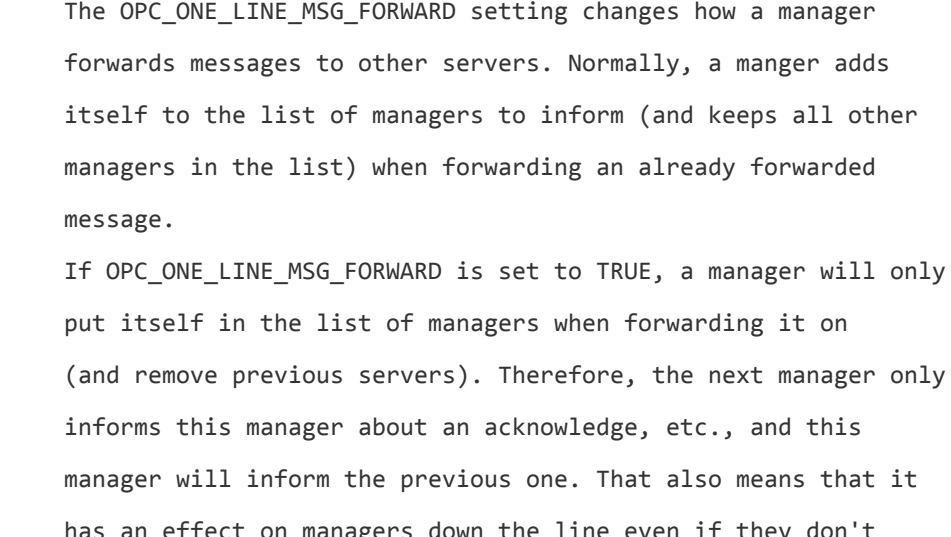

has an effect on managers down the line even if they don't have OPC\_ONE\_LINE\_MSG\_FORWARD set.

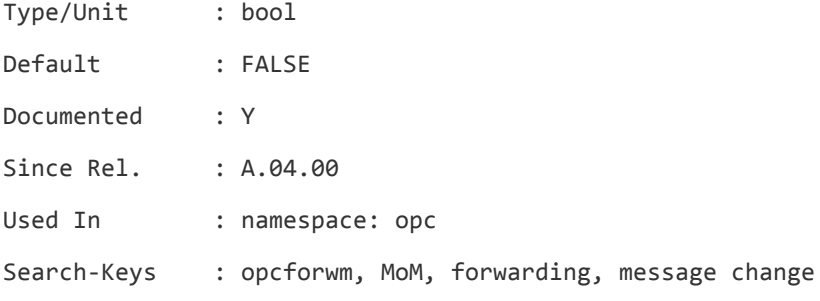

#### **OPC\_ONLY\_ACTIVE\_MSGCHG\_FOR\_IWS**

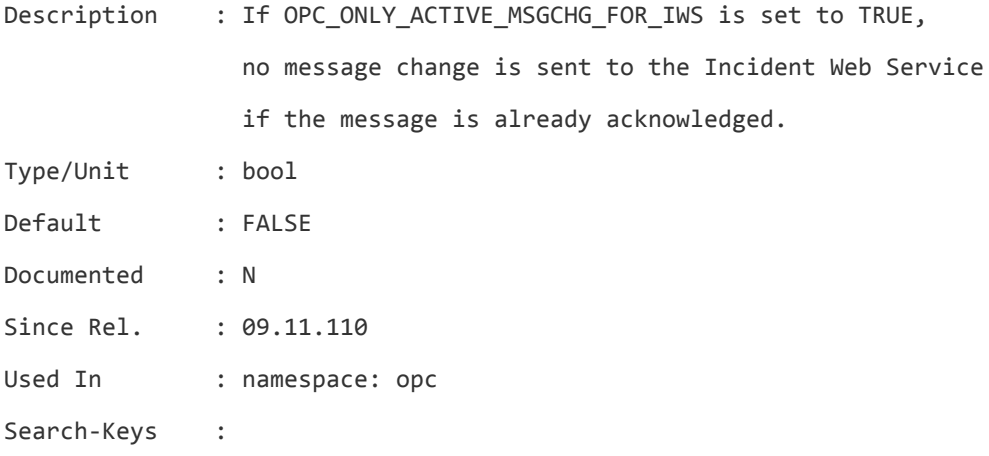

#### **OPC\_OPCRLOGIN\_TIMEOUT**

Description : Under some circumstances like high load or long login scripts, opcrlogin (within the GUI) will not work because the

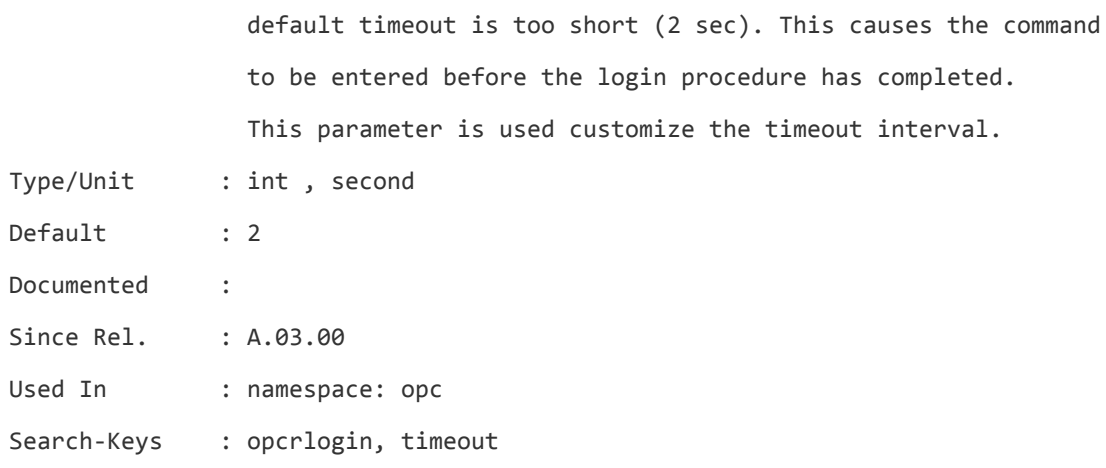

# **OPC\_OUTAGE\_USE\_CREATE\_TIME**

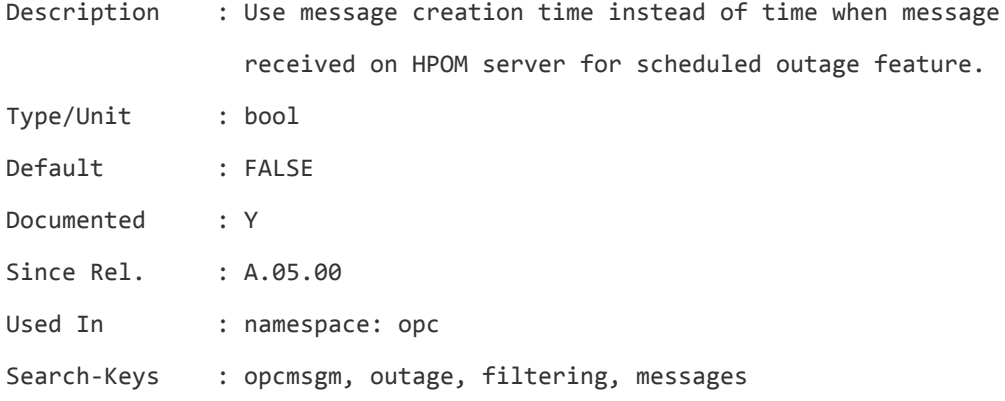

# **OPC\_OVHARG\_START\_LOCAL\_AGENT**

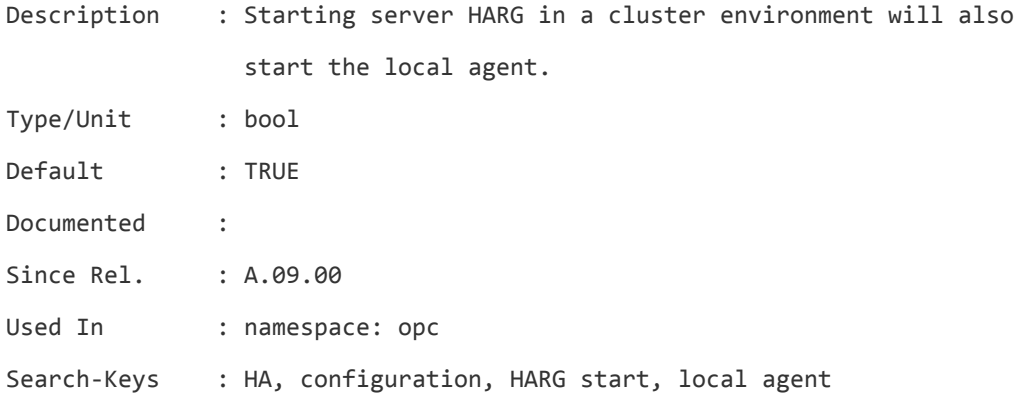

# **OPC\_OWN\_DISPLAY**

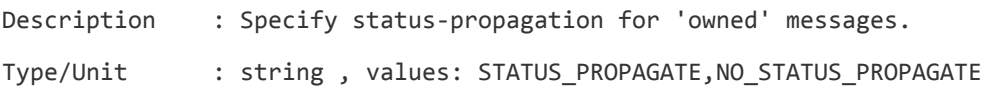

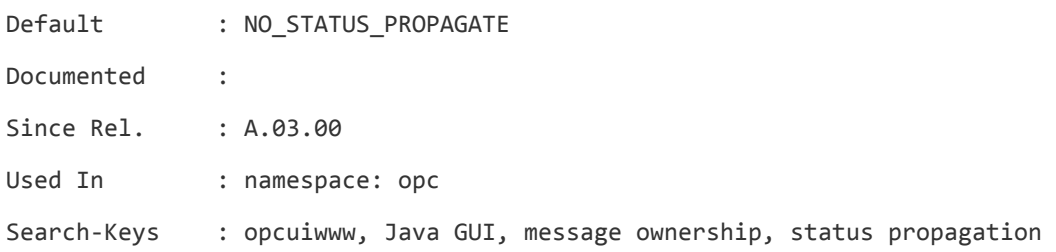

# **OPC\_OWN\_DISPLAY\_JGUI\_UNDO**

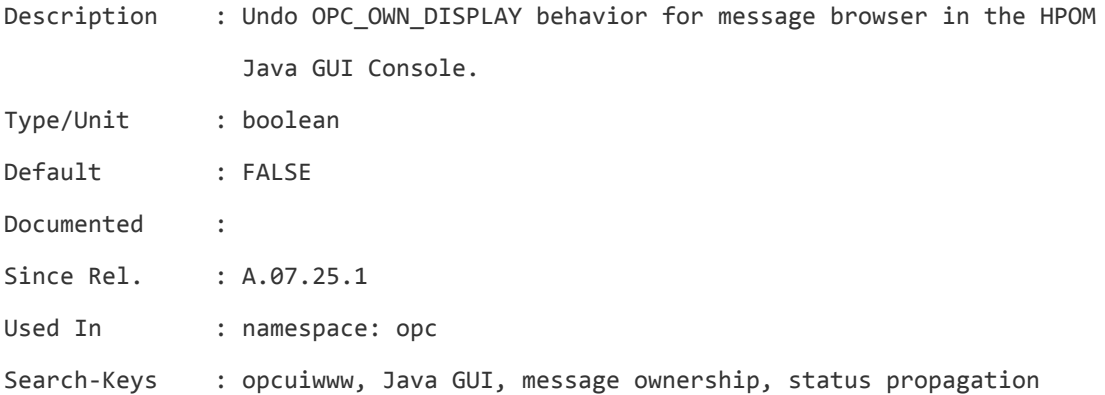

### **OPC\_OWN\_MODE**

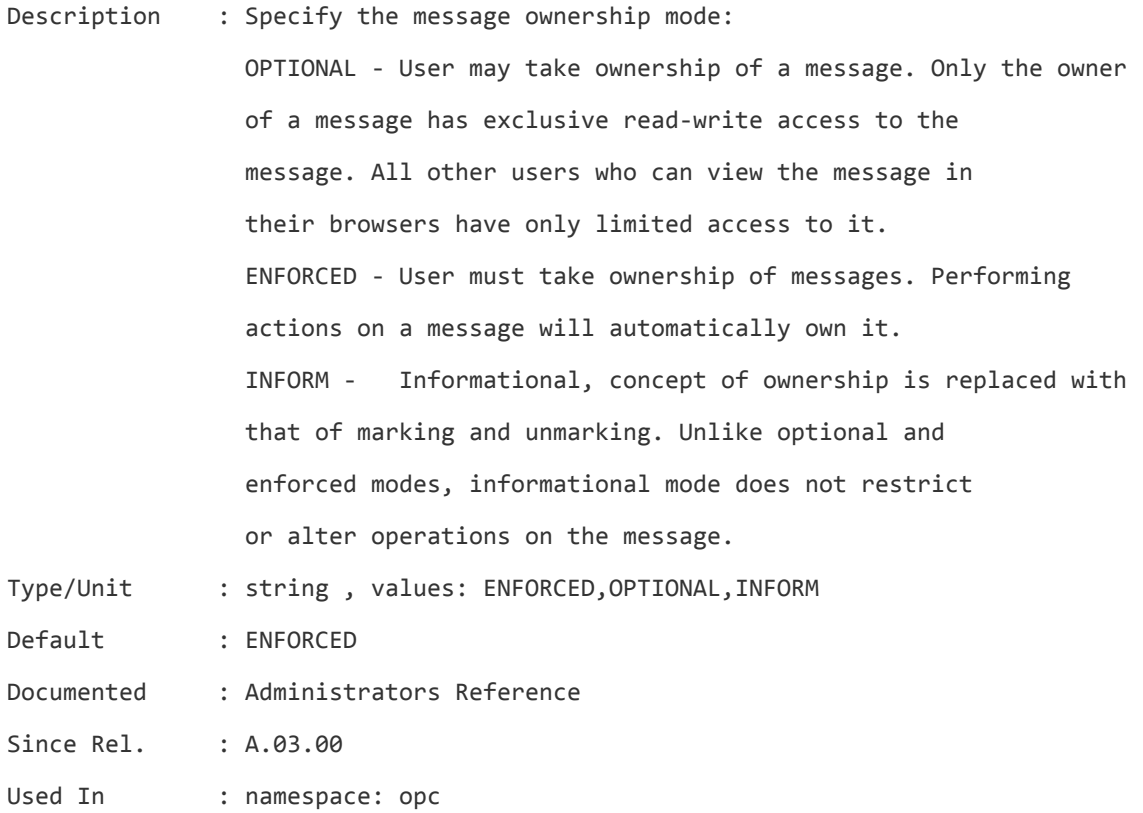

Search-Keys : opcuiwww, API, message ownership

# **OPC\_PING\_SIZE**

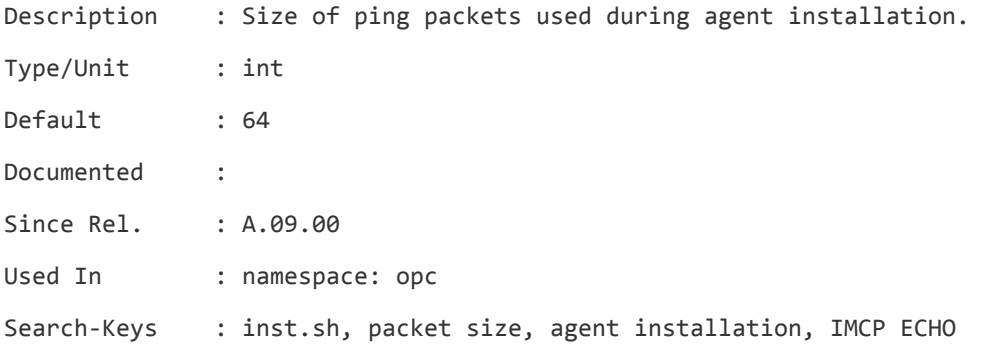

### **OPC\_POLICYSTORM\_LEAVE\_VERSION**

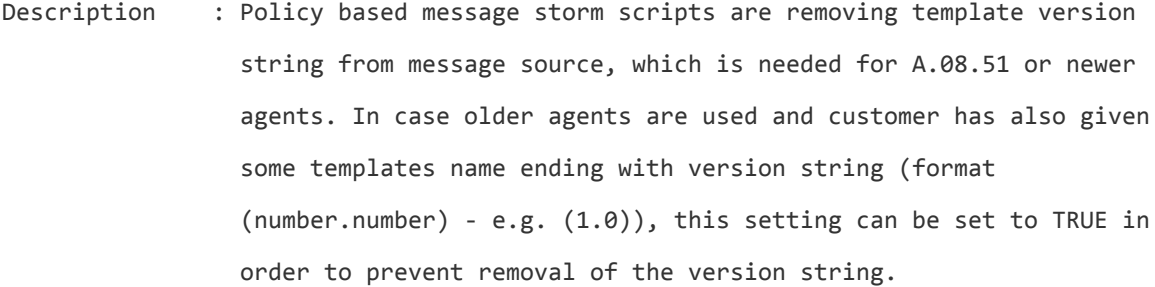

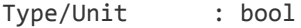

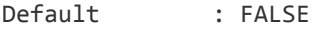

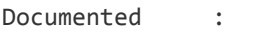

Since Rel. : A.08.33

Used In : namespace: opc

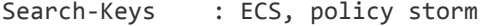

### **OPC\_POLICY\_LIST\_ITEMS\_PER\_PAGE**

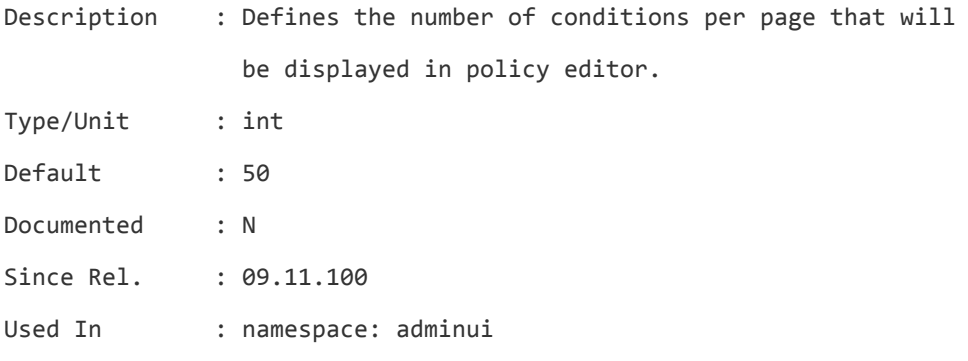

Search-Keys : Administration UI, policy edit, conditions, items per page

### **OPC\_POLICY\_LIST\_WIDGET\_SIZE**

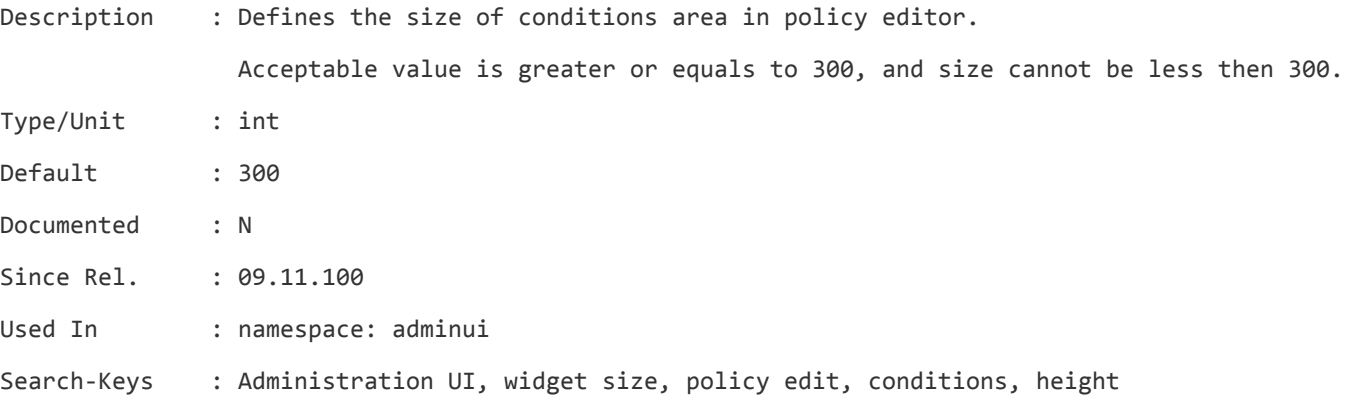

### **OPC\_POLICY\_OVERRIDE\_OVPM\_GRAPH\_DATERANGE**

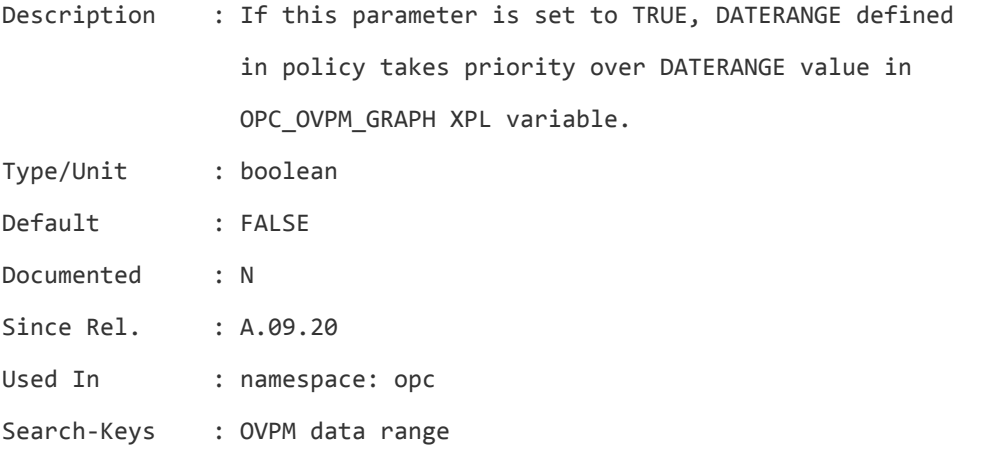

### **OPC\_POLICY\_OWNER**

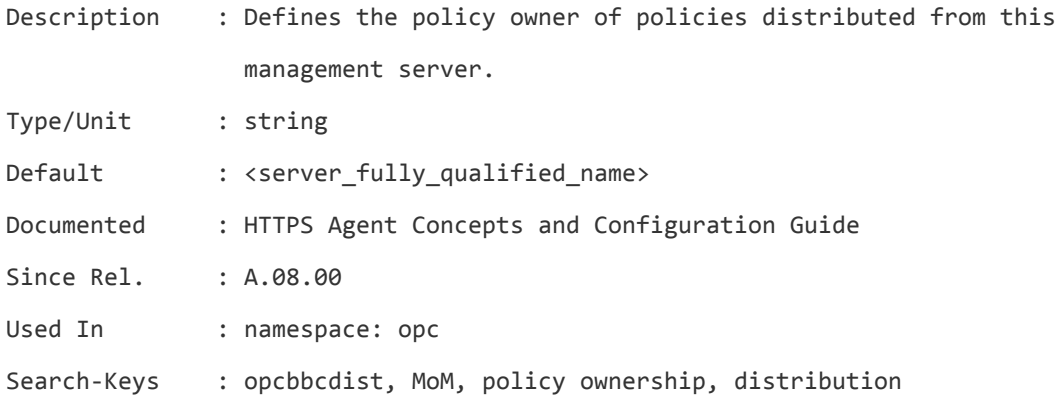

### **OPC\_PRINT\_ALL\_LOCAL\_DB\_ERRORS**

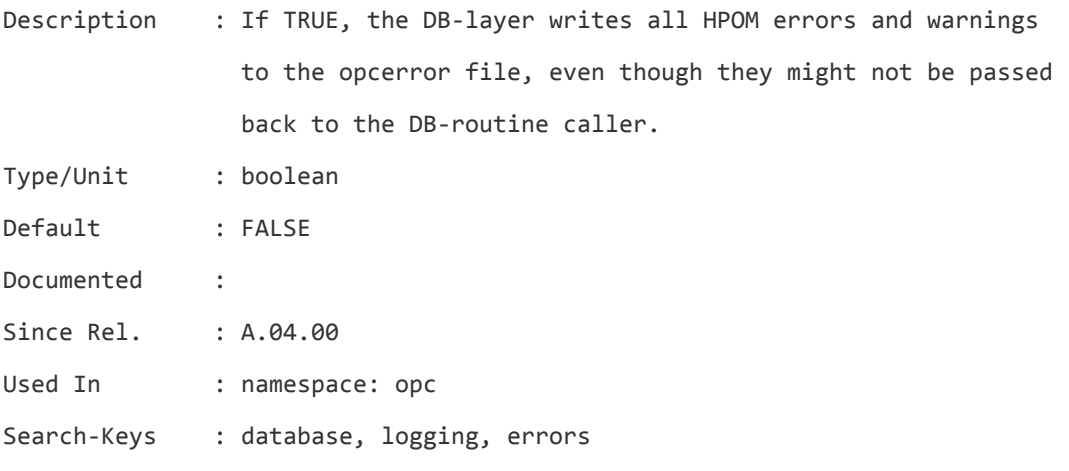

# **OPC\_Q\_MAX\_RETRY\_TIME**

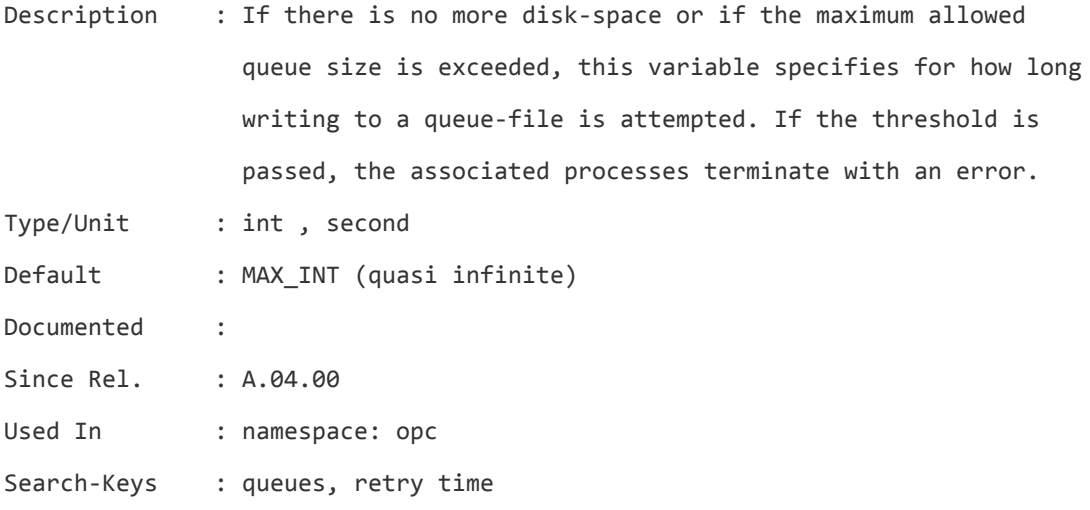

### **OPC\_Q\_MAX\_SIZE**

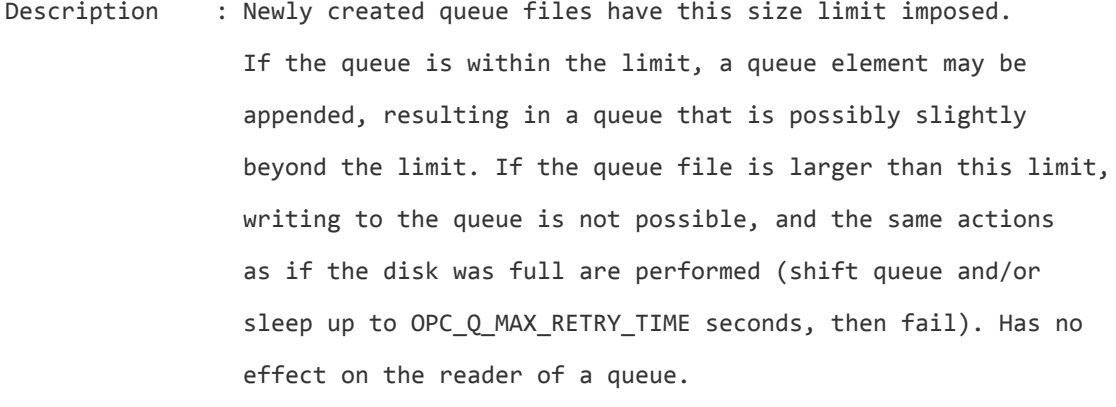

Type/Unit : int , kbytes

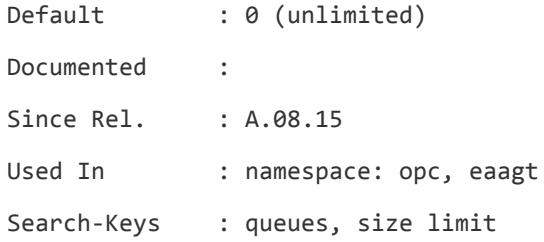

# **OPC\_Q\_SYNC\_WRITES**

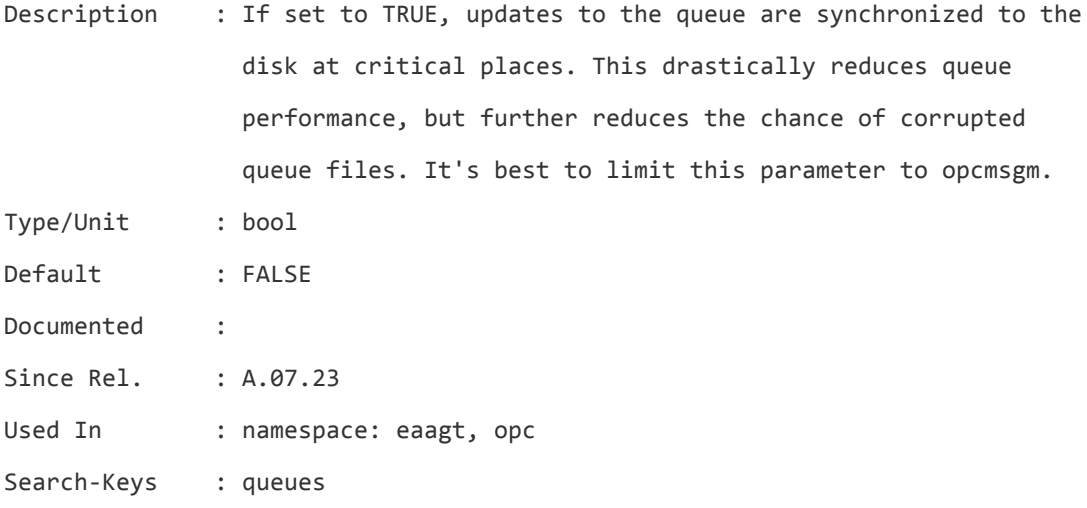

# **OPC\_RECHECK\_AGENT\_ALIVE\_OVCD\_DOWN**

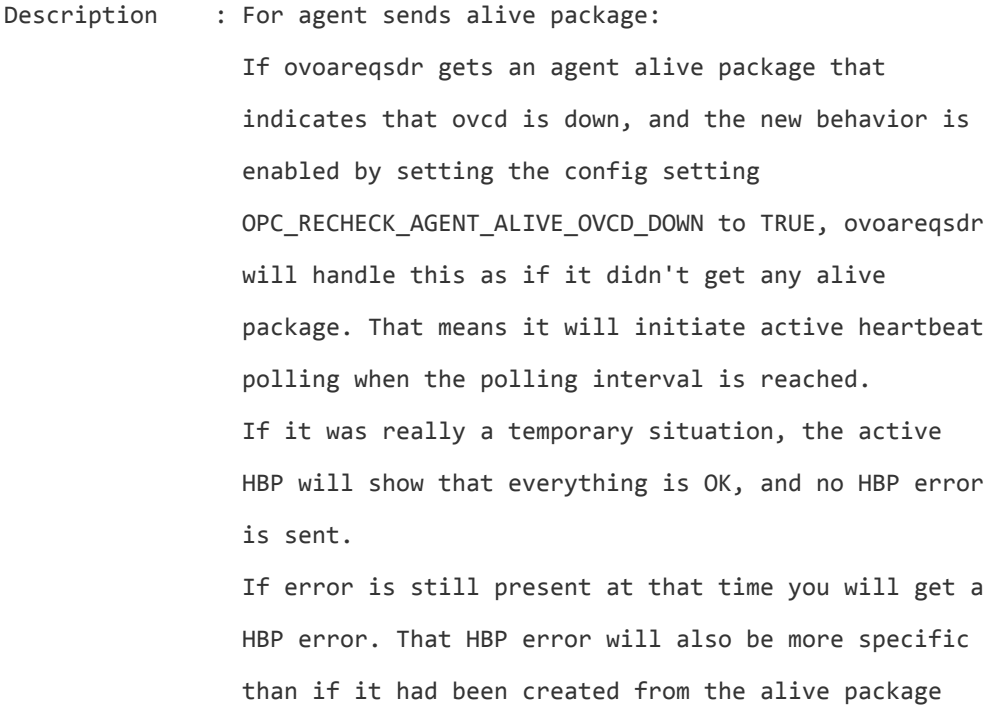

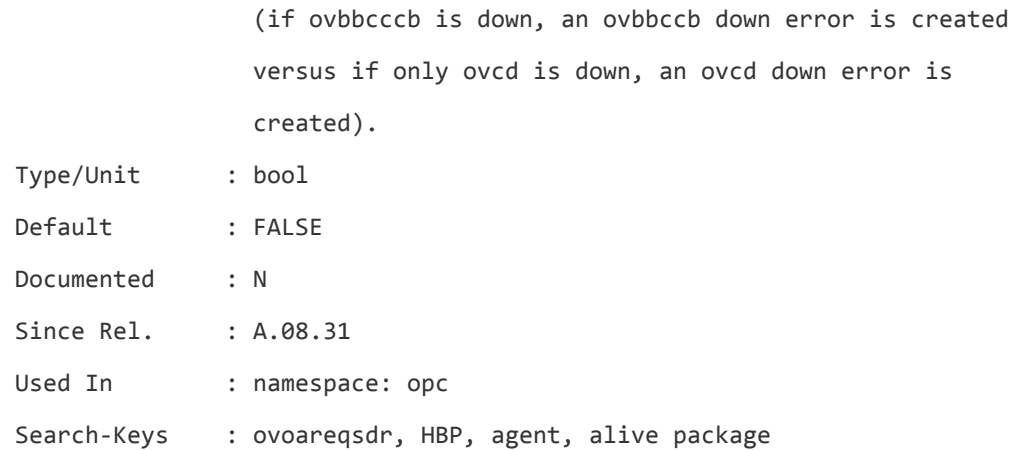

# **OPC\_REJECT\_CMA\_DELETIONS**

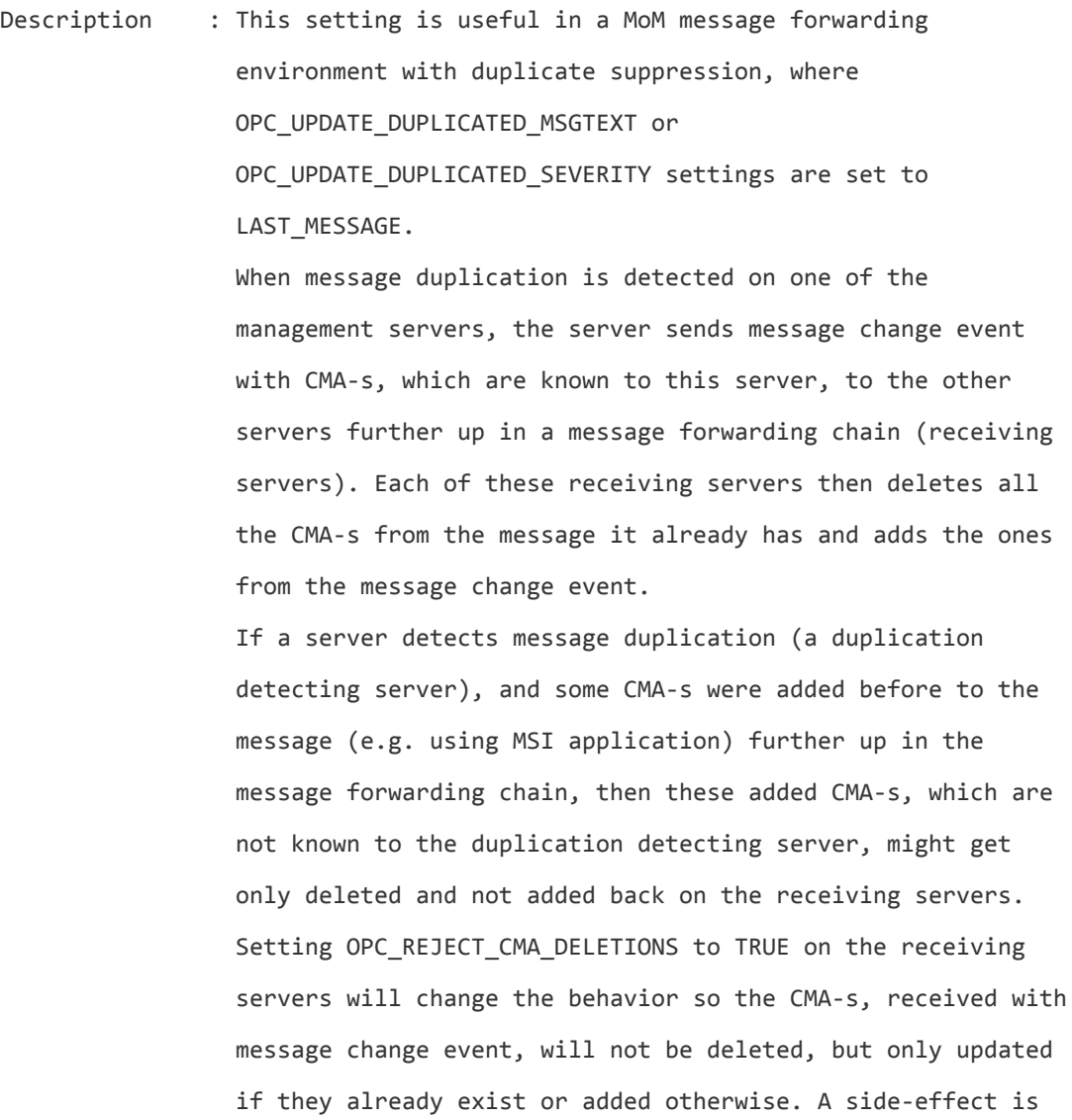

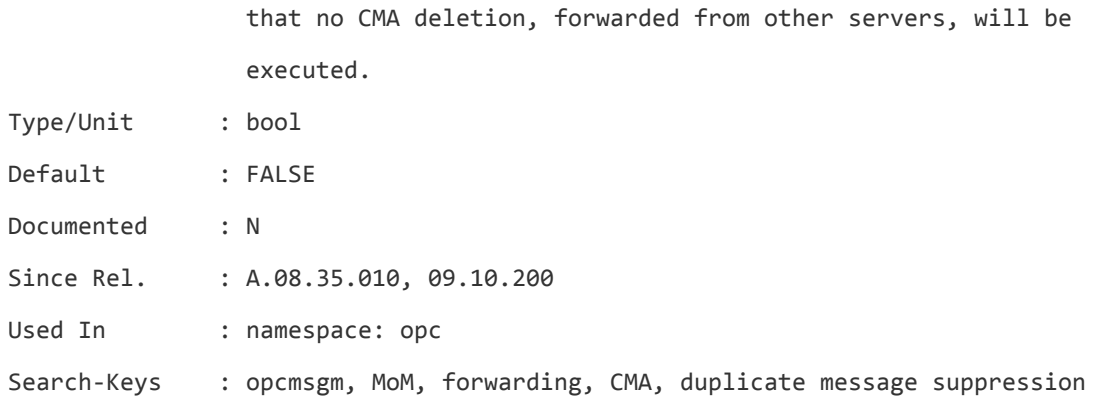

### **OPC\_REPLACE\_KNOWN\_NODE\_NAME\_BEFORE\_MSI**

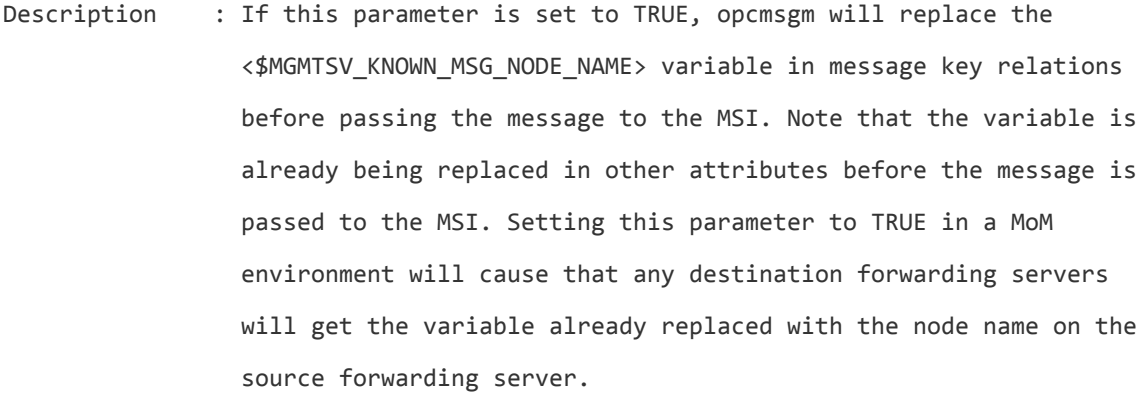

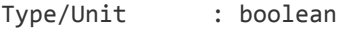

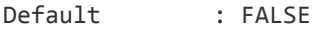

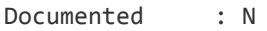

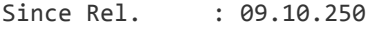

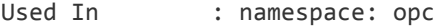

Search-Keys : opcmsgm, \$MGMTSV\_KNOWN\_MSG\_NODE\_NAME, MSI, message key relation,

### **OPC\_REPLACE\_MGMTSV\_VARIABLE\_IN\_CMAS**

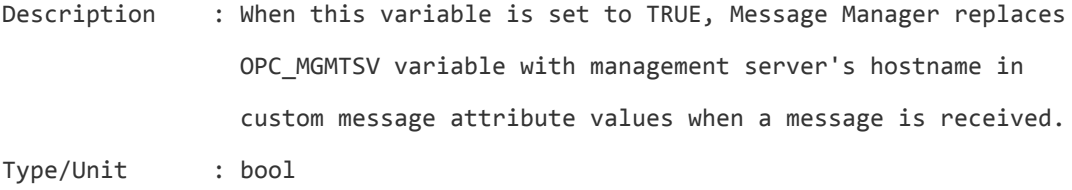

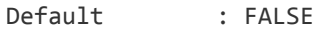

- Documented : N
- Since Rel. : A.08.34

Used In : namespace: opc

Search-Keys : opcmsgm, \$OPC\_MGMTSV, replace

#### **OPC\_RESOLVE\_MAC\_ADDRESS**

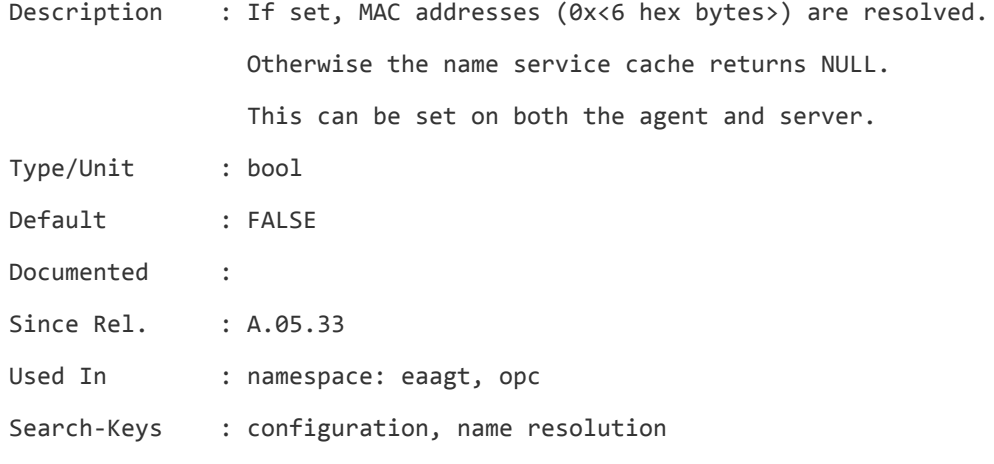

#### **OPC\_RESTRICT\_ACTIONS\_WITH\_FOREIGN\_SIGNATURE**

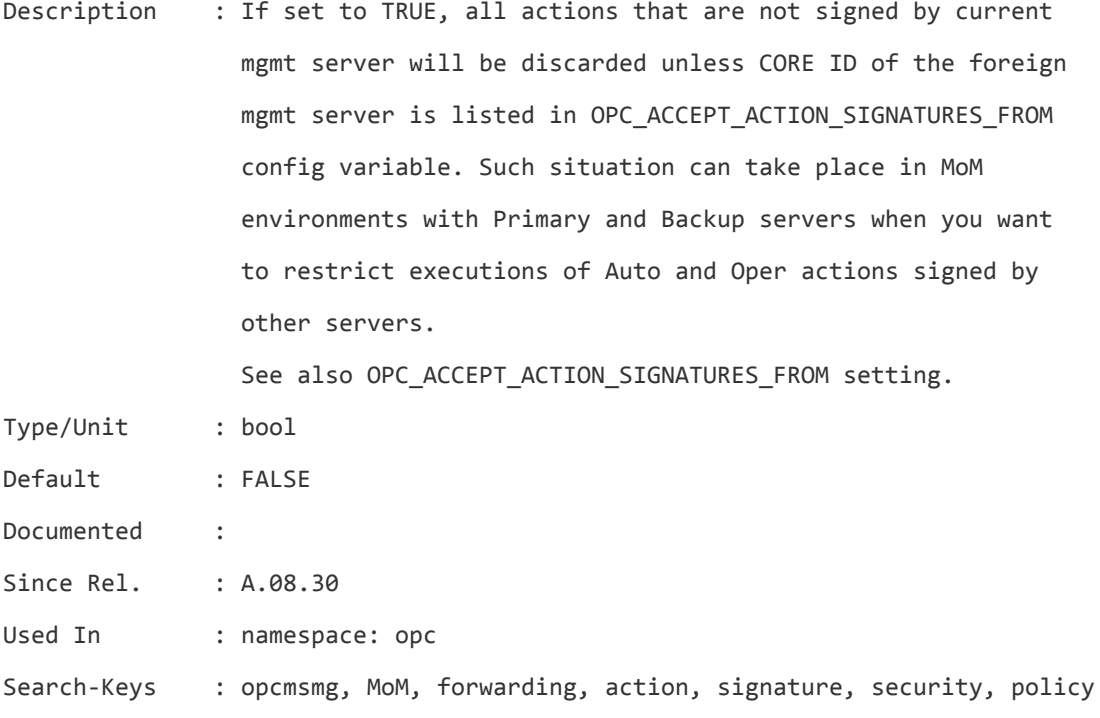

#### **OPC\_RPT\_COLUMNS\_PER\_LINE**

Description : Number of columns per line that the opcmsgsrpt report program uses for formatting the report output.

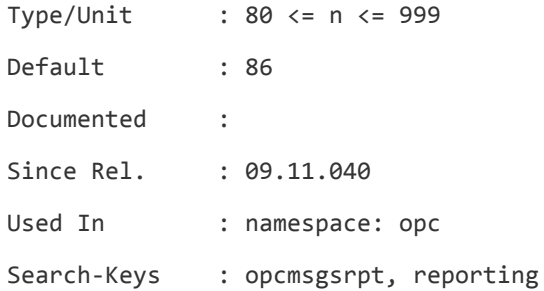

# **OPC\_RPT\_LINES\_PER\_PAGE**

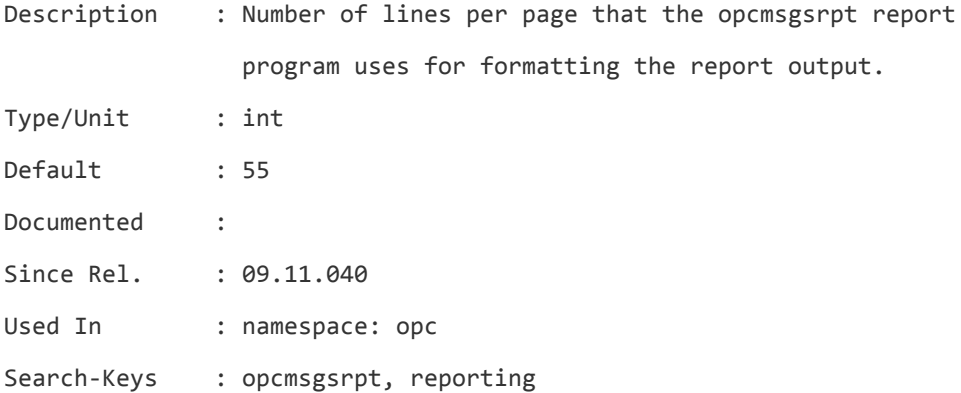

# **OPC\_RQS\_CHKALIVE\_MAX**

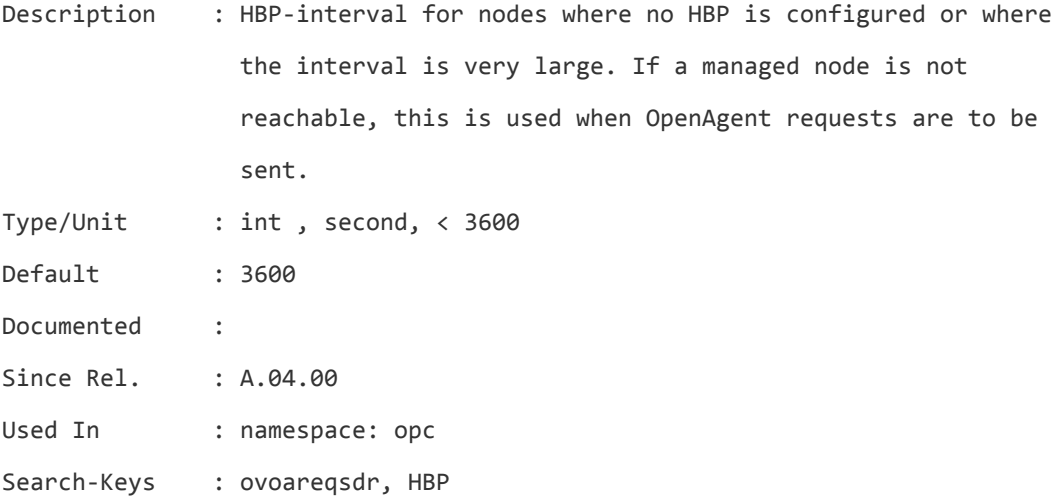

# **OPC\_RQS\_CHKALIVE\_MIN**

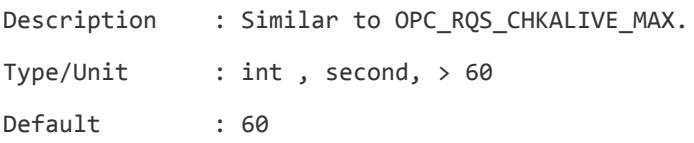

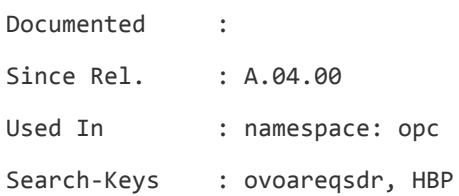

#### **OPC\_RQS\_CHKALIVE\_PROP**

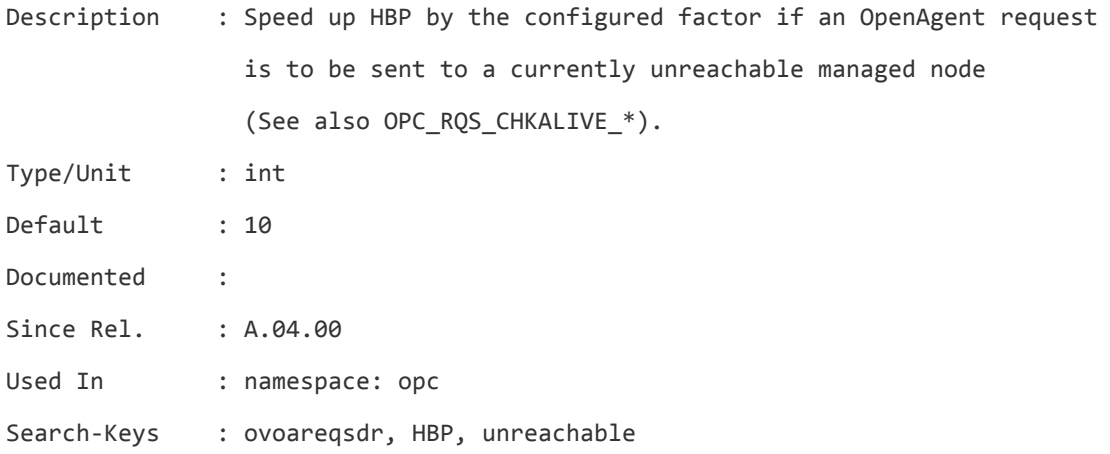

### **OPC\_RQS\_NUM\_WORKERS**

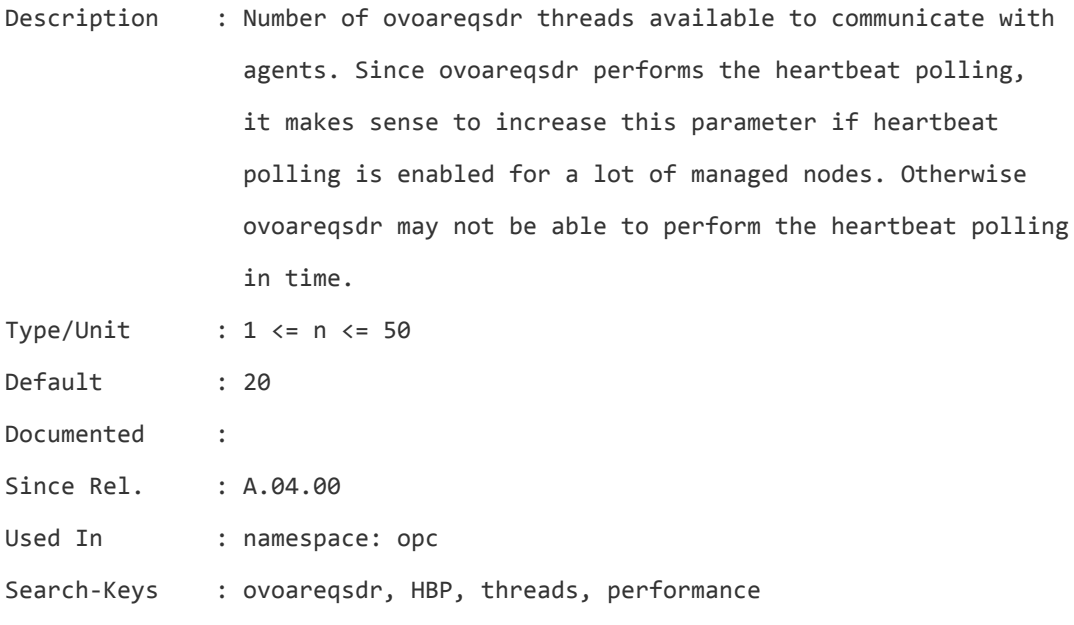

### **OPC\_SEARCH\_BY\_IP\_FIRST**

Description : The node name is given priority over the IP address when mapping message node to node bank nodes.

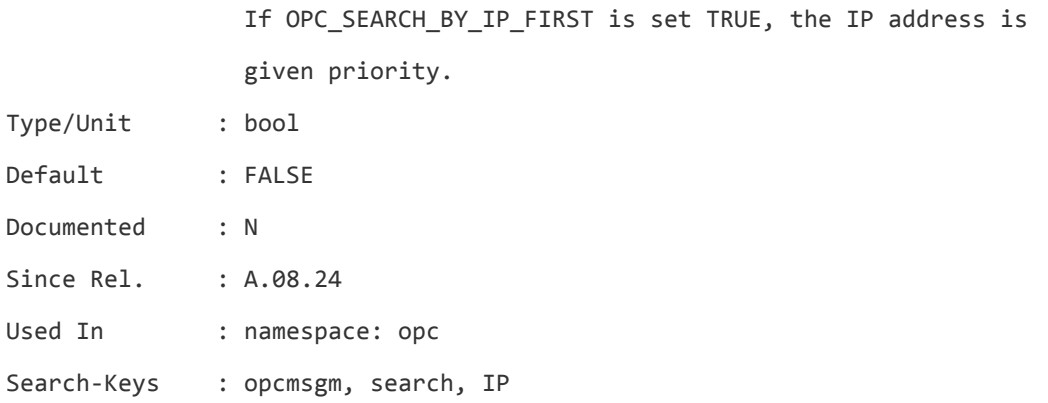

# **OPC\_SEND\_ACKN\_TO\_CTRL\_SWTCH**

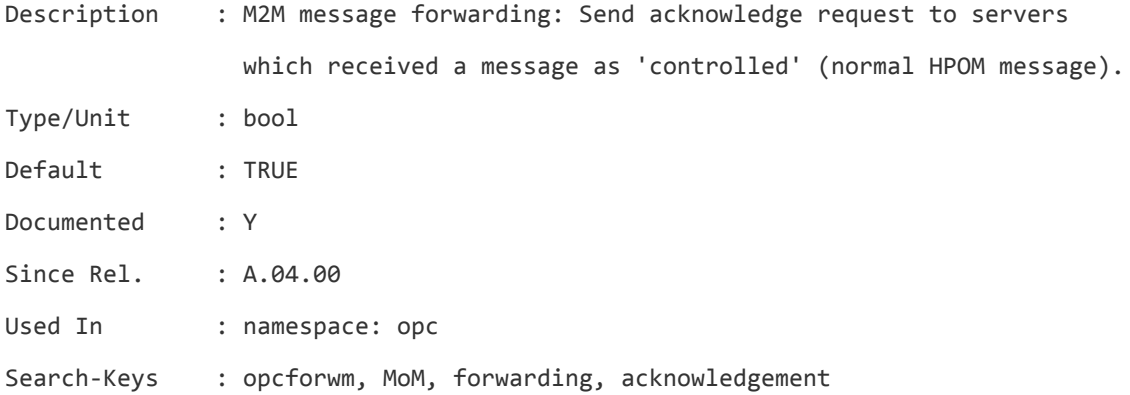

### **OPC\_SEND\_ACKN\_TO\_NOTIF**

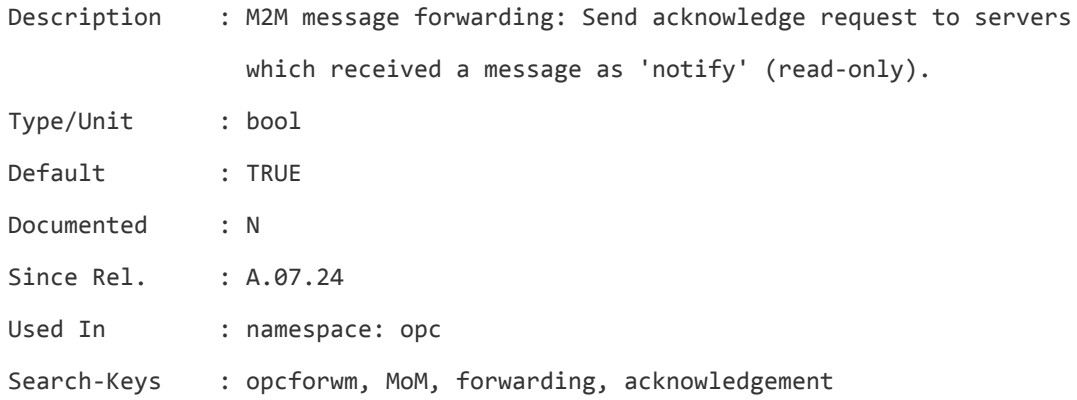

### **OPC\_SEND\_ACT\_TO\_CTRL\_SWTCH**

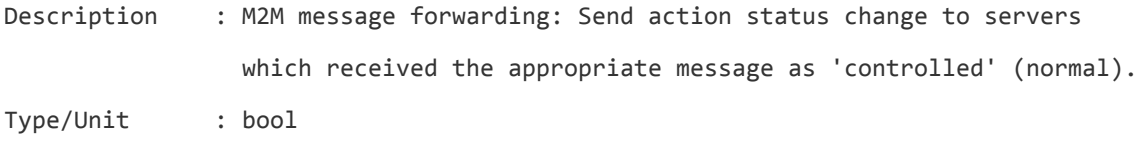

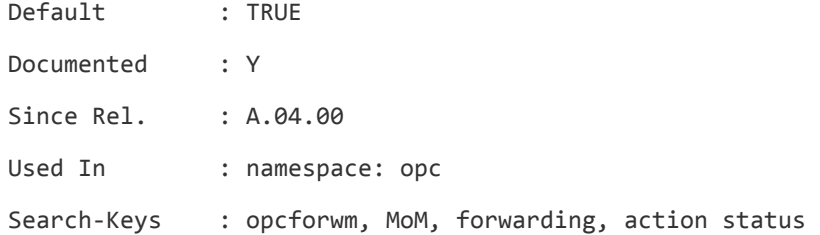

# **OPC\_SEND\_ACT\_TO\_NOTIF**

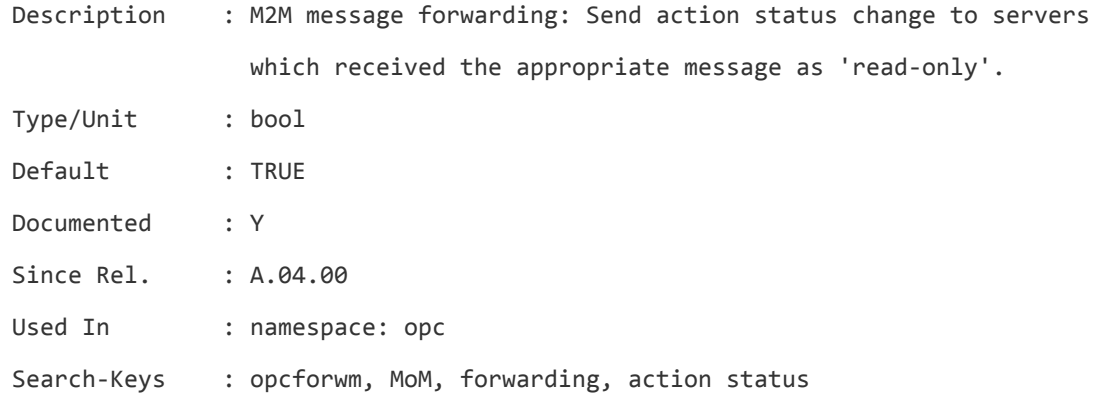

### **OPC\_SEND\_ANNO\_TO\_CTRL\_SWTCH**

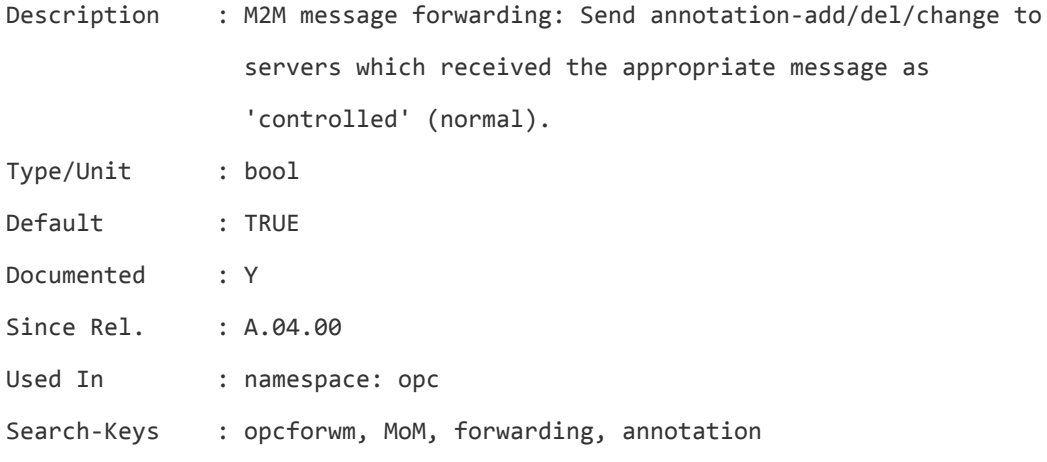

# **OPC\_SEND\_ANNO\_TO\_NOTIF**

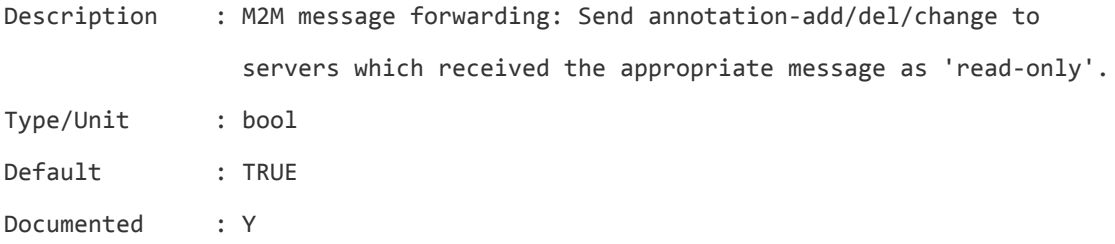

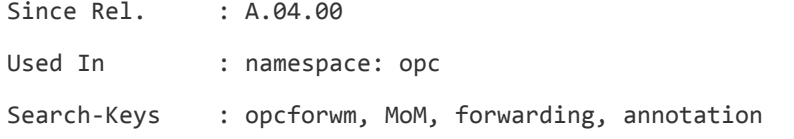

# **OPC\_SEND\_MSG\_COUNT**

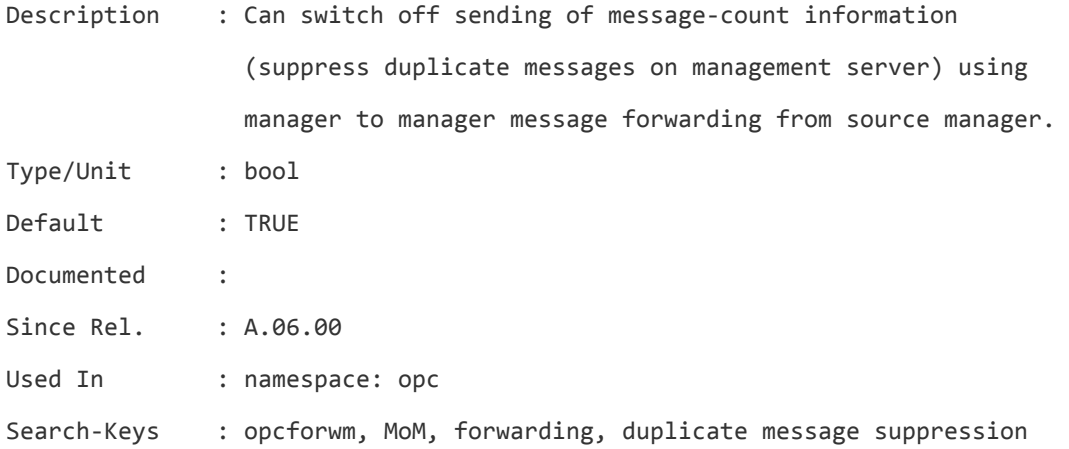

### **OPC\_SEND\_MSG\_MODIFY**

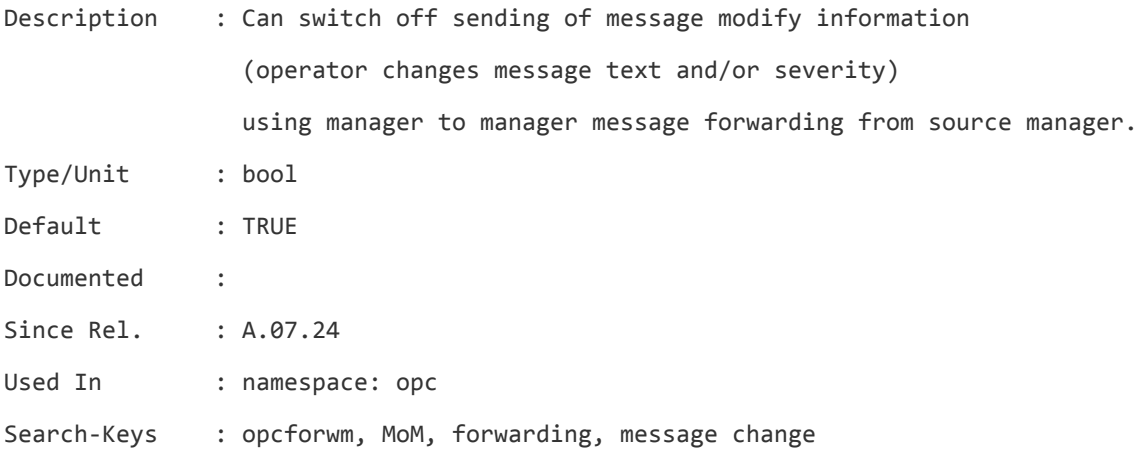

### **OPC\_SEND\_OWN\_DISOWN**

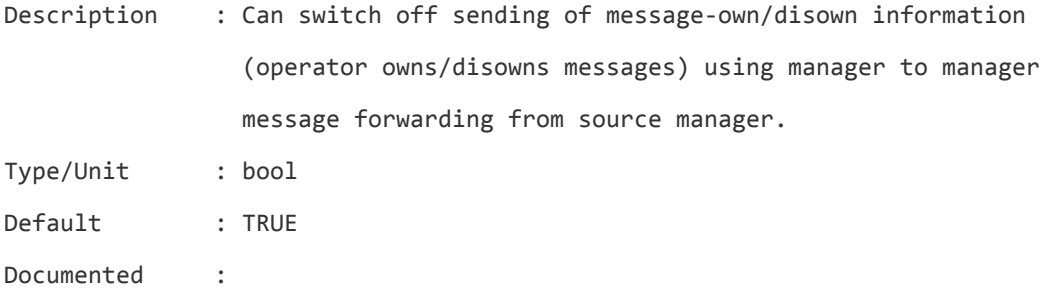

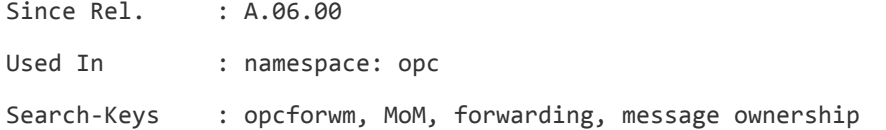

# **OPC\_SEND\_UNBUFFER\_EVENTS**

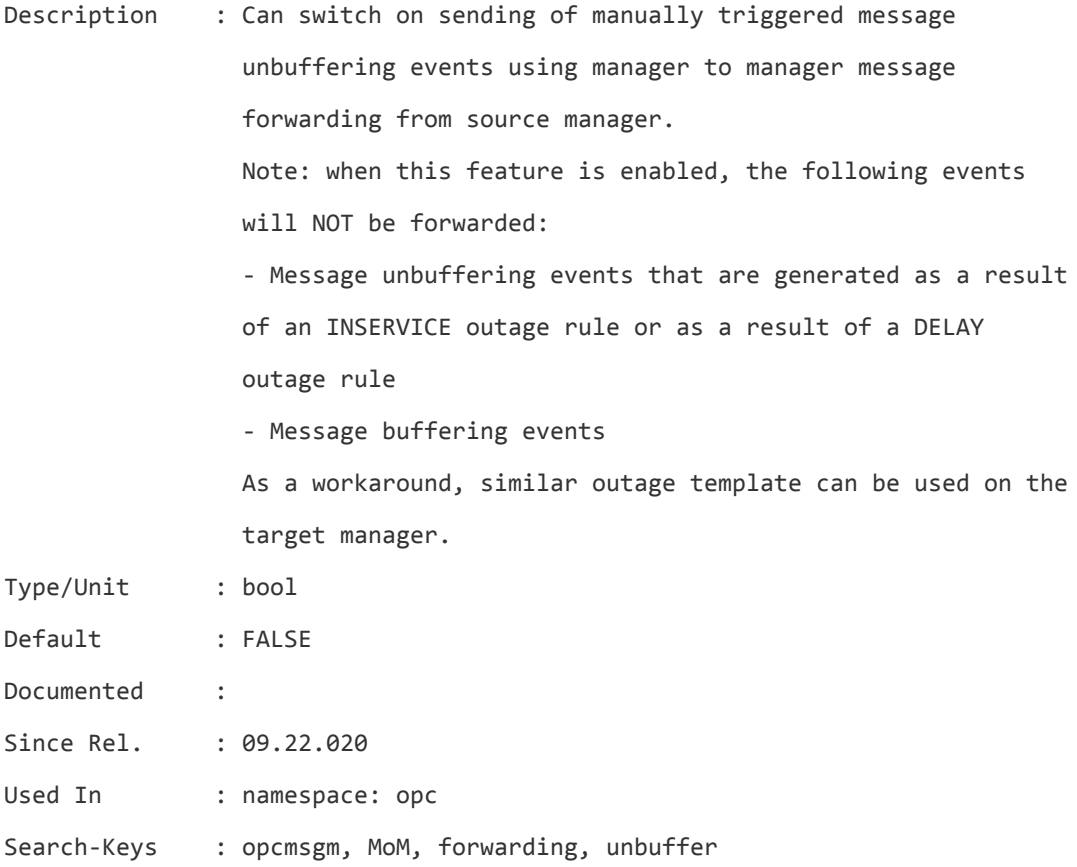

### **OPC\_SERIALIZE\_SERVICE\_MODEL**

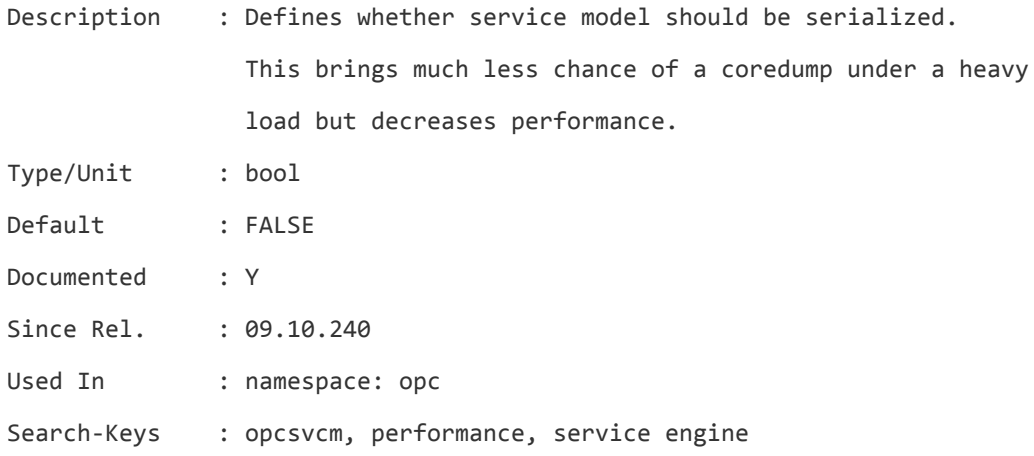

# **OPC\_SERVHRS\_USE\_AGENT\_TZ**

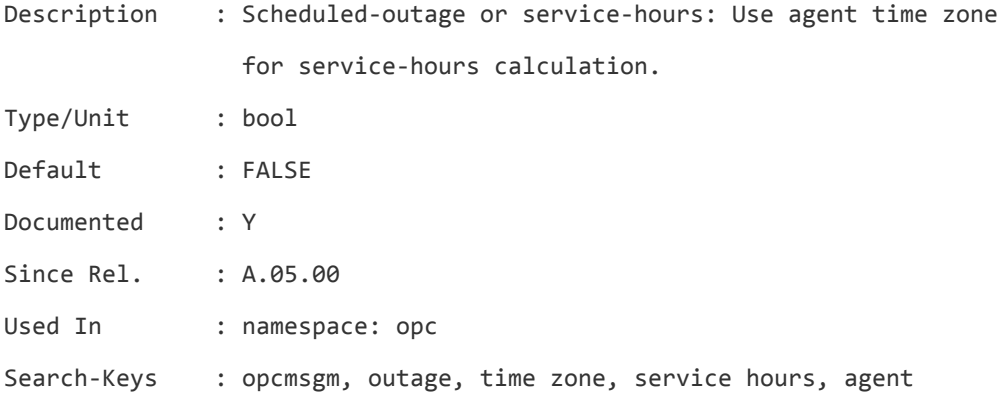

# **OPC\_SKIP\_ACTION\_SIGNATURE\_CHECK**

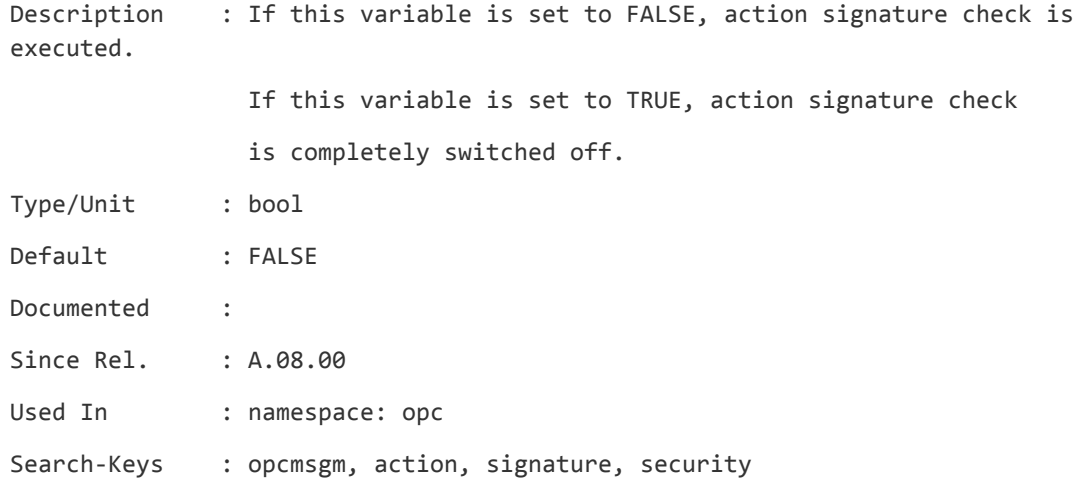

# **OPC\_SKIP\_UNFILTERED\_INTERNAL\_MSGS**

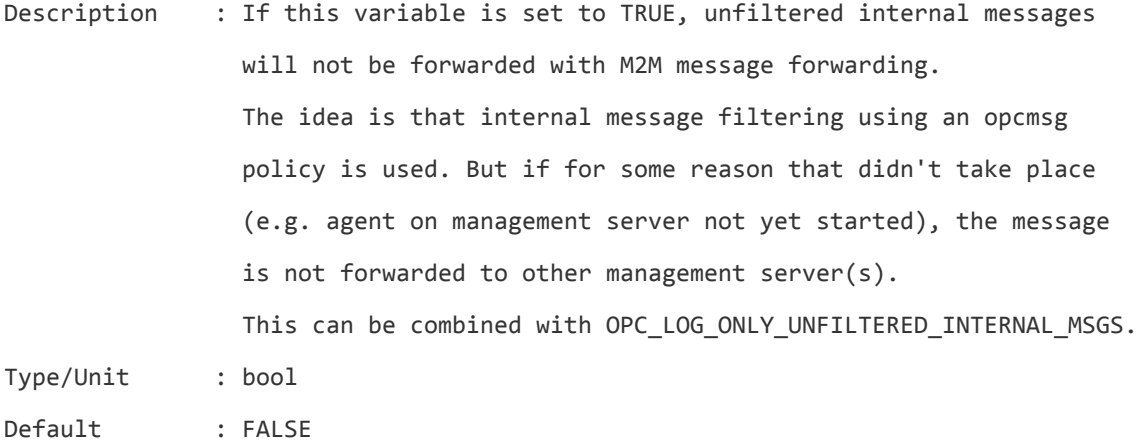

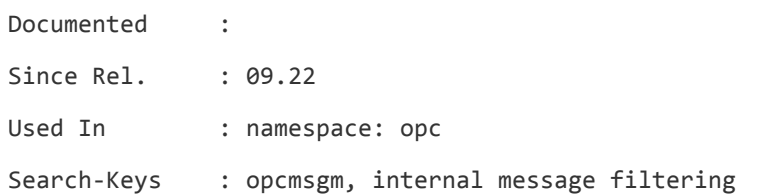

# **OPC\_SOURCE\_FORW\_NOTIF\_TO\_TT**

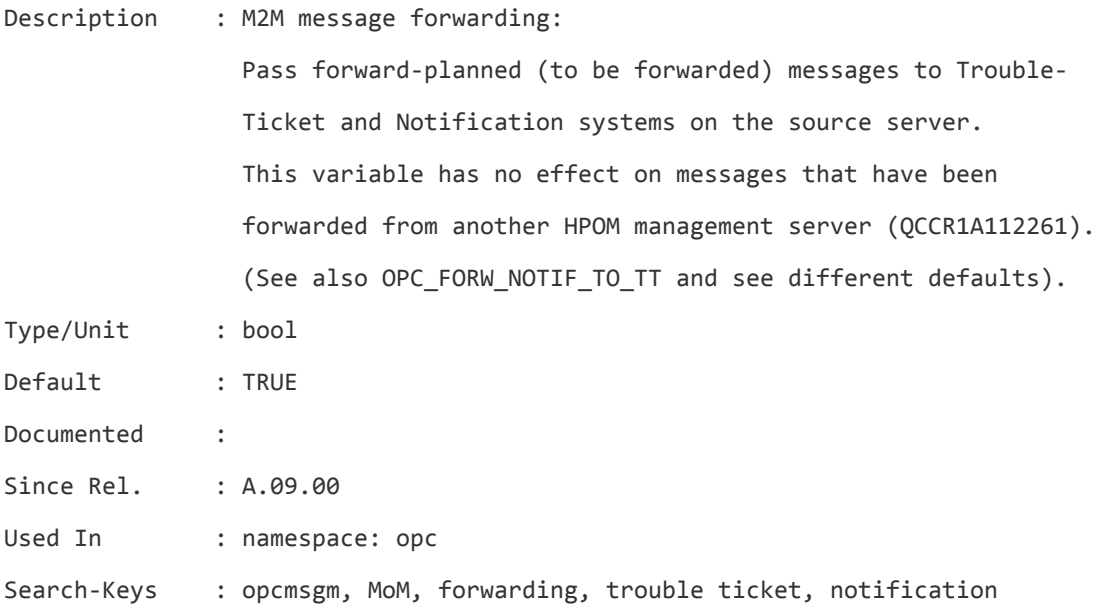

# **OPC\_STOP\_MESSAGE\_FORWARDING**

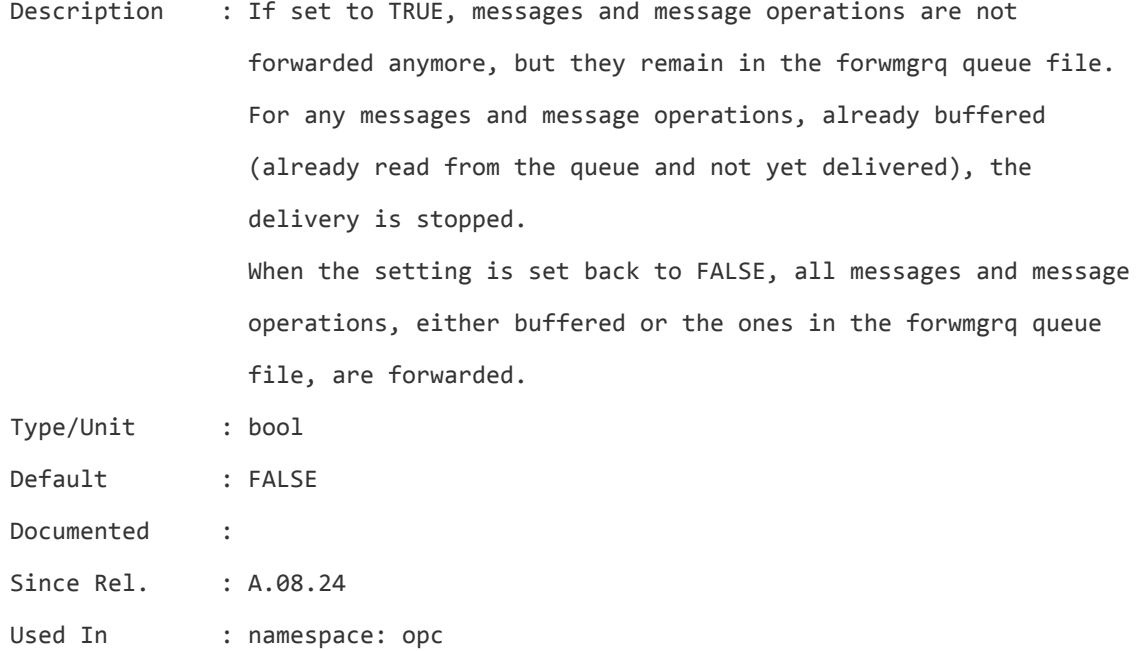

Search-Keys : opcforwm, MoM, forwarding

#### **OPC\_SUPPRESS\_DUPL\_AFTER\_MSI**

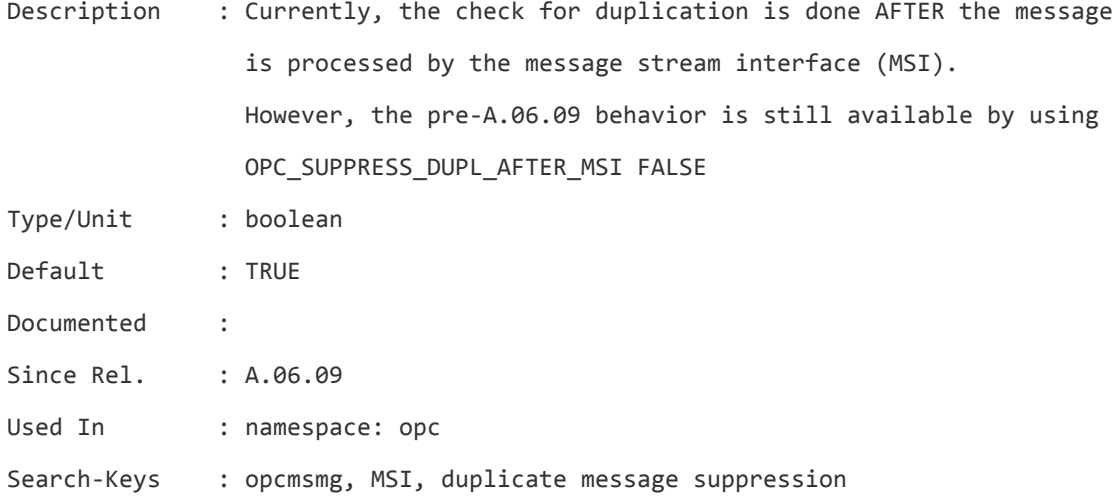

#### **OPC\_SUPPRESS\_DUPL\_MSGID\_BEFORE\_MSI**

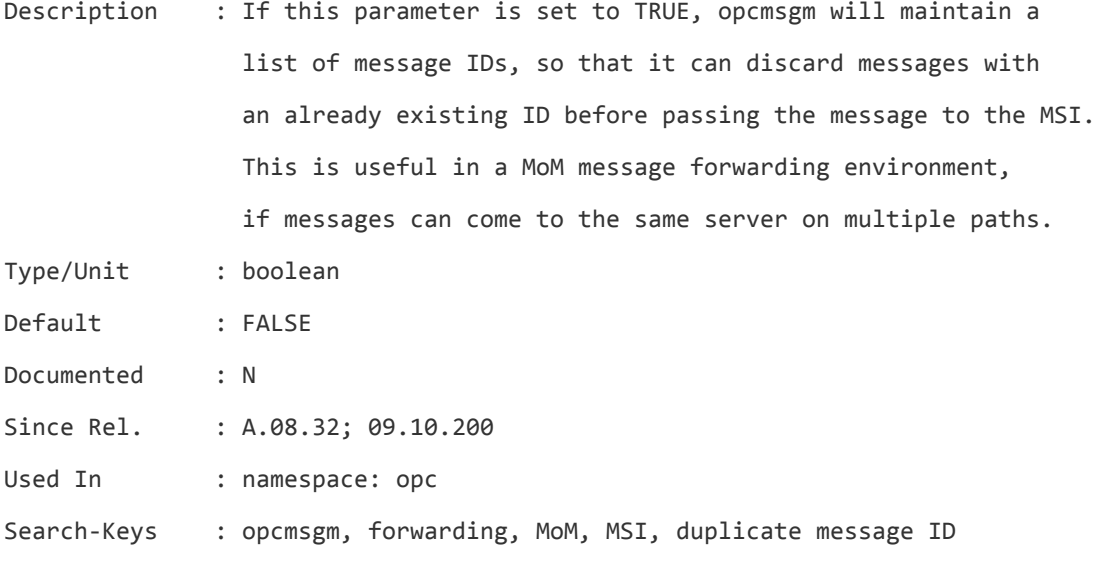

#### **OPC\_SUPPRESS\_DUPL\_MSG\_KEY\_ONLY**

Description : If this parameter is set to TRUE, the count and suppress duplicates check will only performed for messages that have a message key defined. This will help customers who haven't changed all their templates to use message keys to avoid big delays, because suppress/count duplicates on all message

#### attributes is REALLY slow.

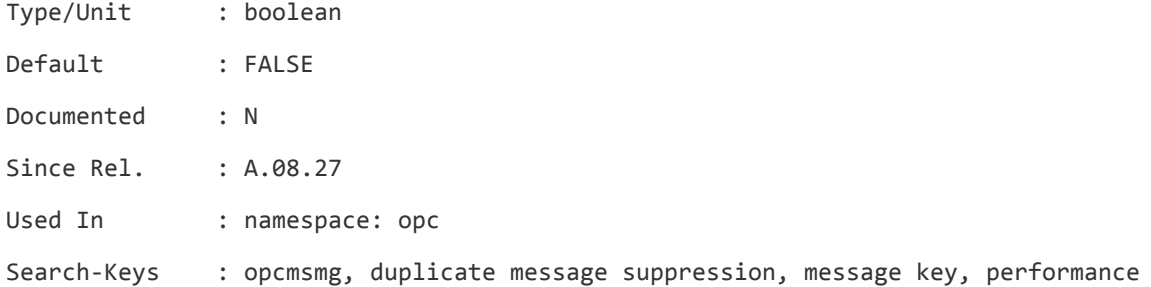

#### **OPC\_SUPPRESS\_ERROR\_LIST**

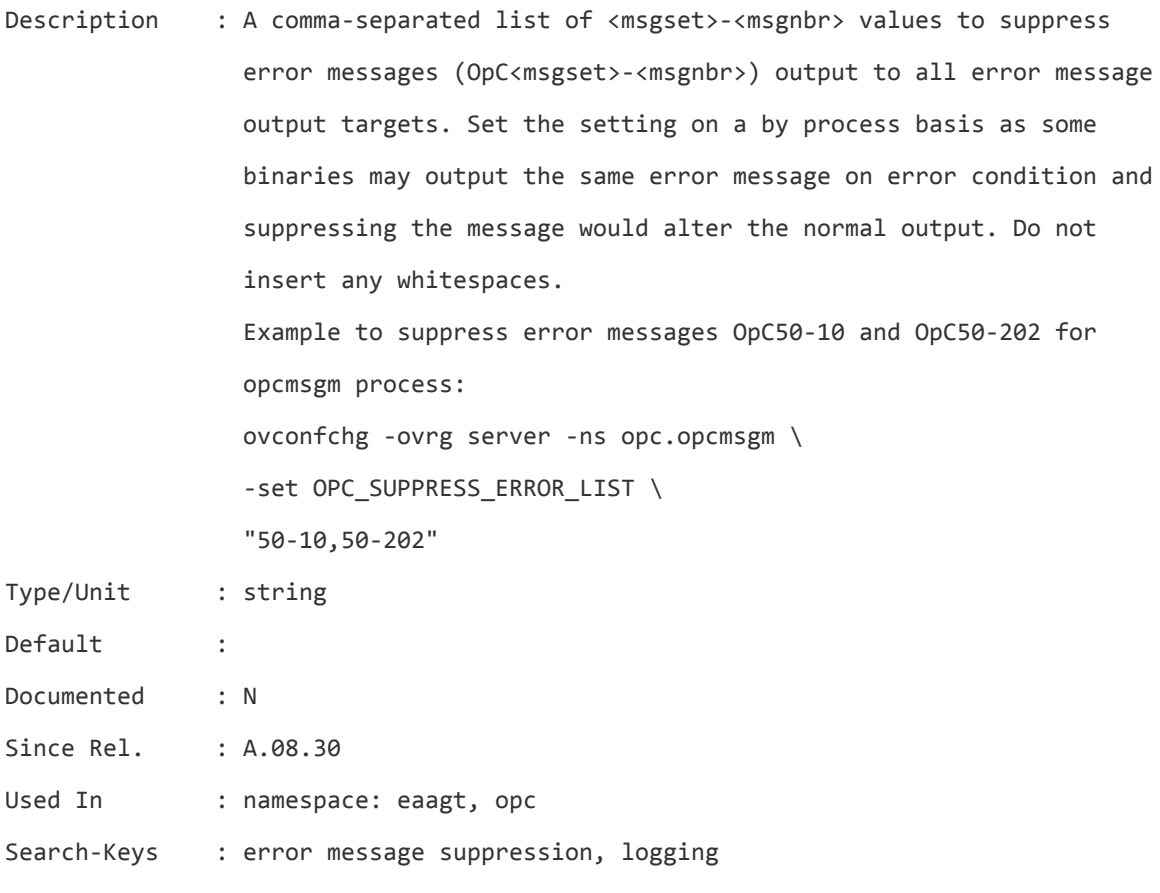

### **OPC\_SUPPRESS\_IF\_NO\_CORRELATION**

Description : Enables suppressing of messages that have msg correlation pattern set but they don't correlate with any existing active message (through msgkeys). Additionally such message must match msg group, application and object with corresponding configuration setting (filter). These additional config. settings are: OPC\_SUPPRESS\_IF\_NO\_CORRELATION\_MSGGROUP OPC\_SUPPRESS\_IF\_NO\_CORRELATION\_MSGAPPLICATION OPC\_SUPPRESS\_IF\_NO\_CORRELATION\_MSGOBJECT If above configuration settings are left blank or not set then msg attribute filtration will be skipped and all messages will be considered/processed for suppression, including some important OMU internal messages! In this case even OMU internal messages can be suppressed, since some of them have msg correlation pattern set as well. Therefore it is highly recommended to set them accordingly. Note that this functionality does not work as a Message Suppression and Duplicate Count functionality. If enabled this functionality can have impact on opcmsgm performance, especially when there are a lot of active messages with msgkeys defined. In some rare cases when huge message load takes place, it may happen that some msg which should be suppressed sneaks into active messages.

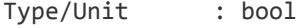

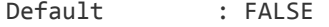

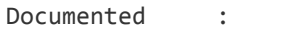

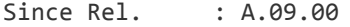

Used In : namespace: opc

Search-Keys : opcmsgm, message suppression, message correlation,

#### **OPC\_SUPPRESS\_IF\_NO\_CORRELATION\_MSGAPPLICATION**

Description : When OPC\_SUPPRESS\_IF\_NO\_CORRELATION is enabled this setting filters messages according to msg applications (comma separated). Messages that don't match configured msg application aren't suppressed. If this parameter isn't set or left empty then msg application filtration/checking is skipped, meaning that all

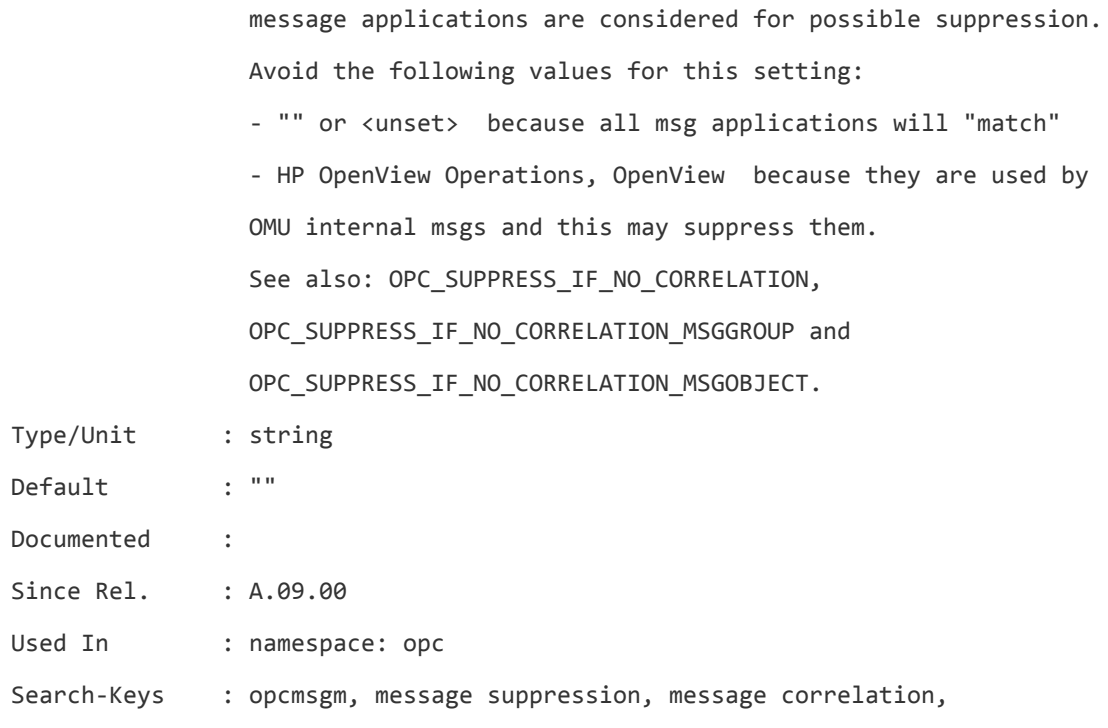

# **OPC\_SUPPRESS\_IF\_NO\_CORRELATION\_MSGGROUP**

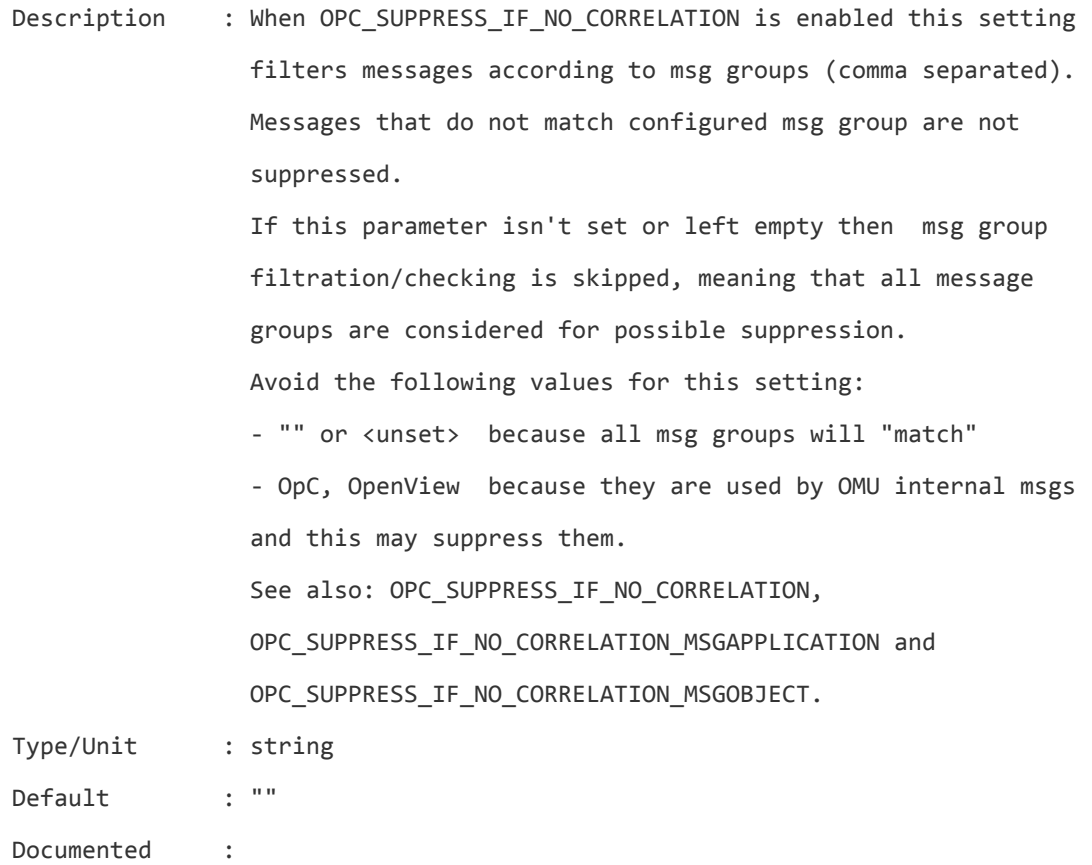

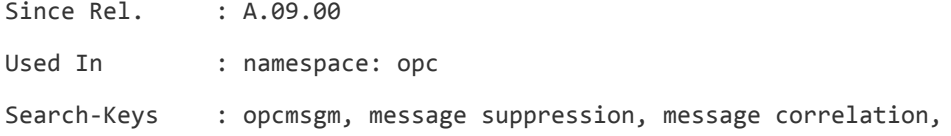

#### **OPC\_SUPPRESS\_IF\_NO\_CORRELATION\_MSGOBJECT**

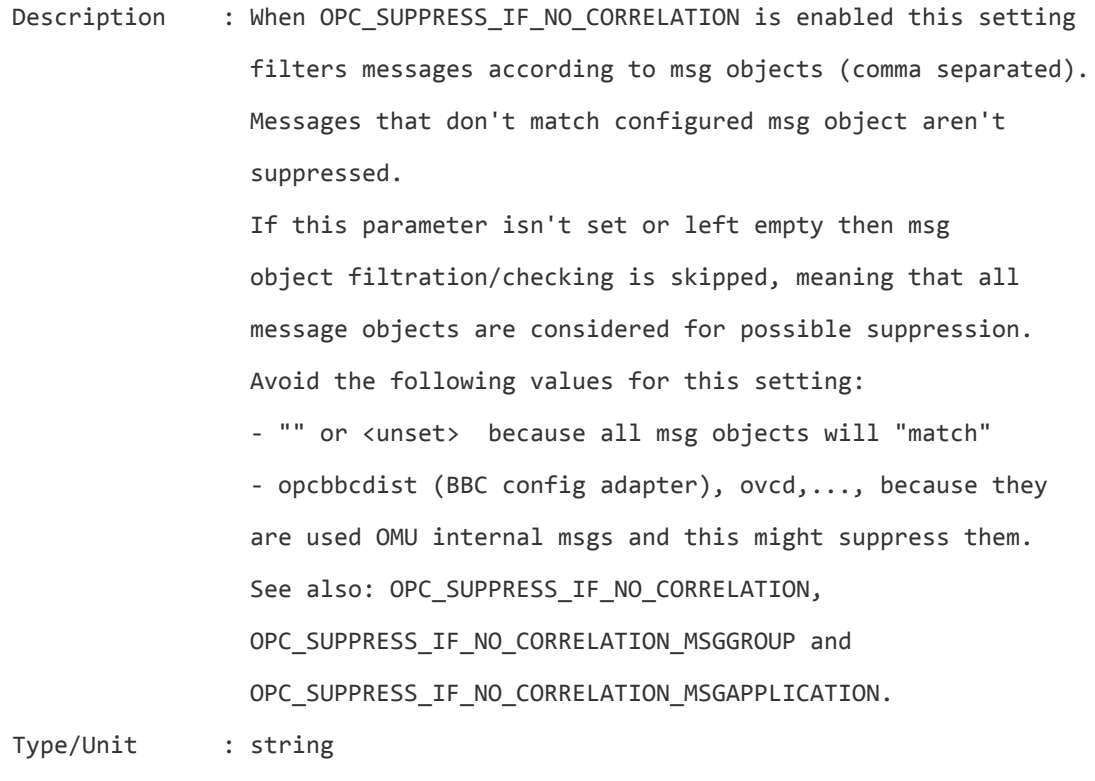

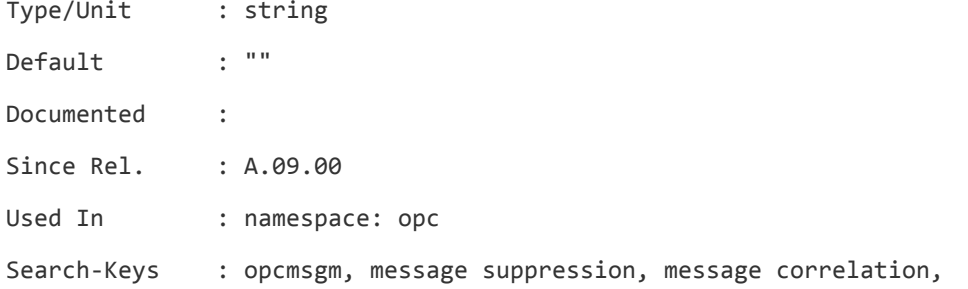

#### **OPC\_SUPPRESS\_OUTAGE\_BEFORE\_MSI**

Description : If this parameter is set to TRUE, opcmsgm will suppress messages that are suppressed due to scheduled outage as configured in the outage file before passing the message to the MSI. By default the outage processing is done after the MSI.

Type/Unit : boolean

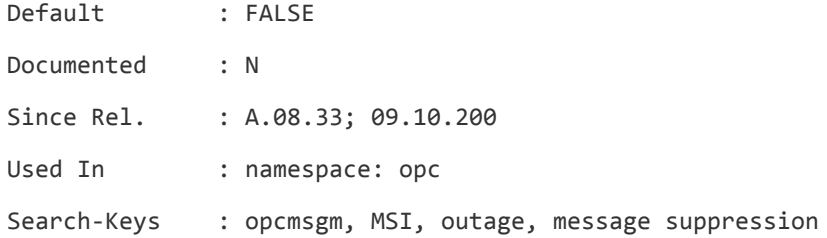

# **OPC\_SVCM\_ADD\_WARN\_IF\_EXISTS**

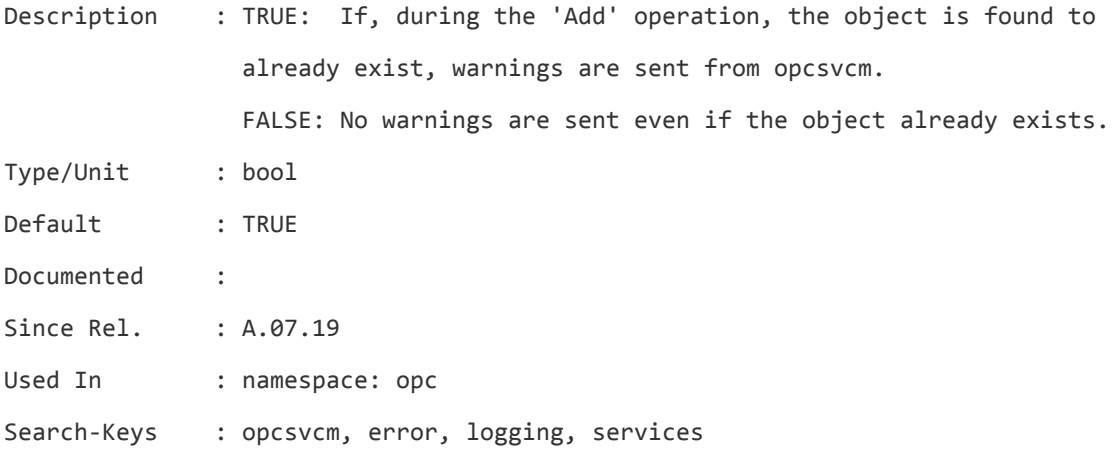

# **OPC\_SVCM\_ERROR\_CHECKING**

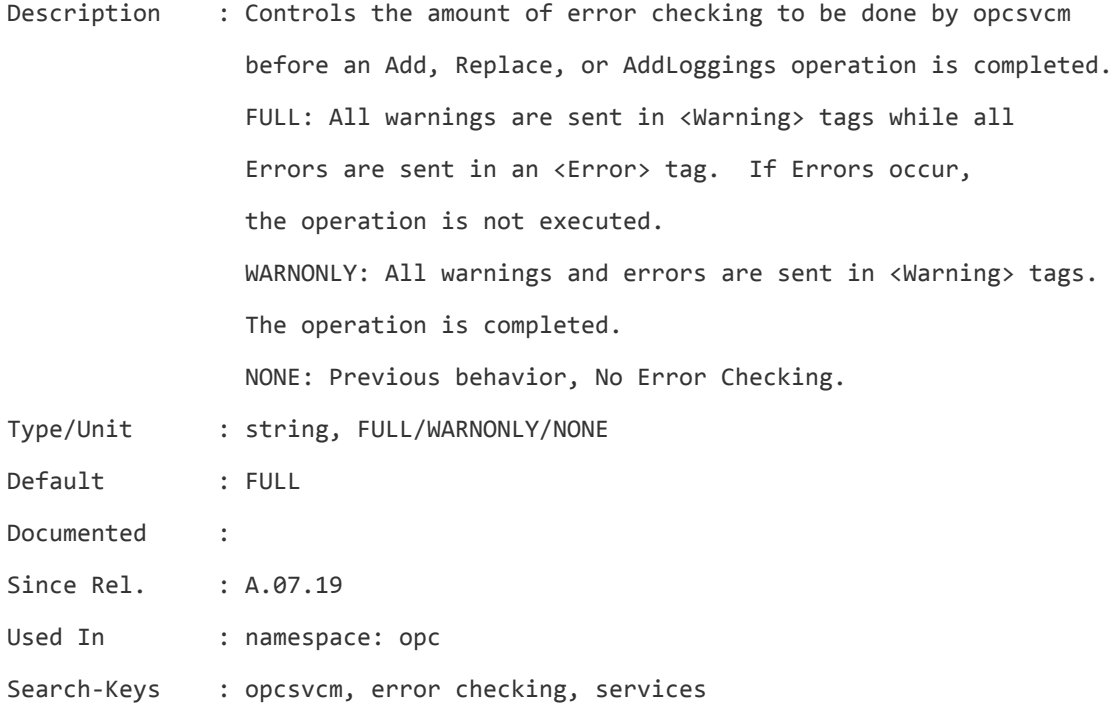

#### **OPC\_SVCM\_UPDATE\_SERVICE\_TABLES**

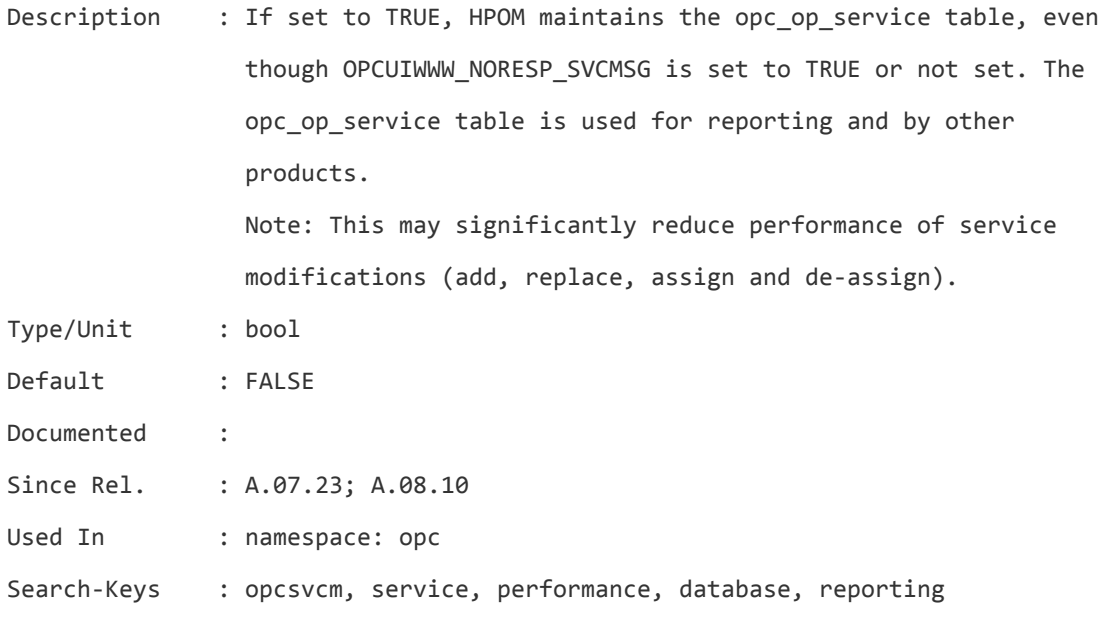

#### **OPC\_SVC\_CALC0**

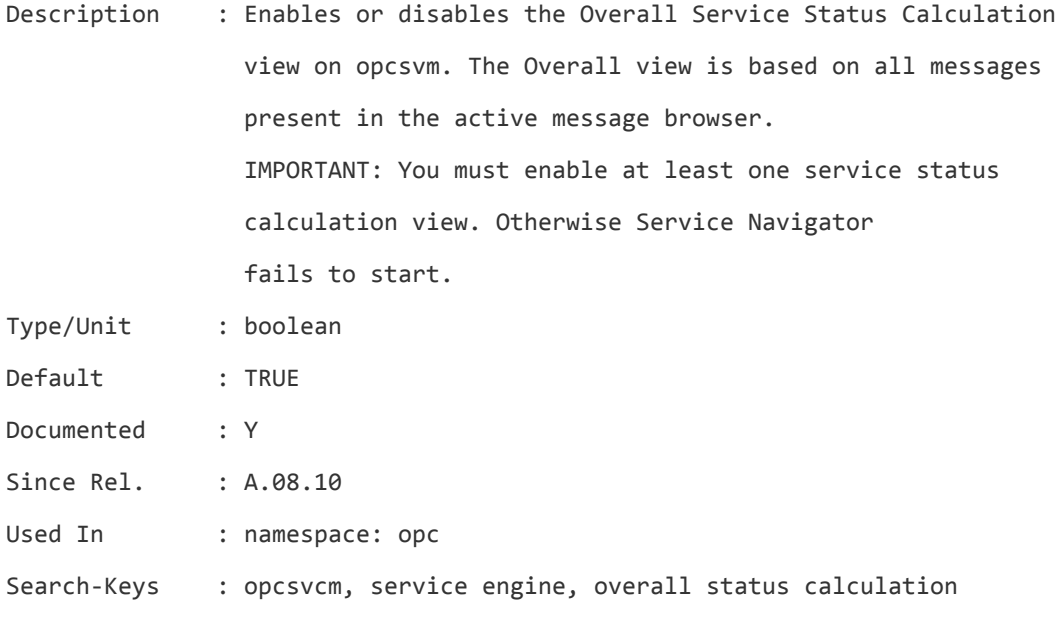

### **OPC\_SVC\_CALC1**

Description : Enables or disables the Operational Service Status Calculation view on opcsvm. The Operational view is based on all non-owned messages present in the active message browser. IMPORTANT: You must enable at least one service status

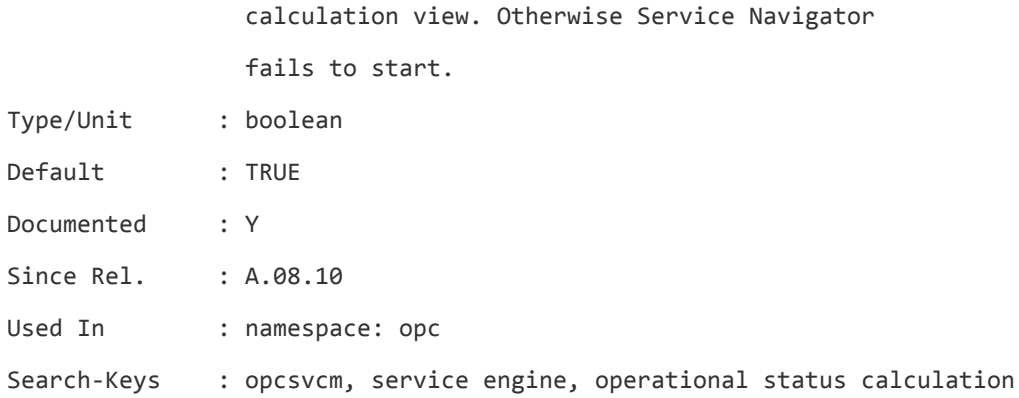

#### **OPC\_SVC\_CALC\_NAME0**

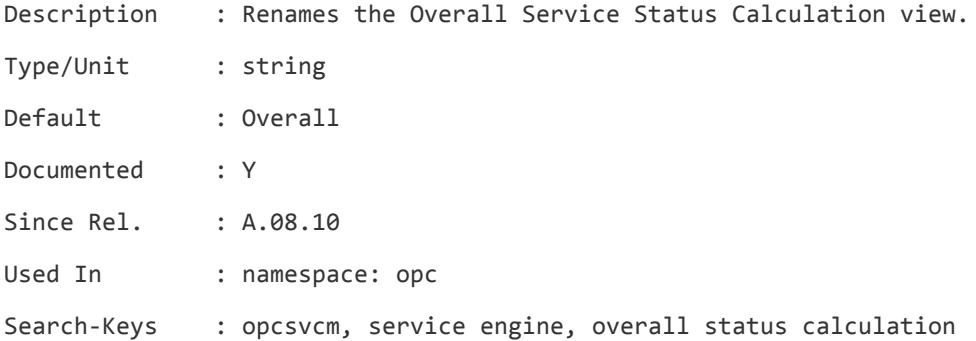

#### **OPC\_SVC\_CALC\_NAME1**

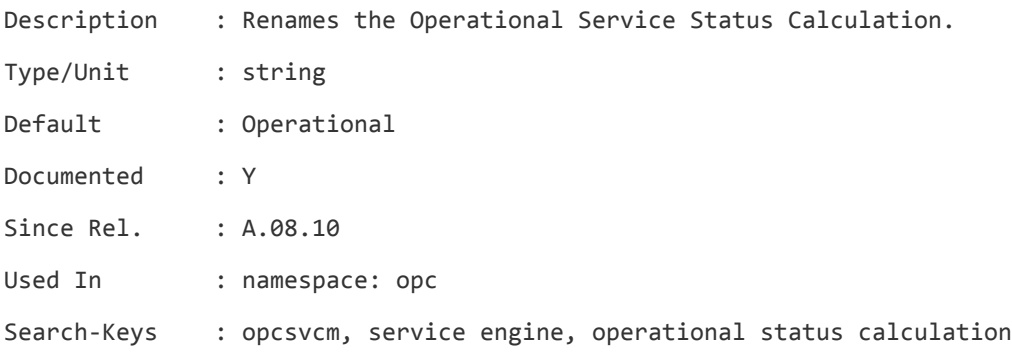

### **OPC\_SVC\_DEFAULT\_CALC**

Description : Specifies the default service status calculation view on opcsvm. For view set as default, the service severity change events are returned in the ElementStatusChange tag, for non-default view, they are returned in the ElementMultiStatusChanges tag. In the Java GUI, new service

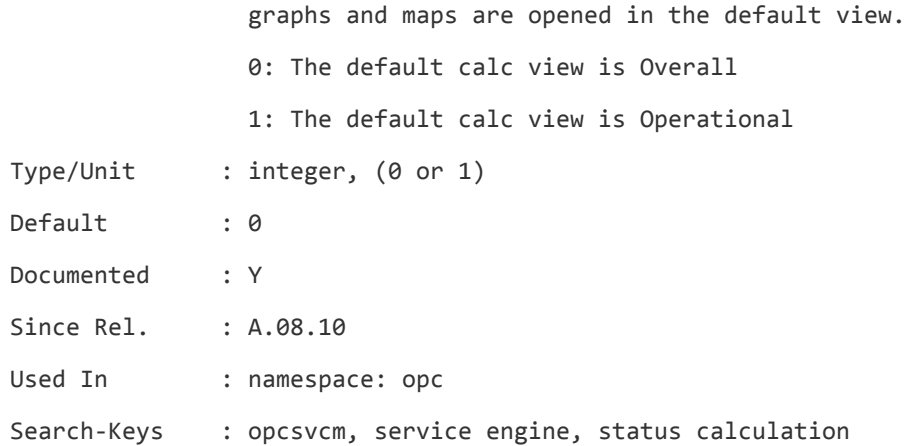

# **OPC\_SYNC\_MSGKEY\_AND\_DUP**

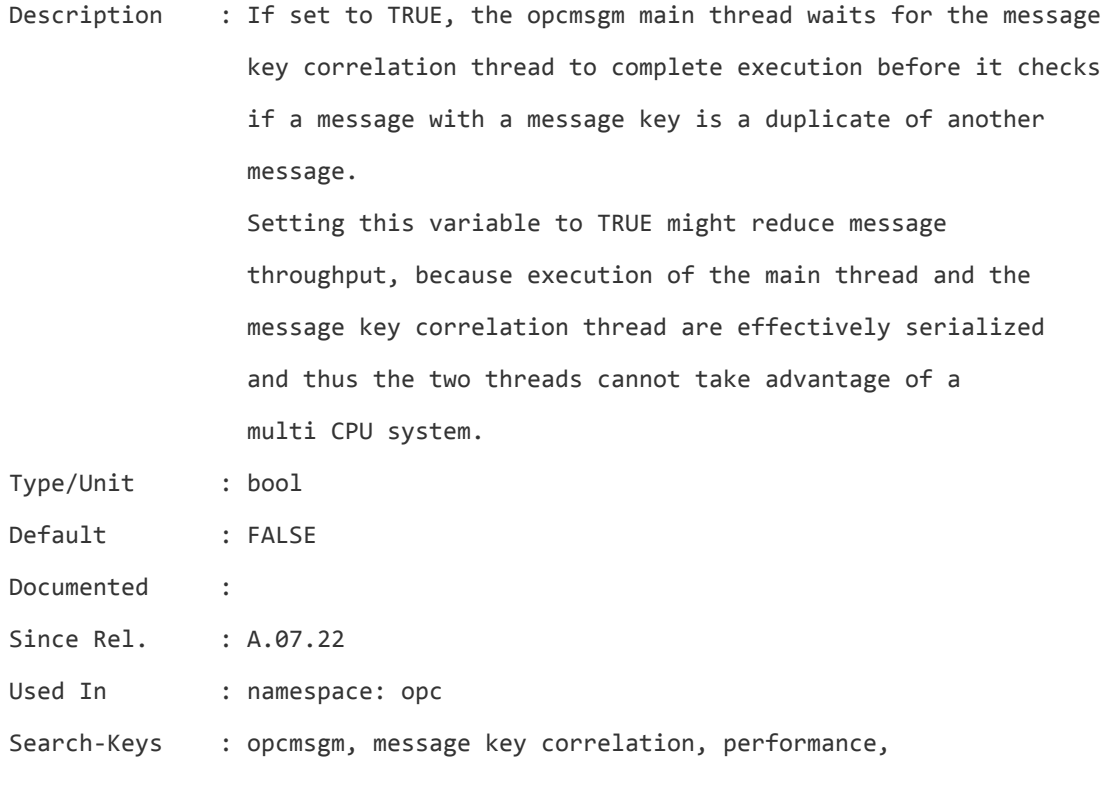

# **OPC\_TRACE**

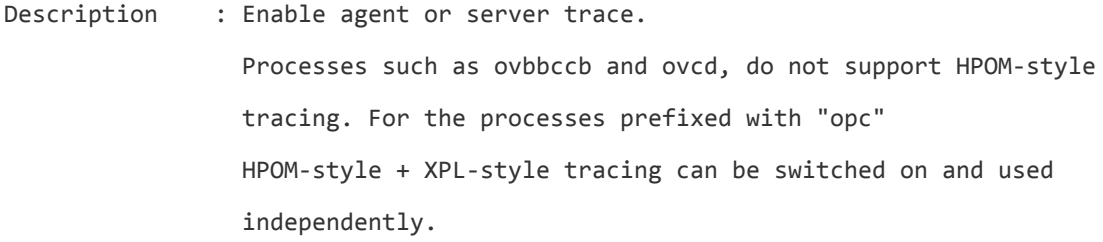

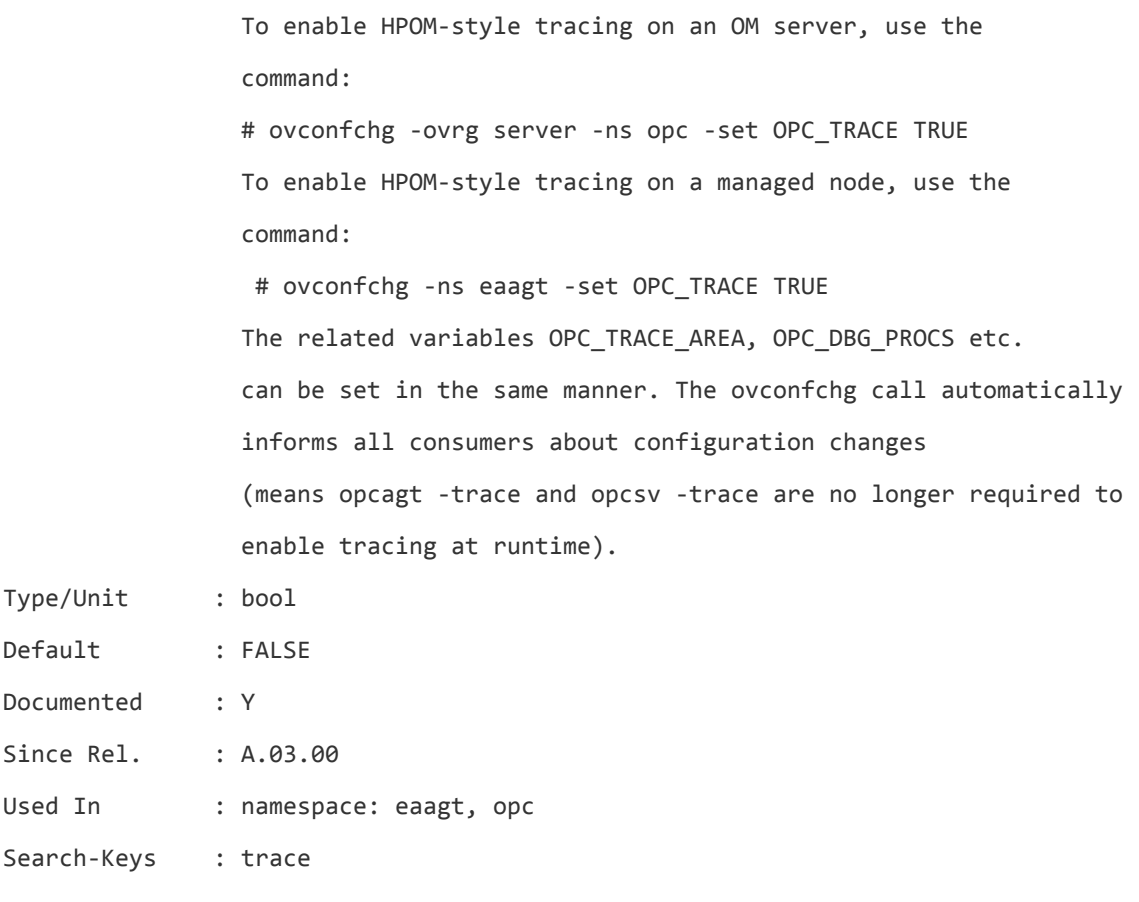

### **OPC\_TRACE\_AREA**

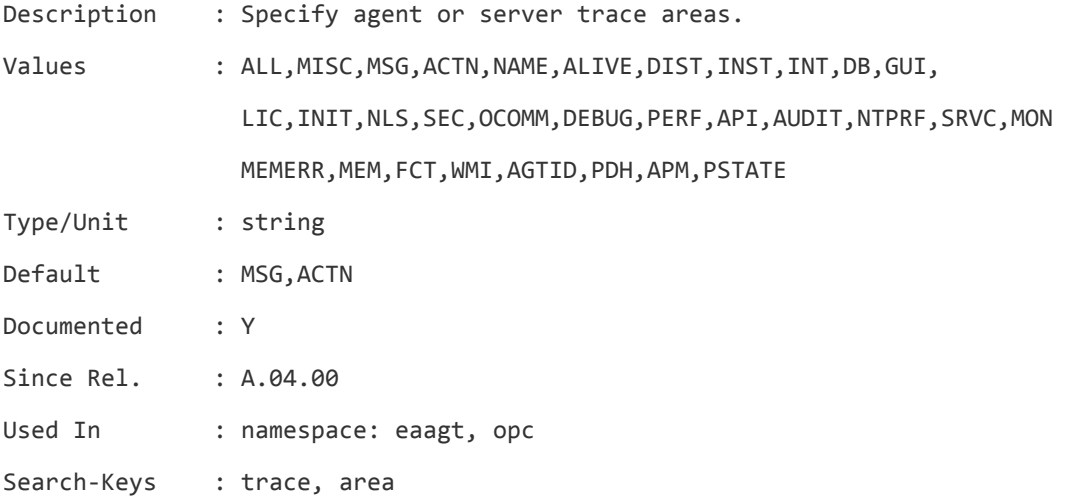

### **OPC\_TRACE\_CHILD**

Description : Flag whether tracing is enabled between fork and execute for the child process (enabling can lead to mutex deadlock

# on multiprocessor machines).

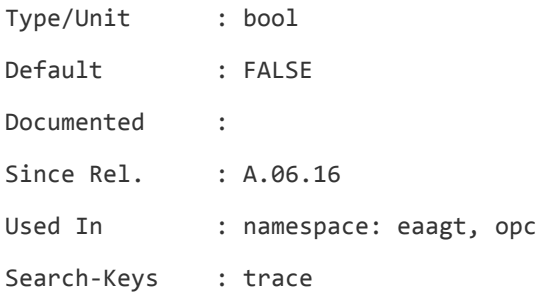

# **OPC\_TRACE\_TRUNC**

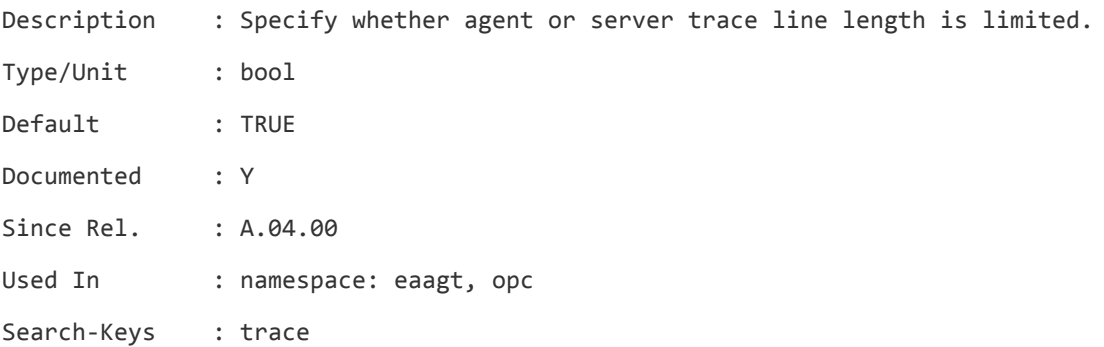

# **OPC\_TRACE\_UNKN\_AREAS**

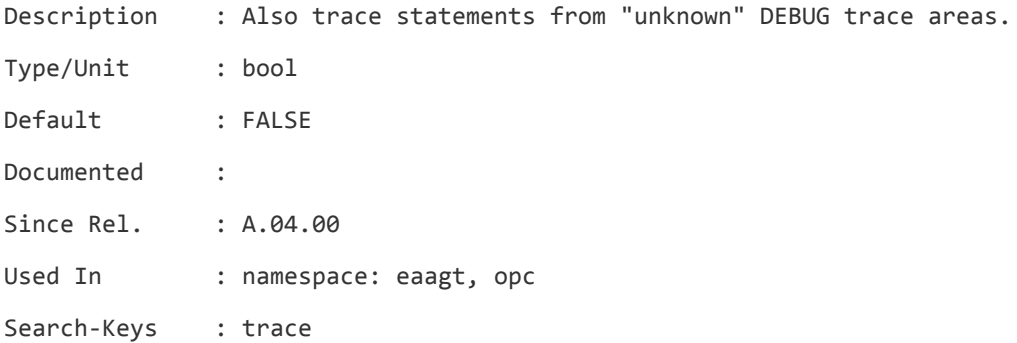

# **OPC\_TRC\_PROCS**

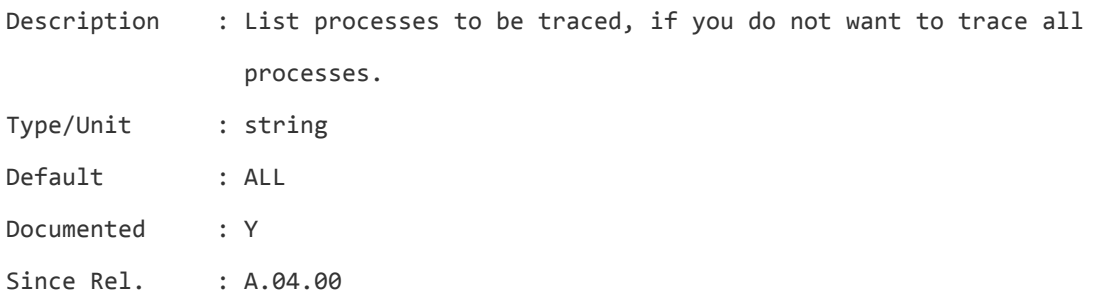

Used In : namespace: eaagt, opc

Search-Keys : trace

### **OPC\_TRUNC\_MSG**

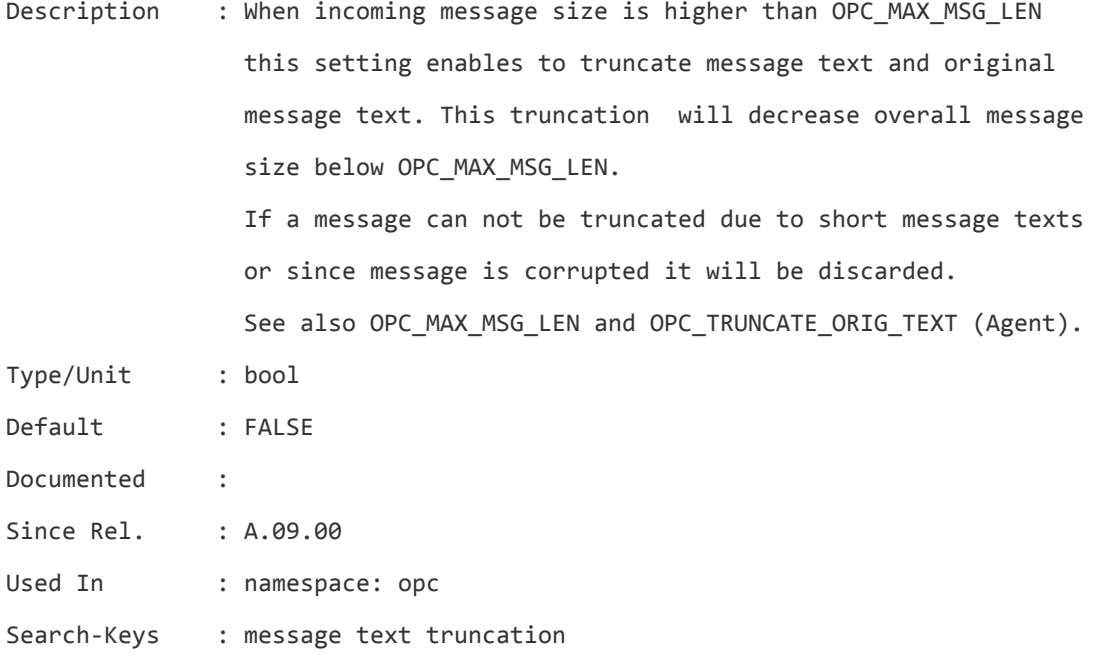

# **OPC\_TRUSTED\_SERVER\_COREIDS**

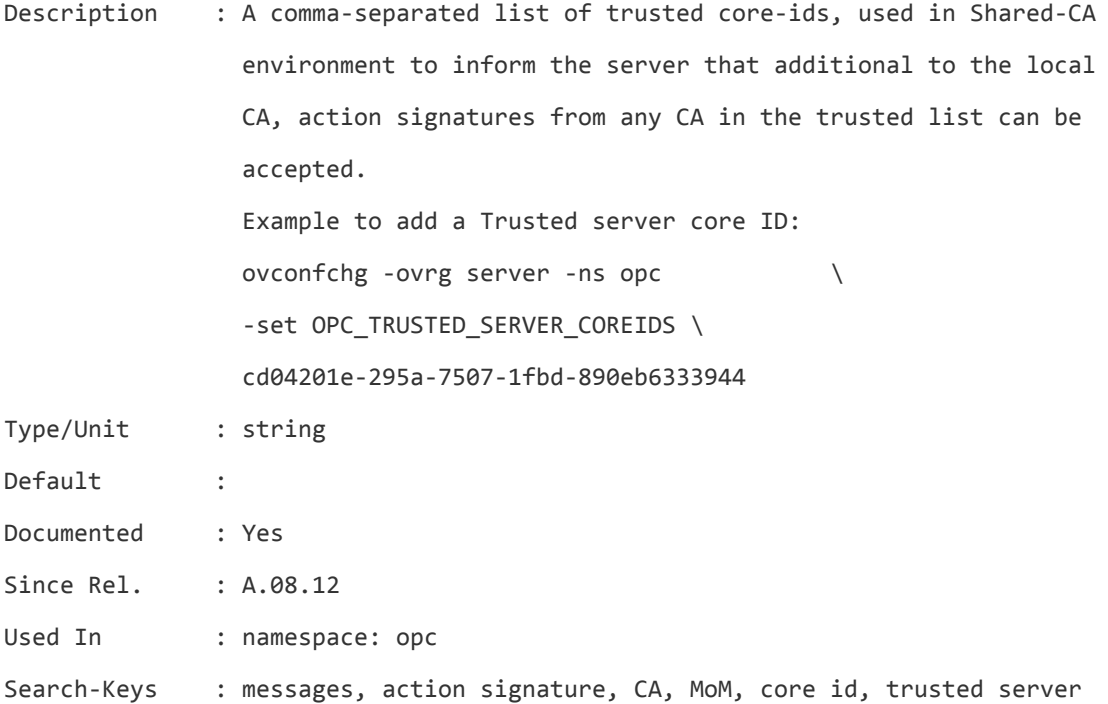

### **OPC\_TTNS\_KILL\_ON\_TIMEOUT**

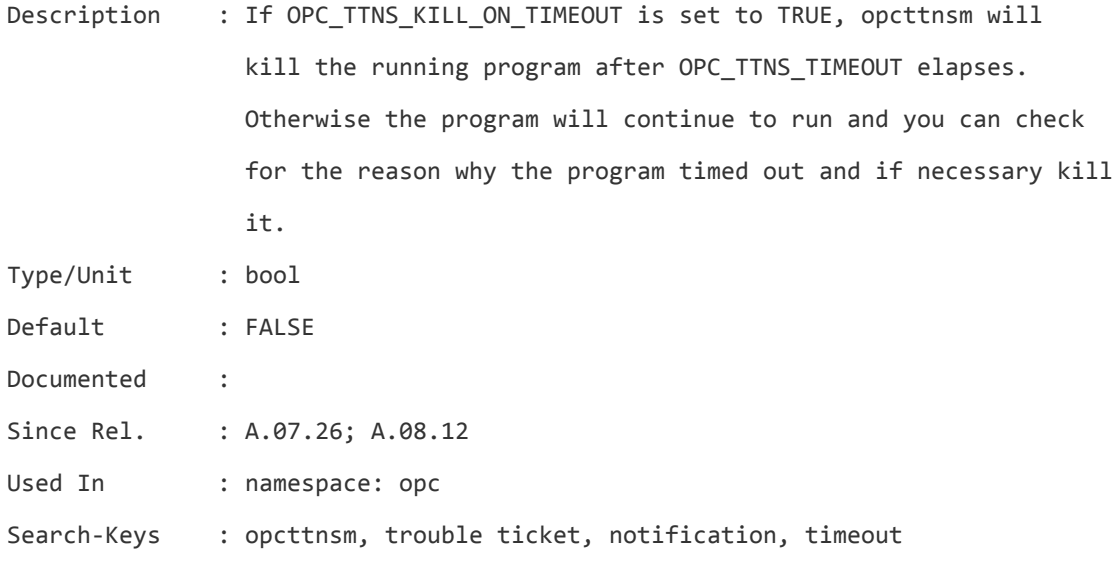

### **OPC\_TTNS\_MAX\_CALLS**

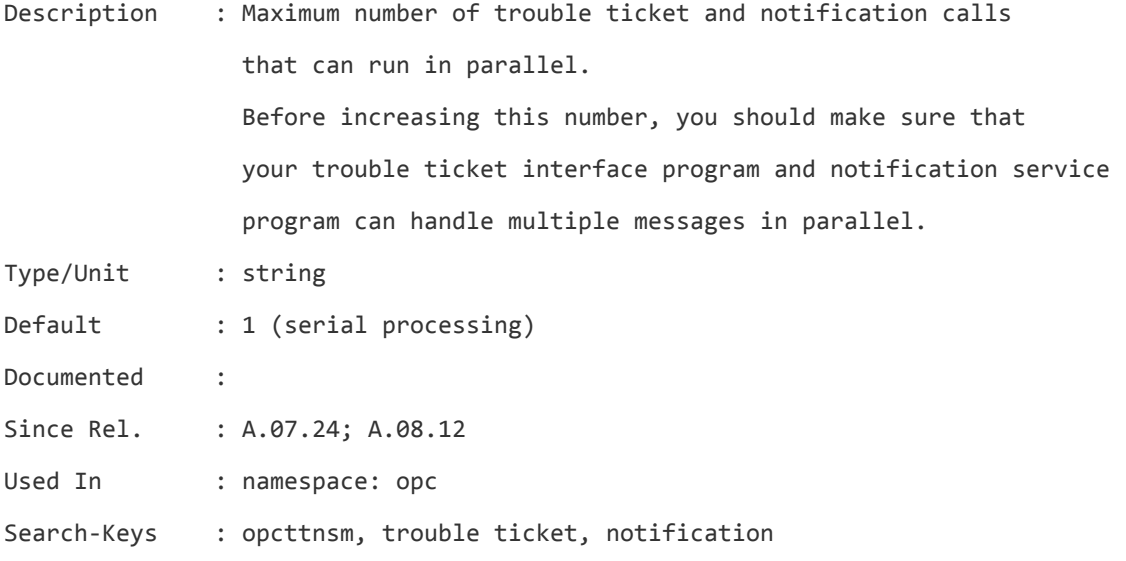

### **OPC\_TTNS\_TIMEOUT**

Description : Timeout for TT/NS calls which is 300 sec by default. The timeout can be configured with the OPC\_TTNS\_TIMEOUT configuration variable (0 means no timeout). For example to define a timeout of 10 min: Set OPC\_TTNS\_TIMEOUT to 600.

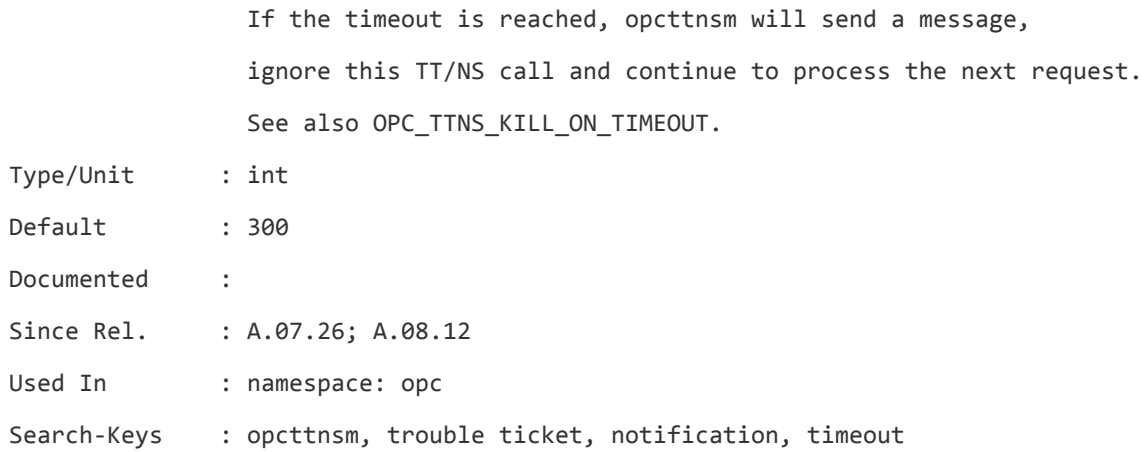

### **OPC\_TT\_ACT\_BUFFER\_CHECK**

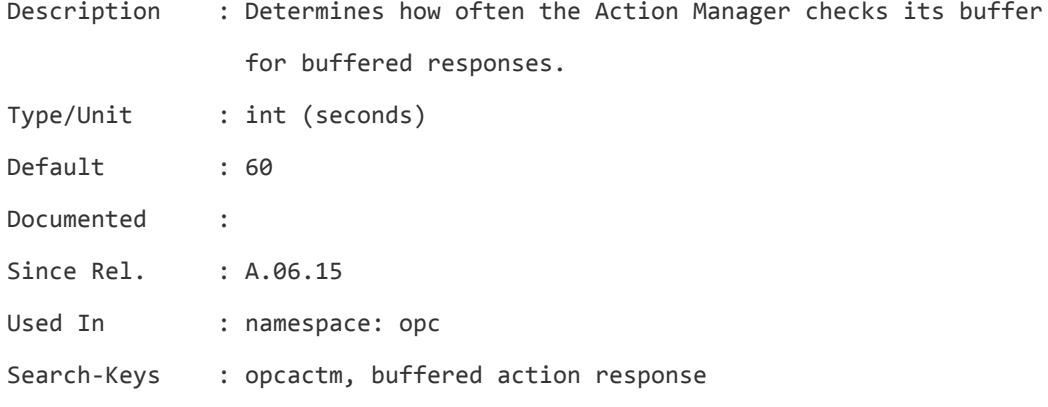

### **OPC\_TT\_MAX\_RESP\_AGE**

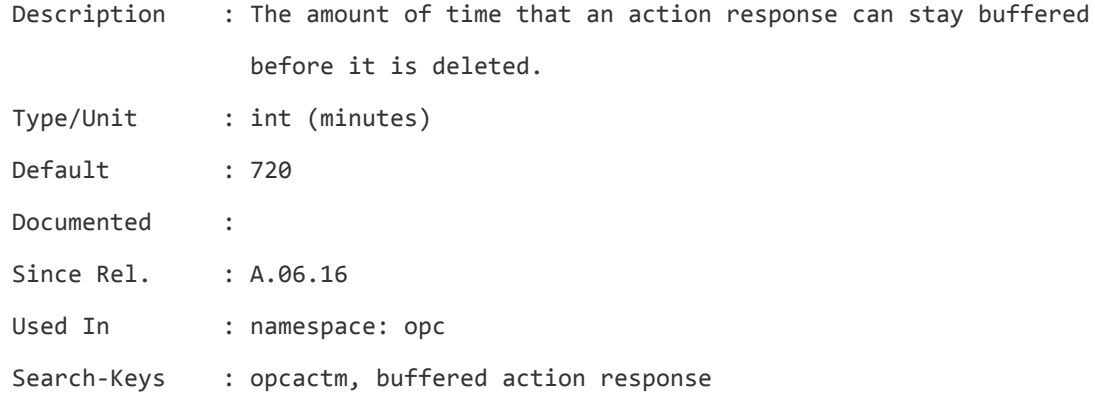

### **OPC\_TT\_SHOW\_FORW\_MGR**

Description : If this setting is set to TRUE, then name of the HPOM server that forwarded a message to this server is sent as parameter
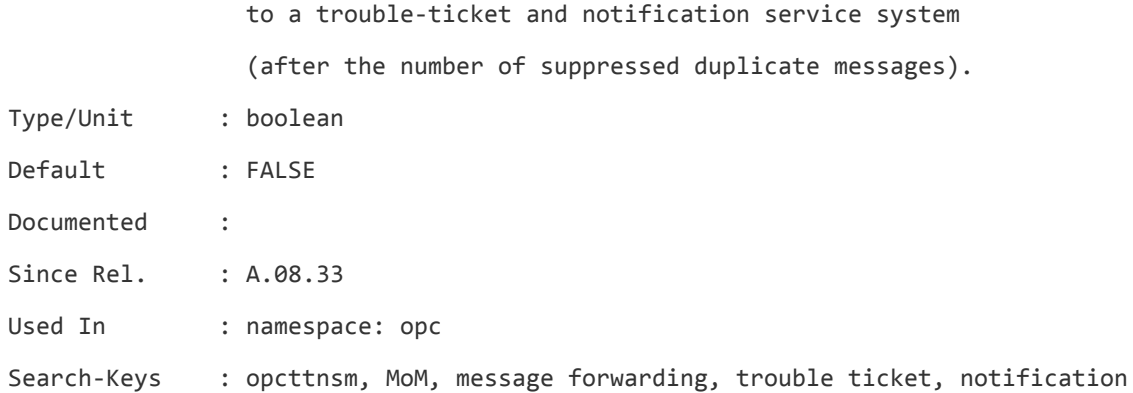

# **OPC\_TT\_SKIP\_RESP\_OPER**

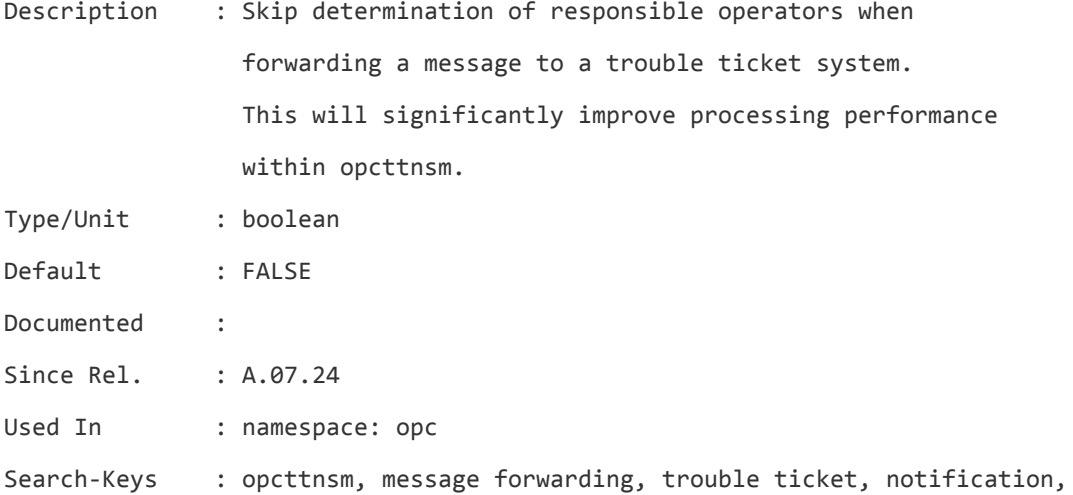

#### **OPC\_TT\_WAIT\_FOR\_ACTION**

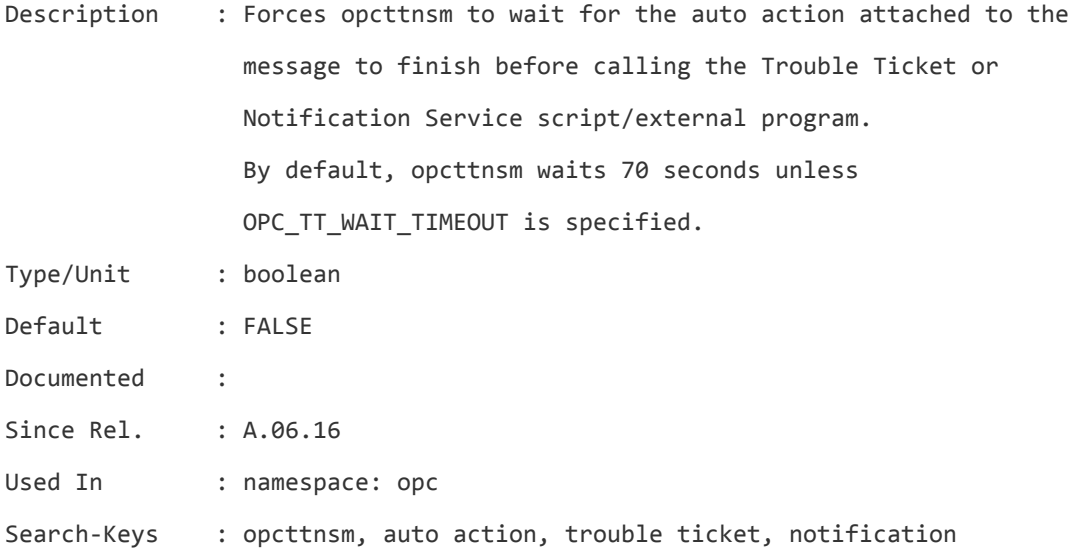

# **OPC\_TT\_WAIT\_TIMEOUT**

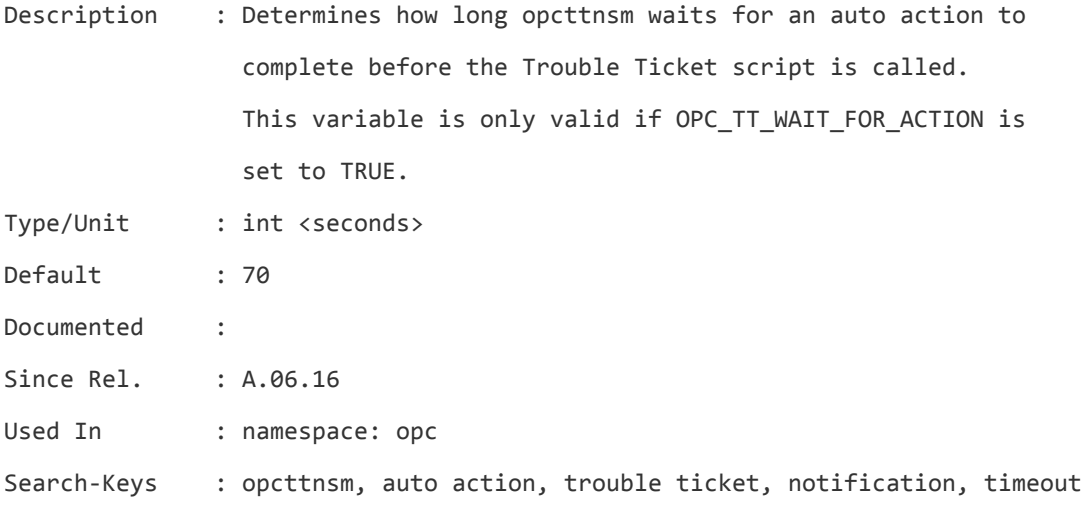

# **OPC\_TT\_WHEN\_DUPLICATE**

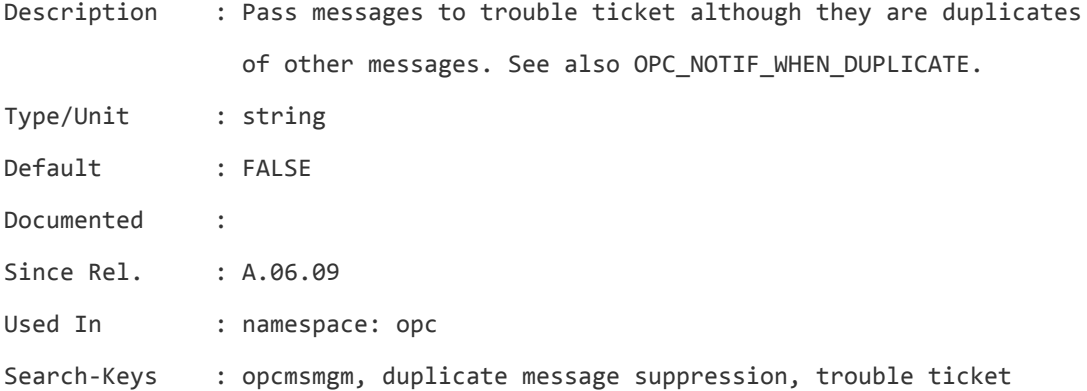

# **OPC\_UNACK\_ON\_DUPL\_EVENT**

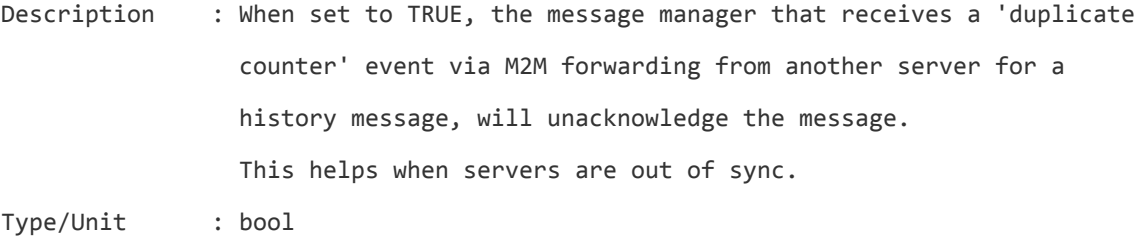

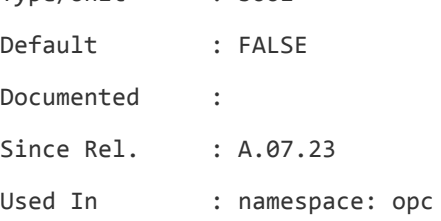

Search-Keys : opcmsgm, MoM, forwarding

# **OPC\_UPDATE\_DUPLICATED\_MSGTEXT**

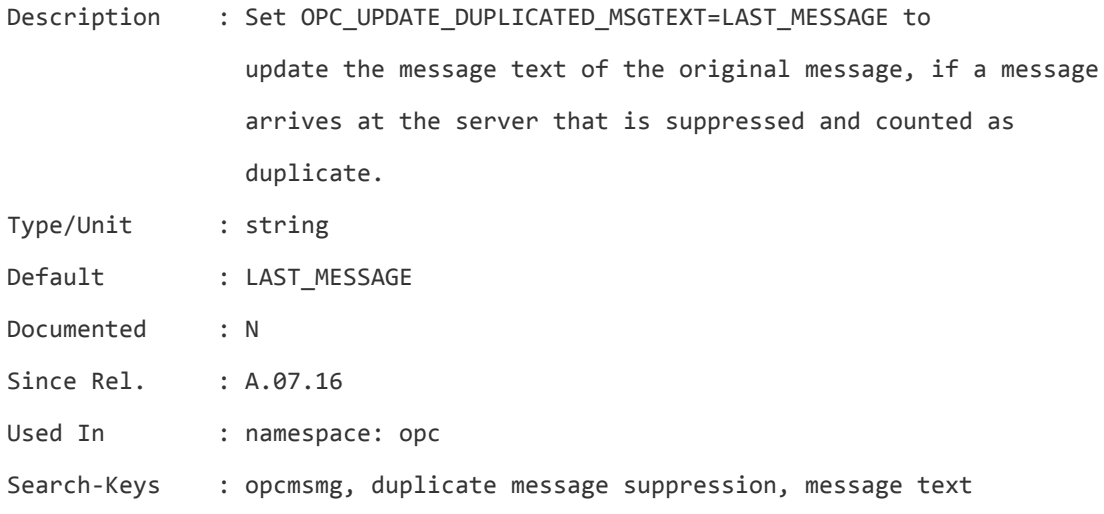

# **OPC\_UPDATE\_DUPLICATED\_SEVERITY**

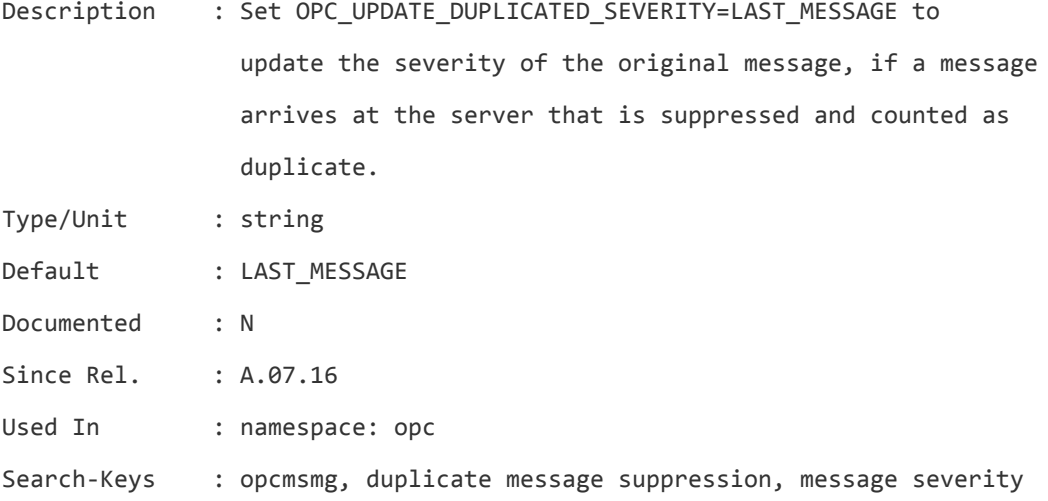

## **OPC\_UPDWN\_COMMIT\_COUNT**

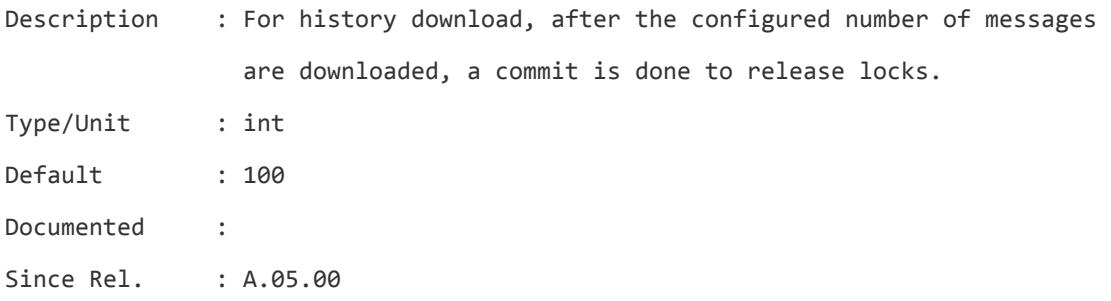

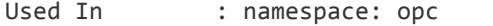

Search-Keys : opchistdwn, opcsvcupl, opcsvcdwn, opcactdwn, performance, commit

### **OPC\_USE\_ACTION\_TIME\_FORW\_ANNO**

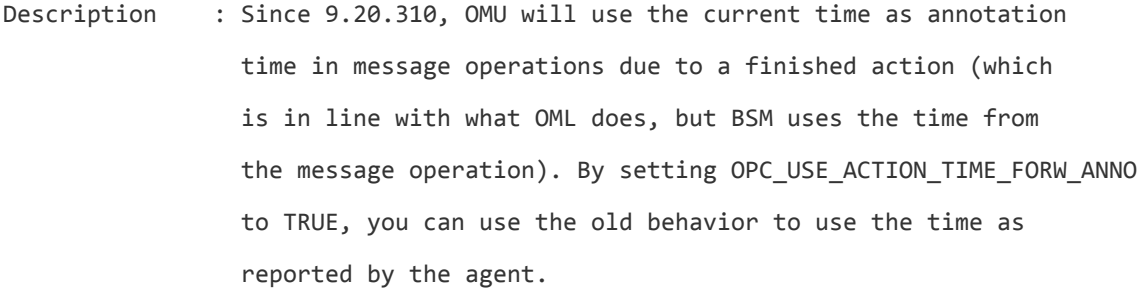

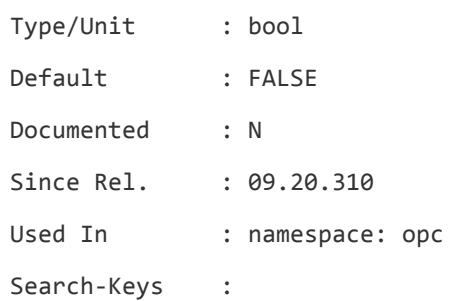

#### **OPC\_USE\_ADVANCED\_RAW\_EDITOR**

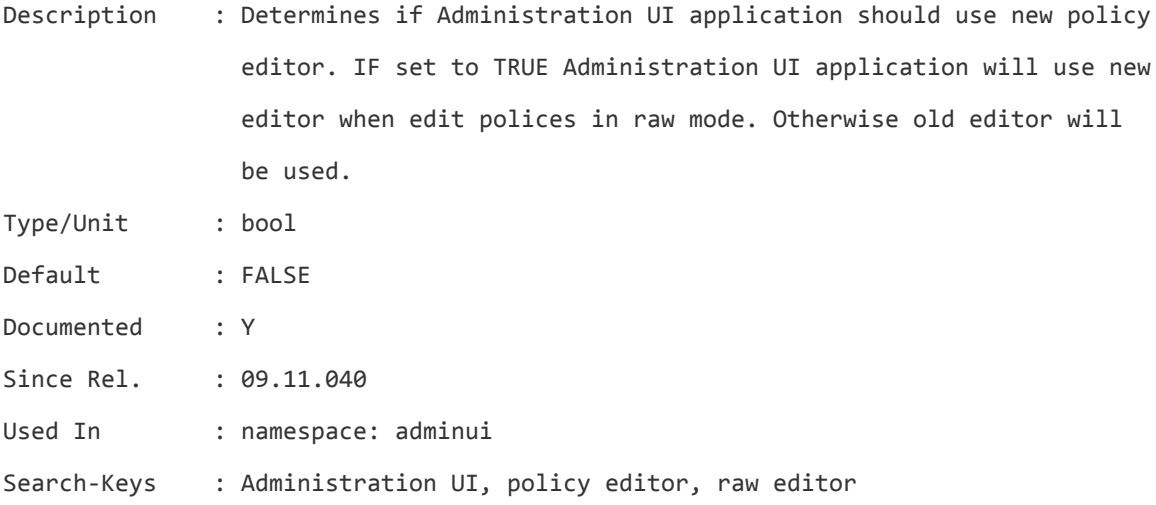

#### **OPC\_USE\_ASSD\_IN\_TOPO**

Description : By default, OMU maps the actual OS version to a generic version as understood and needed by OMW when synchronizing topology to another server. If OPC\_USE\_ASSD\_IN\_TOPO is set to TRUE,

OMU will send the actual OS version string as was sent by ASSD (Agent Side System Discovery). Note the following limitation with this setting: This will work with BSM/OMi or another OMU as target of the topology synchronization. But it will result in errors if the target is an Operations Manager for Windows server.

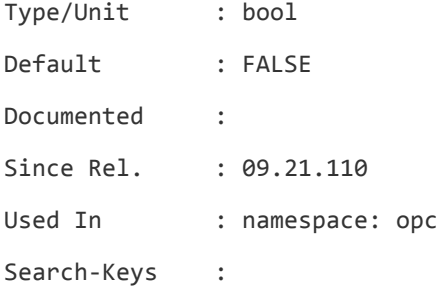

#### **OPC\_USE\_HBP\_INFO\_FOR\_REQUEST\_SENDING**

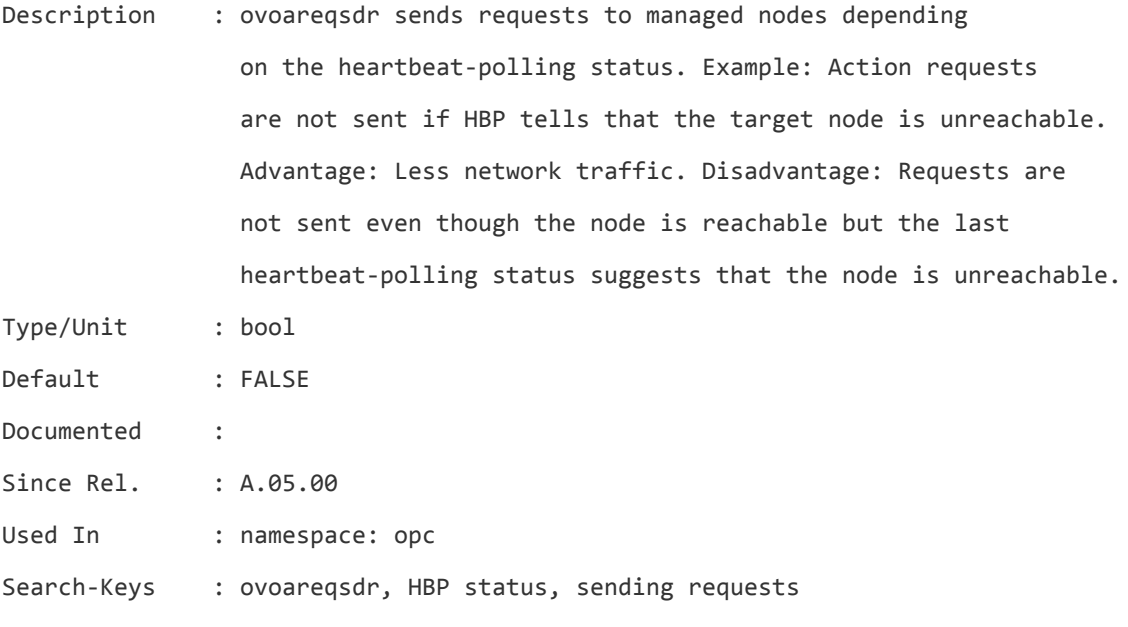

#### **OPC\_USE\_JB\_MSGS\_GET**

Description : If set to TRUE, loading messages uses SQL to filter messages. In environments with a large volume of history messages, opening the filtered history browser when using the new filtering can take a long time. If set to FALSE, loading messages applies some SQL filtering,

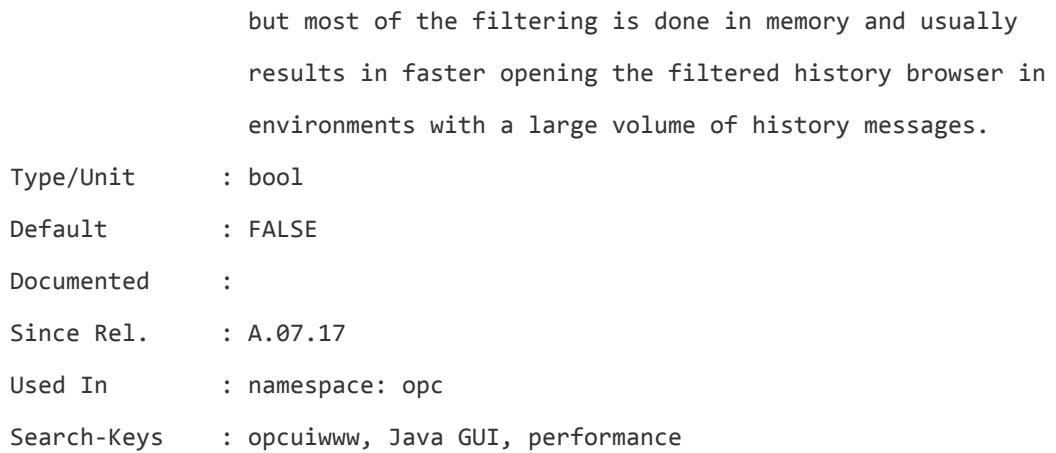

#### **OPC\_USE\_LOWERCASE**

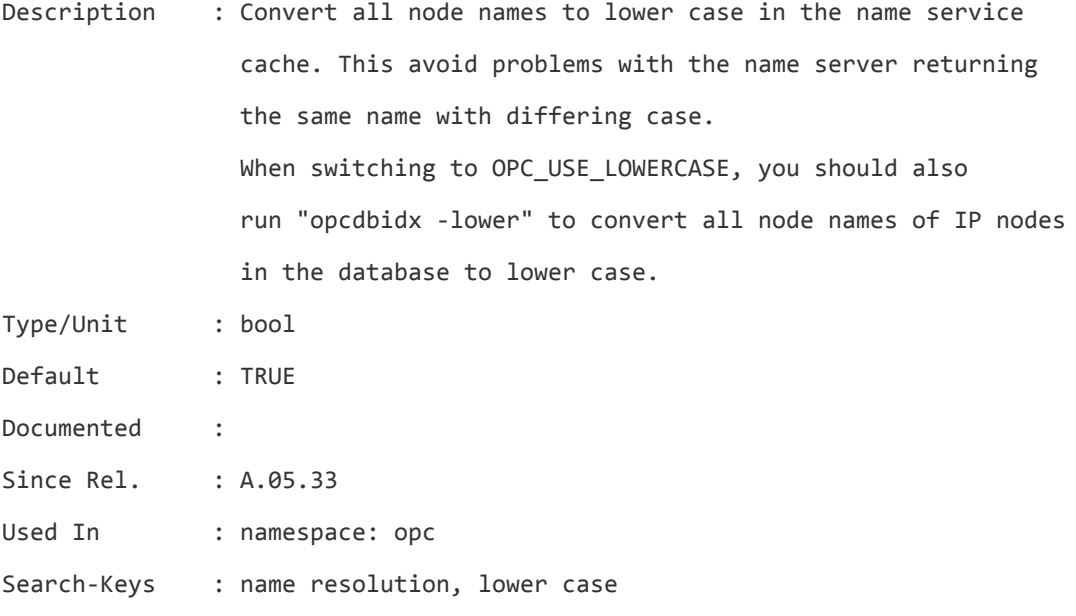

#### **OPC\_USE\_NEW\_BOOTSTRAP\_METHOD**

Description : Use the bootstrap method as the default installation method for each desired platform (this doesn't change the default installation method for the nodes which already exist in the OM node bank). After changing the value of the setting, re-upload the AgentPlatform file for each desired platform: /opt/OV/bin/OpC/opcagtdbcfg -p <platform> -dbupdate -force Type/Unit : bool Default : FALSE

Server Configuration Variables List of Server Configuration Variables

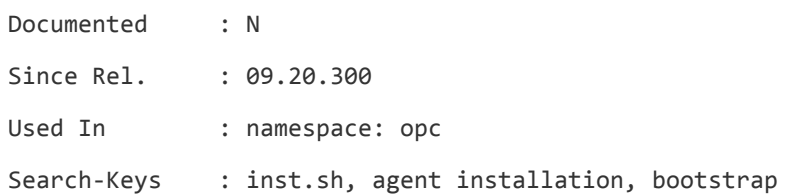

## **OPC\_USE\_OPC\_FOR\_UNSET\_ACK\_OP**

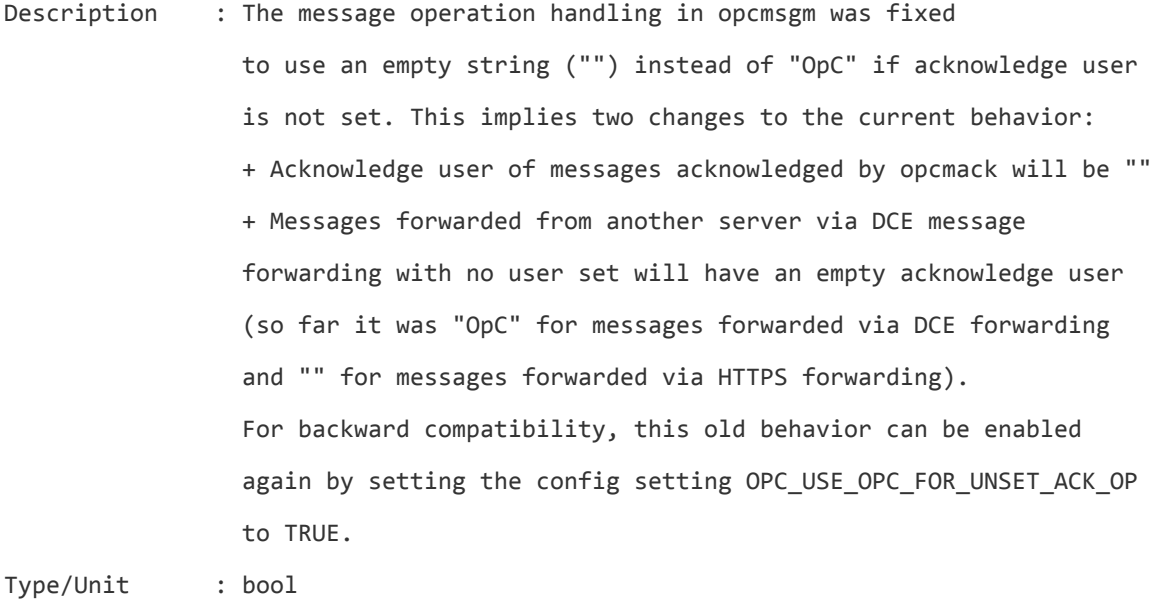

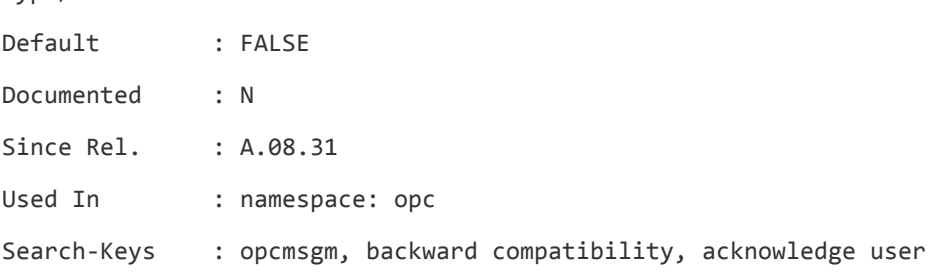

## **OPC\_USE\_PAM\_AUTH**

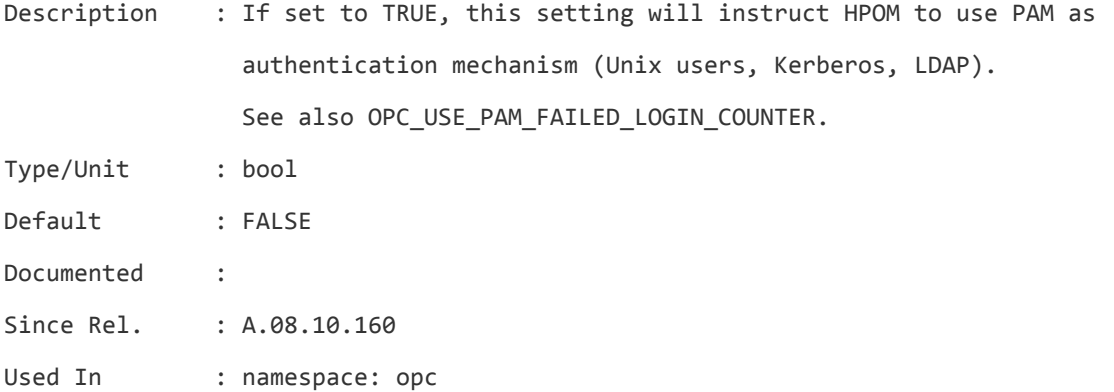

Search-Keys : PAM

## **OPC\_USE\_PAM\_FAILED\_LOGIN\_COUNTER**

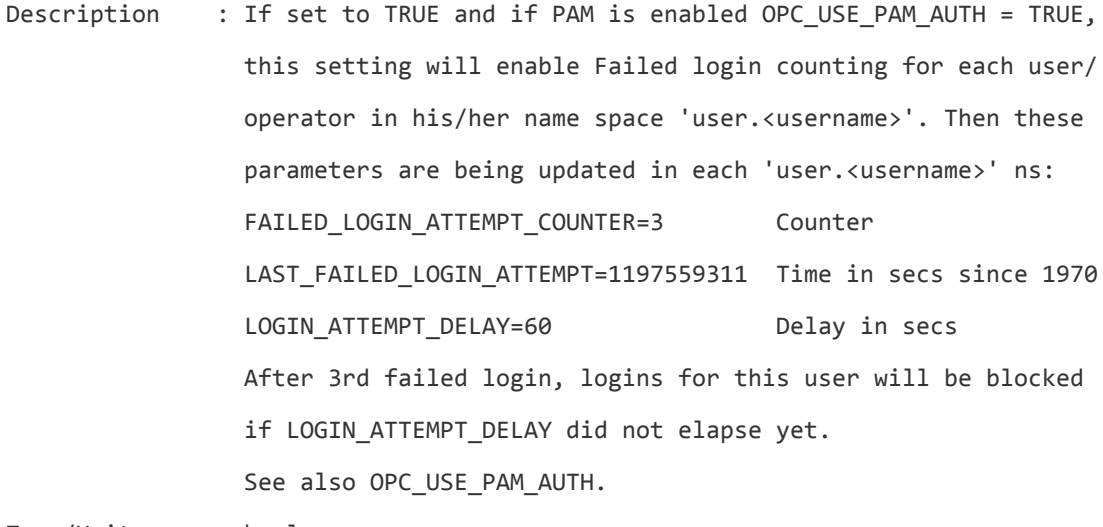

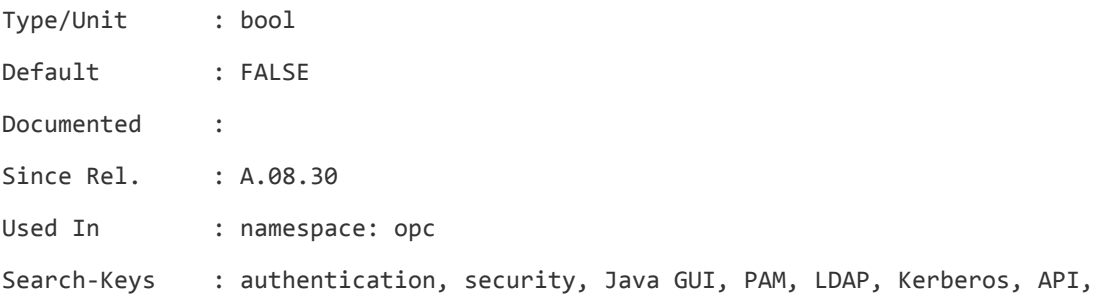

# **OPC\_USE\_PAM\_RESET\_COUNTER\_AND\_DELAY**

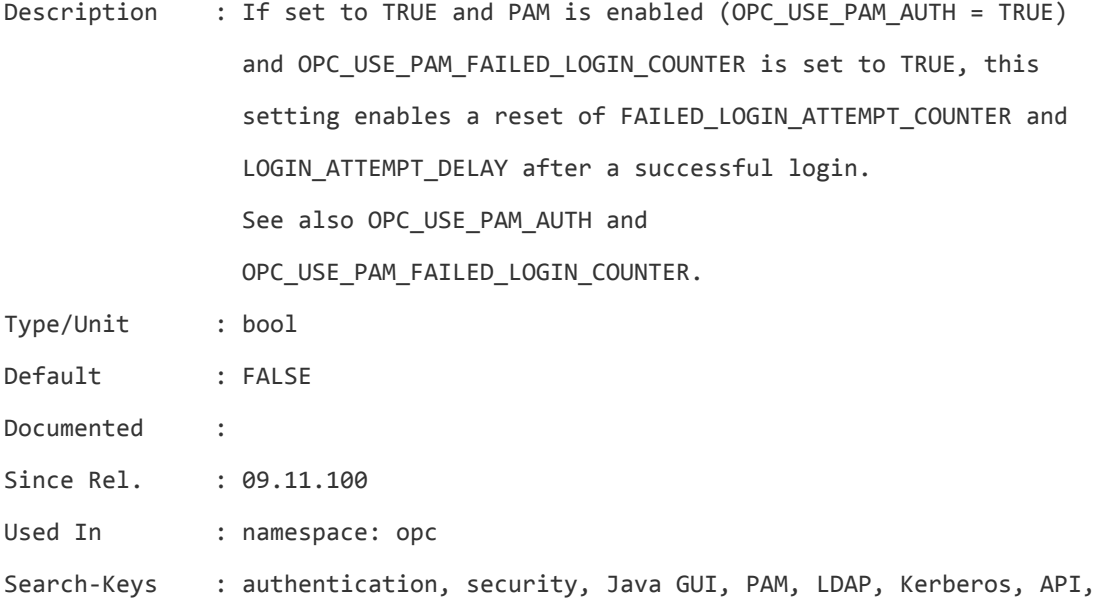

# **OPC\_XPL\_SQL\_TRACE**

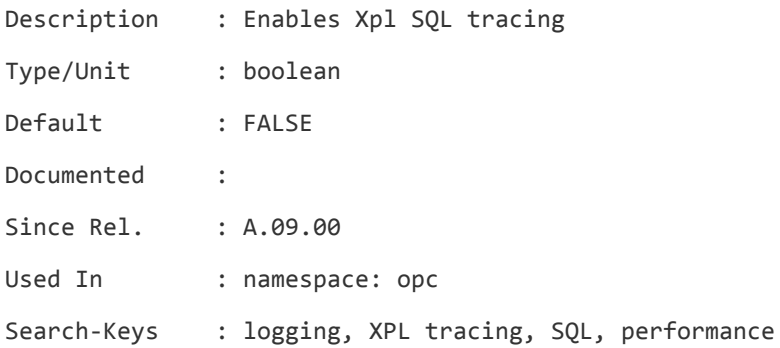

## **OVCOR\_APPL\_TIMEOUT**

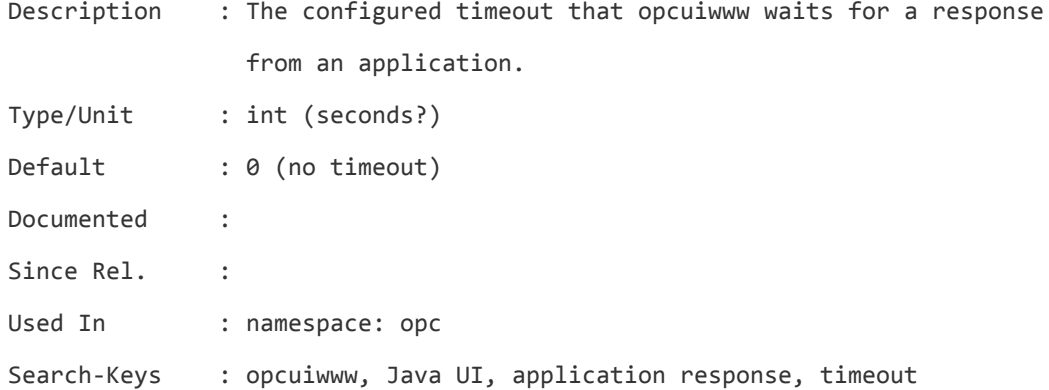

# **REQUEST\_TIMEOUT**

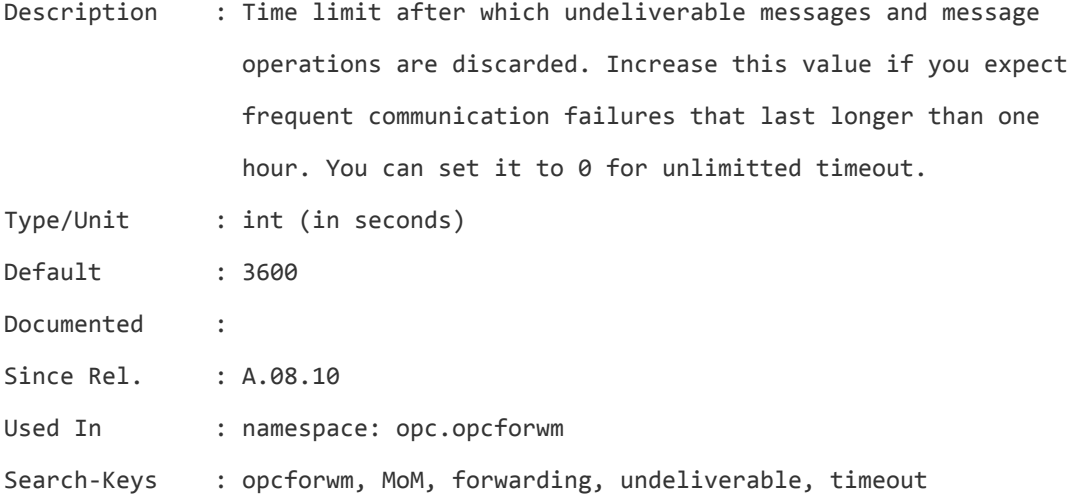

# **SERVER\_PORT**

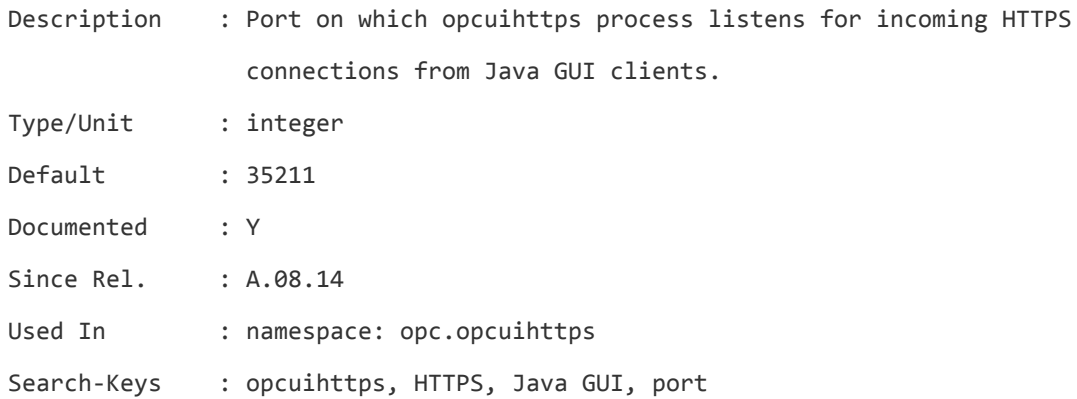

# **SSL\_CLIENT\_VERIFICATION\_MODE**

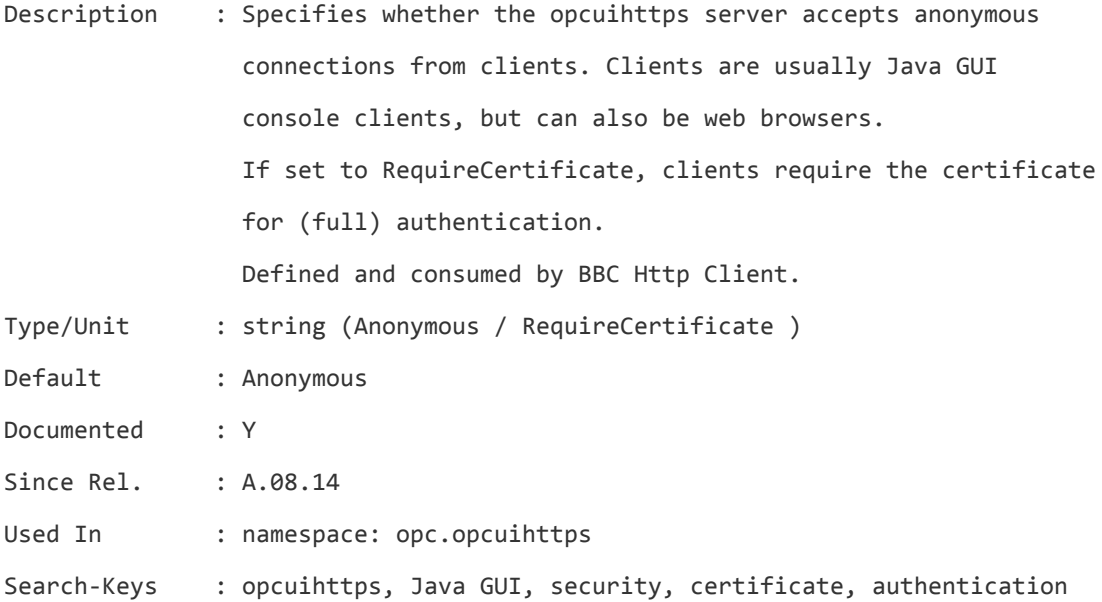

## **STARTUP\_MESSAGE\_VISIBLE**

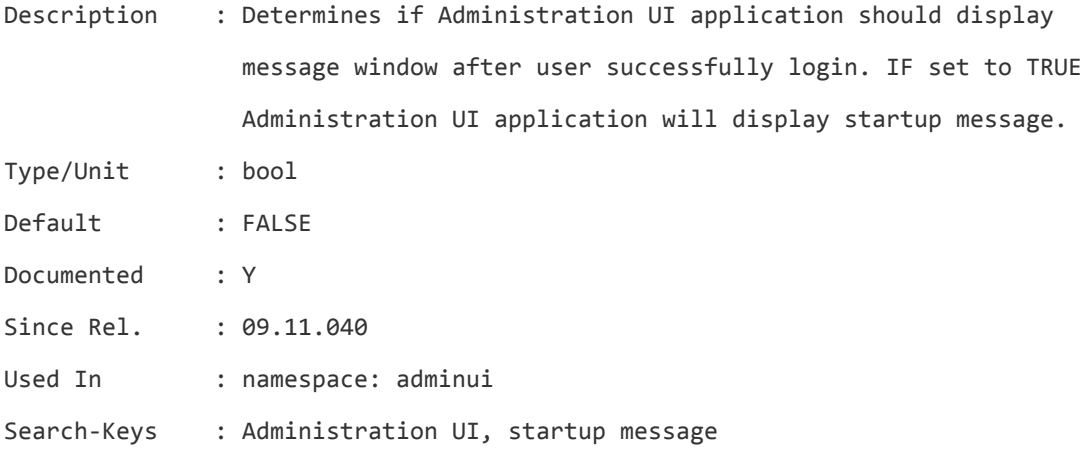

## **SVCDISC\_MAXHEAP**

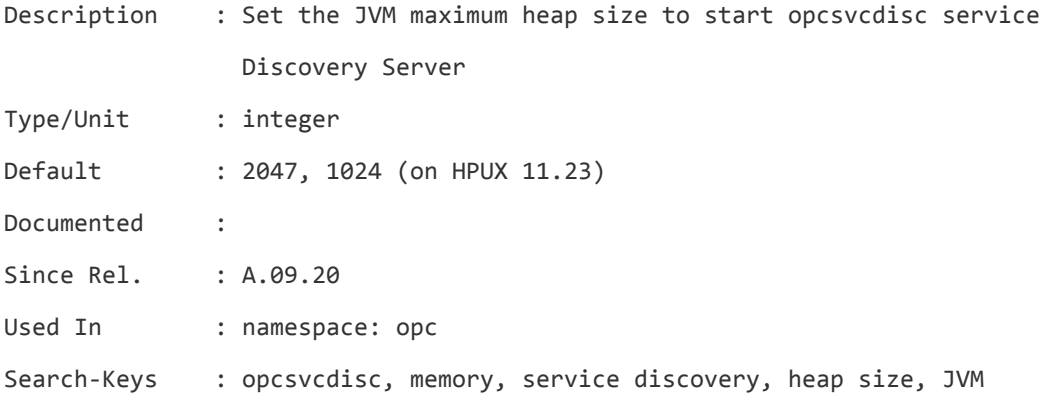

# **\_M\_ARENA\_OPTS**

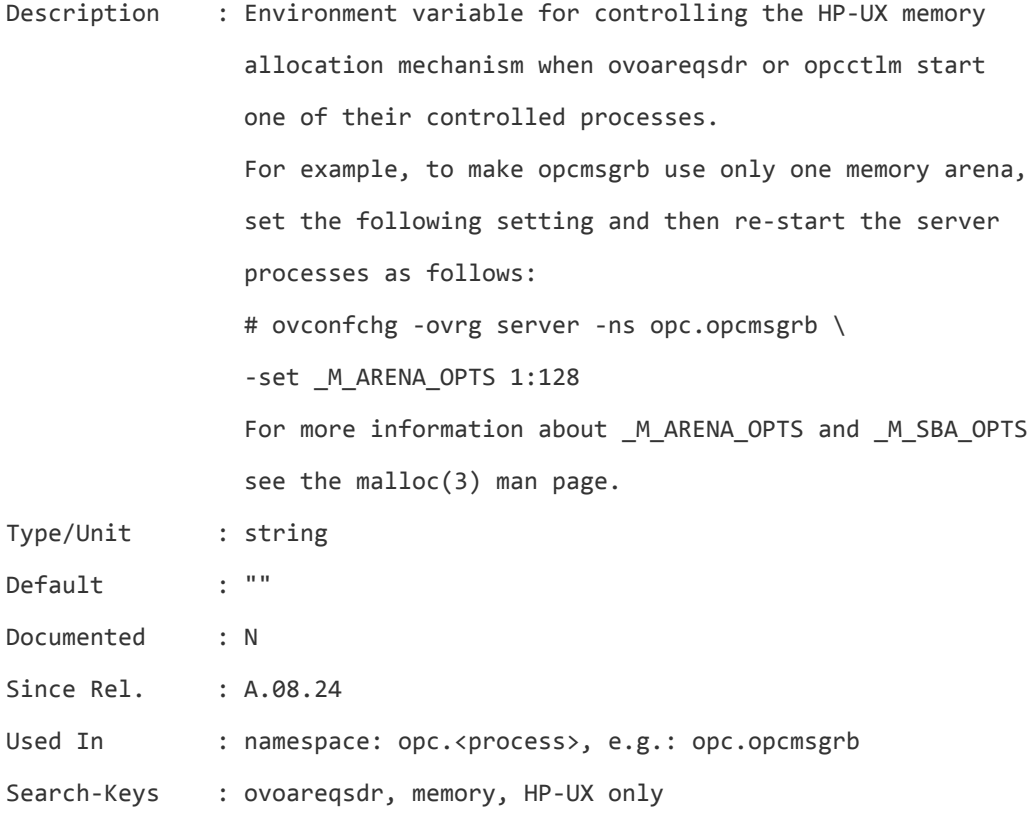

# **\_M\_SBA\_OPTS**

Description : Environment variable for controlling the HP-UX memory allocation mechanism when ovoareqsdr or opcctlm start one of their controlled processes.

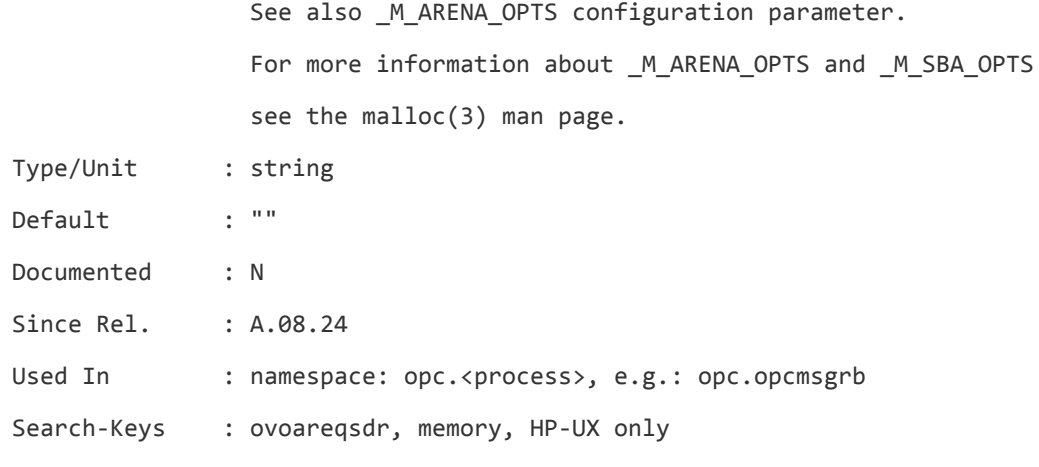

## **dumpfile**

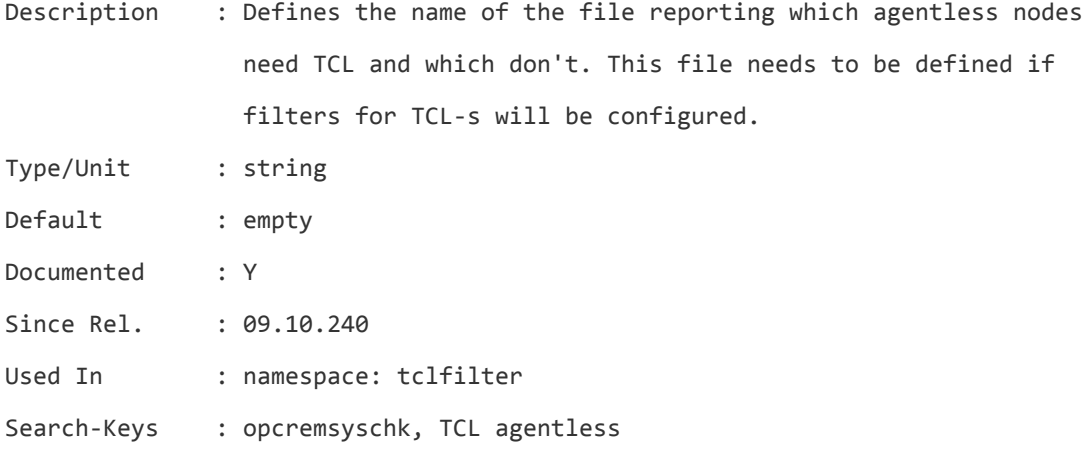

### **filterfile**

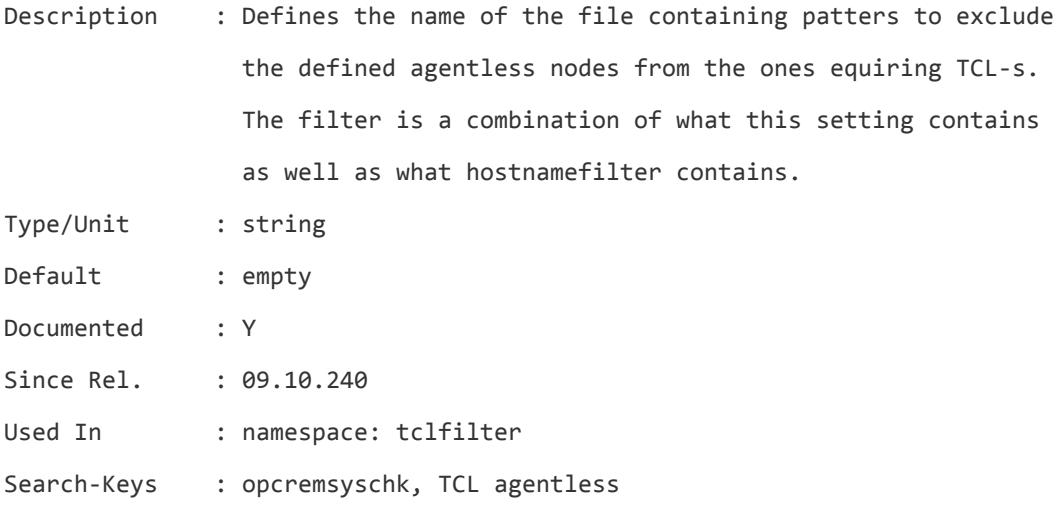

### **hostnamefilter**

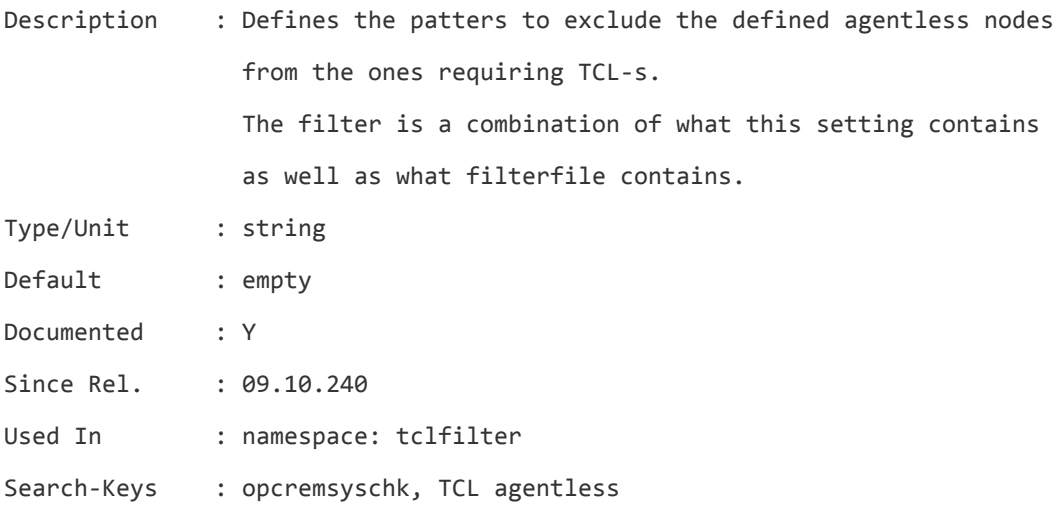

# **opr.toposync.dumpData**

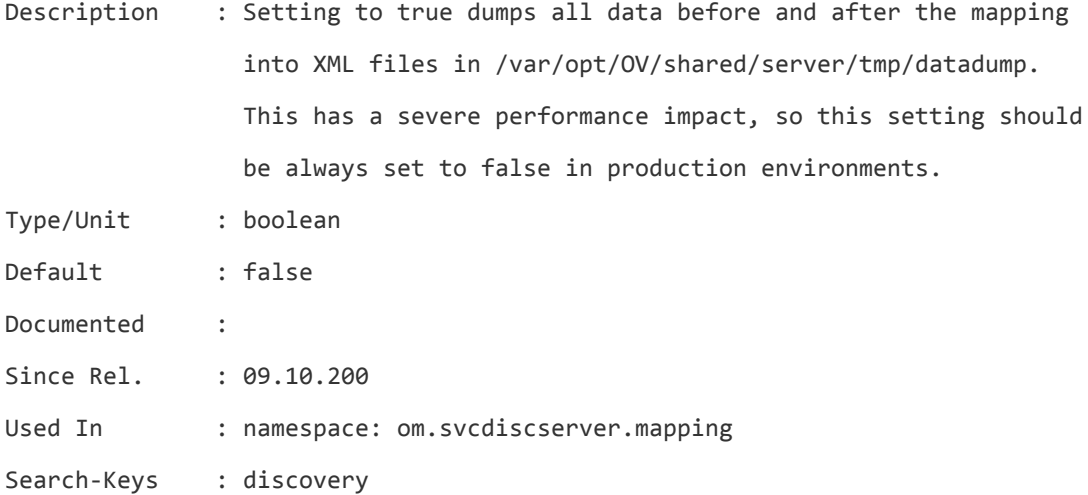

Server Configuration Variables List of Server Configuration Variables

# Send Documentation Feedback

If you have comments about this document, you can contact the [documentation](mailto:docfeedback@hpe.com?subject=Feedback on Server Configuration Variables (Operations Manager 9.22)) team by email. If an email client is configured on this system, click the link above and an email window opens with the following information in the subject line:

## **Feedback on Server Configuration Variables (Operations Manager 9.22)**

Just add your feedback to the email and click send.

If no email client is available, copy the information above to a new message in a web mail client, and send your feedback to docfeedback@hpe.com.

We appreciate your feedback!